**www.mojmikro.si**

10 L C

**april 2009 letnik 25, cena 4,09 EUR** številka **4** 

### **Eksplozija podatkov**

v spletni

predal ali na

drugo varno

mesto. stran 24

Koliko slik boste izgubili, če vam danes »crkne« disk? Naučite se shranjevati podatke iz domačih računalnikov v centralni strežnik s poljem RAID,

ali še en način nadzora nad človeštvom? stran 20 **iPhoto in spletni album Picasa prepoznata obraze.** Pomoč pri urejanju fotografij

**Roboti pomočniki** Sesanje in pomivanje tal sta stvar preteklosti. Test dveh cenovno dostopnih robotskih pomočnikov. stran 36

**Pet obveznih korakov staršev** in 10 družinskih zapovedi za otrokovo varnost v Facebooku. stran 72

**videoposnetkov iz interneta. "Istran 78 Prenašanje pretočnih** 

**V domači delavnici smo za majhen denar izdelali projektor za domači kino.** stran 92

stran 16

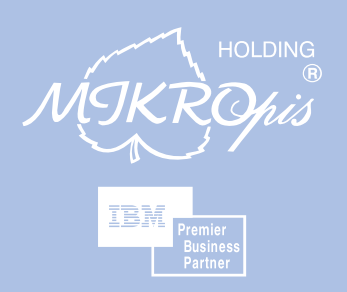

## Obvladujete vi vaše podatke ali obvladujejo oni vas?

## IBM system storage rešitve

### Poenostavite, zmanjšajte tveganje, povečajte učinkovitost in znižajte stroške!

IBM System Storage izdelki so enostavno in hitro namestljivi, visoko zmogljivi in cenovno ugodni ter zagotavljajo varnost in dobro razpoložljivost vaših podatkov. Rešujejo vaše naraščajoče potrebe po diskovnem prostoru brez prekoračitve planiranih stroškov.

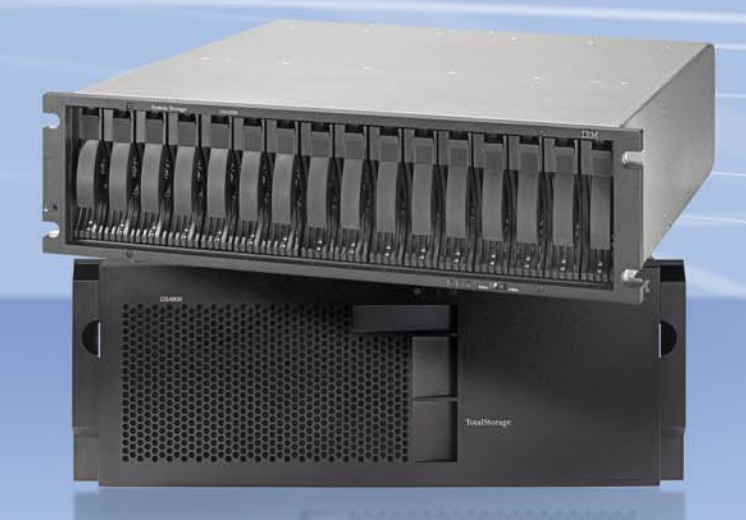

## **Družina DS4000**

Cenovno ugodna, zanesljiva in razširljiva podpora vašemu poslovanju.

#### **IBM System Storage DS4700 Express**

prilagojen potrebam srednje velikih podjetij in namenjen strankam, ki potrebujejo hiter dostop do podatkov, ključnih za poslovanje.

#### **IBM System Storage DS4800**

zasnovan za aplikacije z velikim pretokom podatkov, ki zahtevajo učinkovito povezljivost. Hitro in zanesljivo poskrbi za potrebno prepustnost aplikacij ter je cenovno ugodna rešitev za zahtevnejše uporabnike.

### **Družina DS5000**

za zahtevnejše pomnilniške potrebe, temelji na izpopolnjenih, široko razširjenih diskovnih sistemih.

#### **IBM System Storage DS5000**

visoko zmogljiva arhitektura, ki se praktično popolnoma prilagaja vašim naraščajočim poslovnim potrebam. Klasičnim diskovnim sistemom ob razširitvah zmogljivost upade, kar pomeni več vzdrževanja, porabe časa in višje stroške.

Pametna zasnova sistema DS5000 pa prinaša konstantno zmogljivost ob vaših povečanih potrebah, ki poenostavi in zniža stroške informacijske infrastrukture.

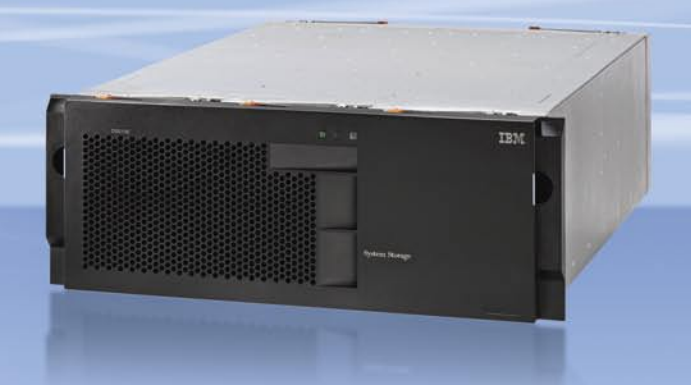

#### **MIKROPIS Holding**

Aškerčeva ulica 4a, 3310 Žalec T037121500 | F037121566 EMG, Celovška 136, 1000 Ljubljana T 01 500 74 20 | F 01 500 74 25

Več informacij na spletni strani www.mikropis.si ali na elektronski pošti info@mikropis.si.

Give your business

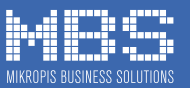

## zaščitite, upravljajte, nadzorujte vaše omrežje samo z enim produktom

#### **SOPHOS**

endpoint security<br>and control

### Samo antivirus zaščita ni dovolj

Sophos Endpoint Security & Control vam zagotavlja preventivno zaščito, enostavno upravljanje in 24/7 tehnično podporo.

S pomočjo napredne intrusion prevention tehnologije povečate nivo varnosti in zaščitite vaše omrežje pred virusi in ostalimi grožnjami vse z enim samim produktom.

SOPHOS d.o.o., Germova ulica 9, 8000 Novo mesto, tel: 07 393 5600, www.sophos.si

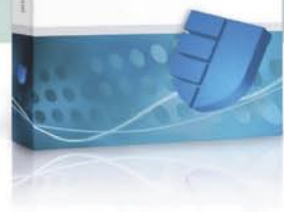

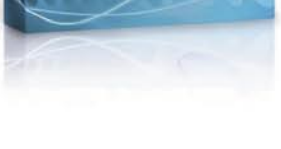

**SOPHOS** 

zoran.banovic@mojmikro.si

## Prihodnost »politneta«

odobna tehnologija je internet pripravila do tega, da je precej podobe:<br>
realnemu svetu. In če se gremo elektronsko pošto, ki je nadomestek<br>
klasičnemu, če se gremo klepet, ki je nadomestek fizični prisotnosti,<br>
potem ni r *odobna tehnologija je internet pripravila do tega, da je precej podoben realnemu svetu. In če se gremo elektronsko pošto, ki je nadomestek klasični pošti, če se gremo elektronsko bančništvo, ki je nadomestek klasičnemu, če se gremo klepet, ki je nadomestek fizični prisotnosti, Imamo kaj takega?*

*Če hočemo odgovoriti na to vprašanje, se moramo na kratko posvetiti klasični, »živi« politiki. Nekako vlada mišljenje, da sta v politiki dva skrajna pola – na skrajni levi so komunisti, na skrajni desni pa fašisti in diktatorji, mi pa živimo nekje vmes. A takšna razporeditev je precej neživljenjska in tudi netočna. Boljša razporeditev bi bila glede na vpliv države oziroma vladanja na vsakdanje življenje. Tako bi na eni skrajnosti dobili sisteme, kjer smo v zgodovini imeli stoodstotno vladanje, torej komunizem, nacizem, fašizem, diktature, monarhije in podobno, na drugi strani pa sistem, kjer vladanja ni, torej anarhija. Torej bi lahko sisteme glede na vpliv vladajočega elementa razporedili tako, da bi na skrajni levi imeli monarhije, torej vladavino enega, ne glede na to, ali je kralj, predsednik, diktator, pomembno je, da je vsa moč skoncentrirana na enem mestu. Nato sledi oligarhija, torej vladavine peščice izbrancev. Tej sledi demokracija, kjer vlada večina, za njo je republikanizem, kjer govorimo o vladavini prava, in na koncu o anarhiji, kjer vladavine sploh ni. A teh pet kategorij je mogoče malce strniti. Monarhije, torej vladavine enega pravzaprav ni. Vedno gre za skupino, ki v ospredje potisne nekega izbranca. Kralji imajo svoje plemenitaše, diktatorji svoje birokrate ali komisarje, torej ljudi za zaveso. Vodja ni en sam, čeprav se na prvi pogled tako zdi. V bistvu pa gre za oligarhijo, ki je tudi najpogostejši način vladanja v celotni zgodovini in tudi danes. Večino ljudstev tega sveta vodi peščica ljudi. Na drugi strani spektra imamo anarhijo. Morda se res dobro sliši, če nas nihče ne nadzira, a v zgodovini uspešnega primera anarhije nimamo – če je že obstajala, je bila le uvod ali prehod iz enega stanja v drugo. Že stari Grki so ugotovili, da brez zakona ni svobode. V anarhiji mora vsak posameznik sam ščititi svoje življenje, svoboščine in lastnino, kar pa pomeni, da nima časa početi nič drugega. Še premakniti se ne sme, ker mu lahko kaj ukradejo. Zato so nastali zakoni, s katerimi smo dobili zaščito, z zaščito pa večjo svobodo, da lahko počnemo to, kar želimo. Anarhija je torej le prehodno obdobje, vakuum, ki čaka, da bo posesal nekaj »uporabnejšega« – in to se je zgodilo pred okoli 100 leti v Rusiji z Leninom, pa pozneje s Hitlerjem in še kak primer bi se našel. Torej anarhija ni nekaj, kar bi trajalo, ampak je lahko le prehodno obdobje, zato jo lahko kot kategorijo zanemarimo. Kaj pa demokracija. Po definiciji gre za vladavino ljudstva, za vladavino večine. Je ta nekaj obstojnega in pravega? Pravzaprav ne. Kdo pa pravi, da ima večina prav? Večina je lahko zmanipulirana. Kaj če večina reče, da je treba nekomu vzeti dom, zapreti podjetje, ga zapreti ali celo ubiti? Težava demokracije je v pomanjkanju zavor – če nekomu uspe prepričati več kot polovico ljudi, da je nekaj potrebno, potem se to lahko stori, ker je to rekla večina. Kar pa seveda ni v redu. Zato imamo zakone, kjer se s takimi rečmi ne ukvarja večina, ampak zakon. In zato na primer demokracija ni omenjena ne v Deklaraciji o neodvisnosti ne v ustavi ZDA, ki naj bi bila zibelka demokracije. V obeh dokumentih je zapisano, da gre za republiko in vladavino prava, in ne za vladavino večine. Vladavina večine je vedno pripeljala do ekscesov, ti do anarhije, ta pa do diktatur ali oligarhij. Tako je bilo v stari Grčiji in podobno je tudi zdaj. In kaj iz tega sledi? Sledi to, da imamo dve možnosti – republiko in vladavino prava ali pa oligarhijo oziroma vladavino elite. Tretje možnosti ni.*

*In kakšno zvezo ima to s sodobno tehnologijo? Pojavlja se vprašanje, v kateri fazi »politneta« smo. Smo sploh kje? Glede na to, da je internet skoraj popolnoma dereguliran »medij«, bi lahko rekli, da gre za anarhijo. Torej za vakuum, ki čaka, da bo posrkal kakšno boljšo idejo. Se ta kje kaže? Za zdaj ne. Sicer je bilo nekaj poskusov takšne in drugačne regulacije in nadzora, a so bili bolj neuspešni. To pa zato, ker očitno še nismo prišli do nevzdržnih razmer v internetu. Še ni pravega kaosa. Kaos pa je tisti, iz katerega nastanejo spremembe. Bo kdaj do spremembe prišlo? Verjetno. Kdaj? Ne vem.*

*A dokler se ne bo karkoli zgodilo, lahko ugotavljamo zanimive stvari. Recimo to, da je internet edina oblika anarhije, ki deluje na dolgi rok. V vsakdanjem življenju še nobena ni trajala tako dolgo. Druga ugotovitev, do katere lahko pridemo, je, da pa je zadeva dokaj anarhistična zato, ker kibersvet le ni tako svetovljanski in podoben dejanskemu, kot si mislimo ali se na prvi pogled zdi.*

*Kakor koli že, z idejo politične ureditve interneta se je prav zabavno igrati. Poskusite.* 

5 Možnost izbire<br>6 Flash v pločevi

UVODNIK **WALKAZALO** 

- Flash v pločevinki
- 8 Projekt MOSAICA
- 14 S kimonom v pisarno
- 15 Knjiga kot investicija v času krize
- 16 Štoparski vodnik po bloganju
- 20 V albumu Velikega brata
- 24 Varni v eksploziji podatkov 26 Kako varujete podatke?
- 28 Kje hraniti podatke?

- 30 Zanesljivo hranjenje v lastnem strežniku
- 34 Sto paketov za podporo projektom
- 36 CleanMate QQ2L iRobot Scooba 385
- 37 Dell M109S 3M MPRO110
- 38 Lenovo IdeaPad S10e in ThinkPad X200s
- 39 Acer AspireOne D150-1BwKAV10 AMD Phenom II X4 810 DD3
- 40 Gigabyte Nvidia GeForce GTS 250OC Level One KVM-0221
- 42 Logitech Harmony 1100 in Squeezebox Boom
- 43 Gigybyte GM-M8000 Verbatim Rapier V2
- 44 Zalman FPS Gun in Trimon ZM-M190
- 45 Creative Stone 1 GB OCZ Gladiator Max
- 46 Lexmark X544DN Fujitsu fi-5013C
- 47 Panasonic Limix LX3 Canon PowerShot G10 Olympus E-30
- 50 Amust Registry Cleaner 4 Jing 2
- 51 Ant Renamer 2 Super Utilities
- 52 Stranpoti uvajanja novih storitev
- 54 Pogovor z Doreet Oren, SanDisk
- 56 Ozi index
- 58 Čustva na delovnem mestu
- 62 Metodologija ITIL
- 66 Boljši prostor brez odrekanj
- 68 Od kvazisnovi do »kocke Borgov«
- 71 Da bodo spomini zanimivi
- 72 Vodnik po Facebooku: Vloga staršev
- 75 Igre: Od diplomacije do pretepa
- 78 Video, pretoči se!
- 82 Skrb za prenosne računalnike
- 84 Pisarniška telovadba
- 90 Osnovni pojmi ob nakupu fotoaparata
- 92 Ples tekočih kristalov
- 96 Čar kaosa
- 98 10. Internetni šahovski turnir

## **ETELEKOMUNIKACIH**

28

#### **Telekomovi balkanski posli!**

Ujeti v starem televizoriu. Koliko vas bo stal prehod na digitalno televizijo? Bo država pomagala?

#### **Tehnologija Zigbee**

Omrežje po vzoru gibanja čebel.

#### **Navigacija**

Vedno in v vseh primerih pa res ne potrebujete drage navigacijske naprave. Cenejša navigacija in označevanje fotografij.

**KAZALO OGLAŠEVALCEV**

3BM 83 ASBIS 33 ASUS 9 DELO REVIJE 63, 91, 99 LESTRA 13 MIKRO ING TRADE 41 MIKROPIS HOLDING 2, 23 MOBITEL 11, 100 SOCOMEC 13 SOPHOS 3 VIBOR 47 VIRIS 65

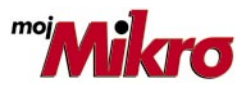

izhaja vsak prvi torek v mesecu letnik 25, številka 4, april 2009 www.mojmikro.si

**ISSN številka:** 0352-4833

#### **IZDAJA:**

DELO REVIJE, d. d. Dunajska 5, 1509 Ljubljana www.delo-revije.si **DIREKTOR:** Matej Raščan

#### **UREDNIŠTVO:**

Dunajska 5, 1509 Ljubljana tel.: (01) 473 82 61 faks: (01) 473 81 69, 473 81 09 e-pošta: info@mojmikro.si.

**GLAVNI UREDNIK:** Marjan Kodelja **ODGOVORNI UREDNIK:** Zoran Banović **POMOČNIKA GLAVNEGA UREDNIKA:** Zlatko Matić in Milan Simčič **UREDNIK:** Jaka Mele

#### **UREDNIK FOTOGRAFIJE:**

Alan Orlič Belšak

**LIKOVNA ZASNOVA:** Andrej Mavsar **TEHNIČNI UREDNIK:** Andrej Mavsar **REDAKTOR:** Slobodan Vujanović

#### **OGLASNO TRŽENJE:**

DELO REVIJE, d. d. Marketing Dunajska 5, 1509 Ljubljana tel.: (01) 473 81 11 faks: (01) 473 81 29 e-pošta: marketing@delo-revije.si

#### **KOLPORTAŽA:**

DELO REVIJE, d. d. Marketing Dunajska 5, 1509 Ljubljana tel.: (01) 473 81 20 faks: (01) 473 82 53

#### **NAROČNINE:**

DELO REVIJE, d. d. Marketing Dunajska 5, 1509 Ljubljana tel.: (01) 473 81 23, 473 81 24 faks: (01) 473 82 53 e-pošta: narocnine@delo-revije.si

Posamezni izvod stane 4,09 EUR

Naročniki imajo posebne ugodnosti. Naročite se lahko pisno (klasična in elektronska pošta) ali telefonsko. Revijo boste začeli prejemati po prvem plačilu od tekoče številke naprej. Naročnina velja do vašega preklica.

Naročnina za tujino se poravnava za eno leto vnaprej in znaša: 70 EUR, 94 USD, 146 AUD. Za vse informacije v zvezi z naročanjem edicije smo na voljo na zgoraj navedenih telefonskih številkah ali elektronski pošti. Nenaročenih besedil in fotografij ne vračamo.

Fotografije: arhiv proizvajalcev, Reuters, PhotoDisc, Diomedia, SXC.

#### **DIGITALNA OBDELAVA FOTOGRAFIJ IN OSVETLJEVANJE PLOŠČ:** Delo Repro, d. o. o.

Dunaiska 5. Liubliana **TISK:** 

DELO TISKARNA, d. d. Dunajska 5, Ljubljana

27. marca 2009 natisnieno v 8000 izvodih. **स्वर्कतम्बद्धाः** 

## MOŽNOST IZBIRE

#### **Piše: Zoran Banovič,**

zoran.banovic@mojmikro.si

Eden od sloganov novega operacijskega sistema Windows 7 je »**izbira in nadzor**«. Po Microsoftovih besedah so na tem področju naredili izredno veliko, in tudi odzivi,

ki so jih prejeli, naj bi bili zelo spodbudni. In za kaj gre pri tem?

Veliko uporabnikov naj bi pri testiranju beta različic in tudi iz izkušenj prejšnjih operacijskih sistemov ugotovilo, da jim manjka več nadzora nad komponentami sistema oziroma da ima uporabnik premalo možnosti izbire, kaj bi v operacijskem sistemu rad in česa ne. Zato so v Windows 7 vgradili poseben dodatek nadzorni plošči, ki nosi ime Windows features oz. funkcije sistema Windows, prek katerega je mogoče **vključevati in izključevati različne komponente sistema**, tudi tiste, ki jih v dosedanjih različicah ni bilo mogoče.

V novem operacijske sistemu bo tako mogoče poleg komponent, kot so posamezne (ali vse) igre, komponente za tablični računalnik, iskalnik Search in podobno, vključiti ali izključiti tudi Windows Media Player, Internet Explorer 8 in še kaj. Funkcija vključevanja

in izključevanja komponent sistema Windows je sicer v Microsoftovih operacijskih sistemih prisotna že od prvih 32-bitnih različic, a so do zdaj ti sistemi omogočali nadzor nad manj »kritičnimi« komponentami, tistih strateško občutljivejših pa ni bilo mogoče izključiti. No, zdaj so na seznam komponent, ki smo jih navajeni iz Windows XP in Viste, dodali še IE 8, Media Player, pa tudi Windows Media Center, Windows DVD Maker, Windows Search, sistem prepoznavanja rokopisa (prek dodatkov za tablični računalnik), Windows Gadget Platform, da omenimo le najbolj znane.

Morda novica niti ne bi bila toliko pomembna, če se sam Microsoft ne bi kar precej trudil pojasniti svojega videnja problematike odstranjevanja komponent. Na kar nekaj dokaj odmevnih mestih je bilo najti precej več kot le novice o tem, da ta možnost obstaja. V analizah in sporočilih je bilo zaslediti tudi razglabljanja o tem, kaj je program in kaj lastnost oziroma komponenta operacijskega sistema. Za oboje namreč obstaja več razlag, ki so si med seboj precej različne. In zakaj je to pomembno? Zato, ker je komponenta sestavni del operacijskega sistema, program pa le dodatek. In zakaj je pomembno to? Zato, ker je programe mogoče odstraniti brez vpliva na delovanje sistema, komponent sistema pa ne ali pa vsaj zelo težko. Vse skupaj je treba gledati v luči **tožb**, ki so sprožene proti Microsoftu, govorijo pa o tem, da

Microsoft izkorišča svoj monopolni položaj na področju operacijskih sistemov in s tem proizvajalcem nekaterih programov povzroča **nelojalno konkurenco**. Najbolj na udaru sta Windows Media Player in Internet Explorer. Pri prvem kaj dosti boja ravno ni bilo, pri drugem pa so se, posebej v Evropi, krepko kresala mnenja. Nasprotniki

 $\bullet$ 

Microsofta so trdili, da bi Microsoft moral zagotoviti možnost varnega odstranjevanja svojega brskalnika in tudi možnost odločanja o tem, ali naj se namesti ali ne, Microsoft pa je trdil, da je Internet Explorer globoko povezan s sistemom in da je njegov neločljiv del in ga kot takega zaradi narave sistema ni mogoče odstraniti. No, zdaj bo to mogoče. Ali res?

Pravzaprav ne. Vse te komponente bodo, tudi če jih izkliučimo oziroma odstranimo. kot take **še vedno prisotne v računalniku**, le uporabniki jih ne bodo »videli«. Zakaj? Razloga sta vsaj dva. Prvi, bolj praktičen, je v tem, da uporabniku, če si premisli in hoče funkcionalnost nazaj, ne bo treba vstavljati namestitvenega DVD-ja. Drugi razlog pa je bolj tehničen. Večina programov, ki so na seznamu za »odstranjevanje«, vsebuje **dele, ki jih uporabljajo tudi drugi programi**. Če bi jih odstranili, bi imeli

drugi programi težave. Kot primer navajajo Windows Media Player in Windows Media Center. Ti komponenti, dodatka, programa ali kakor koli ju že imenujemo, si delita kar precej programske kode. To pa pomeni, da če odstranimo enega, bi drugi imel precej težav. S strani Microsofta pa bi bilo tehnično neumno, če bi v vsako od obeh komponent vgrajeval vso kodo oziroma in bi komponenti (programa) naredil tako, da bi bili popolnoma ločeni. Edina rešitev je torej ta, da so programi sicer v računalniku, le da so nevidni oziroma je do njih mogoče le, če uporabnik to res želi in potrebuje. Pravzaprav je zadeva podobna temu, kot če bi uporabnik zbrisal bližnjice do programov, programe same pa pustil pri miru. Čisto tako seveda ni, saj so zadeve odstranjene nekoliko »globlje«, a primerjava le ni čisto za lase privlečena.

Microsoft tako poskuša ubiti več muh naenkrat. Najprej poskuša utišati kritike s tem, da ponuja sistem odstranjevanja »kritičnih« komponent, kot so brskalnik, medijski predvajalnik, namizni iskalnik in še kaj. A ker teh komponent dejansko ne odstrani, ampak jih le skrije, ohranja tudi svoj prav in s tem nekako dokazuje, da gre za kritične komponente, ki so globoko vpletene v sistem, ne pa za preproste programe, ki so sistemu dodani le kot okrasek. In prav zato je debata o tem, kaj je komponenta oziroma lastnost sistema in kaj program, spet previdno privlečena na plan. Bodo Evropa in kritiki zadovoljni? Bomo videli.

**WE NOVOST** 

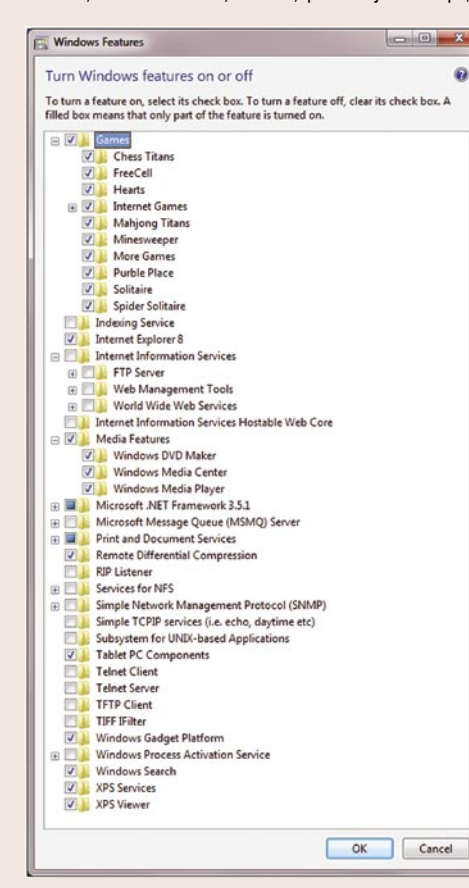

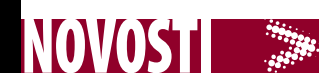

dogodilo se je….

## FLASH V **PLOČEVINKI**

#### **Piše: Urban Pfeifer**

Ko so leta 2002 v Torontu organizirali prvi festival, je bil Flash samo orodje za animacijo, »bombonček« na HTML spletni strani oziroma bleda alternativa javanskim dodatkom (applet). Strokovnjaki mu niso napovedovali svetle prihodnosti. Danes je Flash standard, ki ima svoj programski jezik **ActionScript 3.0**, ogromno ogrodij in napisanih knjižnic, pri-

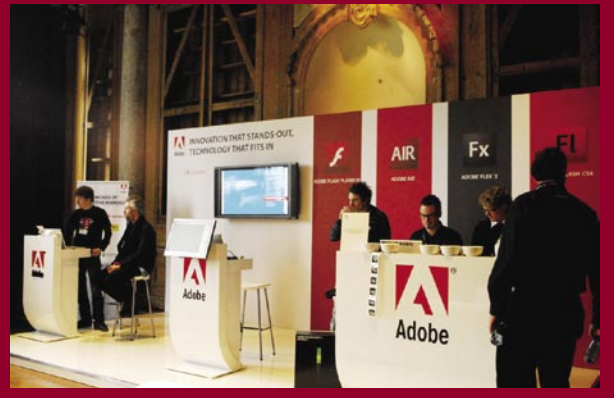

pravljenih za uporabo, predvsem pa je to nov način predstavljanja vsebin v spletu.

Festival traja tri dni, prvi dan so delavnice, preostala dneva pa predavanja in spoznavanja z novo tehnologijo in trendi. Večeri so rezervirani za zabavo in druženje, predvsem pa spoznavanje in izmenjavo mnenj. Na uradni otvoritvi dogodka je **Mike Chambers** iz Adoba predstavil statistične podatke o platformi Flash. Najbolj zgovorno: 95 % vseh video vsebin na spletu je predstavljenih s Flash video predvajalnikom. Tako je Adobe skoraj izrinil konkurenčne predvajalnike, kot sta Microsoft Windows Media in Applov Quicktime. Z Googlom pa že pripravljajo način, kako pripraviti vsebine Flash do te mere, da jih bodo robotki za indeksiranje vsebin lažje našli. Ko bo odpravljena še ta pomanjkljivost, bo odpravljena še zadnja ovira, ki HTML vsebinam daje prednost pred Flashem.

Izbrali smo delavnico »Papervision3D from the core«. **Papervision3D** je knjižnica razredov oziroma ogrodje, ki se uporablja za manipuliranje 3D-grafike. Po naporni 8-urni delavnici, na kateri smo dobili občutek, da smo ne glede na večletne izkušnje popolni začetniki, sta sledila zabava in prvi spoznavni večer. Kot vzorni učenci preskočimo zabavo in odidemo na zaslužen počitek, ker nas v naslednjih dveh dneh čaka peklenski ritem. Preko 40 predavateljev od jutra do večera postavlja nove mejnike in razkriva trende in projekte, ki presegajo našo domišljijo. Človek težko verjame, da toliko ljudi na različne načine izkorišča platformo Flash in si dejansko s tem služi kruh.

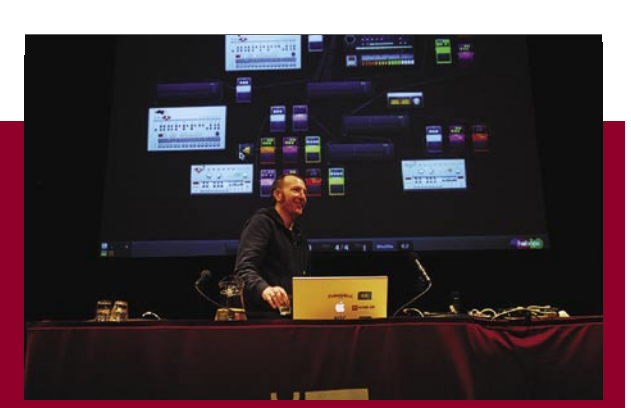

Prvi dan je bil nedvomno zvezda **Joshua Davis**. Naslov predavanja – New Work, kar bi lahko prevedli v Nova dela. Gospod, star 38 let, je videti kot kak mladoleten filmski zvezdnik. V »skate« zaljubljeni tetovirani umetnik, je razvil posebno tehniko ustvarjanja. Z jezikom ActionScript 3.0 napiše skripte, ki naključno rišejo in sestavljajo grafike, ki jih pred tem pripravi v Illustratorju. Potem jih pokliče v

knjižnico Flash in izvede skripte. S PostScriptom izvozi dobljene grafične instalacije v datoteke AI. Tako dobi vektorske grafike, ki jih lahko priredi na poljubne dimenzije in natisne na kakršnekoli izdelke. Da je gospod res mojster svojega poklica, se lahko prepričate na njegovi spletni strani *www.joshuadavis.com/*, kjer lahko pogledate, kaj in za koga vse je ustvarjal. Njegovi naročniki so največje svetovne korporacije in slavne zvezde iz sveta glasbe in filma. Posebej navdušeni pa smo bili nad njegovimi ekshibicijskimi projekti. Med drugim je na enak način izdelal prazne grafike, ki so jih postavili po Barceloni, razdelili barvice med mimoidoče, ki so barvali like in grafike. Več

o projektu si lahko ogledate na naslovu *www.joshuadavis. com/exhibitions/offf-barcelona-lightboxes*/.

Drugi dan povsem identična zgodba. Šest ur predavanj, vsako uro štiri različne teme. Čeprav spet vsi odlični, gre izpostaviti predvsem dva projekta: **Alchemy**, ki ga je predstavil **Ralph Hauwert**, in **openFrameworks**, ki ga je razvila skupina ljudi pod vodstvom **Teodora Watsona**. Alchemy je most oziroma vmesnik, s katerim lahko kodo, napisano v jezikih C in C++, uporabimo in poženemo v vmesniku Flash. Sicer ni namenjen razvijanju projektov Flash v jeziku C, ampak predvsem uporabi napisane C-kode pri delu z videom, podatkovno manipulacijo, XML-razčlenjevanju (parsing). Več p projektu na strani: *http://labs.adobe.com/ technologies/alchemy/*

OpenFrameworks nima veliko skupnega s Flashem ali katerim koli Adobovim programskim paketom. Tudi predavatelj je bil poklican na konferenco, ker se je v zadnjem trenutku ponesrečil David Carson. Avtorji projekta radi poudarijo, da gre za »skupek knjižnic, napisanih v programskem jeziku C++ in namenjenih kreativnemu kodiranju«. Kaj natančno to pomeni, si je težko predstavljati, dokler ne vidiš projektov. Če poenostavimo zadevo, je to orodje za ogromne instalacije, primerne za umetnike, protestnike, ki za svoj medij izberejo predmete iz urbanega okolja. Tukaj mislimo na ogromne zgradbe, zidove … Da si boste lažje predstavljali: eden od projektov, ki ga je predstavil, je ogromna projekcija na nekaj milj oddaljen blok. Mimoidoči so z laserjem risali grafite, ki so jih projicirali s projektorjem. Odziv je bil velik in navdušujoč. Kako je zadeva videti v živo, si lahko ogledate na naslovu: *http://graffitiresearchlab.com/?page\_id=76* . OpenFrameworks je primeren za kakršnekoli instalacije, kjer želite interakcije obiskovalcev, ki se odražajo na različnih napravah. Več o projektu na naslovu: *www.openframeworks.cc/*

## CeBIT V ZNAMENJU **RECESIJE**

#### **Piše: Milan Simčič,**

milan.simcic@mojmikro.si

Vsako leto v marcu se množice zgrinjajo na Cebit, največji sejem s področja informacijskih in komunikacijskih tehnologij na svetu. Tudi letos se je kljub recesiji sejma udeležilo okoli 400.000 obiskovalcev, kar je okoli 20 % manj kot lani in skoraj polovico manj kot v »zlati dobi« takoj po letu 2000. Vsako leto organizatorji pritegnejo eno izmed držav kot glavnega partnerja. Lani je bila povabljena Francija in tako sta Nicolas Sarkozy in Angela Merkel skupaj odprla sejem. Letos je bila glavna partnerica država Kalifornija. Glavni gost je bil guverner Arnold Schwarzenegger. Na otvoritvi je prikazal nekaj hollywoodskih trikov v slogu »I'll be back« in »Hasta la vista, baby«.

Prve dni sejma je bilo na vsakem koraku opaziti upad tako obiskovalcev kot tudi razstavljavcev. Nekatere hale so bile popolnoma prazne, spet druge pa so bile zasedene le minimalno, da so organizatorji lahko zapisali, da je bila hala zasedena. Po dolgih letih pravi balzam za obisk sejma. Nikjer pretirane gneče, kar zanimivo pozitivno vpliva tudi na razstavljavce. So veliko prijaznejši in pripravljeni na pogovor.

Kot vsako leto se je udeležilo sejma tudi nekaj slovenskih podjetij, tokrat Iskratel, Tipro Keyboards, Le-Tehnika, Gama System, Globtel in XLAB. Kot so dejali, je bilo tudi letos precej zanimanja za storitve in izdelke slovenskih podjetij. Za nekatere je recesija priložnost za rast in širitev podjetja. Na položaj gledajo zelo pozitivno, saj vedo, da imajo kakovostne storitve in izdelke, po katerih tujci redno povprašujejo. Na roko jim je šlo tudi dejstvo, da vrsta konkurenčnih podjetij ni prišla na sejem. Direktor podjetja Gama System nam je povedal, da je med tujci veliko zanimanje za njihove rešitve znotraj dokumentnih sistemov. Nekatere rešitve so unikatne in jih pri konkurenci ni. Torej svojih rešitev ne kopirajo ali prepisujejo od konkurence, ampak razvijajo svoje. Pri podjetju XLAB pa so nam povedali, da

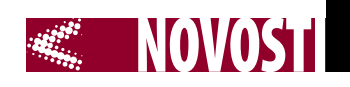

so zadovoljni s povpraševanjem po njihovem »četvorčku« – štirje programi, združeni pod eno licenco.

Ko takole razmišljam in se sprašujem glede razmeroma nizke udeležbe, si mislim, da vsega pa tudi ne more biti kriva recesija. Treba se je vprašati, koliko podjetje, ki razstavlja, to stane. Koliko stroškov je s tem povezanih? Se ti stroški sploh povrnejo ali gre le za ustvarjanje ugleda, prepoznavnosti? Februarja je bil v Barceloni

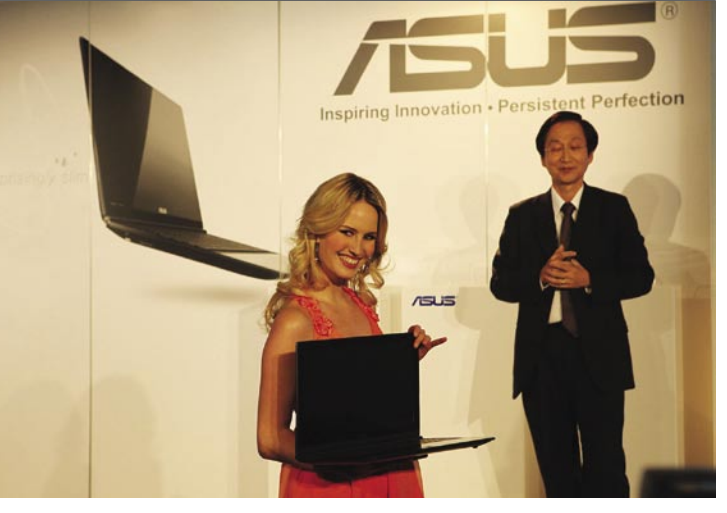

GARMIN

3G, ciljni sejem za proizvajalce telekomunikacijske opreme in mobilnih telefonov. Verjetno so v tem trenutku stroški preveliki, da bi se v roku enega meseca pojavili še v Hannovru in razstavljali isto, saj je že dlje časa znano, da ravno telekomunikacijski izdelki (beri: telefoni) pritegnejo največ obiskovalcev. Tako verjetno razmišlja kar nekaj podjetij.

Kaj bo prihodnje leto, je težko napovedovati. Kljub velikemu upadu razstavljavcev in obisko-

п

valcev pa je Cebit še vedno vsega spoštovanja vreden sejem. Je še vedno največji sejem, na katerem se zbere zavidljivo veliko računalniških strokovnjakov. Dokler bodo na sejmu vztrajali tudi tujci, se zanj ni bati. Nevernost pa je, da bi sejem postal lokalni, za nemško govoreče strokovnjake.

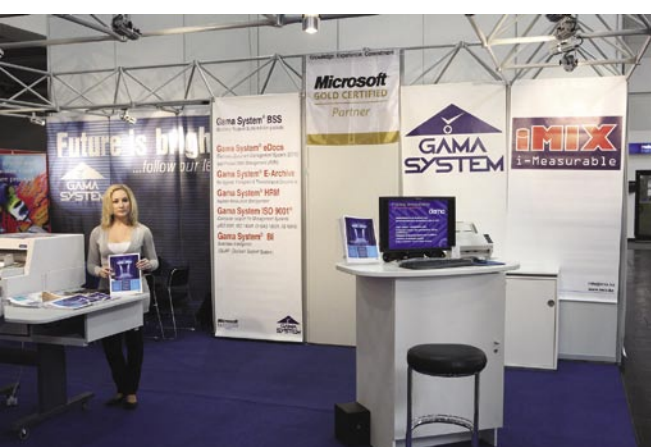

## OD PRAHU DO IZDELKA

V Ljubljani je konec prejšnjega meseca potekal 3**. nanotehnološki dan**, na katerem so se zbrali ugledni domači znanstveniki in veliko obiskovalcev, ki so bili na prvi pogled z vseh vetrov – od študentov, profesorjev do predstavnikov gospodarstva. Vsi se lahko strinjamo, da so nove tehnologije in investiranje v znanje edina pot v »svetlo prihodnost«, prav tako pa tudi o manj razveseljivem dejstvu, da na področju povezave med znanostjo in gospodarstvom še vedno škriplje.

Direktor inštituta Jožef Stefan, prof. dr. **Jadran Lenarčič** je dejal, da imamo nekaj znanstvenikov v svetovnem vrhu in nekaj uspešnih podjetij. Vmes pa je po njegovem mnenju »področje nočne more« oziroma, kot ga je dopolnila prof. dr. **Marija Kosec**, »dolina smrti«. Do zdaj nismo naredili veliko –Lenarčič je uporabil besedo »ničesar« – da bi povezali ti dve področji. Oziroma kot pravi: »S strukturnimi sredstvi gradimo kolesarske poti in rekreativne površine in, kot

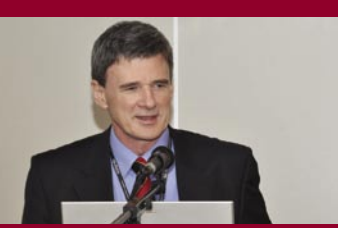

Prof. dr. Jadran Lenarčič Prof. dr. Marija Kosec,

kaže se bomo po koncu krize vsi samo še rekreirali.« Bistvo njegovih besed bi lahko strnili takole: Radi govorimo o zmagovalcih krize, zmagal pa bo tisti, ki bo manj trošil in več investiral, predvsem v lastno znanje.

Kosceva je kljub podobnemu razmišljanju predstavila nekaj primerov dobre prakse iz področja nanotehnologij in nanomaterialov (centri odličnosti in tehnološke mreže), kjer je sodelovanje med znanostjo in gospodarstvom že obrodilo sadove. Med njimi so plastomagnetni oziroma kompoziti iz magnetnih delcev in polimerov, ki dobro absorbirajo elektromagnetna valovanja, senzorji za intenzivno merjenje krvnega tlaka na piezoelektriki, ki so natančnejši, a težje obvladljivi, ter elementi za tokovno

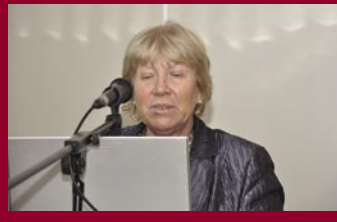

zaščito (varistorji).

Omenimo še predavanje prof. dr. **Slavka Amona** s Fakultete za elektrotehniko Univerze v Ljubljeni, ki je predstavil delovanje laboratorija LMSE (lmse.fe.uni-lj.si). Šlo je za tipično predstavitev znanstvenika, ki bi rad v skopo odmerjenem času predstavil čim več. Kar počnejo, je res zanimivo, nekatere zadeve dejansko sodijo v tako imenovano nano področje: mikromembrane, mikroročice, mikrokonice z nanostrminskim radijem, kjer pride do močnega električnega polja, ki tudi pri malih napetostih vlečejo elektrone iz materialov, mikrostolpi in druge mikrostrukture, porozni silicij in tako naprej. Manjkala pa je druga plat. Povedal je sicer, kje bi bilo to možno uporabiti, vendar se ne moremo znebiti občutka, da

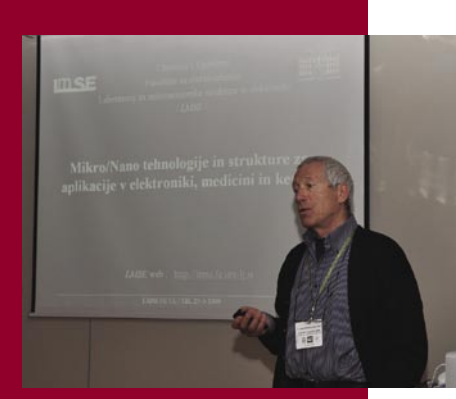

Prof. dr. Slavko Amon

manjkajo ljudje, ki bi to znali prenesti v izdelke. To pa sodi v omenjeno »dolino smrti«.

Dogodki te vrste so dobra popestritev običajni praksi tiskovnih konferenc, ko želijo v lepši luči predstaviti izdelek ali dejstvo, saj hitro dobite občutek, da je znanstveniki res želijo spremeniti svet. Kljub vsemu pa bi veljalo razmisliti, da bi v prihodnje »dan« popestrili z razstavo, kjer bi lahko udeleženci nekatere dosežke videli v praksi. Morda pa se bo komu tako utrnila ideja, kako prenesti videno iz laboratorija v proizvodno halo!

## POT DO ZNANJA IN TOLERANCE

**Piše: Zoran Banovič**  zoran.banovic@mojmikro.si

**MOSAICA** 

NOVOSTI **SOPIAL** 

Evropska **Resolucija o kulturni raznovrstnosti** (European Resolution of Cultural Diversity) ugotavlja, da je kulturna raznovrstnost za človeštvo enako pomembna kot biološka raznovrstnost za naravo. Kulturna dediščina vsakega naroda določa njegovo identiteto, vrednosti in smisel, in se je ne sme jemati le kot kupno blago. In če hočemo v multinacionalni skupnosti, kot je Evropa, doseči kar se da veliko stopnjo razumevanja in tolerance, je poznavanje različnih kultur še kako pomembno. Znanje je namreč najmočnejše orodje proti nestrpnosti.

V ta namen je Evropska skupnost financirala projekt, imenovan MOSAICA, ki je približno enako ambiciozen kot resolucija sama, njegov namen pa je pripeljati »svet v učilnice … in v vsak dom«. Gre za portal oziroma platformo, ki bo omogočala uporabo najsodobnejših orodij socialnih omrežij in novosti, ki jih prinaša Splet 2.0. Kot primer delovanja koncepta so se snovalci odločili za projekt judovske kulturne dediščine. Razlogov za to je več. Kulturno gledano zato, ker gre za narod, ki je že 2000 let v diaspori, ker je s svojo prisotnostjo vplival na mnoge narode v Evropi in po svetu, pa tudi zato, ker je gradivo na to temo, tako slikovno kot pisno, raztreseno po vsem svetu in zato dober primer, kako vključiti sodobne tehnologije v zagotavljanje razumevanja kulturne raznovrstnosti. Vmesnik MOSAICA zato vsebuje geografski informacijski sistem, povezan z izobraževalnimi viri po vsem svetu, vse skupaj pa povezujejo semantične spletne

tehnologije. Te so pomembne zato, ker omogočajo povezovanje različnih virov glede na kompleksne jezikovne povezave, in ne le preko hierarhično urejene strukture. Tako je pregled nad tematiko lahko bolj razgiban, predvsem pa bolj interaktiven in za uporabnika zabavnejši.

Pri projektu sodeluje več podjetij iz sedmih držav, med drugim podjetje **Xlab** iz Slovenije. **Daniel Vladušič** nam je ob tem povedal: »XLAB je pri projektu skrbel za tehnično plat, vendar smo se pri njem naučili še marsikaj drugega, npr. problemov z intelektualno lastnino pri tovrstnih projektih. Tehnično gledano je XLAB poskrbel za to, da so se vsi deli kode med seboj zlepili v enovito celoto – portal. Recimo torej, da smo bili integratorji, vendar je pri tem treba poudariti, da so partnerji vstopili v projekt z več ali manj že izdelanimi gradniki, ki so jih med potekom projekta zgolj prilagajali. Kaj je to pomenilo za nas? Načeloma vključevanje različnih gradnikov v programsko kodo že samo po sebi ni trivialno. Pri projektu Mosaica je to bilo še toliko težavneje, ker so se morali različni gradniki prikazovati na eni sami spletni strani, pri tem pa so morali med seboj tudi komunicirati. Kaj smo torej storili? V ogrodju GWT (Google Web Toolkit) smo implementirali stran, ki je sposobna komunikacije z našim strežnikom, ta pa potem nadalje komunicira z drugimi strežniki. Tako smo zagotovili, da znajo vsi deli aplikacije med seboj komunicirati in da portal deluje kot enovita celota. Glede na to, da so posamezni deli aplikacije na Poljskem, v Izraelu in v Luksemburgu, je zagotoviti zanesljivo delovanje kar pošten tehnični zalogaj.

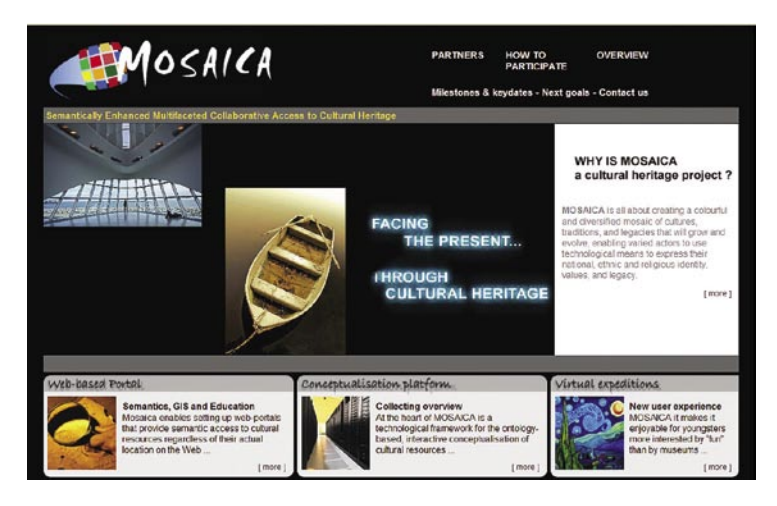

Naša vloga je bilo tudi tehnično svetovanje in uvajanje virtualnih ekspedicij – recimo jim kar Power-Pointove predstavitve v internetu. Tukaj smo spet uporabili prej omenjeni GWT in implementirali, ker ne najdem boljše primerjave, PowerPointov urejevalnik in predvajalnik na spletni strani. Vse seveda z GWT, dinamično, z dogodki (event driven) in tako naprej. Uporabnik torej svojo virtualno ekspedicijo preprosto »naklika«, pri tem lahko tudi uporabi tudi komponente, kot je npr. kviz, kjer določi vprašanja, odgovore ter akcije pri pravilnih in nepravilnih odgovorih (npr. dinamičen prikaz slike, skok na drugo prosojnico, premik slike …). Zakaj je takšna stvar sploh zanimiva? Še sam Google takrat, ko smo mi že imeli prvo različico, ni imel predstavitev. Tudi danes so njihove predstavitve tehnično manj napredne, kot je bila naša. Seveda smo imeli pri tem nemalo težav, saj je GWT dokaj nestabilna tehnologija, ki pa smo jih večinoma odpravili. Na koncu se je ugotovilo, da učitelji, ki so želeli imeti tako

napredne virtualne ekspedicije in so nam naložili takšno delo, v šolah ugotavljajo, da otroci ne sledijo kompleksnim možnostim. Stvar smo raje poenostavili in premaknili kar v Javo, ki teče v brskalniku. No, eden od delov prvotnih virtualnih ekspedicij pa še vedno živi – implementirali smo namreč ekvivalent odjemalca GoogleTalk, ki teče v brskalniku na ravni MOSAICE. Uporabniki torej lahko med seboj komunicirajo brez težav, kar s svojim uporabniškim imenom za aplikacijo MOSAICA, medtem ko brskajo po vsebinah.

In še za konec, kaj smo se naučili? Preprosto, včasih realnost ne sledi možnostim tehnologije. Lep primer so muzeji, ki ne dovolijo kopiranja (navedbi vira navkljub!) slik iz lastnih spletnih galerij. Če želimo njihove slike uporabiti, podajajo nemogoče pogoje, kot je podpis pogodbe, s katero jamčimo, da slika ne bo shranjena nikjer drugje kot v njihovem strežniku. To je, tehnično gledano, seveda popoln nesmisel ...«

www.mosaica-project.eu/

## Realistična televizija

Bolj realistično pomeni, da gledalec tudi z drugimi čutili, in ne zgolj z vidom in sluhom, občuti dogajanje na zaslonu. V podjetju Philips so razvili jopič, ki prenaša občutek dotika. Ne tako realistično, da bi se zvili od bolečine, ko glavnega junaka nepridiprav udari v trebuh, temveč bolj subtilno. Pričara mu občutek mravljincev, ki gomazijo po hrbtenici (pri kakšni bolj napeti situaciji), pritisk na okončinah ali ritmične pritiske na

prstni koš, kar simulira hiter srčni utrip. Da je to mogoče, so v jopič vgradili 64 neodvisno nadzorovanih sprožil, ki se lahko stisnejo in sprožijo 100 krat v sekundi. Pri vsem pa je zanimivo, da dve bateriji tipa AA zagotavljata eno uro delovanja tudi v skrajnem primeru, ko vseh 20 motorjev deluje simultano. Podatki o tem, kaj naj jopiča pričara je lahko bodisi zapakirano skupaj s filmom na DVD, ali pa

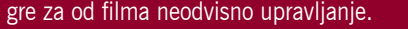

Navidezni zapredek (virtual cocoon) pa je razvila skupina strokovnjakov univerz v Yorku in Warwicku. Videti je kot čelada, z vgrajenim zaslonom visoke ločljivosti in zvočniki za prostorski zvok. Unikatne pa so dodatne cevke, prek katerih

v notranjost brizgajo vonjave in tako gledalcu dajo možnost, vo-

njanja navideznega sveta v katerem so. Cevke so tudi v okolici ust, tako da lahko gledalec tudi okuša navidezno hrano. Dodana je tudi funkcija nadzora »zraka«, ki s pomočjo majhnih ventilatorjev in grelcev pričara občutek temperature in vlažnosti.

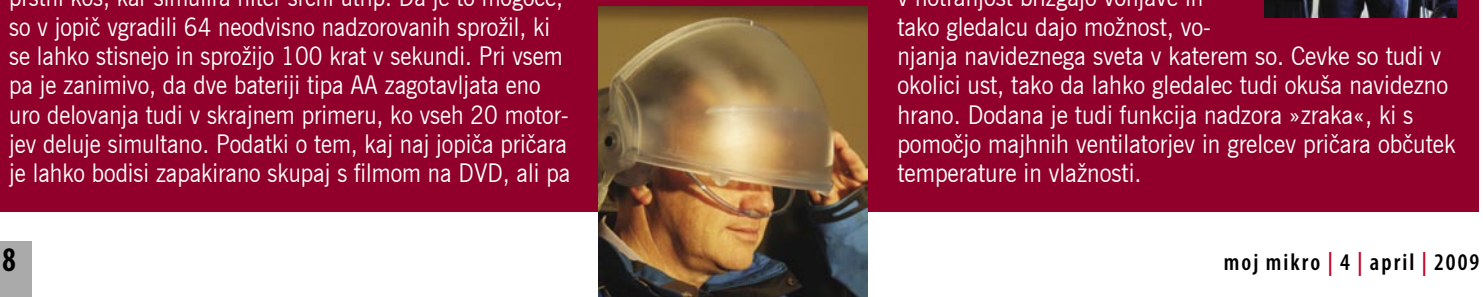

## ASUS 1090 MULTIMEDIJSKI NOTESNIK<br>GLEJ MOČ. POSLUŠAJ MOČ. POSKUSI MOČ.

Predstavljamo Vam novi ASUS W90. Multimedijska moč zasnovana v elegantnem aluminijastem notesniku. Podprta z Genuine Windows Vista® Ultimate operacijskim sistemom. Gledanje filmov in poslušanje glasbe je uživanje. ASUS W90 prihaja z najnovejšim Intel® Core™ 2 Duo Processorjem, tehnologijo i X38 Ekspres čipom, spominom od 6GB dalje in grafičnimi možnostmi, ki jih omogočajo NVIDIA® GeForce® 9800M GS in ATI Radeon™ HD 4870 x 2 Crossfire,

 $7515$ 

18.4 inčni Full HD zaslon v kombinaciji z vrhunskim Altec Lansing stereo zvočniki, ki vam dajo dodatno spodbudo za pripravo lastnih filmov, igranje 3D iger in gledanje DVD uspešnic.

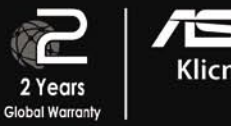

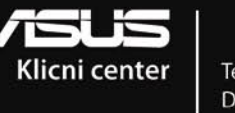

Telefonska številka: 0800 - 80 - 332 Delovni čas: 08:30-17:30 Pon~Pet

intel. **CORE** Duo *inside* 

H.

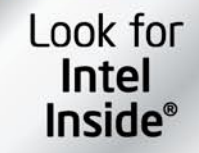

Brand and product names mentioned are trademarks of their respective companies. Trademarks: Celeron, Celeron Inside, Centrino, Centrino Inside, Core Inside, Intel, Intel, Intel, Intel, Intel, Intel, Intel Progress, Intel P

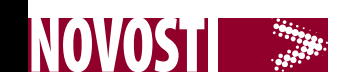

## OPTIMALNI FORMATI ZA RAZLIČNE NAPRAVE

Imamo digitalne filme in različne naprave. Zanimalo nas je, kakšni so optimalni formati, ki jih naprave zahtevajo. Kakšni so optimalna ločljivost, pasovna širina (bitrate) in število slik na sekundo.

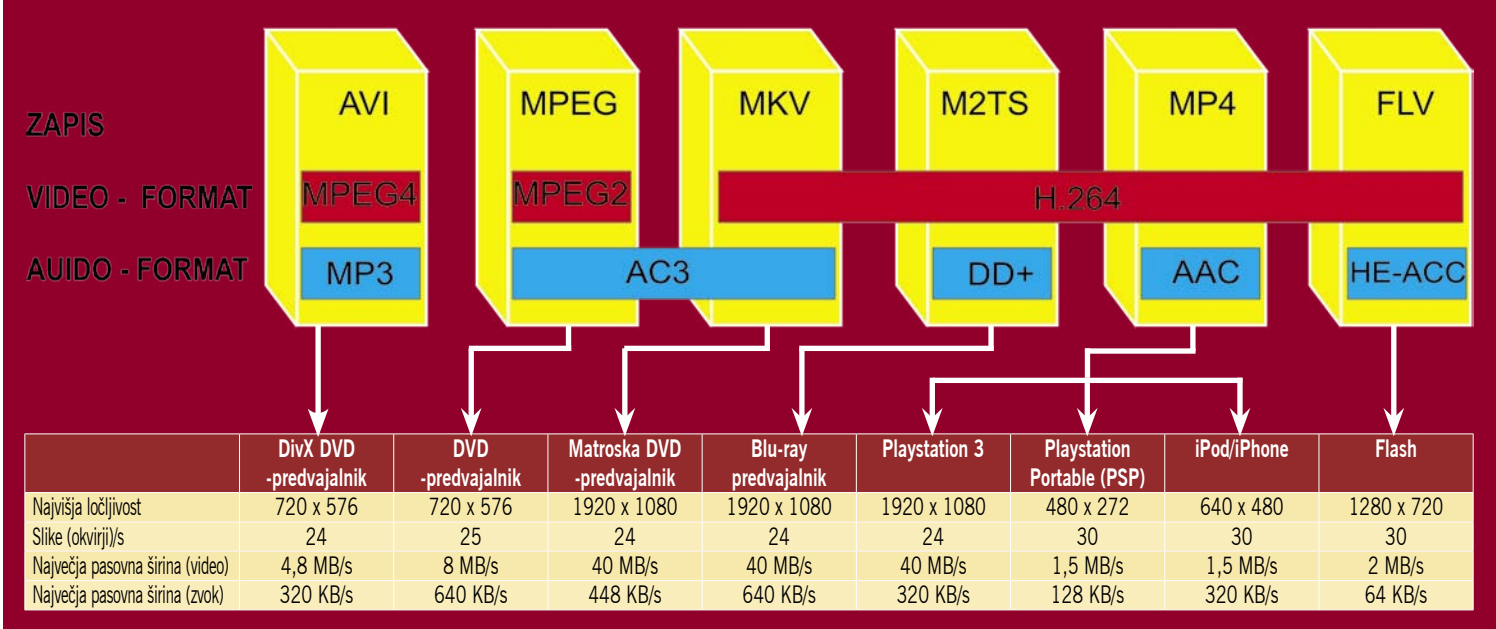

## HITRO, HITRO, PRESTO!

Namestitev dveh operacijskih sistemov v en računalnik, pri čemer imamo enega za običajno delo, drugega pa za primer, ko moramo na hitro kaj pogledati ali narediti (običajno povezano z spletom), ni novost, posebnost je izvedba. Mini prenosnik HTC Shift ima za prvi namen Windows Visto, za drugega pa Windows CE. Presto je izdelek podjetja Xandros, ki sledi temu cilju. Ni nič drugega kot osiromašen **Linux**, ki ga brez večjih težav namestite v namizni računalnik ali prenosnik, v katerem ponudi hiter zagon in programe, kot so brskalnik, Skype, Instant Messenger …

Prednost Presta pred nekaterimi sorodnimi izdelki je v tem, da ga je moč naložiti iz spleta (okoli 500 MB) in namestiti popolnoma enako, kot nameščamo aplikacije znotraj sistema Windows. Povemo le, v katero mapo na disku naj se shrani, in če ga ne želimo več uporabljati, zaženemo program, ki ga odstrani iz računalnika. Deluje pa tako, da se, ko zaženemo računalnik, pojavi znan zaslon, kjer nas računalnik sprašuje, ali zaženemo **Windows** oziroma **Presto**. Izberemo prvo in skočimo v poznani svet, izberemo drugo in računalnik je pripravljen v nekaj sekundah. V našem starem prenosniku je zagon trajal 15 sekund, še toliko časa pa je poteklo, da se je računalnik poPlease select the operating system to start:

```
Microsoft Windows XP Professional
Xandros Presto
```
Use the up and down arrow keys to nove the highlight to your choice. Press ENTER to choose.

vezal v brezžično omrežje. Občutno hitreje, kot za isto potrebuje Windows XP. Zmotilo pa nas je, da Presto ni upošteval nastavitve tipkovnice, uporabil je standardno in posamezni znaki so se znašli na mestih, kjer jih nismo vajeni. Težave malih narodov!

Preizkusili smo beta različico in ta je brezplačna, sicer pa bodo od vas zahtevali **20 dolarjev**. Izid plačljive različici je načrtovan za sredino tega meseca. Uporabniki imajo na voljo tudi neposredni skok (prek brskalnika) v »trgovino z aplikacijami«, prek katere si lahko naložijo dodatne programe. www.prestomypc.com/

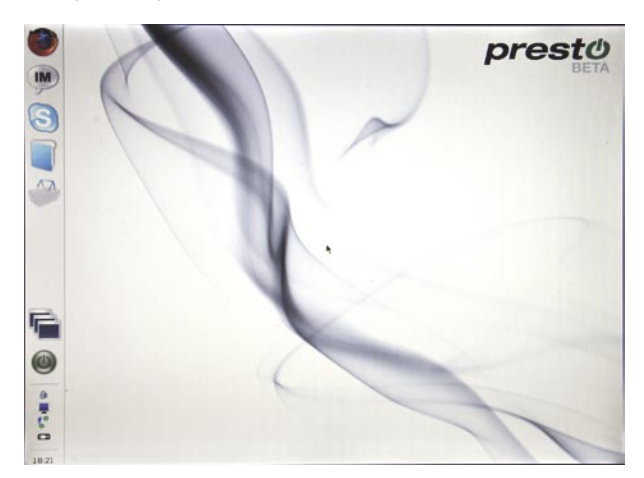

## PREDHODNIK 3D-TELEVIZIJE?

**Skupina** znanstvenikov japonskega podjetja Hitachi in univerze v Tokiu, je razvila sistem **TransCA-IP**, ki omogoča zajem žive slike v realnem času in njen prikaz na stereoskopskem zaslonu. Sistem gledalcu omogoča omejen nadzor, natančneje, spreminianie velikosti scene (crop) in občutka globine. Sistem sestavlja 64 videokamer , ki so prek ethernetnega vmesnika priključene na

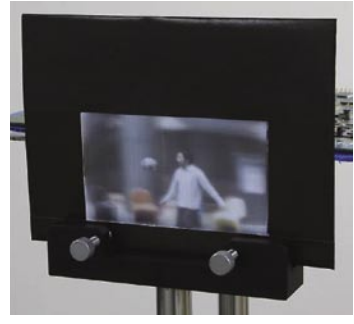

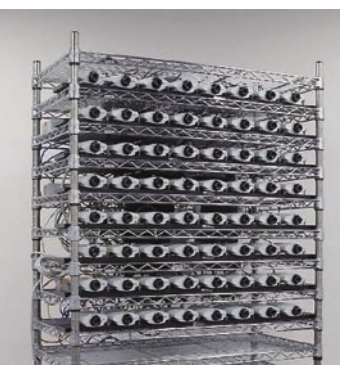

osebni računalnik. Kamere imajo nameščen HTTP-strežnik in pošiljajo video v formatu M-JPEG (stisnjen video). Ta 64 vhodnih slik spremeni v eno integralno sliko, primerno za prikaz na 3D-zaslonu, pri katerem gledalec za občutek treh dimenzij ne potrebuje dodatnih očal. Vsi izračuni so narejeni v realnem času, v osebnem računalniku, ki potrebuje nekaj sto milisekund, da obdela sliko (kader).

MUZIIC – BREZPLAČNA MILIJONSKA ZBIRKA **GLASBE!** 

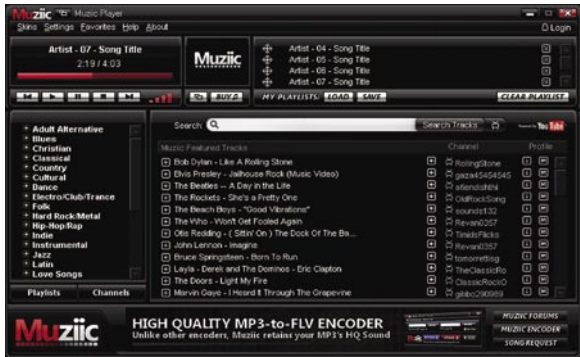

Brezplačni glasbeni predvajalnik z milijonsko zbirko brezplačne glasbe, ki vsebuje skorajda vse, kar vam srce poželi. Sanje ali resničnost? Trenutno še resničnost, kako bo v prihodnje, bomo videli. Petnajstletni **David Nelson** je ob podpori svojega očeta spisal aplikacijo, ki sliši na ime Muziic. Zadeva deluje na zanimiv način. Predvajalnik vsebuje iskalnik, ki za zbirko uporablja kar vsebine, shranjene v **YouTubu**. Izbrane zadetke s klikom preprosto predvajamo, v okencu se poleg glasbe predvaja tudi video posnetek, ki ga lahko tudi nekoliko povečamo. Zadevo je še uporabnejša zaradi preproste izdelave predvajalnih seznamov in odkodirnika za pretvorbo MP3-jev v format FLV. Avtor zagotavlja, da je zadeva popolnoma legalna. Zadnjo besedo pa bo na koncu kot lastnik YuTuba vsekakor imel Google. (u.f.)

www.muziic.com

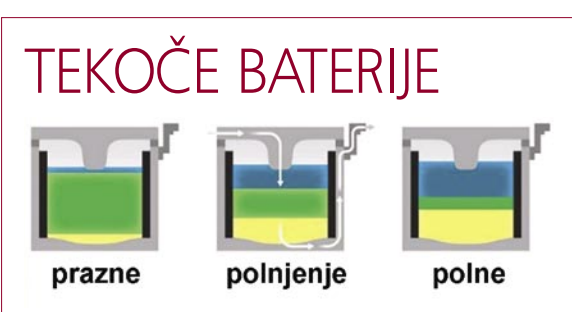

Energijo, pridobljeno iz obnovljivih virov, predvsem sonca, je treba skladiščiti, da jo lahko uporabimo takrat, ko jo potrebujemo. Temu služijo baterije, toda kakšne baterije bi potrebovali, da bi shranili energijo, ki jo čez dan zbere sončna elektrarna? **Donald Sadowey**, profesor na slavnem MIT-u, predlaga baterije, pri katerih sta elektrodi iz **tekoče kovine**, elektrolit pa iz **tekoče soli**. Izdelal je tudi prototip v »kadi«, okoli katere je izolacija. Na dnu je antimon, sledi natrijev sulfid in na njem magnezij. Zaradi različnih gostot se snovi same uredijo v ta vrstni red. Ko tok teče v baterijo (polnjenje), magnezijevi ioni pridobivajo elektrone in tvorijo tekoči magnezij, ki se dviga na površino, antimonovi pa elektrone izgubljajo ter tonejo na dno. Obrnjena kemična reakcija pa poteka, ko se baterija prazni in oddaja shranjeno energijo. Prednosti takšne baterije so več kot očitne. Ker elektrodi nista trdni, se s časom ne izrabljata (oksidirata), in ker je njuna površina velika (prehod ionov pa preprostejši) lahko sprejme visoke tokove.

(mnenje)

## POLICAJ JE IZGUBIL SLUŽBO …

… ker je pred leti anonimno komentiral članek in v njem odkrito (ali prikrito) grozil tedanjemu prvemu med ministri. Ko je novica o tem prišla v slovensko javnost, so se kmalu našli heroji, ki so »ubogega komentatorja« vzeli v bran, češ, kaj pa pravica govora, oziroma da je vse tako zato, ker napadeni ni znal sprejeti kritike na svoj račun junaško in »stoječki«. Pa nimajo prav! Svoboda govora ima nekatere omejitve. Grožnje s smrtjo prepoveduje zakonodaja. Ne le pri nas, temveč povsod v razvitem delu sveta. Me pa moti nekaj drugega. To, da ker je šlo za Janeza Janšo, so vso zadevo razmeroma hitro preiskali in ukrepali. Kaj pa če bi kdo grozil meni ali vam?

Nisem popolnoma prepričan, da bi se represivni organi, torej policija, tudi v tem primeru tako hitro odzvali in opravili delo, za katero jih plačujemo. Še več. Koliko je bilo prikritih, v nekaterih primerih pa celo jasnih groženj, da bodo ubili kakšno romsko družino, kakšnega nepomembnega državljana, da bo mož ubil ženo … Pred dvema tednoma je po spletu krožil izpisek plačila, ki ga je dobila »glavarka« najbolj razvpite družine. Tudi to je bilo kaznivo dejanje. Morda ga policija celo raziskuje, a v tem času, tudi zaradi razmeroma veliko sledi, ki so jih pošiljatelji puščali za seboj, bi lahko mediji poročali, da policija pozna storilca in da proti njemu ustrezno ukrepa. Zapisa o tem nisem zasledil nikjer.

Pred zakonom smo načeloma vsi enaki – vi, jaz, šef vlade, Romi, Jožkoti in Micke. V praksi pa imajo nekateri prednost in so prej na vrsti. So malo bolj enaki od drugih. Primer jasno kaže, da v spletu zelo težko ostanete anonimni, če vas policija želi najti. Malce razmislite, preden boste naslednjič v šali koga pošiljali pred strelski vod. (m.k.)

mon **Svetovalec** v Sektorju za poslovni trg

ejše vezi so tiste ki jih ne vidimo

#### Uporabno. Zanimivo. Igrivo.

#### **Storitve BlackBerry še ugodneje**

Nekateri Mobitelovi naročniški paketi že vključujejo količino prenosa podatkov, ki je namenjena tudi za storitve BlackBerry - za e-pošto, sinhronizacije in brskalnik. Če imate BlackBerryja, dodajte svojemu naročniškemu paketu storitev BlackBerry BIS in/ali BlackBerry BES in brskajte po internetu še ugodneje. S paketoma Povezani 55/77 je storitev BlackBerry BIS brezplačna - www.mobitel.si/BlackBerry

#### Pripravljate sestanek, na katerega želite povabiti več liudi?

Uporabite M:Konferenco in sestankujte v živo kar prek mobilnega ali stacionarnega telefona. M:Konferenco lahko vzpostavljate vsi Mobitelovi naročniki, vanjo pa se lahko vključijo tudi Mobiuporabniki in uporabniki ostalih mobilnih ter stacionarnih omrežij. Sodelujete lahko tudi z vašega osebnega računalnika s spletno kamero - uporabite M:Stik ali M:Komunikator. Konference lahko sklicujete in upravljate na portalu https://moj.mobitel.si

#### Navigirajte s svojim mobitelom

M:Navigacija vas s pomočjo govornih napotkov in prikaza poti na zemljevidu pripelje do izbranega cilja v Sloveniji in v večini evropskih držav. Izbrano pot lahko v svoj mobitel shranite vnaprej, še pred odhodom v tujino, s čimer se lahko izognete stroškom prenosa podatkov. Potrebujete le ustrezen mobitel z vgrajenim ali zunanjim bluetooth GPS-sprejemnikom. Pošljite SMS z vsebino P MNAVIGACIJA na 1919. Prvih 9 dni lahko storitev uporabljate brezplačno - www.mobitel.si/mnavigacija

#### Pošiljajte SMS-e z računalnika

Želite enostavno in hitro pošiljati SMS-e, tudi daljše od 160 znakov, ter hkrati imeti nadzor nad porabo? Ob tem pa tudi uporabljati stike iz osebnega imenika in arhivirati poslane SMS-e? Poslani SMS-i se zaračunajo enako kot pri običajnem pošiljanju z mobitelom. Deluje tudi v tujini! Vse to vam omogoča brezplačen M:Namiznik, ki si ga lahko prenesete v svoj računalnik s strani https://moj.mobitel.si

#### Želite med seboj komunicirati ceneje?

Svoje mobilne storitve povežite s stacionarnimi: M4 SiOL internet/optiko, telefonijo ali televizijo in prihranite. Povežite se s svojimi najbližjimi in izkoristite vse ugodnosti, ki vam jih ponuja Družinska vez. Lahko prejemate tudi en sam skupen račun. Obiščite nas v Mobitelovem centru. in med seboj boste komunicirali po 0 EUR na minuto/SMS/MMS - www.mobitel.si/druzinskavez

Za več informacij obiščite najbližje Mobitelovo prodajno mesto, www.mobitel.si ali pokličite brezplačno številko za Mobitelove uporabnike 041 700 700.

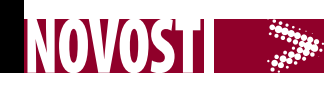

Podjetje **Optoma** je začelo tržiti nov projektorja za hišni kino, **HD82**. Projektor deluje na osnovi polne HDločljivosti (1920 x 1080) in tehnologije DLP. Odlikujeta ga tiho delovanje (22 dB) in prilagodljivost, saj ima vgrajen navpični in vodoravni premik leče. Novost, ki je vgrajena v projektor, je tudi najnovejša tehnologija **VIDI** – Philipsova tehnologija delovanja žarnice, ki omogoča še izboljšano kakovost slike, večji kontrast ter pravilnejše delovanje svetilnosti. Ena izmed novosti je tudi izmerjen **ANSIkontrast** (ANSI: American National Standard Institute), kar pomeni, da so pri Optomi izmerili kontrast po svetovno priznani metodi za merjenje kontrasta. Razlog za to je, da so nekateri proizvajalci projektorjev za

hišni kino začeli v svojih prospektih navajati kontraste, izmerjene po »lastnih« metodah, in so segali tudi do nemogočih 80.000 : 1, kar je pri kupcih ustvarilo veliko zmede. Projektor ima vse potrebne vhode za kakovostno delovanje (od 2 x HDMI 1.3 do klasičnih VGA, DVI, S-video, kompozitnega oz. komponentnega videa). www.centerprojekcije.si (promocijska novica)

## NAJVEČJI PONUDNIK KOMUNIKACIJ V SLOVENIJI

Spletna trgovina **SvetKomunikacij.si** strankam ponuja vse, od osnovnih enot omrežne opreme do kompleksnih rešitev za večja in velika podjetja. Zakaj kupiti na SvetKomunikacij.si? Poleg vedno aktualnih cen in ponudbe vam ekipa ponuja tudi podporo pri izdelavi projekta omreženja, tako žičnega kot brezžičnega. Zelo pomembna je tudi poprodajna

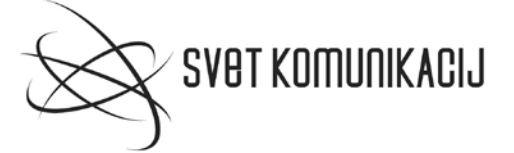

aktivnost, kot je reševanje reklamacij! Na tem področju je podjetje naredilo korak naprej, saj so sposobni rešiti težave prek vroče linije oz. v primeru okvare izdelek testirati in zamenjati z delujočim, kar pomeni, da ni čakanja

po zakonitih zamudnih rokih! Posebna veja v ponudbi je tudi čedalje aktualnejši digitalen video nadzor prekož omrežja, kjer je do zdaj preko petdeset različnih modelov IP-omrežnih kamer za domačo in profesionalno rabo.

www.SvetKomunikacij.si (promocijska novica)

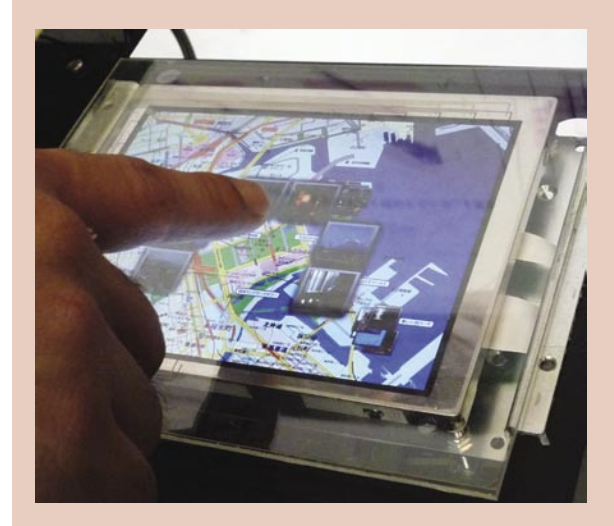

## NA . BLIŽINO OBČUTLJIV ZASLON

V podjetju Mitsubishi je izdelal prototip na dotik občutljivega zaslona, ki poleg osi x in y zazna prst tudi po osi z, torej ko je ta nad zaslonom. Zaslon, ki deluje po načelu kapacitivnosti,

ima diagonalo 5,7 palca in ločljivost 640 x 480 pik. Zaslon se razlikuje od drugih, saj loči dve stanji: ko se prst ne dotika površine in je nekje v bližini, nad njo, in ko se dotika zaslona. Zaslon lahko zazna spremembo kapacitete 0,3 pF ob približanem prstu in med 8 in 19 pF ob dotiku. V prvem primeru je ločljivost po osi x in y okoli 10 mm (prioriteta je občutljivost zaslona), prsta pa zaslon zazna, če le ni od površine oddaljen več kot 20 mm. Ko pa zaslon zazna dotik, spremeni prioriteto (poudarek na ločljivosti) in zdaj je ločljivost po običajnih oseh približno 0,2 mm. Občutljivost na bližino je izboljšana z dodatnimi tipali, ki razširijo površino zaznave, elektromagnetne motnje LCD-panela pa zmanjšuje elektronika (sensor shield control), tako da ni potrebe po dodatni zaščitni plasti.

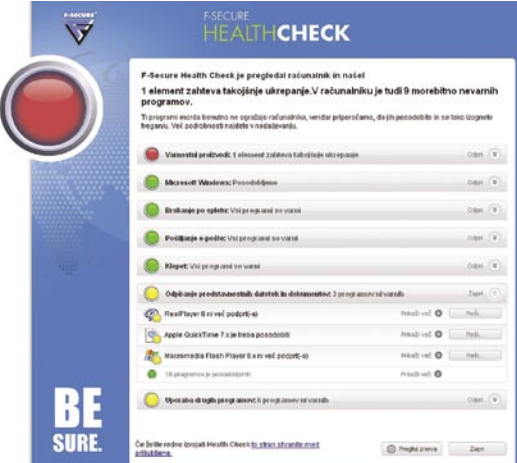

## SPOMLADANSKO ČENJE

Finsko podjetje za računalniško varnost **F-Secure** uporabnikom priporoča, da si vzamejo čas za spomladansko čiščenje računalnikov. Med 80 in 90 odstotkov računalnikov vsebuje vsaj pet ranljivosti v nameščenih programih, ki so jih proizvajalci sicer že odpravili. Ker uporabniki ne nameščajo popravkov, s tem omogočajo izkoriščanje teh ranljivosti. Trojanski konji so tipičen primer programov, ki izkoriščajo tovrstne ranljivosti. Najbolj ogroženi programi so **spletni brskalniki**. Čeprav razvijalci sproti odpravljajo varnostne napake in zagotavljajo nove različice, mnogi uporabniki še vedno uporabljajo stare (na primer Internet Explorer 6). Zato so pripravili brezplačno spletno aplikacijo, dostopna je tudi v slovenskem jeziku, s katero lahko uporabniki preverijo, ali imajo nameščene najnovejše različice različnih programov.

Med opravila spomladanskega čiščenja računalnika spadajo:

- namestitev popravkov obstoječih programov;
- odstranjevanje programov, ki se ne uporabljajo več; • preverjanje, ali imate nameščen protivirusni pro-
- gram in ali je vklopljen;
- preverjanje, ali ima protivirusni program sveže zbirke podatkov (današnje).

http://campaigns.f-secure.com/healthcheck/index.html (promocijska novica)

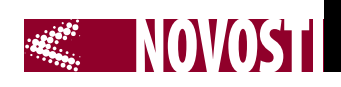

## UPS-ZAŠČITA IN POLNA RAZPOLOŽLJIVOST IT-OPREME

Sodobna podatkovna omrežja, podatkovni centri, omrežni sistemi in druge IT-naprave imajo poglavitno vlogo pri ustvarjanju vrednosti na informacijskem trgu. Marsikdaj pa se premalo zavedamo, da so vse te naprave odvisne od napajalne napetosti, ki ni vedno brez motenj in prekinitev. Tudi nekaj milisekund prekinitve v napajanju je že lahko usodnih pri delovanju tako pomembnih naprav. Navedene težave imajo lahko za posledico okvaro občutljivejše IT-opreme, nemalokrat pa celo izgubo podatkov. Ni si težko predstavljati zadrege, če gre pri tem za izgubo pomembnih podatkov.

Francoski proizvajalec **Socomec** se omenjenih problemov zaveda že 40 let, saj je že leta 1968 izdelal prvo napravo za brezprekinitveno napajanje. Odtlej so se naprave razvijale in seveda prilagajale potrebam informacijske tehnologije. Tako tudi tokrat Socomec odgovarja na potrebe po kompaktnih napravah za za-

gotovitev visoke gostote moči v čim manjši prostornini naprave in hkrati ob visoki učinkovitosti. Na trg prihaja nova družina UPS-naprav z imenom

**Netys RT** v razponu moči od 1100 do 11000 VA, skupaj osem modelov, ki so izdelani v »ON-line« tehnologiji dvojne pretvorbe in zagotavljajo stabilno napetost in frekvenco priključenim napravam, ne glede na kakovost zunanjega vira napajanja.

Vse modele odlikujejo možnost vgradnje bodisi v prosto stoječem načinu bodisi v standardne 19-palčne omare, možnost dodajanja akumulatorskih modulov

(EBM) za doseganje tudi dolgih avtonomij delovanja, vgrajena zaščita pred povratnim napajanjem, zaporedni vmesnik Modbus/JBUS, skladnost s protokolom HID in druge komunikacijske možnosti. Vsi pomembni podatki o delovanju in alarmih so vidni na LED-prikazovalniku oziroma LCD-zaslonu.

Pri modelih od 5 kVA naprej je na voljo tudi možnost redundantne vezave 1+1, ki zagotavlja visoko razpoložljivost v vseh okoliščinah, tudi po okvari enega od modulov, in je zato še posebej priporočljiva pri kritičnejših aplikacijah. Pri vzporednih vezavah lahko en paket akumulatorjev hkrati uporabljata dva napajalna modula. S tem je zagotovljena polna avtonomija tudi v primerih, ko se na enem od modulov opravljajo vzdrževalna dela. Prav tako je pri modelih od 5 kVA naprej standardno vgrajena omrežna kartica za nadzor in upravljanje UPS-a prek ethernetnega omrežja.

.<br>Stevilka 1 v svetu projektorjev

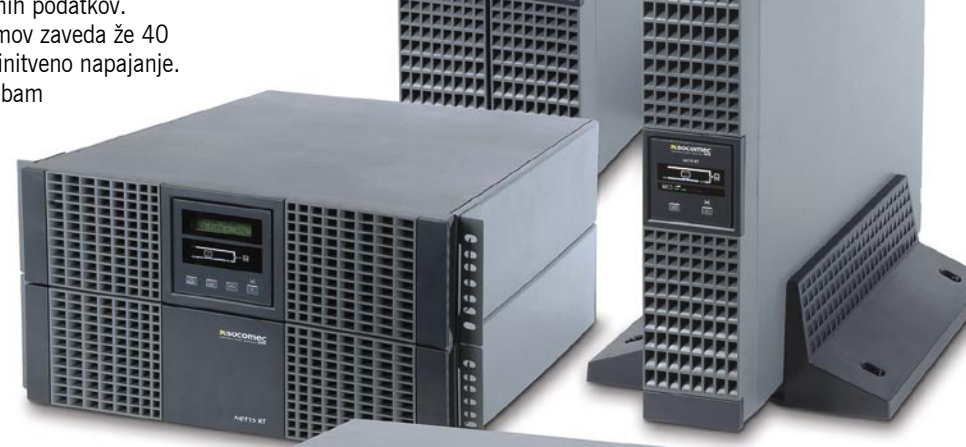

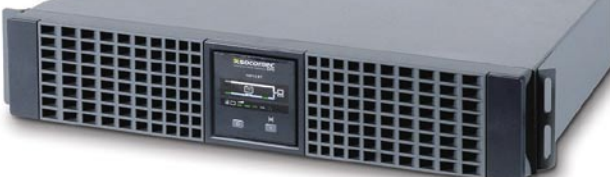

Izbirno sta na voljo bypass modul, ki zagotavlja neprekinjeno napajanje med vzdrževalnimi posegi, ter posebna programirljiva relejska kartica z informacijami o stanju UPS-a.

Vsi modeli družine Netys RT imajo standardno 24-mesečno garancijo z možnostjo podaljšane garancije, možnostjo stalne komunikacije med UPSom in servisnim centrom.

www.socomec.si (promocijska novica)

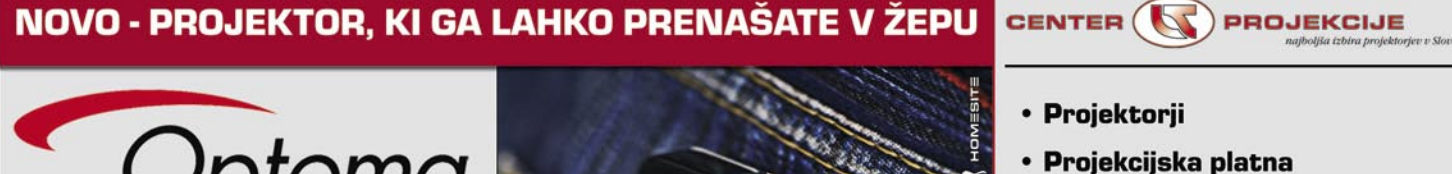

- · Interaktivne table
- Vizualizerji
- Nosilci za projektorje in LCD TV
- Žarnice za vse projektorje
- **Montaže**
- Servis
- · Svetovanje, demo soba

#### www.centerprojekcije.si tel.: 01 563 60 62

Z Optoma Pico projektorjem lahko prikazujete slike z vašega mobilnega telefona, kamere, fotoaparata, iPoda..

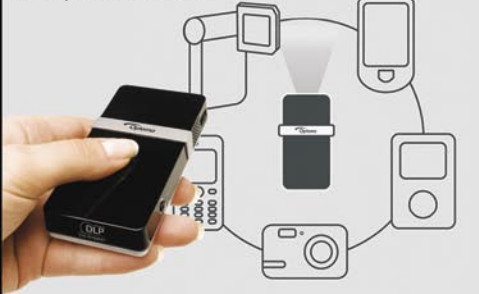

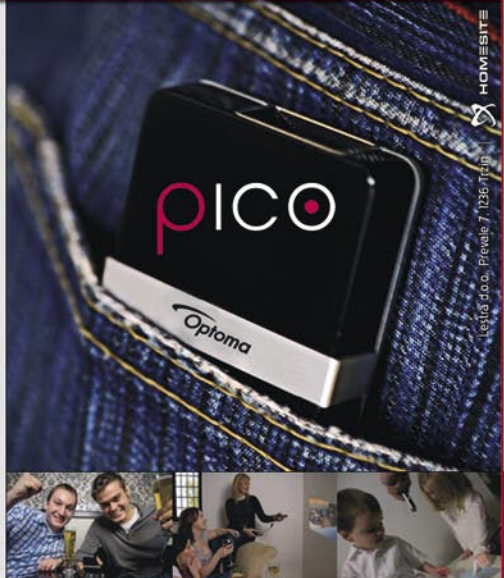

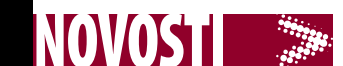

## Microsoft Office 14 S KIMONOM V PISARNI

**Piše: Špela Šalamon,**  spela.salamon@mojmikro.si

Ni še dolgo od dne, ko smo utrpeli izid najnovejše različice paradnega konja velikana iz Redmonda, Microsoft Office 2007 oziroma Microsoft Office 12. Vraževerno preskakujoč nesrečno trinajstico so Microsoftovi razvijalci že krepko na poti k verziji alfa programskega paketa z delovnim imenom

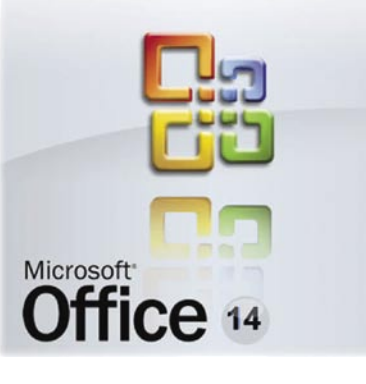

Microsoft Office 14 »Kimono«. Ta naj bi bila nekje konec leta 2009 ali v začetku leta 2010 na voljo izbrancem, čeprav vsi vemo, da bodo v praksi po vsej verjetnosti do nje z zelo malo truda prišli tudi tisti, ki to niso. Pa je res upraviče-

načinov sodelovanja in objavljanja prek interneta. Računalnik oziroma lokalno nameščen program tako postaja vedno bolj le terminal, s katerim se povezujemo v širše spletno okolje, in tega se zavedajo tudi pri Microsoftu. Tako je od vodilnih pri projektu slišati, da bo naslednji Office podpiral ne-

katere funkcije že obstoječih tehnologij **Microsoft SharePoint**. Microsoft s tem meri predvsem na poslovne uporabnike, raziskovalce in druge skupine ljudi, ki se ukvarjajo z delom, pri katerem je potrebno veliko sodelovanja in povezovanja.

Kako pa je vse to skupaj videti? Kot smo že navajeni, je tudi tokrat predčasno »ušlo« nekaj zaslonskih slik Microsoftovega nedokončanega izdelka, ki si jih lahko mirno ogledamo. Vsakdo, ki je že kdaj videl grafični vmesnik programskega paketa Microsoft Office 12 oziroma 2007, je lahko prepričan, da z mlajšim bratom Microsoft Office 14 prihajata iz istega gnezda. Če si malo ogledamo vmesnik, bi lahko celo trdili, da je Office 14 »korak nazaj« v smislu grafičnega razkošja. Morda se nekateri esteti med bralci z menoj ne bodo strinjali, vendar to za uporabnika po vsej verjetnosti pomeni korak naprej. Tudi tu lahko vlečemo vzporednice z Windows 7, ki prav tako poskuša nekoliko »nazadovati« za nenasitno Visto v goltanju sistemskih razpoložljivosti.

Microsoft ne zanika dejstva, da je vmesnik paketa Office 14 zasnovan na vmesniku njegovega predhodnika. Kot dokazujejo slike, si torej na

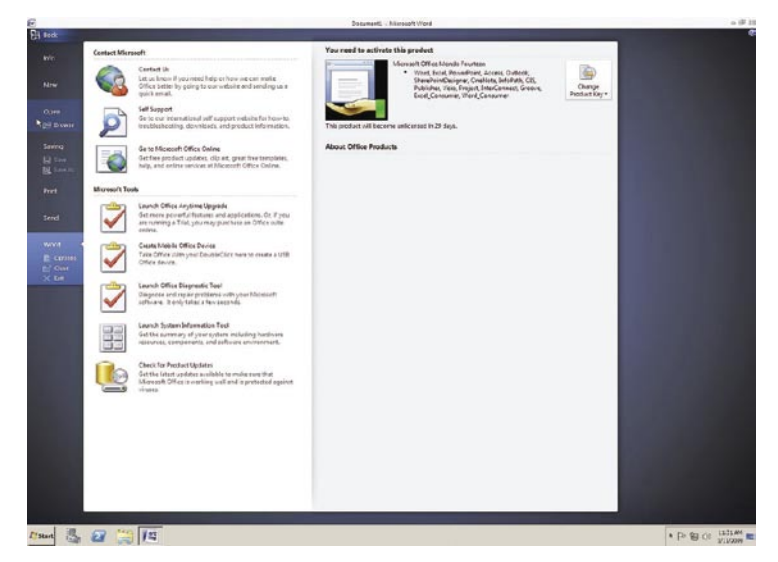

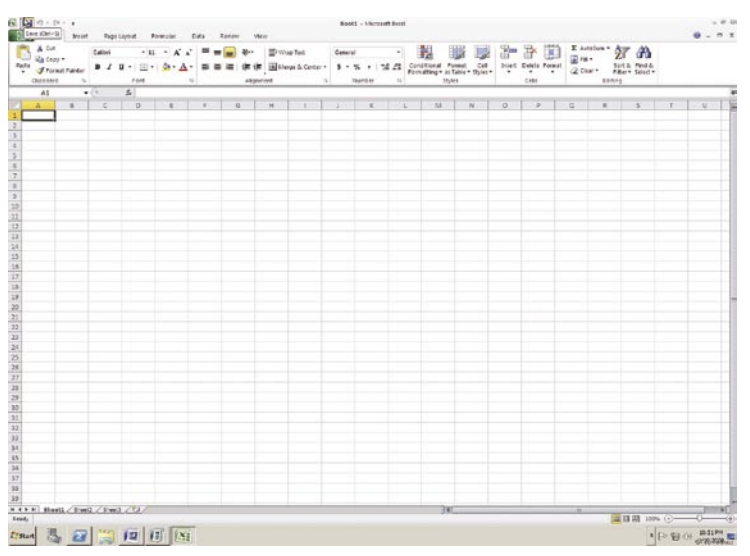

no, da se nam mudi čim prej videti to najnovejše čudo pisarniške tehnologije?

Kot je že v navadi pri Microsoftovih izdelkih v razvoju, so tudi glede novosti v novem pisarniškem paketu zelo skrivnostni. Tako kot Windows 7, Microsoftov najnovejši operacijski sistem v razvoju, bo tudi Office 14 sledil trendu premikanja **delovnega okolja iz lokalnega računalnika v internet oz**. vse večji vlogi **spletnega sodelovanja**, datotek v skupni rabi, skupnih virtualnih delovnih okolij, wikijev, bloganja in drugih

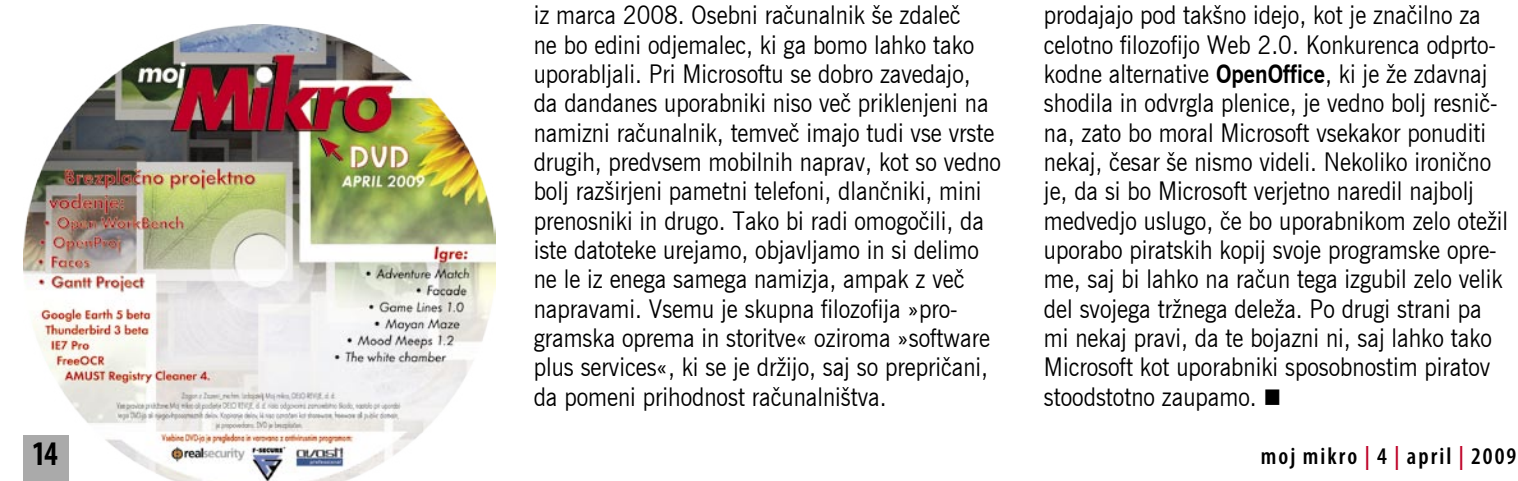

Še več, na voljo naj bi bila tudi povsem spletna različica novega pisarniškega paketa, imenovana **Office Web**. Office Web bo omogočal uporabo Worda, Excela, PowerPointa in OneNotea kot spletnih aplikacij, izšel pa naj bi hkrati s klasično različico. Bojda bomo Office Web lahko uporabljali s platformo Microsoft Silverlight ali brez nje, zanjo pa bomo morali plačati ali pa prenašati reklamna sporočila. Office 14 bo, če lahko verjamemo govoricam, podpiral tudi Office Open XML, združljiv s standardom ISO 29.500 iz marca 2008. Osebni računalnik še zdaleč ne bo edini odjemalec, ki ga bomo lahko tako uporabljali. Pri Microsoftu se dobro zavedajo, da dandanes uporabniki niso več priklenjeni na namizni računalnik, temveč imajo tudi vse vrste drugih, predvsem mobilnih naprav, kot so vedno bolj razširjeni pametni telefoni, dlančniki, mini prenosniki in drugo. Tako bi radi omogočili, da iste datoteke urejamo, objavljamo in si delimo ne le iz enega samega namizja, ampak z več napravami. Vsemu je skupna filozofija »programska oprema in storitve« oziroma »software plus services«, ki se je držijo, saj so prepričani, da pomeni prihodnost računalništva.

tem področju ne moremo obetati nekakšne revolucije. Ta se, kolikor lahko iz podanih informacij razberemo, obeta predvsem v načinu dela. Po eni strani gre za decentralizacijo in usmerjenost v spletno povezovanje, po drugi pa bo takšna spletna integracija Microsoftu gotovo olajšala nadzor nad lastnimi izdelki in nijhovo uporabo. Z veliko verjetnostjo smo lahko prepričani, da pri Microsoftu nimajo namena dati svojim uporabnikom več svobode, čeprav ideje o spletnem povezovanju in decentralizaciji dela vsekakor prodajajo pod takšno idejo, kot je značilno za celotno filozofijo Web 2.0. Konkurenca odprtokodne alternative **OpenOffice**, ki je že zdavnaj shodila in odvrgla plenice, je vedno bolj resnična, zato bo moral Microsoft vsekakor ponuditi nekaj, česar še nismo videli. Nekoliko ironično je, da si bo Microsoft verjetno naredil najbolj medvedjo uslugo, če bo uporabnikom zelo otežil uporabo piratskih kopij svoje programske opreme, saj bi lahko na račun tega izgubil zelo velik del svojega tržnega deleža. Po drugi strani pa mi nekaj pravi, da te bojazni ni, saj lahko tako Microsoft kot uporabniki sposobnostim piratov stoodstotno zaupamo.

## Knjiga kot investicija v času krize

Na vse pretege se trudim spomniti se teme, o kateri bi lahko pisala namesto o razmišljanjih o času gospodarske krize, saj bi rada bralce razvedrila. Težko je, ker mi to recesijo vsi servirajo pred nos, še najbolj pa TV-mediji, in tisti hrčki, ki tečejo po kolesju mojih možganov, se vedno nekako nagibajo k razmišljanju o rešitvah v tem času.

**Piše: Tanja Čavlovič** tanja.cavlovic@mojmikro.si

DRECEPII

ilustracija: Marko Škerlep

**P** *ostal breadstev, ki vas spravijo na prvo*<br>stopničko rešitve iz morebitne krize.<br>Upam, da ne bo tako hudo, da bi kdo ostal brez službe, in nočem širiti pesimizma, zato *a se bom malce omejila na eno od sredstev, ki vas spravijo na prvo stopničko rešitve iz morebitne krize. Upam, da ne bo tako hudo, da bi kdo bom obrnila na optimizem: služenje dodatnega denarja ali popoldansko dejavnost.* 

*Prva stopnička so torej knjige. Ali kakšno drugo, morda spletno, učno gradivo. Ste opazili, da knjigarne, spletne trgovine in založbe noro nižajo cene knjig? Te dni naletim na cene knjig 3 evre, 5,99 evra, 9,99 evra … Morda je zdaj čas, da si kupite knjige o vsem tistem, kar vas že nekaj časa zanima, in tisto preštudirate in se naučite česa novega. Tudi če nimate časa brati – če je ponudba ugodna, si knjigo kupite in pospravite na polico, saj bo prišla prav, ko bo časa na pretek.*

*Sodelavec me je klical, ali imam kakšno knjigo z angleško slovnico, da malce obnovi znanje, nekdanji sošolec je omenil, da opravlja vse izpite za pridobitev Microsoftovih certifikatov, vse več ljudi se vpisuje na tečaje za pridobivanje novih znanj in sposobnosti. Denar bomo prihranili tudi, če se bomo učili česa novega in prosti čas zapravili na tečajih namesto v trgovskih centrih. Morda je zdaj čas, da greste opravit vse tiste izpite, ki so vam ostali, in dokončate fakulteto. Ne glede na to, koliko ste stari.* 

*S knjigo se začne vsako učenje. Če gremo na prvo žogo, naj omenim knjige za učenje uporabe kakšnega programa ali recimo za učenje programiranja, ki vam lahko pomagajo, da si razširite znanja in sposobnosti in povečate* 

*možnosti za dodatno delo, ali pa vas odpeljejo v popolnoma nove vode, kjer se bo denar še vedno vrtel. Če vas je kdaj v preteklosti zanimalo učenje uporabe programov, obiščite spletno stran www.pasadena.si. Tudi oni ponujajo popuste za svoje knjige.* 

*Najbrž ste že kdaj pojamrali, da vas služba ne veseli in da bi se ukvarjali s čim drugim. Morda se bomo nekega dne vsi prisiljeni ukvarjati »s tem drugim«, saj to kolobarjenje denarja in posojanje denarja med državami nikamor ne pelje. Svet je obstajal tudi, ko denarja še ni bilo, in prav zaradi tega denarja je prišlo do takih neravnovesij. Tile državniki, ki jih dnevno gledamo po TV, kako si posojajo denar in obljubljajo pomoč iz nekih »budgetov«, se rokujejo, kot da ne bi vedeli, da mora najprej nekdo zapraviti, da lahko drug zasluži. Zdaj pa vsi vse bolj zapirajo mošnjičke, vključno z mano. Zadnjič, ko sem se z mami pogovarjala po telefonu, sem ji naročila, katero zelenjavo bi letos rada, da zraste na vrtu, da prihranimo vsaj pri hrani in nam ostane denar za kaj drugega.* 

*Zagotovo o tem drugem, kar vas zanima, obstaja knjiga ali so na voljo zapisi v internetu, ki ste si jih najbrž že malo ogledovali, zdaj pa boste najbrž dobili čas, da vse skupaj globlje pogledate. Če je ena od teh vaših zanimanj kmetija, živinoreja in vrtnarjenje, potem se nimate česa bati.*

*V eni od mojih staaarih kolumen sem že omenila, da mi je svojo prvo testno spletno stran, ki sem jo naredila, uspelo prodati. No, zdaj ne verjamem, da se bodo spletne strani prodajale za neke denarce, toda vas zagotovo veseli kaj drugega, in če se posvetite ustvarjanju tistega, za kar* 

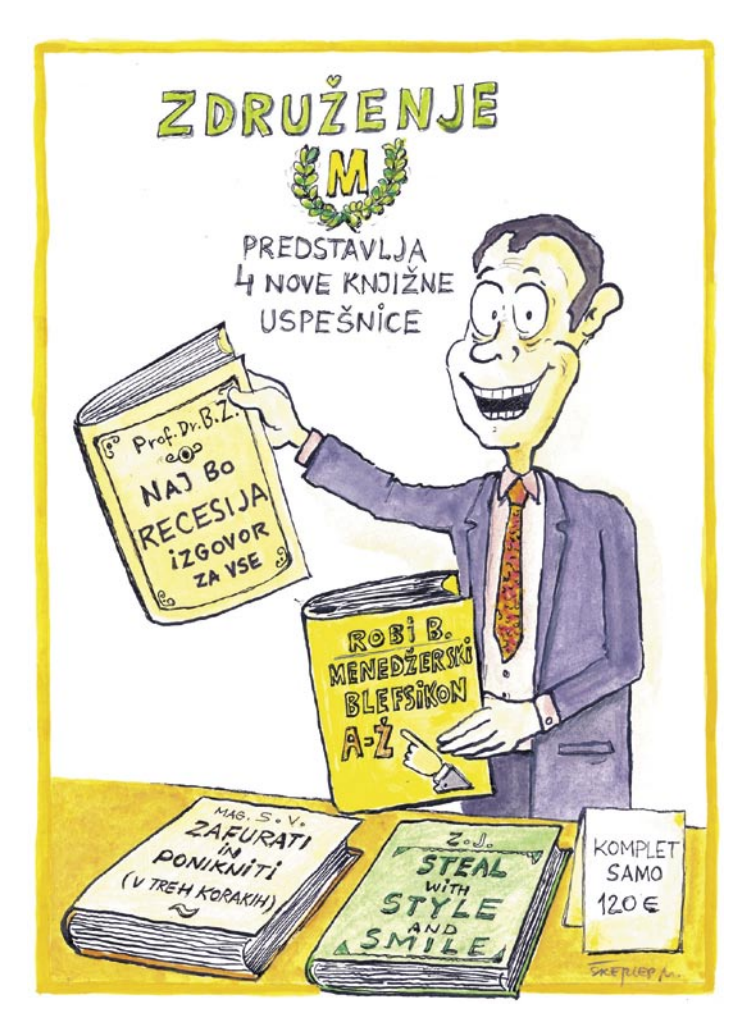

*podobnih, ampak gre po liniji najmanjšega odpora. Glede bližnjic pri kuhanju je prava izumiteljica. Enako pri kuhinjskih pripomočkih, o katerih je kar sama izdala serijo. Njena strast je zbiranje kuharskih knjig. In te kuharske knjige so ji naložba v dobiček. Knjige so lahko naložba v dobiček***.** *Prav tako je vsakomur, ki kupuje knjige o tem, s čimer se ukvarja ali s čimer se bo še ukvarjal, naložba v prihodek (v prihodnje).* 

*Lahko pa sliko tudi obrnemo: namesto da kupujete knjige, izdajte kakšno! Ste že slišali za www.lulu.com? Ko imate knjigo napisano, naložite Wordove datoteke in videz naslovnice, oni pa vam iz tega naredijo knjigo, natisnejo v naročenem številu izvodov, pošljejo na naslov, ki ga navedete in objavijo knjigo v svoji ponudbi spletnih knjigarn. Koliko knjig boste prodali, je odvisno od tega, kako zanimiv je naslov, kako dobro ste jo napisali in za kateri ciljni trg ste jo napisali. Če jo boste izdali v angleščini, je vaša ciljna skupina takoj večja. Če je samo v slovenščini, se boste morali najbrž sami s slovenskimi knjigarnami dogovoriti, da jo ponudijo na policah.* 

*Tudi drugi bodo zdaj kupovali knjige, da se naučijo česa novega, ponudite jim svojo. V angleščini, če je mogoče. Morda pa lahko mi marsikaj novega naučimo tiste na drugih koncih sveta.* 

*Prav včeraj sem videla knjigo na temo, ki sem jo hotela sama izdati pred nekaj leti. Žal mi je, da je nisem, zdaj je pa prepozno. Morda je ta kriza priložnost, da ljudje nehamo kupovati kramo, ampak se začnemo ukvarjat s tistim, za kar smo bili ustvarjeni in kar nam je v veselje.* 

■

*se bo zagotovo pojavilo povpraševanje, se lahko zgodi, da vam bo delo v veselje in da boste služili od tega. V svojih mladih ambicioznih letih sem veliko prebrala o milijonarjih. Veliko jih je trdilo, da si lahko noro bogat, če se ukvarjaš s tem, kar imaš rad, saj potem za tisto porabiš veliko časa in truda, ker se ti vse skupaj ne zdi delo ali obveznost, in zato imaš dobiček.* 

*Zadnjih nekaj tednov sem razvila obsedenost z gospo Nigello Lawson. No, tudi veliko moških je obsedenih z njo, a ne iz istega razloga kot jaz. To je ženska, ki je, ko je kuhala za svoje otroke, recepte zapisovala, in nekega dne se je domslila, da bi jedi pofotografirala in izdala knjigo. Zdaj je izdala že veliko knjig in posnela cele serije kuharskih oddaj, ki jih odkupujejo in predvajajo po televizijah na vseh koncih sveta čeprav se vrti tudi na YouTubu. In njena kuhinja ni taka kot od Jamieja Oliverja in* 

#### ZKRITJE lahko res pišemo, kar hočemo?

Vse več ljudi »izliva« svoje občutke, dosežke, življenjske resnice in še kaj v blogih. In blogi niso nič kaj drugega kot dnevniki. Dnevnike pa so ljudje pisali že od pamtiveka, vendar so bili zapisi vidni le omejenemu krogu ljudi. Spletni dnevniki ali blogi pa so na voljo vsem in …ko so enkrat zapisani, v spletu tudi ostanejo.

> **Pišeta: Marjan Kodelj, Zoran Banovič**  marjan.kodelja@mojmikro.si, zoran.banovic@mojmikro.si

sak od nas lahko zapiše,<br>kar želi, tako nekako<br>večina tolmači svobo-<br>do izražanja. Pa ni čisto<br>tako. V družbi, pa naj bo to sužkar želi, tako nekako večina tolmači svobodo izražanja. Pa ni čisto tako. V družbi, pa naj bo to sužnjelastništvo, fevdalizem ali demokracija, poleg **pravic** vedno obstajajo tudi **dolžnosti** in **omejitve**, ki sobivanje omogočajo oziroma ga delajo kolikor toliko znosnega. Povzdigovanje pravic ob pozabljanju na omejitve ne vodi nikamor. Etika in morala, krščanska, atei-

stična, islamska, državni zakoni, vse je le zbirka napotkov in ukazov, kaj lahko in česa ne smemo. In vse to zato, da civilizacija preživi. In internet ni nekaj zunaj tega, je nova pojavna oblika nečesa, kar je vedno obstajalo – na eni strani zbirka informacij, na drugi pa komunikacijski kanal.

Pred časom se je na blogerski sceni pojavila debata o **blogerskem kodeksu**. Je potreben? Sodimo, da ne, saj ne gre za nič drugega kot za upoštevanje tistih minimalnih pravil, ki jih tako ali tako že vsakodnevno upoštevamo. Res pa je nekaj drugega. Ljudje, ki pišejo bloge, so razdrobljeni, brez dobrega poznavanja zakonskih okvirov, in kar bi potrebovali, bi bila neke vrste **blogerska stanovska civilna organizacija**, ki bi skrbela za pravice blogerjev. In jih tudi prek neke vrste častnega razsodišča tudi sankcionirala, če bi bilo to potrebno.

Blogerska scena je zanimiva. Na eni strani imamo nekaj odličnih posameznikov, katerih prispevki in komentarji so vsaj na ravni, če ne celo nad ravnijo povprečnega novinarja, na drugi strani pa so posamezniki, ki pišejo kar v tri dni. Brez poznavanja materij, brez etike in morale in brez misli na to, kakšno škodo lahko z svojim pisanjem povzročijo. »Ej stari, si videl, kako sem ga sesul?« To in dober obisk, čim

več komentarjev, ni pomembno, ali imajo težo, so smiselni, končni cilj je slava za en dan. Družbeni sistem, katerega največji dosežek bi bil, da lahko poveš, kar hočeš, pa ni nekaj, kar bi si želeli, predvsem pa nima nič skupnega z demokracijo!

Katera **pravila** torej upoštevati? »Ne naredi drugim ničesar, česar ne bi želel, da drugi storijo tebi.« V **najosnovnejšem pomenu** bi to bilo: ne žali, ne spodbujaj sovražnosti, ne piši polresnic ali neresnic, pozabi na vulgarne besede, spoštuj drugega in njegovo zasebnost, ne izdajaj svojih ali tujih osebnih podatkov, ne kradi tuje (intelektualne) lastnine. Križajmo to še s pravili **lepega vedenja** in slovenskim **pravopisom**, pa imamo čisto spodobna pravila igre. Dovolj preprosto, da bi se tega vsi držali. Pa se?

#### BLOGER NI NUJNO NOVINAR!

Velikokrat se poraja dilema, ali je bloger novinar ali ni? Odvisno od tega, kaj piše, kako in katere standarde, ki so značilni za novinarje, upošteva. Kdor v blogu opisuje svoj pogled na svet in na vse, kar se mu dogaja, je lahko umetnik, ni pa tudi novinar. Bloger, ki po drugi strani kritično in s pravo mero distance opisuje in komentira javnosti zanimive zadeve, pa je lahko novinar, pa čeprav mu to ne piše na čelu ali na diplomi šole, ki jo je končal. Veliko lažje pa novinar postane bloger, kar še ne pomeni, da bo na tej sceni uspešen, kot obratno.

#### *Je bloger tudi novinar?*

moi<mark>Mikro</mark> Samodejno ne. Vse je odvisno od tega, kako in o čem piše in ali upošteva profesionalne standarde novinarstva. Na primer, v novinarstvu jo prepovedano prikrito oglaševanje, kar razumljivo povedano pomeni, da novinar ne sme »lepo« pisati o nečem za pričakovano protiuslugo. Ne sme napisati mnenja o tem, kako zadovoljen je s konkretnim modelom vozila, če mu prodajalec obljubi, da če bo to naredil, bo dobil večji popust od tistih, ki jih prodajalec običajno prizna. Lahko pa novinar hvali, ko za to ne dobi ugodnosti in je jasno označeno, da gre za njegovo osebno mnenje. Vprašanje, na katero trenutno nimamo odgovora, pa je, kdo v Sloveniji lahko oceni (oziroma je za

#### Avtorsko pravo v digitalni dobi

V Sloveniji je izšla publikacija z naslovom Avtorsko pravo v digitalni dobi, njena avtorica pa je dr. **Maja Bogataj Jančič**. Kot govori že naslov, se knjiga ukvarja s problematiko avtorskega prava v sodobnem, internetnem času. Knjiga je, čeprav gre za strokovno tematiko, napisana dokaj poljubno in jo je mogoče, vsaj uvodne dele, brati tudi zvečer v postelji. Avtorica nas najprej popelje skozi zgodovino avtorskega prava in analizira, kako je to nastajalo v zahodnem svetu, sledijo pa filozofske utemeljitve avtorskega prava oziroma utemeljitev razlogov za uvedbo te kategorije. V nadaljevanju so opredeljeni izzivi, pred katerimi stoji avtorsko pravo v času globalizacije ter interneta in njegovih posebnosti. Te se kažejo v samoregulaciji, anonimnosti, novih identitetah poslovnih subjektov, predvsem pa v obilici digitalnih vsebin v internetu. Sledijo poglavja, ki se ukvarjajo z bolj tehničnimi vidiki avtorskega prava, kot je na primer težava, kjer imamo avtorsko pravico obsežnejšo kot kdaj prej, njeno uveljavljanje pa najbolj neučinkovito doslej. Avtorica razloži, zakaj je tako, nato pa postreže z analizo stanja ter napotki in sugestijami za rešitev težav.

Knjigo pa je zanimiva še zaradi nečesa. Izdana je namreč pod pogoji slovenske licence Creative Commons (CC) 2.5. V skladu s to licenco je mogoče vsakemu uporabniku ob priznanju avtorstva delo razmnoževati, distribuirati, javno priobčevati in dajati v najem, vendar samo v nekomercialne namene, dela tudi ni dovoljeno predelovati. In ker licenca dovoljuje distribuiranje te knjige, jo lahko v elektronski obliki najdete tudi na našem MikroDVD-ju.

to poklican), ali je določen bloger novinar ali ni.

PAPRICIRANO IN NEVARNO

#### *Kaj naj naredim, če me tožijo zaradi objave v blogu?*

**"Mikro** Dejstva govorijo sama po sebi: Novinarjev prispevek gre pred objavo prek več sit, več ljudi ga pregleda (uredniki, po potrebi pravniki …), tako da prispevki, ki niso v skladu s slovensko zakonodajo, običajno tudi niso objavljeni. Novinarji se lahko včlanijo v društvo novinarjev, ki jim pomaga s pravnimi nasveti, z njimi pa stojijo medijske hiše, v izdajah katerih je bil objavljen »problematični« prispevek. Na voljo so jim torej znanje in sredstva, da se lahko na potencialnem sojenju kakovostno zagovarjajo, in tudi če tožbo izgubijo, dosojeno denarno odškodnino običajno plača delodajalec.

Bloger vse dela sam, za narejeno sam odgovarja, za seboj pa nima strokovnjakov, ki bi mu pomagali. Žal v Sloveniji (še) ne obstaja stanovska organizacija, ki bi skrbela za dobrobit svojih članov blogerjev. Tako so blogerji odlična tarča za sejanje strahu. Ker nimajo močnega ozadja, je zelo velika verjetnost, da bo odškodovani tožil ravno njih. Ne zaradi denarja, zaradi primera vsem ostalim, češ, poglejte, kaj se vam bo zgodilo, če ne boste »pridni«. Fenomen je poznan pod kratico **SLAPP** (Strategic Lawsuit Against Public Participation) – »slappanje« pomeni strateško tožbo, uperjeno

proti sodelovanju javnosti pri določeni zadevi. Slovenska zakonodaja, kakor tudi večina svetovnih zakonov, razen nekaterih ameriških zveznih držav, tega zakonsko ne preprečuje. Kaj torej storiti, ko vas tožijo? Poiščite si (dobrega) odvetnika.

#### *Katere pravne zaveze moram upoštevati v svojem blogu?*

mi<mark>Mikro</mark> Bloger je »pravno« izenačen z vsemi drugimi, ki javno nastopajo, pišejo ali govorijo, to pa pomeni, da ima enako svobodo govora in zakonsko zaščito, kot na primer novinar, vendar mora upoštevati tudi pravila in dolžnosti, ne zgolj pravic. Bloger ne sme, oziroma se mora izogibati:

- obrekovanju,
- kršenju intelektualne lastnine (tudi avtorske pravice)
- objavljanju poslovnih in državnih skrivnosti,
- kršenju pravic javnosti (sovražni govor, spodbujanje nasilja, širjenje nestrpnosti …),
- objavljanju osebnih podatkov in
- vdoru v zasebnost posamezni $k$ ov.

#### *Imam lahko težave zaradi objave sporne vsebine, ki pa jo je nekje objavil nekdo drug?*

**"Mikro** Načeloma je zelo malo verjetnosti, da bo oškodovanec tožil vse po vrsti, saj je znano, da se originalna objava zelo hitro in preprosto razširja po drugih spletnih mestih. Raje bo poiskal izvor in se pravno usmeril nanj.

Imate pa lahko težave, če gre za prepovedane zadeve (širjenje nestrpnosti, pedofilija, sovražni govor). Izgovori, češ, to je napisal nekdo drug, sam nimam nič s tem, vam ne bodo pomagali!

#### *Imam pravico biti anonimen pri pisanju blogov?*

**"Mikro** Zagotovo. So primeri, ko je bolje, če ostane pisec anonimen, zlasti ko pokaže s prstom na problematične zadeve, ki zadevajo celotno javnosti, pod pogojem, da pri tem upošteva zapisano v prejšnjih odgovorih. Smo pa mnenja, da ima zapis večjo težo, če se podpišete s svojim imenom in priimkom, saj s tem poveste, da stojite za povedanim, da ste to tudi pripravljeni zagovarjati in da ne gre za navadno obrekovanje.

#### *Sem lahko prepričan, da bom vedno ostal anonimen?*

"Mikro Ne! Načeloma ste anonimni, če se držite pravil, ki vam to omogočajo, in drugje v spletu ne puščate sledi, ki bi vašo krinko lahko razkrile (o tem smo pisali v prejšnji številki revije). Anonimnost pa ni nekaj, kar bi izkoriščali za dejanja, ki zakonsko niso dovoljena. Pri kršenju zakonov lahko policija na podlagi sodnega naloga od ponudnika dostopa v internet ali ponudnika storitev objavljanja blogov zahteva vaše podatke. Je pa zelo vprašljivo, ali vas bodo dejansko našli, če svoje bloge objavljate v tujih strežnikih (s poudarkom na državah tretjega sveta).

## RAZKRITJE lahko res pišemo, kar hočemo?

#### *Ponudnik gostovanja blogov je izbrisal mojo objavo. Je s tem kršil moje pravice?*

"Mikro Ne. Načelo svobode govora ščiti pred cenzuro s strani države. Lastnik storitve pa lahko avtonomno in kadarkoli umakne vaš prispevek. Kdaj in v kakšnem primeru, definira kar sam v pravilih uporabe storitve, s katerimi ste se strinjali pri registraciji.

#### *Veljajo ta pravila izključno za bloge?*

"Mikro Ne! Vsega zapisanega se morate držati tudi pri objavah na forumih, na spletnih straneh, pri komentiranju člankov oziroma konkretno pri vsem, kar objavite v spletu, ne glede na pojavno obliko.

#### KRAJA TUJIH DOBROT

#### *V spletu sem našel zanimivo vsebino. Jo lahko citiram?*

**Moj mikro:** Krajše citate iz drugih medijev (blogi, revije, časopisi) lahko brez vednosti ali dovoljedel slike, ki ga želite pokomentirati, kritizirati … Če pa objavite originalno sliko ali video, pa bo to težje razumljeno kot pravična uporaba za naštete namene. Za kaj takega morate prej dobiti dovoljenje avtorja oziroma preveriti, pod kakšno licenco so objavljeni.

#### *Lahko kopiram vsebino državnih dokumentov in tiskovnih sporočil podjetji?*

**"Mikro** Da! Dokumenti javne uprave so javno dobro in kot taki ne morejo oziroma vsaj ne bi smeli biti avtorsko zaščiteni, čeprav smo tudi sami že imeli tak primer. Tiskovna sporočila podjetij so namenjena informiranju javnosti, torej je interes podjetij, da se njihovo sporočilo pojavi v javnosti.

#### *Lahko kopiram dejstva in ideje?*

"Mikro Lahko, neodvisno od tega, kje ste idejo ali dejstvo našli! Avtorske pravice ščitijo obliko – zaporedje stavkov, strukturo posredovanja informacije – ne pa same vsebine.

*Ljudje, ki pišejo bloge, so razdrobljeni, brez dobrega poznavanja zakonskih okvirov, in kar bi potrebovali, bi bila neke vrste blogerska stanovska civilna organizacija.*

nja avtorja prekopirate v svoj blog. Označite jih kot citat in opremite z virom nastanka in avtorjem. To je dovoljeno v namene, kot so kritiziranje, komentiranje, obveščanje, izobraževanje, analize in podobno. Kaj pomeni krajši citat, pove že beseda. Kratko, stavek, morda nekaj stavkov, ki opisujejo določeno idejo ali izjavo osebe. Ne gre pa besede kratko napenjati kot elastiko in na koncu reči, da je kratek ves roman.

#### *Kaj pa fotografije in video?*

"Mikro Tako imenovana pravična uporaba, ki je povezana z objavo citatov besedil, velja tudi za slike (fotografije) in video posnetke, vendar je tu zadeva malenkost drugačna. Nihče ne bo delal težav, če v ta namen namesto slike v originalni ločljivosti objavite njeno pomanjšano različico ali pa

#### *Kaj pomeni licenca Creative Commons?*

"Mikro Zelo preprosto. Pri teh licencah avtor vnaprej pove (ni ga treba dodatno prositi za dovoljenje), kaj lahko z njegovim delom storite. Lahko na primer dovoli prosto objavo besedila ali fotografije, vendar morate na vidnem mestu objaviti njegovo ime (attribution). Nekomercialna licenca (noncommercial) dopušča prosto uporabo dela v namene, ki vam ne bodo prinesli zaslužka. Možno je tudi, da avtor dopusti zgolj prosto uporabo nespremenjenega dela (no derivate works). To lahko razložimo s skladbo, ki je po tej licenci ne smete »zmiksati« in tako narediti popolnoma nove skladbe, lahko pa jo brezplačno predvajate. Nekatere licence je možno med seboj tudi združevati, pri čemer pride do izraza zapoved o prenosljivosti (licenca Share Alike). Če pri svojem delu uporabite delo drugega z eno od licenc CC, morate v skladu s to licenco vsem drugim svoje delo prepustiti pod enakimi pogoji.

*Lahko v blogu objavim povezave na zanimive vsebine drugih blogov oziroma spletnih strani (povezave na določen zapis ali podstrani določene spletne strani)?*

"*Mikro* Večina lastnikov spletnih strani je zadovoljnih, če je takih povezav čem več, saj je zato na njihovi strani večji obisk,

orientacija, lepotne operacije, ljubezenske afere in podobno. Kdor to objavi, je kršil zasebnost drugega. Je zaradi tega lahko tožen? Manj verjetno, oziroma je to povezano z javnim statusom osebe, ki se čuti prizadeta. »Pomembnež«, ki ste mu okrnili ugled (oziroma vsaj on tako misli), bo morda tožil, sosed verjetno ne, oba pa lahko zahtevata umik sporne vsebine.

#### *Kaj je obrekovanje?*

**"Mikro** Je zapis (ali izrekanje) neresnice ali polresnice o osebi, zaredi česar je okrnjen njen ugled.

# Dont PANIC

#### posredno so zato zanimivejši za ogla-

ševanje. So pa bile tudi izjeme. Pred časom se je veliko govorilo o pritožbah, da povezave neposredno na podstrani moti števec obiska na vstopni strani, kar lastniku strani ni najbolj v interesu. Vendar pa velja, da objava spletnih povezav ni kršenje avtorskih in sorodnih pravic!

#### ZASEBNOST, MORALA IN ETIKA

#### *Kaj so zasebna dejstva o posamezniku?*

**"Mikro** Navedbe, ki v javnosti niso splošno znane in še niso bile nikjer drugje zapisane. Gre za zasebna dejstva posameznikov, slavnih ali neznanih, kot so spolna Če vedno govorite zgolj in le resnico, vas nihče ne bi smel obtožiti obrekovanja, vendar ne pozabite, da je resnico včasih »težko« dokazati. Kaj pa, če gre za mnenje, kjer jasno poveste, da je morda tako, ni pa nujno. Tu načeloma ne gre za obrekovanje, vendar lahko v primeru tožbe sodišče ocenjuje, ali ste to zapisali na tak način, da vaš povprečni bralec to tako tudi razume. In ne kot dejstvo!

#### *Lahko zapišem, kar mislim?*

**"Mikro** Načeloma da, saj pri nas velja svoboda izražanja, če se ta pravica ne križa z dolžnostjo medija (bloga), da varuje človekovo osebnost in dostojanstvo.

V praksi to pomeni, da je pisec bloga pred zakonom odgovoren za vse, kar v svojem blogu objavi. Bloger mora najmanj upoštevati prepoved spodbujanja k neenakopravnosti in nestrpnosti. Prepovedano je z razširjanjem vsebin spodbujati k narodni, rasni, verski, spolni ali drugi neenakopravnosti, k nasilju in vojni ter izzivati narodno, rasno, versko, spolno ali drugo sovraštvo in nestrpnost.

#### *Nekoga sem obrekoval ali kršil njegovo pravico do zasebnosti. Je dovolj, da sporno vsebino umaknem, objavim njegov komentar in se javno opravičim?*

**"Mikro** V večini primerov bo to zaleglo.

#### *Kje je meja med javno in zasebno osebo?*

**"Mikro** Splošne formule, v katero bi vnesli podatke o spremenljivkah, potem pa bi dobil jasen in nedvoumen odgovor, ali je določena vsebina z vidika varovanja zasebnosti problematična, ni in je nikoli ne bo bilo. Na splošno pa je dejstvo, da je prag zasebnosti pri javnih osebah (politiki, glasbeniki, športniki) veliko nižji kot pri drugih, čisto običajnih državljanih. Nejavni osebi je dovolj, da pri tožbi dokaže (kar v tem primeru ni težko), da ste o njej napisali zato, ker ste jih hoteli škodovati. Ker nima javne veljave, boste težko dokazali vdor v njeno zasebnost zaradi pravice javnosti po informiranost. To pa bo težje dokazala javna oseba, kar še ne pomeni, da lahko o njej pišete, kar se vam zahoče.

#### *Kaj je škodljiva vsebina in ali lahko objavljam erotične vsebine?*

**"Wikro** Svoboda izražanja dopušča, da bloger piše bolj ali manj pikantne erotične zgodbe, ki jih nato začini s podrobnimi fotografijami. Omejuje ga zakonodaja, povezana z zaščito otrok in mladostnikov pred škodljivimi vsebinami, med katere poleg pornografije

#### Kaj naj vsak bloger upošteva

Nismo vsi romanopisci in vešči ubranega skladanja besed, lahko pa vsaj spoštujemo svoj jezik. To ne pomeni, da moramo vedno upoštevati pravopisna pravila ali pisati v knjižnem jeziku. Pišete lahko tudi v pogovornem jeziku, a ne mrcvarite besed po nepotrebnem. Svoj »umotvor« pred objavo še enkrat ali dvakrat preberite in popravite vsaj najočitnejše pravopisne napake. Nečesa se morate zavedati. Če ste še tak »frajer«, vas drugi ne bodo ocenjevali zgolj po vsebini, temveč tudi po obliki. Veliko pravopisih napak pa kaže na ne ravno visok intelektualni domet pisca.

Pri pisanju premislite, ali ne boste s svojim pisanjem posegli v pravice drugih okoli vas. Pisanje v afektu o nečem, kar nas je ravno spravilo v zelo slabo voljo, je dvorezen meč. Prevladajo čustva, negativna ali pozitivna, in potem besedilo nima nikakršne teže. Najbolj pa se poskušajte izogibati ocenjevanju zadev, o katerih nimate pojma. Hitro se dogodi, da si zadeve izmišljujete, lažete ali preprosto izkrivljate dejstva. Na kratek rok morebiti celo izpadete velik »frajer«, ki si upa povedati, o čemer so drugi tiho, a ko se izkaže, da zadeve dejansko niso take, izgubite svojo verodostojnost. Pisanje blogov je namreč predvsem lastna promocija in izgradnja svojega imidža v skupini, v katero želite spadati.

sodi še pretirano nasilje. Če gre za erotični blog, mora biti vsebina ustrezno označena. V praksi to največkrat pomeni velik napis, da gre za »pornič«, in dva vstopna gumba − eden za vstop starejših od 18 let, drugi za mlajše (izstop s strani). Vsem je jasno, da ta način sicer do neke mere reši pravne težave (vsebina je označena), ne onemogoča pa otrokom, da vstopijo na stran.

Določena vsebina pa je prepovedana za vse, pa naj še tako mahajo s pravico do izražanja ali informiranja. Objava otroške pornografije, kjerkoli, torej tudi v blogih, je kaznivo dejanje, ki se preganja po uradni dolžnosti. Beri: lovili vas bodo, tudi če vas nihče ne toži, le da se izve, da ste kaj takega storili – v besedi ali sliki.

#### *Kaj pa fotografije, na katerih so ljudje?*

**"Mikro** Morebitni posegi v zasebnost s tem še niso v celoti izčrpani. Doslej smo govorili zgolj o besedilu, ne pa tudi o fotografijah, na katerih so ljudje. Najbolje je, če imate privolitev oseb s fotografije za objavo. Če te nimate, ste v enakem položaju kot pri tehtanju, ali besedilu posega v zasebnost posameznika ali ne. Odvisno je, kaj je na fotografiji za osebo pozitivno ali negativno in ali gre za informacijo, ki ima javni značaj. Drugače je pri fotografijah otrok. Tu morate imeti vedno privolitev staršev za njeno objavo. Brez pardona!

#### *Kaj pa če so na njej otroci?*

"Mikro Brez izjem morate imeti privoljenje njihovih staršev za objavo fotografije.

#### BLOGANJE V SLUŽBI

Vse več podjetijsvojim zaposlenim blokira dostop do nekaterih spletnih storitev (družabna omrežja, blogi …), saj se je tudi pri nas razpaslo, da so nekateri raje »viseli na netu«, kot da bi opravljali delo, za katero so plačani. Vendar so glede blogov med podjetji razlike. Za ene je to izguba časa, spet druga pa spodbujajo svoje zaposlene, da pišejo korporativne ali zasebne bloge, saj se zavedajo, da je tudi to kanal za reklamiranje in večanje javnega ugleda podjetja. Ga pa ni delodajalca na svetu, ki bi dopuščal, da zaradi »visenja na netu«, trpi delo.

#### *Ali lahko blogam, ko sem na delovnem mestu?*

mo**Mikro** To je odvisno od tega, ali vam delodajalec to dovoli, v vsakem primeru pa zaradi tega ne sme trpeti delo, za katero ste plačani.

#### *Me lahko odpustijo zaradi zapisov v mojem blogu?*

**"Mikro** Če svojega bloga ne zaščitite z geslom, potem gre za javni zapis, ki ga lahko vidijo vsi, tudi vaš predpostavljeni. Zapisano lahko vpliva na odnose med vama, tudi zamere, ki pripeljejo do tega, da se vas bo hotel znebiti. Vendar ne neposredno. Delovna zakonodaja je bolj na strani delavcev, da ne govorimo o svobodi izražanja. Zapis na blogu je lahko povod za odpust, našli pa bodo kak drug razlog, ki bo odpust upravičil. Razen seveda, če ne boste v blogu izdali poslovno skrivnost, se šli industrijskega vohunjenja ali kako drugače neposredno in dokazljivo škodovali podjetju.

#### *Ali lahko delodajalec spremlja moje početje?*

**"Mikro** Zasebnost na delovnem mestu je področje, ki v Sloveniji še ni zakonsko urejeno. Pravice imata tako delavec kot tudi delodajalec. Tipično vprašanje je, ali lahko slednji nadzira elektronsko pošto svojih zaposlenih. Evropska zakonodaja je glede tega bolj na strani delavca kot ameriška, saj načeloma velja obveznost delodajalca, da zaposlene vsaj obvesti o možnosti nadzora na delovnem mestu, še raje pa, da za nadzor pridobi njihovo pisno soglasje. Poleg tega pa je v tem primeru dovoljen samo tisti nadzor, ki se nanaša na delo oziroma službeno komuniciranje. V Ameriki pa lahko zaposlene nadzirajo brez obvestila in tudi zunaj delovnega časa, če ti uporabljajo računalniško opremo ali omrežje, ki je v lasti delodajalca.

#### *Naj v blogu opozarjam na nepravilnosti (kriminal) v svojem podjetju?*

**"Mikro** Takšna dejanja so hvalevredna in kažejo na zdrav pogled tistega, ki želi opozarjati na nepravilnosti, v primerjavi z onimi, ki v svojih blogih hvalijo utajo davkov (ali kaj sorodnega) kot nacionalno herojstvo. Ker pa še nismo iz tranzicije in nimamo dovolj visokih etičnih standardov, vam v tem primeru svetujemo: bodite anonimni, da ne boste na koncu vi tisti, ki bo na slabšem.

Ξ

TEHNOLOGIJE tehnologije prepoznavanja obrazov

## V albumu Velikega brata

Če se neka tehnologija pojavi v poceni ali celo v brezplačnih programih, storitvah in izdelkih, potem smo lahko prepričani, da jo še mnogo bolj izpopolnjeno že uporabljajo tajne službe, vojska, policija oziroma organizacije, ki se tako ali drugače ukvarjajo z varnostnimi zadevami.

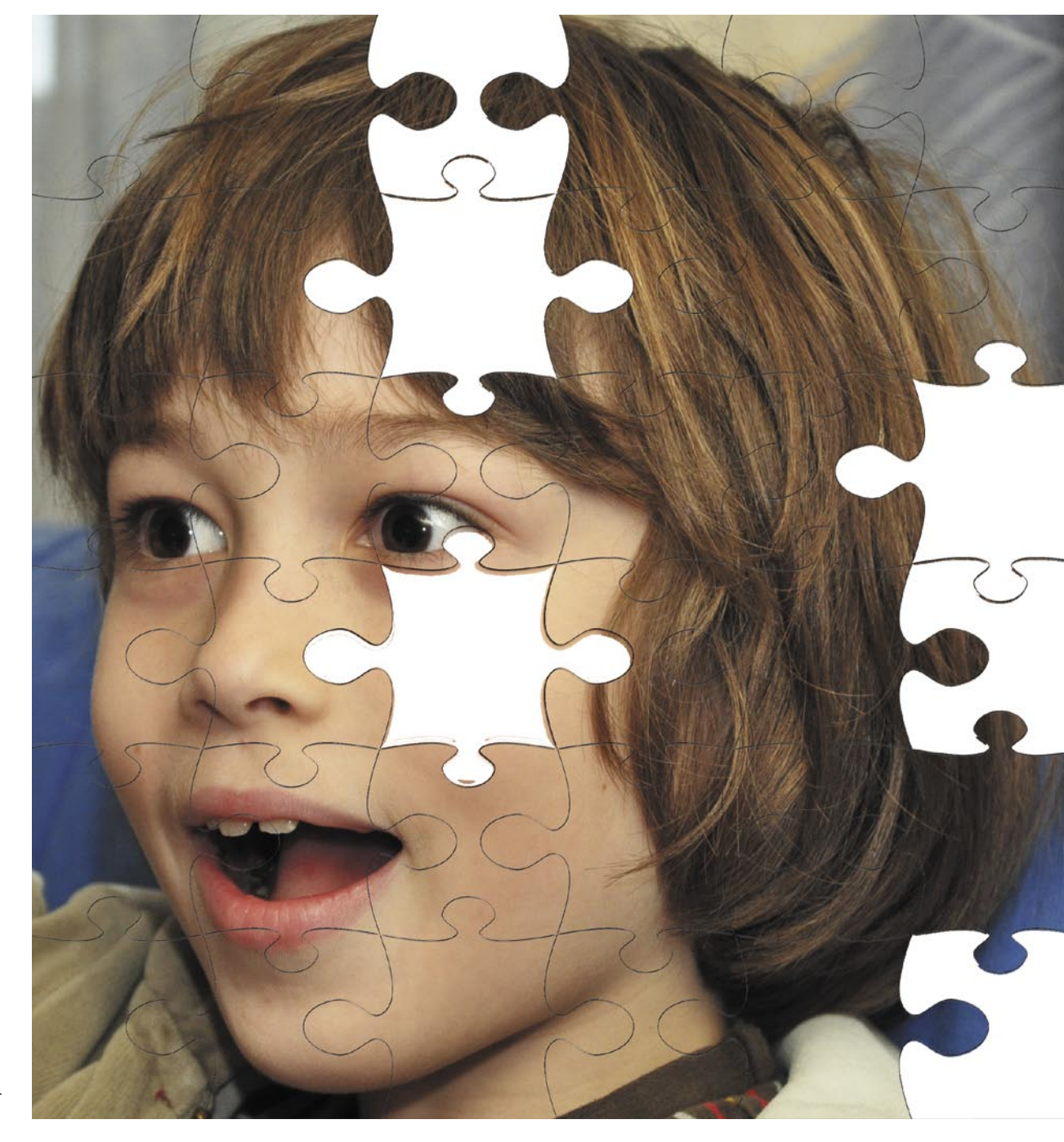

#### **Piše: Marjan Kodelja** marjan.kodelja@mojmikro.si

Ti problematiki prepoznavanja je treba<br>Iočevati med prepoznavanjem **osebe**<br>in **obraza**. Pri slednjem algoritem na<br>fotografiji ali živi sliki najde in označi<br>obraz tako, da išče okrogel »predmet« iz kateri problematiki prepoznavanja je treba ločevati med prepoznavanjem **osebe** in **obraza**. Pri slednjem algoritem na fotografiji ali živi sliki najde in označi rega štrli izrastek (nos), nad katerimi sta dva simetrično razporejena krogca (oči), zgornji del »predmeta« pa je večinoma porasel gostimi izrastki (lasmi). Pod izrastkom je črta, ki pomeni usta, in če sta levi in desni del linije ukrivljena navzgor, morda pa je vidna tudi bleščeče belo področje (zobje) algoritem predpostavlja, da se oseba smeji. Takšno je splošno sprejeto mišljenje, saj podrobni podatki o tehnologijah niso javno znani. Je pa vidno

nekaj drugega, namreč hiter razvoj, saj so bili prvi sistemi pred leti dokaj nerodni in so zelo slabo delovali v realnem času, danes pa sistemi najdejo sočasno več obrazov in jih brez večjih težav tudi spremljajo na živi sliki. Programske rešitve za zaznavanje obrazov pa so vgrajene v komercialno dostopne izdelke, od fotoaparatov in kamer pa do sistemov za sestankovanje na daljavo.

#### NAJDI IN NATO PRIMERJAJ

Če hočemo prepoznati osebo na sliki, je treba najprej najti in izluščiti tiste podatke, ki jih bomo uporabili. Zato je tehnologija zaznavanja obraza dejansko osnova oziroma prvi pogoj za tehnologije prepoznavanja (konkretne osebe). Najdeni obraz algoritem obrača (rotira) in prilagaja, da so oči poravnane, obraz v merilu – tako da dobimo sliko obraza, ki je primerna za obdelavo. Nato so na voljo tri tehnike prepoznavanja. Prva tehnika sliko obraza pretvori v **matematični vzorec** (biometrični model), ki ga shranijo in primerjajo z vzorci v zbirki podatkov. Druga vzame kot vzorec cel **obraz** (bitna slika) in opravi primerjavo slik. Najzmogljivejša pa je tretja tehnika, ki iz slike obraza izdela **tridiomenzionalni** model glave, na katerem nato izvede geometrično primerjavo.

V nadaljevanju bomo primerjali dva izdelka, Googlovo storitev spletnega albuma Picasa in

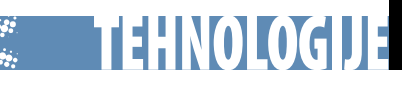

2 PORAVNAVA

4 PREDSTAVLJANJE

140

#### Temna plat boja proti terorizmu

Tehnologija prepoznavanja obrazov je tista briljantna, vendar na trenutke dvomljiva in **etično sporna** varnostna tehnologija, v katero so po terorističnem napadu 11. 9. vložili veliko denarja. Ideja je, da sistem samodejno spremlja obraze ljudi, ki prehajajo varnostne točke, in išče tiste, za katere vedo, da so potencialno nevarni. Nihče ne ve natančno, kako zmogljiva je tehnologija. V javnosti krožijo različni podatki, tudi ta, da je bil en od takih sistemov uspešen le v 53 odstotkih (uspešnost pravilnega prepoznavanja uslužbencev). Kar je lahko tudi dezinformacije, saj je za varnostne službe bolje, da se javno ne pozna zmogljivost njihovih sistemov, kajti tako so »teroristi« manj pazljivi, delo varnostnikov pa preprostejše. Borcev za pravice posameznikov pa ne skrbi toliko, da bi sistem prepoznal teroriste kot nevarnost napačne pozitivne prepoznave.

To pomeni, da je lahko nedolžna oseba prepoznana kot Bin Ladnov namestnik in ima zaradi tega velike nevšečnosti. Sploh v Ameriki, kjer vas varnostniki najprej grobo vržejo na tla in vklenejo in šele nato prijazno povprašajo: »Kdo pa ste«?

Applov program iPhoto 9. Podjetji nista javno objavili, katero tehniko prepoznavne sta uporabili, vendar so nekateri indici, da Apple uporablja prvo (matematični model), Google pa drugo (primerjava slik).

#### KAKO OBRAZE VIDI APPLE

Applov program za urejanje fotoalbumov **iPhoto 9** ima funkcijo iskanja in prepoznavanja obrazov. Ko fotografije prenesete v album, med prenosom samodejno analizira fotografije in na njih poišče dele, kjer bi bil lahko

*V teoriji lahko Google uporabi označene fotografije vseh uporabnikov storitve Picasa za oblikovanje globalne zbirke, v katerih poveže fotografije s poštni naslovi na njih.*

**1** DETEKCIJA

**3** MERJENJE

0280 I.I

Kako v teoriji deluje postopek zaznavanja obrazov in prepoznavanja oseb.

obraz. Včasih se tudi zmoti in označi mesto, kjer obraza zagotovo ni! Nezmotljiv torej ni. Uporabnik imenuje osebo na katerikoli fotografiji. S tem je programu povedal, kdo je ta oseba, program pa nato s primerjanjem obrazov poskuša na vseh fotografijah najti tiste, kjer je ali bi lahko bila označena oseba. Predloge potrdimo ali pa tudi ne in oblikujemo navidezni album. Po vsaki potrditvi program **korigira matematični model osebe**, kar pomeni, da so poznejše analize dodanih fotografij uspešnejše.

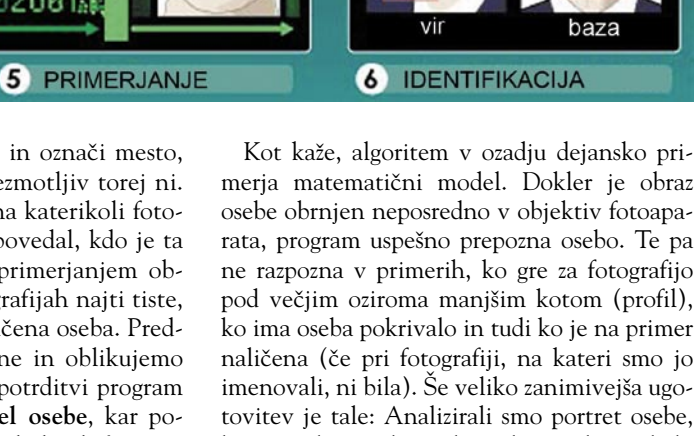

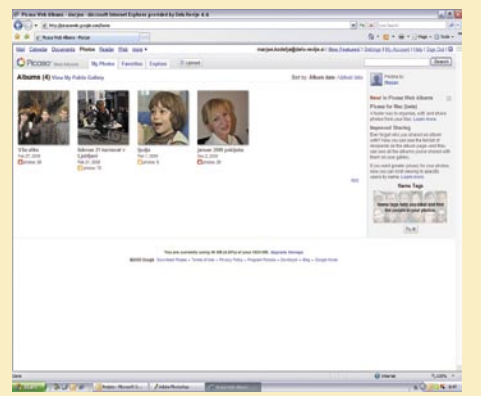

Iskanje oseb na fotografijah se ne sproži samodejno, ko naložite fotografije v Googlov strežnik, temveč ga morate ročno zagnati.

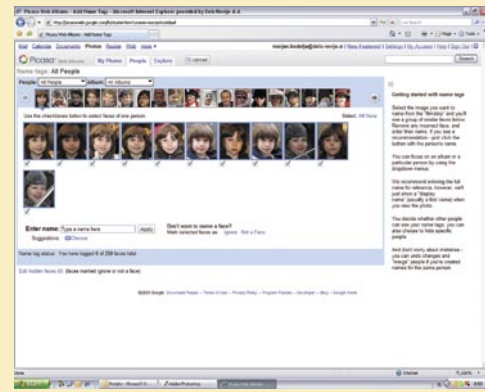

Trak, na katerem so najdeni obrazi, in če kliknete enega, tudi vsi izseki iz fotografij, za katere algoritem misli, da je na njih ista oseba.

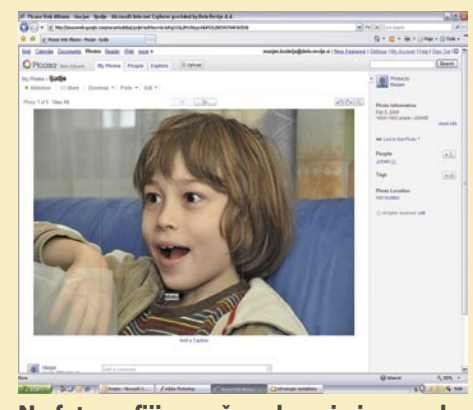

Na fotografiji označen obraz in ime osebe.

ki je imela na obrazu beneško masko in belo lasuljo. Še vedno je bil na fotografiji obraz, po

## tehnologije prepoznavanja obrazov

vseh karakteristikah, vendar program sploh ni našel obraza. Še toliko huje, ker mu sicer zatemnjena sončna očala, kjer se oči ne vidijo, ne delajo niti najmanjših težav.

**USPEŠNOST (ocena):** Iskana oseba je bila na 30 fotografijah. Ročno smo označili dve, tako da bi imel program lažje delo, ta pa je izbral 20 fotografij, na katerih je bila oseba, predlagal pa je tudi eno fotografijo, kjer osebe ni. Sodba: 66-odstotna uspešnost! **SLABOST:** Program obstaja le za Applov operacijski sistem.

#### GOOGLE SLABŠI PRI PREPOZNAVANJU

Prvi občutki dajo misliti, da je algoritem, ki ga uporablja Google pri storitvi spletnega albuma **Picasa**, zmogljivejši pri zaznavanju ob-

#### Državna pravila

Ste se kdaj vprašali, zakaj obstajajo zelo natančni napotki, kakšna mora biti fotografija, primerna za osebni dokument, in zakaj se ta pravila spreminjajo? Odgovor je preprost. Razvoj tehnologij prepoznavanja obrazov napreduje in fotografije morajo upoštevati tudi pogoje, ki jih te postavljajo, da je postopek prepoznavanja čim uspešnejši in hitrejši!

razov. V primerjavi s programom iPhoto je zaznal je več posameznih obrazov, med njimi tudi zamegljene in nejasne, ter obraze z maskami, med njimi tudi omenjeno deklico z beneško masko. Drugače pa je prepoznavi. Google, kot kaže, uporablja tehniko **primerjanja slik**, saj ga malce spremenjen kot snemanja obraza, pačenje in podobno zelo zmotijo, tako da ne ve, da gre dejansko za isto osebo. V drugih pogledih pa je Googlova storitev zelo podobno Applovem programu. Z uporabnikovega vidika je nekoliko preprosteje izvedena funkcija imenovanja oseb. Namesto da to storimo na fotografiji, nam storitev ponudi trak prepoznanih obrazov, po katerem se premikamo in vpisujemo imena ter po želji tudi naslov elektronske pošte.

**USPEŠNOST (ocena):** Na fotografijah je Picasa našla več obrazov kot iPhoto, tudi tiste nejasne. Iskano osebo je algoritem našel na vseh fotografijah, vendar jo je 11-krat ponudil za poimenovanje. To pomeni, da algoritem ni prepoznal, da gre za isti obraz, čeprav je šlo za razmeroma majhne razlike. Tudi tu je bila iskana oseba na 30 fotografijah, algoritem pa je ponudil 11 fotografij iskane osebe, kar pomeni 33-odstotno uspešnost.

**SLABOST:** Deluje le kot spletna storitev, vse fotografije morate naložiti v Googlove strežnike.

#### MRAVLJINCI PO HRBTU!

iPhoto je boljši pri prepoznavanju oseb, to pomeni, da združi več obrazov osebe pod isto

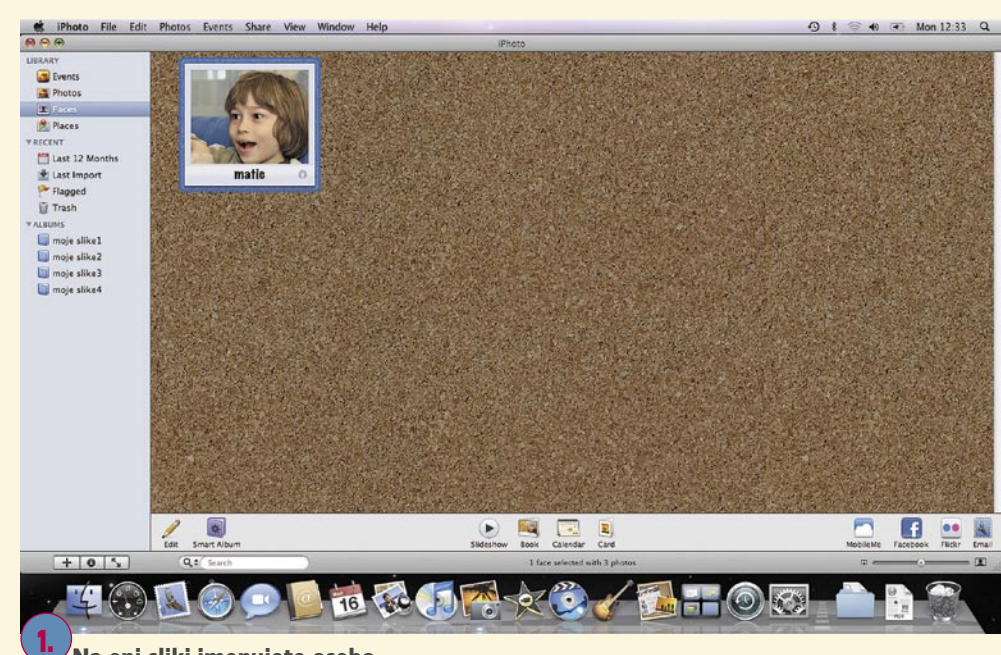

1. Na eni sliki imenujete osebo …

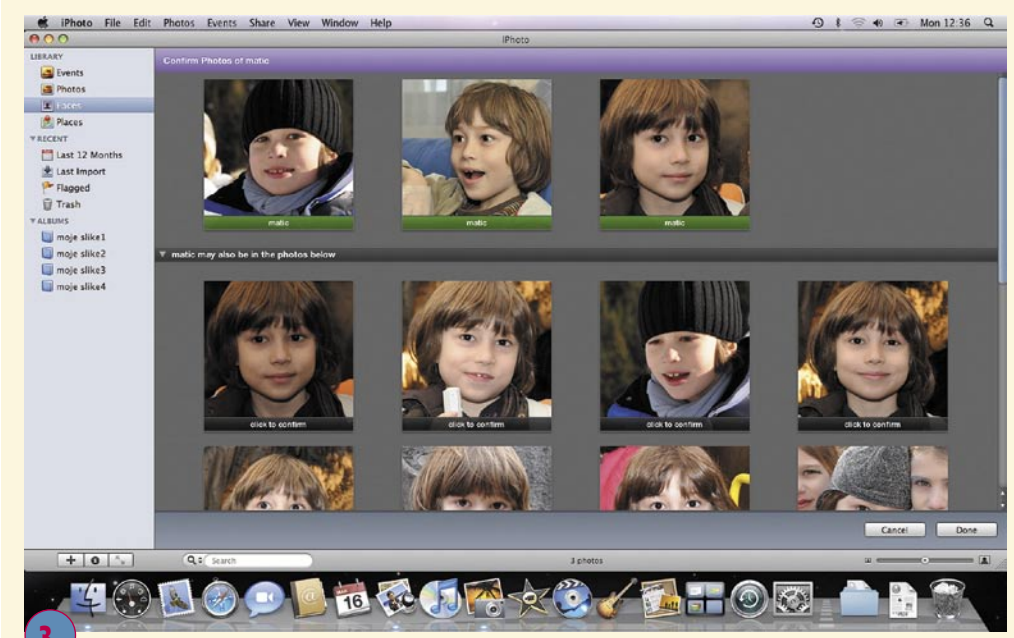

Potrdite fotografije, na katerih je imenovana oseba, in imate virtualni album njenih fotografij, ki so fizično v več albumih.

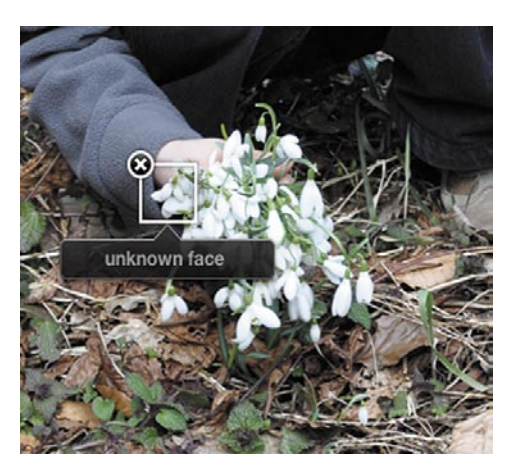

Se je programu zmešalo ali smo morda posneli duha?

gručo, predlagano za imenovanje, Google pa vodi pri zaznavanju obrazov. Je pa zato slabši pri prepoznavanju oseb, saj redno za isto osebo naredi več gruč, pa tudi v gručo ene osebe utegne uvrstiti tudi čisto tretje osebe. Zadeva je zelo odvisna od kakovosti posnetka. Je pa še druga plat. iPhoto deluje znotraj **osebnega računalnika**, in vse, kar storite, tam tudi ostane. Google pa vse počne v **svojih strežnikih**, kar pomeni, da ima dejansko dostop do vsega, kar storite.

Skrb vzbuja predvsem tisti del, ko vpišete **naslov elektronske** pošte, saj gre za podatek, ki osebo unikatno opiše. Maticev je zagotovo več, naslov elektronske pošte našega Matica pa je le en na vsem svetu. V teoriji lahko Google uporabi označene fotografije vseh uporab-

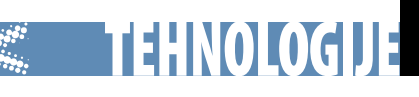

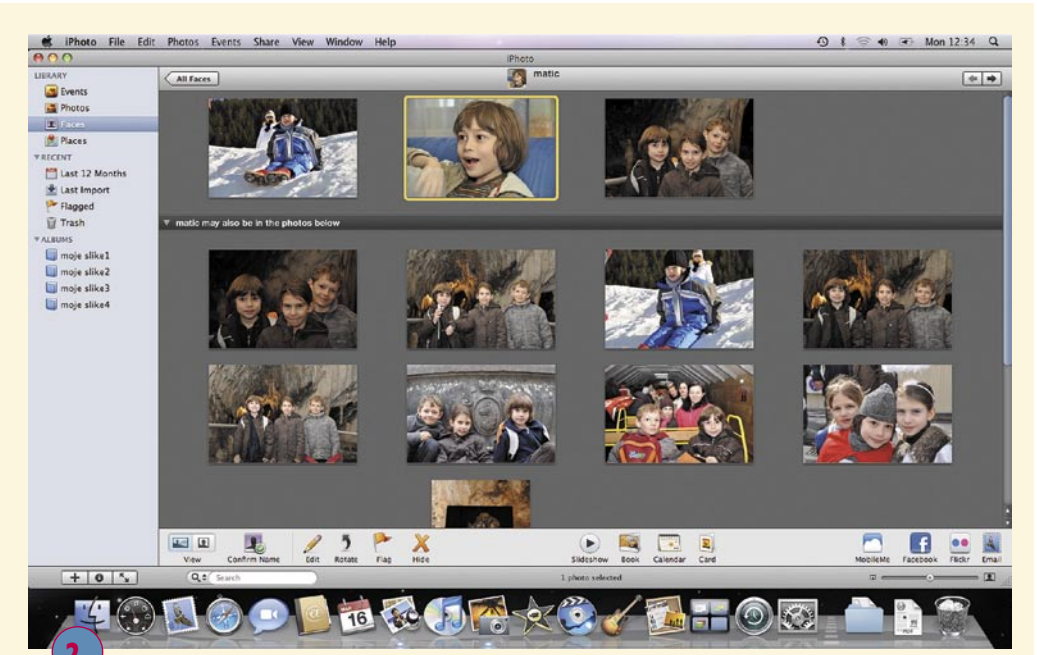

2. Program najde fotografije, na katerih je po njegovem zagotovo ta oseba (manj slik), in ponudi fotografije, na katerih se mu zdi, da je (teh je več).

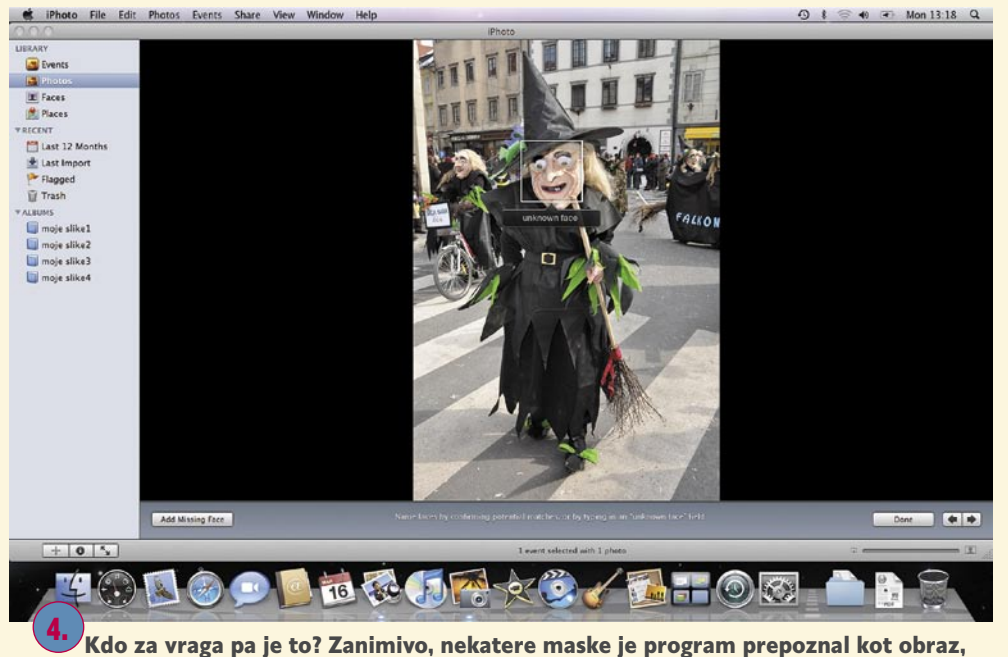

drugih ne. Beneška maska in bela lasulja sta ga zmedli, sončna očala pa ne!

nikov storitve Picasa za oblikovanje **globalne zbirke**, v katerih poveže fotografije s poštnimi naslovi na njih. In kar je morda še huje in potencialno nevarno – Google z oblikovanjem baze **ne krši ameriške zakonodaje**, če to stori le zato, da izboljša svoje storitve, a te zbirke ne ponudi javnosti oziroma podatkov ne proda! Dokler bo šlo Googlu dobro, tega ne bo storil, še zlasti če bi poteza povzročila revolt javnosti. Tisti trenutek, ko bo imel poslovne težave, pa se bo na to požvižgal in izkoristil vse vire, ki bi mu pomagali iz krize. Po drugi strani pa, kaj bi se s tem belili glavo? Vsak od nas storitev uporablja po svobodni volji in tudi sam se odloča, koga na fotografiji bo imenoval. Zgolj sebe, svoje bližnje ali pa tudi obreze ljudi v gruči za portretiranimi osebami. Kaj pa prijatelji, ki so

vas slikali in vas označijo, zagotovo pa poznajo tudi vašo pošto? Ne pozabite, funkciji zaznavanja in prepoznavanja obrazov sta pri obeh omenjenih rešitvah načeloma dodani zato, da pomagata organizirati fotografije v bolj logične celote!

Ξ

Applov prenosnik, v katerem smo preizkusili programsko opremo iLife, katere del je tudi iPhoto, nam je posodilo podjetje D1.

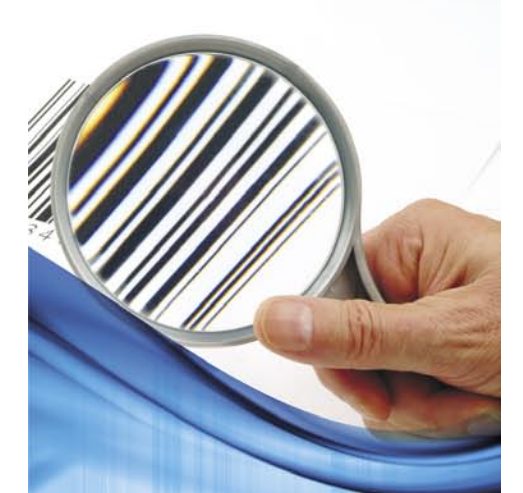

## Ste pripravljeni na novo zakonodajo?

Z letom 2010 prihaja v maloprodajo nova oblika črtne kode GS1 DataBar.

## **ODATALOGIC...**

#### PREVERJENA REŠITEV!

Določene simbologije črtnih kod so se v praksi izkazale za primernejše in uporabnejše od drugih. Za označevanje svežih proizvodov ter izdelkov farmacevtske in živilske industrije se tako priporoča simbologija GS1 DataBar. To še posebej velja za izdelke, namenjene maloprodaji, saj GS1 DataBar zagotavlja učinkovitejše klasificiranje artiklov, boljšo sledljivost in hitrejše transakcije na prodajnem mestu.

#### Čitalci črtne kode DATALOGIC Scanning že podpirajo kodo GS1!

#### PREVERITE USTREZNOST VAŠIH ČITALCEVI

#### Značilnosti družine simbologij GS1 DataBar:

- · vsebuje GTIN (globalna identifikacija)
- · je 50% manjša od ostalih črtnih kod EAN/UPC, a omogoča zapis več podatkov ter sledljivost in možnost
- odpisa (npr. pretečen rok) · integrirani omejitveni robovi - ne potrebuje okoli praznega prostora
- · razširjena verzija simbologije omogoča zapis aplikacijskih identifikatorjev - Al (sledenje)
- · v maloprodaji se bo pojavila najkasneje leta 2010

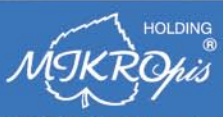

**MIKROPIS Holding d.o.o.** Aškerčeva ulica 4a, 3310 Žalec T037121500 | F037121566 www.mikropis.si | info@mikropis.si.

## PODROBNEJE ...

 $U$  $\frac{499}{6}$   $T$   $\theta$ 

Ø.

## skladiščenje podatkov

VARIETY

#### Kako dolgo hraniti varnostne kopije

Seveda je to odvisno od vsebine in njene aktualnosti. Vsekakor je dobro, da podatke shranjujemo večkrat, periodično, in da imamo shranjene spremembe za vsaj nekaj period nazaj. Sprotno dnevno prepisovanje podatkov je namreč tvegano, saj se lahko hitro zgodi, da se recimo varnostna kopija okuži z virusom ali vsebuje že nekaj dni okvarjene datoteke. Takrat bomo veseli, če bomo imeli na voljo tudi starejše varnostne kopije. Seveda je to načelo pametno za sprotno hrambo, za stare arhivske podatke pa velja, da jih želimo na daljši rok. In tam velja biti previden pri izbiri medija in načina shranjevanja.

V EKSPLOZIJI I KOLOVINI

PODATKOV RODA

#### Ko diski obmolknejo ...

Na koga se obrniti pri okvari diska, če bi radi iz njega potegnili še preživele podatke? V Sloveniji tak servis ponuja kar nekaj podjetij, ni pa znano, kdo je le »zbirni center« in h komu naprej nosijo umrle diske. Tisti prvi del poskusov obnovitve podatkov s programi in menjavo elektronike bodo znali opraviti v praktično vsakem boljšem računalniškem podjetju, a drugi del, ki vključuje menjavo sestavnih delov diska, iskanje ujemajočega se modela ter BIOS-a, po možnosti v protiprašni komori ... takih mojstrov pri nas ni veliko. Iz lastnih izkušenj bi v tem primeru disk odnesel v podjetje Mikrosistemi (*www.mikro-sistemi.si*), kjer imam občutek, da so še najbližje specializiranim centrom iz tujine (in čeprav nimajo pogodb s proizvajalci diskov, so zato vsaj nekajkrat cenejši od njih). Za druge servise in izvajalce pa v spletni iskalnik vpišite »reševanje podatkov« in našli jih boste kar nekaj.

## PODROBNEJE ...

Ob najnižji hitrosti optičnega priključka (ki znaša pri ponudniku T-2 10/10 megabitov na sekundo, pri Telekomu pa za dvakratno ceno dvakrat več) ter pri vedno pogostejših priklopih VDSL2, ki prav tako dosegajo hitrosti od 10 do 40 megabitov v smeri proti uporabniku (in do 20 v smeri od uporabnika) se uporabnik ob vstopu v svet torrentov, ki smo ga opisali v prejšnji številki, kaj kmalu zave, da približno vsakih petnajst minut na svoj disk pretoči nov d gigabajt podatkov.

**ITTITION** 

#### Zakaj potrebujemo program za varnostno kopiranje?

Ò.

 $\sim$ 

Zakaj potrebujemo programsko opremo za izdelavo varnostnih kopij podatkov? Če imamo več kot en računalnik – celo če imamo samo enega –, je skoraj nemogoče redno izdelovati varnostne kopije podatkov na roko, saj včasih nanje preprosto pozabimo. Ali če podatkov ne preverjamo sproti (včasih na veliko grozo) in šele pozneje opazimo, da česa nismo shranili …

#### **Piše: Jaka Mele**

jaka.mele@mojmikro.si

es je – ob hitrosti 10 megabitov na se-<br>kundo je ob presežku prometa (overhe-<br>ad) realna hitrost prenosa vrti okoli 1 MB<br>na sekundo, kar pomeni, da za prenos<br>1024 megabaitov potrebujemo toliko sekund. kundo je ob presežku prometa *(overhead)* realna hitrost prenosa vrti okoli 1 MB na sekundo, kar pomeni, da za prenos 1024 megabajtov potrebujemo toliko sekund. Ker hitrosti nihajo, v svetu vse pogostejših torrentov pa so odvisne tudi od števila sejalcev in prenašalcev, to pomeni, da bomo za prenos **1 GB** podatkov potrebovali **15 do 20 minut**. Kar je glede na stanje pred letom, dvema, petimi in desetimi – fenomenalno!

Po začetni nuji prenesti vse, kar se prenesti da, ustvarjanju domačega video, filmofilskega in glasbenega arhiva, pečenju DVD-jev, pretvarjanju v DivX-e ter kategoriziranju uporabnik prej ali slej ugotovi, da je **podatkov preprosto preveč**. Nekateri za to potrebujejo šest mesecev, drugi šest let. A dejstvo ostaja – tempo produkcije katerekoli industrije je prevelik za domačega uporabnika z omejenimi sredstvi. Če pa govorimo o celotnem Hollywoodu, pa to še toliko bolj drži. A hkrati s frustracijo ob nezmožnosti prenesti in skladiščiti vse se uporabnik zave še ene stvari, in sicer **časa**.

Zakaj sploh pride do skladiščenja? Odgovor je v pomanjkanju časa. Dandanes je najpreprosteje klikniti in pustiti, da se vsebina prenaša v ozadju, medtem ko lahko delamo, se igramo ali pa celo sprehajamo po vrtu. Računalniki opravijo svoje in vsebino spravijo do nas. Ker pa si je ne utegnemo pogledati, jo pustimo na disku, zmečemo v kategorizirane mape ter že kliknemo na prenos nove serije, filma, vsebine …

Čeprav je internet fenomenalno skladišče podatkov, si zavoljo dosegljivosti želimo imeti lokalno kopijo na »dosegu roke«, ne glede na čas, prostor in delovanje širokopasovnih omrežij. In kmalu naletimo na težavo shranjevanja in arhiviranja teh vsebin. Danes največji trdi disk meri 2 TB, a ob najnižji omenjeni širokopasovni pipici ga zasedemo v pičlih 24 dnevih! V manj kot mesecu dni! Največji disk na trgu! Kaj nam je storiti?

Nasvet iz osebnih izkušenj: glejte in dojemite **internet kot svoj osebni omrežni trdi disk**. Edina težava je da je dostopni čas malce večji, a ob današnjih hitrostih prenosa lahko praktično vse, kar poklikamo (ne glede na hitrost ali velikost) dan pozneje že uporabljamo, v več kot 90 odstotkih primerov pa že čez eno samo uro … Zato prenašajte to, kar vam srce poželi, sproti, nato poglejte in izbrišite (seveda pustite dokončan prenos torrent živ še vsaj toliko časa, da bo vaše razmerje pridobljenih in oddanih podatkov enako).

Če še ni minilo vaših šest let, pa poglejmo skupaj, kaj nam je storiti za arhiviranje podatkov v domačem okolju. Temo vsebinsko razširjamo na vse podatke, predvsem zbirko digitalnih slik in druge digitalne korespondence in večpredstavnih formatov …

## VARUJETE PODATKE?

Varnostna kopija ali backup je duplikat vseh tistih podatkov v računalniku ali računalnikih, ki jih nočemo zbrisati. To pomeni, da so iz nekega razloga za nas zasebno ali službeno pomembni, ali pa so osnova za pravilno delovanje in funkcioniranje računalnika in programov. Varnostna kopija nam po morebitni okvari diska ali celotnega računalnika omogoča nebolečo obnovitev računalnika z vsemi nam pomembnimi podatki v popolnoma funkcionalno stanje. Odsotnost varnostne kopije je znan vzrok glavobolov in/ali globoke luknje v denarnici.

zanimivo je, da se v veliko člankih in prispevkih na temo izdelave varnostne kopije omenja fraza »po toči zvoniti je prepozno«. In res člankih in prispevkih na temo izdelave varnostne kopije omenja fraza »po je tako – na varnostno kopiranje je treba pomisliti in ga izvajati takrat, ko vse deluje brezhibno in ko so naši podatki še vedno prisotni in prisebni. A ker gre za ukrep varnosti oziroma zavarovanja pred nepredvidenimi dogodki, te mnogi ignorirajo oziroma se z njimi ne ukvarjajo, misleč da se njim kaj takega že ne more zgoditi.

PODROBNEJE ...

In ker je kovačeva kobila vedno bosa, sem bil na istem pred dobrima dvema letoma tudi sam. Primarni trdi disk, na katerem sem imel operacijski sistem, vse programe in tudi vse svoje dokumente, tako pisarijo kot poslovne, je **nenadoma umrl**. Seveda, imel sem varnostno kopijo – od slabega leta poprej, ko sem zadnjikrat premikal dokumente v nov računalnik. Nekaj sem v obliki prilog poiskal in zbral v raznih elektronskih sporočilih, nekaj dobil nazaj od urednika, velika večina dokumentov (slik!!) in poslovnih dopisov pa je za veke vekomaj **izginila**! Vse, kar sem v tistem letu naredil, sicer ni bilo izgubljeno, a škoda je bila precejšnja!

Obiskal sem kar nekaj »strokovnjakov«, ki so z različnimi programi poskušali prebrati podatke z nedelujočega diska (glave se sicer niso zaletavale, disk ni spuščal čudnih glasov, a BIOS ga ni več zaznal). Poskušali smo tudi z menjavo elektronike na disku, a to ni obrodilo sadov. Manjša podjetja, ki po Sloveniji ponujajo obnovitev podatkov, so na tem mestu dvignila roke in obupala. Na voljo je ostalo le še »težko topništvo« v obliki strokovnjakov, ki disk v vakuumski komori odprejo, razstavijo ter ploščo za ploščo premestijo podatke v drug delujoč disk/glave/ elektroniko. Skratka, poseg bi me prišel do tisoč evrov in več, brez zagotovila, da bom dobil podatke

#### Kako hraniti varnostne kopije

Načeloma bi bilo najbolje izdelati več varnostnih kopij in jih hraniti na različnih koncih. Večinoma pa izdelamo le eno varnostno kopijo, pa še to hranimo v predalu pisalne mize. Le nekoliko bolj ozaveščeni spravijo kopije v ognjevarne omare, po možnosti na različnih lokacijah, kar je tudi pametno!

povrnjene. Takrat sem se odločil, da v ta strošek ne bom šel. In tako sem se na razmeroma drag in boleč način naučil, zakaj je varnostna kopija **pomembna** in da jo je treba delati **redno**!

Ker sem med bolj lenimi, sem seveda iskal krivine, bližnjice. Nujno je bilo proces **avtomatizirati**, saj vsak mesec ali nekajkrat na leto podatke iz bistro postavljene drevesne strukture okolja Windows, kjer so uporabniški podatki porazgubljeni po nekaj sto mapah, skupaj z nekoristnimi podatki programov,

#### Trajnost medijev

Žgoče vprašanje pri izdelovanju trajnih varnostnih kopij je tudi trajnost medijev, na katere podatke shranjujemo. Primernost medijev za izdelavo varnostnih kopij presojamo predvsem z vidika trajnosti medija, njegove razširjenosti, predvidevanja, kako dolgo bo še v uporabi, in prostornosti. Če smo pred leti zapisali, da je najboljši medij za trajno hranjenje **DVD**, se danes zaradi padca cen bolj nagibamo k **trdim diskom**. Res, da so občutljivi na udarce in tresljaje, a ko so enkrat varno shranjeni, podatki z njih načeloma ne izginejo kar tako. Po drugi strani naj bi bila življenjska doba DVD-medijev (odvisno od proizvajalca in uporabljenih materialov) vsaj pet let, čeprav nekateri proizvajalci navajajo fantastične številke – do 100 let. V vsakem primeru velja da je pametno podatke vsakih nekaj let presneti na nove medije.

ročno kopirati pač ni užitek. Že tiste enkrat do dvakrat letno, ko se spravim popolnoma poradirati računalnik in ga postaviti na novo, mi gre en dan za kopi-

A

ranje vseh datotek, razmišljanje o tem, kam je kateri program spravil katere informacije. Recimo, Outlook

je sploh biser – datoteke .mdb s pošto in uporabniškimi podatki so sicer točno vemo kje, a podatki o nastavljenih računih, nastavitvah spam filtrov in podobne zadeve pa so bog si ga vedi kje! Nekateri verjetno celo v registru, do katerega priti in ga kopirati v druge računalnike pa je za običajnega uporabnika tako ali tako neizvedljivo!

Moja bližnjica sta bila dva ukrepa. Prvi je bil nakup **dodatnega diska** in vzpostavitev polja RAID 1 v vsakem od mojih računalnikov (razen v prenosniku, kjer to ne gre). Drugi ukrep pa je bil **samodejno**  **sinhroniziranje** podatkov oz. izbranih map med računalniki s programom FolderShare (ki so ga konec leta 2008 preimenovali v Windows Live Sync). Danes je takih programov kar nekaj, več o njih pa lahko preberete v nadaljevanju.

#### **SAMODEINO** SINHRONIZIRANJE PREK VEČ RAČUNALNIKOV

Vsakdo ima datoteke in mape organizirane po svoje, in čeprav poznam kar nekaj ljudi, ki imajo vse skupaj na namizju, sam še vedno kopičim stvari pod mapo

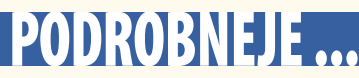

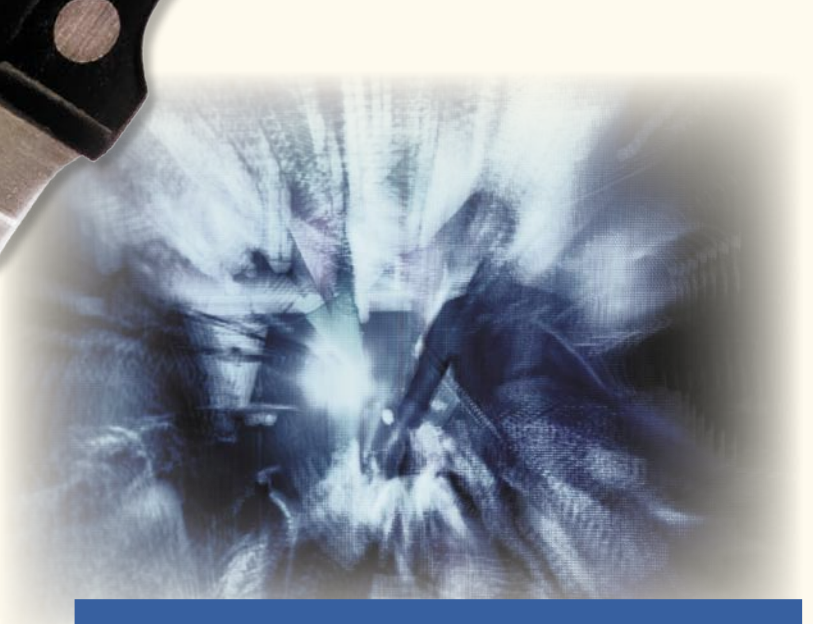

#### **Kaj storiti s starimi mediji**

Se še spomnite tračnih enot? Colorado je imel odlične izdelke, ki so bili tudi razmeroma poceni in dosegljivi množicam. Marsikdo je delal svoje varnostne kopije in arhiv pomembnih podatkov kar na trak. Podobno koristni so bili pogoni Zip in njihovi kloni (Jaz). A kaj, ko danes teh naprav pravzaprav ni več. Redko kdaj še se kakšna najde na eBayu ali Bolhi, a večinoma ne delujejo. Isto se je zgodilo disketnim pogonom. Kdaj pa ste nazadnje videli 5,25-palčne diskete? Pa *tamale 3,5-palčne?* In kaj narediti, če imamo podatke še na teh medijih? Čim prej poiskati **delujočo enoto** in jih **presneti**. Rešite danes, kar se od starega rešiti da, saj bo z vsakim letom naloga bolj nemogoča! Z vidika trajnosti medijev priporočamo zapis podatkov na trde diske z vmesnikom SATA. Trenutno vse kaže, da bodo diski naokoli še vrsto let, in SATA je do zdaj obdržal združljivost »za nazaj«, tako da bi moral priključek zdržati še vsaj deset let.

svojega uporabniškega imena in Mojih dokumentov. Tam imam mapi Privatno in Delo, pod njima pa drevesno strukturo za dokumente, slike in drugo kramo. Ti dokumenti in datoteke so mi najpomembnejši, brez drugega načeloma preživim! Karkoli novega napišem, naredim, poslikam, shranim nekam v to drevesno strukturo. Tako so z izjemo nekaj programov in njihovih nastavitev (brskalniki, RoboForm, konfiguracije, priljubljene povezave) ter elektronske pošte Outlook in raznih certifikatov prav v teh mapah vse moje pomembne datoteke. In za te bi v perfektnem svetu želel neprestano posodobljeno varnostno kopijo na več mestih! Ker te datoteke tudi potrebujem vsakodnevno pri svojem delu, potrebujem dostop do njih iz kateregakoli računalnika.

In iz te potrebe je nastala rešitev v obliki sinhronizacije omenjenih map med dvema (čeprav sem želel med tremi) računalniki (namizni in prenosnik). Ker imam doma še strežnik, ki temelji na Linuxu, idealne rešitve še ni (a kakor se sliši neverjetno utegne rešitev priti v obliki Windows 7). Namestil sem brezplačen program Windows Live Sync, kjer sem si ustvaril račun, nato pa dodal mapo z dokumenti v sistem. Nato sem ga namestil še na prenosnik in se prijavil z istim uporabniškim imenom in geslom - ter ustvaril sinhronizacijo že dodane mape v sistem, še na lokalni računalnik. Program **Windows Live Sync** neprestano deluje v ozadju računalnika in beleži spremembe datotek

v izbrani mapi. Če so spremembe, te spremembe pošlje programu v drugem računalniku, ki datoteke ustrezno popravi. Sinhronizacija je lahko samodejna ali ročna. Sam imam izbrano samodejno in stvar deluje enkratno! Tudi če delamo brez povezave in se v internet povežemo pozneje, se vse sinhronizira pravilno. Edina težava nastane, če sočasno pišemo v isto datoteko v obeh računalnikih (kar se ne dogaja pogosto, če se sploh kdaj) oziroma če želimo sinhronizirati odprte datoteke, ki jih uporablja program, delujoč v obeh računalnikih (težave sem imel z dnevniškimi datotekami programov za neposredno sporočanje). Skratka, rešitev je enkratna, saj ne le da imam, v kateremkoli računalniku delam, vse svoje datoteke, celo zadnje različice so povsod in ni mi treba skrbeti da bom ročno osvežil ali prenesel datoteke v drug računalnik. Hkrati so pri izpadu diska v enem računalniku vsi podatki še vedno v drugem in po zamenjavi diska jih lahko hitro in preprosto spet naselim v prvega. Krasno.

Edina stvar, ki me pri Windows Live Sync (WLS) moti, je nezmožnost sinhronizacije na omrežni disk (moj domači strežnik je Linux, prek Sambe pa imam v domačem omrežju disk v skupni rabi, na katerem bi želel imeti tretjo kopijo zame pomembnih podatkov). Zanimivo je da WLS omogoča sinhronizacijo na USB-disk (zunanji disk, pritrjen na USB), na omrežnega pa ne. A vse kaže, da bo Microsoftova krovna storitev **Windows Mesh** omogočala tudi to, in sicer v navezi z **Windows 7,** ki uvaja koncept knjižnice. Knjižnica (library) ne bo le mapa, temveč bo simbolična povezava oziroma zbirka končnih fizičnih lokacij. In ker bo Mesh omogočal tudi sinhronizacijo knjižnic, bom prek tega lahko uresničil tudi sinhronizacijo podatkov na omrežni disk Linuxovega strežnika.

Do takrat bi lahko uporabil alternativo, recimo program **Power-Folde**r, ki je pisan v Javi in teče na vseh operacijskih sistemih, deluje pa podobno kot Live Sync. Prepričan sem, da je podobnih programov, ne le tistih za strogo ustvarjanje varnostnih kopij (o katerih sicer več na drugem mestu v tej številki Mojega mikra), še kar nekaj, več o teh pa lahko rečemo na našem forumu (*http:// forum.mojmikro.si*). Mednje zago-

tovo sodijo GoodSync, Captain FTP 6, JungleDisk ...

Če nimate dveh računalnikov, lahko podatke s programi tipa S3 Backup, Backup Manager in drugimi naštetimi (*http://link-on.net/ d*) sinhronizirate z zakupljenim prostorom na **Amazonovih garantiranih omrežnih diskih**. Prostor sicer plačujete (in tudi pasovno širino), a za večino domačih uporabnikov in njih kapacitete je to za drobiž.

Boljši programi za varnostno kopiranje omogočajo tudi izdelavo **slike računalnika**, torej datoteke, v kateri so zapisane prav vse informacije, ki so potrebne za obnovitev operacijskega sistema, vseh programov in vseh podatkov v nov računalnik. Pri takem načinu obnovitve je treba pazili le na identično uporabo strojne opreme, saj utegnemo imeti sicer težave z gonilniki (matična plošča, procesor, diski, grafika).

#### POTENCIALNE TEŽAVE?

Seveda smo s tema ukrepoma (dvojni disk v polju RAID 1 in samodejno sinhroniziranje podatkov prek več računalnikov) poskrbeli, da z okvaro diska ali računalnika ne izgubimo podatkov. Kaj pa če je z diskom vse v redu, podatke pa pokvari (spremeni) virus ali pa jih pomotoma zbrišemo (in dejanje se takoj sinhronizira v druge računalnike)? V tem primeru to ni ustrezna rešitev, zato še vedno bodite pametni in uporabite namenski **program za izdelavo varnostne kopije**.

Dober bo katerikoli program, ki obvlada zagon oz. izdelavo kopije po urniku, če pa zna še prirastno (inkrementalno) delati delne varnostne kopije, še toliko bolje. Kam shraniti te kopije? O tem v nadaljevanju, še enkrat pa – lahko si omislite svoj predalček v sistemu Amazon S3 (*http://aws. amazon.com/s3/),* podobno (vsaj sprva brezplačno?) storitev pa bo v kratkem ponudil tudi Google. Na voljo je seveda tudi več spletnih servisov, ki ponujajo prostor v svojih varnih strežnikih in poleg tega priskrbijo še programsko opremo za izdelavo varnostnih kopij! Če imate vsaj VDSL2 ali optični priključek, je to stvarnost (pri ADSL-u in kabelskih priključkih zaradi bistveno nižjih hitrosti **od** uporabnika to ne pride v poštev!).

п

## KJE HRANITI PODATKE

Primarni disk računalnika se nam polni z bliskovito hitrostjo, pa naj si bo zaradi torrentov ali varnostnih kopij datotek, ki na njem pravzaprav nimajo kaj početi. Poiskati je treba alternativne shrambe za podatke. Pa poglejmo, kaj je pomladi 2009 na voljo.

**S**poznanje, da več prostora<br>
ne osvobaja, prihaja pozasi. Preprostost je tista<br>
vrlina, h kateri bi bilo<br>
pametno težiti, saj iskanje datopoznanje, da več prostora ne osvobaja, prihaja počasi. Preprostost je tista vrlina, h kateri bi bilo teke po treh internih terabjatnih diskih in vrsti zunanjih USB-diskov ter DVD in blu-ray medijev ni zabavno.

Naprednejši uporabniki širijo svoja digitalna skladišča z **dokupovanjem trdih diskov**, ki jih vgradijo v ohišje. Večina namiznih računalnikov ima namreč v ohišju prostora vsaj za dva, pa tudi do šest in več diskov. Ta možnost je z nizko ceno trdih diskov verjetno najcenejša, poleg tega ponuja največ dodatnega prostora. Običajni 3,5-palčni trdi diski danes namreč ponujajo že 2000 GB (2 TB) prostora, kar je ob ceni okoli 150 evrov ... Priključki SATA omogočajo enostaven priklop teh diskov, ovira po večini nastane pri napajanju, vendar so tudi močnejši napajalniki razmeroma poceni, pa še tu se da, če da je napajalnik dovolj močan, privarčevati z dokupom razdelilnega napajalnega kabla.

#### ZUNANJI DISKI

Alternativa internim diskom so zunanji diski. Gre za ohišje veliko približno toliko kot knjiga žepnega formata, v katerem je običajno skrit en sam disk. Na voljo sta dva razreda izdelkov. Manjši, ki temeljijo na **2,5-palčnih** diskih, imajo sicer manjše kapacitete (do 200 GB), a zato ne zahtevajo dodatnega zunanjega napajanja, saj vse potrebno dobijo prek enega samega USB-kabla, prek katerega gre tudi prenos podatkov z računalnikom. V večjem razredu so **3,5-palčni** diski, katerih kapaciteta gre do že omenjenih 1,5 ali celo 2 TB. Prav ti diski so na voljo v množici različnih modelov, ki se ne razlikujejo samo po oblikah, barvah in funkcijah ohišja, temveč predvsem po tipu in številu **priključkov**. Najosnovnejši in najcenejši modeli bodo imeli le USB-priklop, medtem ko bodo naprednejši modeli že vsebovali priklop firewire (najuporabnejši za lastnike Macov) in še novejši eSATA, ki prenaša podatke s hitrostjo internih diskov – torej precej hitreje kot USB in firewire. Ker se cene diskov teh diskov oziroma modelov razlikujejo le malenkostno, velja premisliti, kakšen priključek ne le imamo, temveč ga bomo imeli ob naslednji nadgradnji računalnika. Če prenašamo veliko podatkov, potem sploh velja razmisliti o nadgradnji na eSATA (za kar bo potrebna menjava matične plošče ali dokup razširitvene kartice). Še stopničko više pa so **zunanji diski z omrežnim priključkom**, a te

že štejemo v posebno kategorijo – omrežnih diskovnih sistemov.

Razlika med posameznimi proizvajalci ni v sami hitrosti diskov ali prenosa, temveč predvsem **ohišju** – tako Seagate svoje modele vliva v plastiko in so med tišjimi, medtem ko diski podjetja WD recimo omogočajo odprtje ohišja (in menjavo ali nadgradnjo diskov). Tako 2,5- kot 3,5-palčne modele lahko kupimo tudi kot samo ohišja, v katera lahko nato vgradimo svoj že obstoječ disk. Nakup ohišja in diska posamezno je navadno malce dražji od nakupa že tovarniško pripravljene celote. Poleg tega je zraven slednjih navadno priložena programska oprema, ki nam olajša pripravo varnostne kopije podatkov in navsezadnje privarčuje nekaj evrov pri njenem nakupu (velja pa biti pozoren, saj je velikokrat priložena časovno ali drugače omejena različica pro-

## PODROBNELE.

#### Različice in lastnosti polj RAID

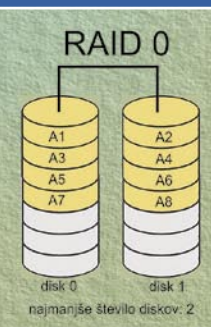

Visoka zmogljivost brez varnosti! Podatke vmesnik razdrobi na delčke (fragmente), njihovo število pa je odvisno od števila diskov v polju. Zapis (in branje) poteka istočasno v identični sektor na vsakem disku.

Od tu visoka hitrost branja, na voljo pa je tudi ves prostor na vseh diskih. Vendar če ne enem sektorju na enem disku pride do napake, so neuporabni vsi delčki osnovnega podatka, zapisani na drugih diskih. Več diskov v polju pomeni večjo hitrost prenosa podatkov, a obenem tudi večje varnostno tveganje.

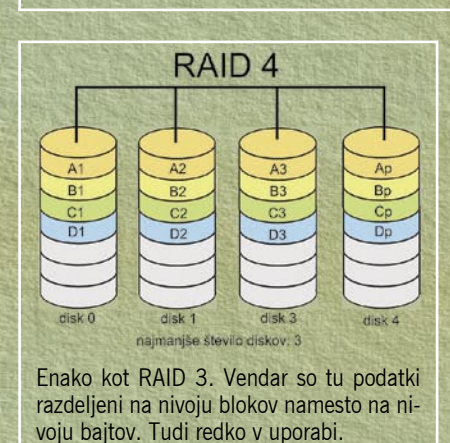

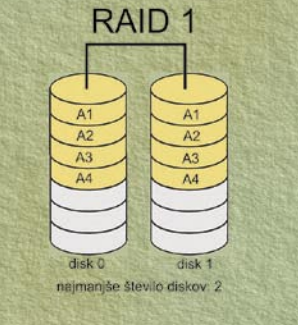

Zrcaljenje s pariteto. Prinaša zaščito pred napakami na disku ali izpadu enega od diskov v polju. Polje je uporabno, dokler je v njem vsaj en delujoč disk. Preprosto povedano, to pomeni, da so vsi biti podatkov z enega diska »za vsak primer« zapisani še na drugem!

 $B$ 

RAID<sub>5</sub>

naimaniše število diskov: 3

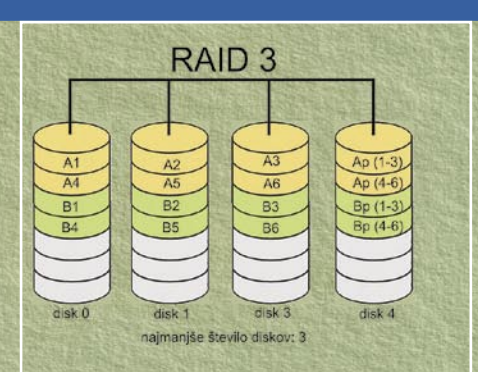

Razdrobljeno z določeno pariteto. Podobno kot pri RAID 5, le da je tu za paritetne podatke določen disk. Ta je ozko grlo, vsaj vsak zapis podatkov v polje zahteva tudi spremembo zapisa na »paritetnem« disku. Če pride do napake na tem disku ali na delu diska, je polje še vedno normalno delujoče. Redko v uporabi.

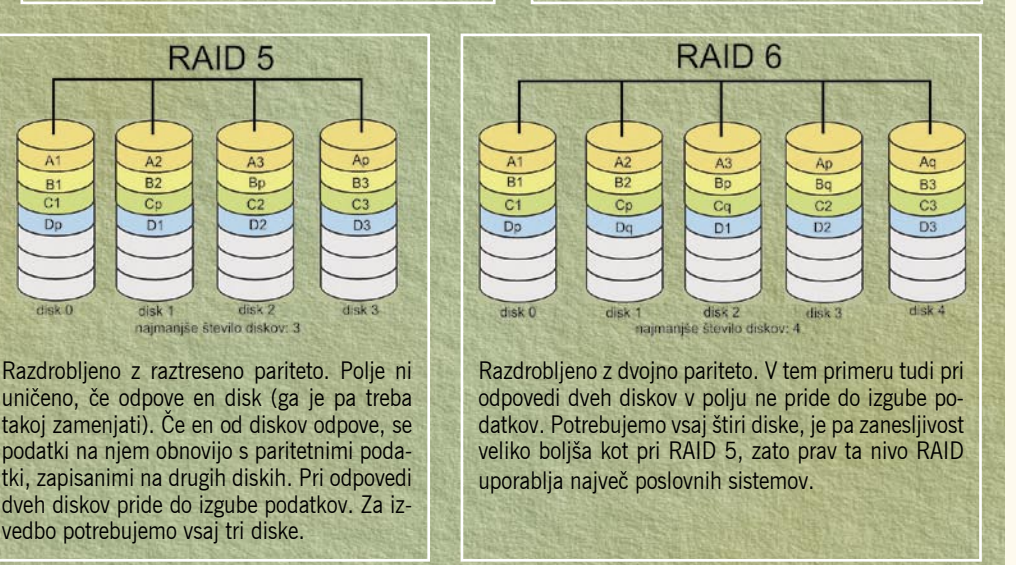

grama). Glede na ceno internih diskov so zunanji diski 5–25 % dražji (odvisno od priključkov), dodatna prednost pa je seveda ta, da jih lahko uporabljamo tudi za hiter način prenosa večje količine podatkov.

#### OMREŽNA SKLADIŠČA PODATKOV (NAS)

Praktično vsi proizvajalci omrežnih naprav in celo večina proizvajalcev diskov je v zadnjih treh letih svoje družine izdelkov razširila na področje zunanjih omrežnih diskovnih sistemov. Gre torej za napravo, ki v ohišju skriva enega ali več diskov, na škatli pa najdemo še priključke za elektriko, ethernetni priključek, včasih pa še wi-fi, vrata USB, bralnik pomnilniških kartic, zaslon ... Gre torej za omrežne diske oziroma omrežna skladišča podatkov (*network attached storage – NAS*).

Če izbiramo med modeli z več vgrajenimi diski (lahko pa kupimo tudi zmogljivejša ohišja brez diskov), se bo treba najprej odločiti za uporabo polja **RAID**. Optimalna izbira je odvisna od števila diskov in seveda namembnosti. Če imamo tako napravo samo za odlaganje začasnih datotek, ki nam niso potrebne, jih je pa veliko (recimo torrenti), potem morda polja RAID zaradi varnosti podatkov sploh ne potrebujemo oziroma si lahko izberemo polje RAID 0, ki bo pospešilo zapisovanje in branje iz take naprave (a ob nevarnosti izgube vseh podatkov, če nam mrkne en sam od dveh diskov).

vedbo potrebujemo vsaj tri diske.

 $\overline{A2}$ 

 $B<sub>2</sub>$ 

 $C<sub>5</sub>$ 

 $\overline{D1}$ 

disk 1

Čeprav cenovno gledano naprave **NAS** niso drage, pa velja opozoriti, da velika večina vseh v cenovno ugodnem razredu tudi ponuja toliko »glasbe«, kot je plačamo. To v praksi pomeni, da so

vgrajeni procesorji, ki skrbijo za delo s podatki podatkovnega polja, precej podhranjeni, kar se odraža v nizki prenosni hitrosti, čeprav se taka naprava kiti z gigabitnim omrežnim vmesnikom. Pri polju RAID 1 med dvema diskoma tako v povprečju te poceni naprave zmorejo prenosne hitrosti med 10 in 15 MB na sekundo. Če prenašamo datoteko, veliko 4 GB (sliko DVD-filma, recimo), lahko s tako napravo računamo na čas prenosa okoli 5 minut ali več. Skrajno **počasi**, torej. Če pa predpostavljamo pogosto kopiranje večje količine datotek, izvedbo varnostne kopije in podobno, pa se lahko kopiranje zavleče v ure.

Zato se na trgu počasi pojavljajo tudi **dražje naprave**, ki gradijo na veliko zmogljivejših procesorjih, ki ne pomenijo več ozkega grla. Zaradi višje cene skoraj vedno ponujajo skladišča za 4 ali več diskov, imajo pa datum proizvodnje 2009 (kar pa še ni garancija)!

#### USB-KLJUČ

Predvsem takrat, ko sta nam najpomembnejši majhnost in prenosnost naprave za zunanje arhiviranje podatkov, lahko posežemo po zanimivi možnosti – USB ključku. Gre za naprave, ki temeljijo na bliskovnem pomnilniku, v zadnje pol leta pa že dosegajo in presegajo kapaciteto 32 GB in tudi 64 GB. Na trgu smo zasledili tudi **hibridne** naprave – recimo G.skillov 128 GB SSD-disk, ki je sicer malce večji od USB-ključa – velikost 2,5 palčnega diska – a na račun svoje zgradbe ponuja precej večjo kapaciteto, hkrati pa tudi hitrost in dva priključka. Tako ima omenjena naprava poleg USB-priključka še priklop SA-TA(eSATA)!

USB-ključki so razmeroma po-

## PODROBNEJE ...

ceni in danes že dosegajo tudi velike kapacitete, a znajo biti nesramno **počasni**. Če smo izbrali »cenejši« ključ, kar pomeni, da bliskovni pomnilnik gradi na počasnejših čipih, bo presnemavanje nekaj 10 GB podatkov trajalo celo večnost. Pri poceni ključih velja biti pozoren tudi na možnost **napak**, saj imajo napravice deklarirano delovanje od nekaj sto do nekaj tisoč zapisovanj, nato pa se lahko po večkratnih ponovitvah prenosov že pojavijo prve napakice. Zato USB-ključev ne priporočamo za trajno varnostno kopijo.

#### OPTIČNI DISKI DVD/DVD8/BR

Verjetno najbolj razširjen način razbremenjevanja osrednjega diska je peka podatkov na optične medije. Zaradi cen in že štirih let množične dosegljivosti po tej minimalni ceni okoli 20 evrov danes verjetno v uporabi ni več veliko zapisovalnikov CD-jev, temveč imamo vsi kombinirane **DVD/ CD-pečice**. Te se v zadnjih nekaj letih niso veliko spremenile, saj je bila največja hitrost zapisovanja dosežena že pred leti. Tako je optimalno zapisovanje pri hitrosti **16x**, saj ponuja poleg hitrosti tudi zanesljivost. Sony in NEC sta sicer pred kratkim predstavila 22x hitrost zapisovanja (sicer že nekaj let za najhitrejšo velja 20x hitrost, vendar jo dosežemo le na majhnem naboru najdražjih medijev), a višja cena medijev ter precej večji izpad pri slabo zapisanih podatkih, ne upravičujeta slabo minuto hitrejšega pisanja.

Vsi, ki uporabljajo DVD-zapisovalnik za zapisovanje večje količine podatkov, posegajo po dvoslojnih medijih (tako DVD+ kot DVD-), ki ponujajo kapaciteto 8,5 GB. A ti mediji so več kot dvakrat dražji od običajnih 4,7 GB, zato množičnega premika s slednjih ni opaziti.

Prihodnost modrožarčnih zapisovalnikov velike gostote, kjer sta pred leti obetala blu-ray in HD DVD, je mračna, saj edini preživeli, **blu-ray**, ne more in ne more doseči kritične mase, pa tudi razvoj zapisovalnikov se je upočasnil. Tako smo še vedno le pri hitrosti **4x**, kar v praksi pomeni 25 minut za 25 GB medij oziroma več kot 45 minut za dvoslojni 50 GB! Cene zapisovalnikov se sicer gibljejo že okoli 400 evrov, a kaj ko so mediji še vedno strašansko dragi, poleg tega pa je format filmskih plošč blu-ray malce drugačen (tovarniško so zapisani tako, da na zapisljiv medij blu-ray ne spravimo celega filma) …

#### DRUG OMREŽNI **RACUNALNIK**

Presežek podatkov lahko shranjujemo tudi v druge računalnike v domačem omrežju, kar je še posebej pametno pri izdelavi navzkrižnih varnostnih kopij. A v vsakem primeru svetujemo, da gre za namenski računalnik – **domači strežnik**. Podrobnosti in nasveti za konfiguracijo pa v nadaljevanju.

DOMAČI STREŽNIK

Če imamo doma ali v manjši pisarni/ podjetju kar nekaj računalnikov (2– 10), velja razmisliti o sistemski rešitvi za varnostno kopiranje. Poleg vrste specializiranih naprav, ki smo jih že omenili, je dobra rešitev tudi domači strežnik. Naj bo Windows Home Server ali kateri izmed sistemov GNU/Linux, oba ponujata – sicer različne – rešitve za ustvarjanje samodejnih varnostnih kopij pomembnih dokumentov in map.

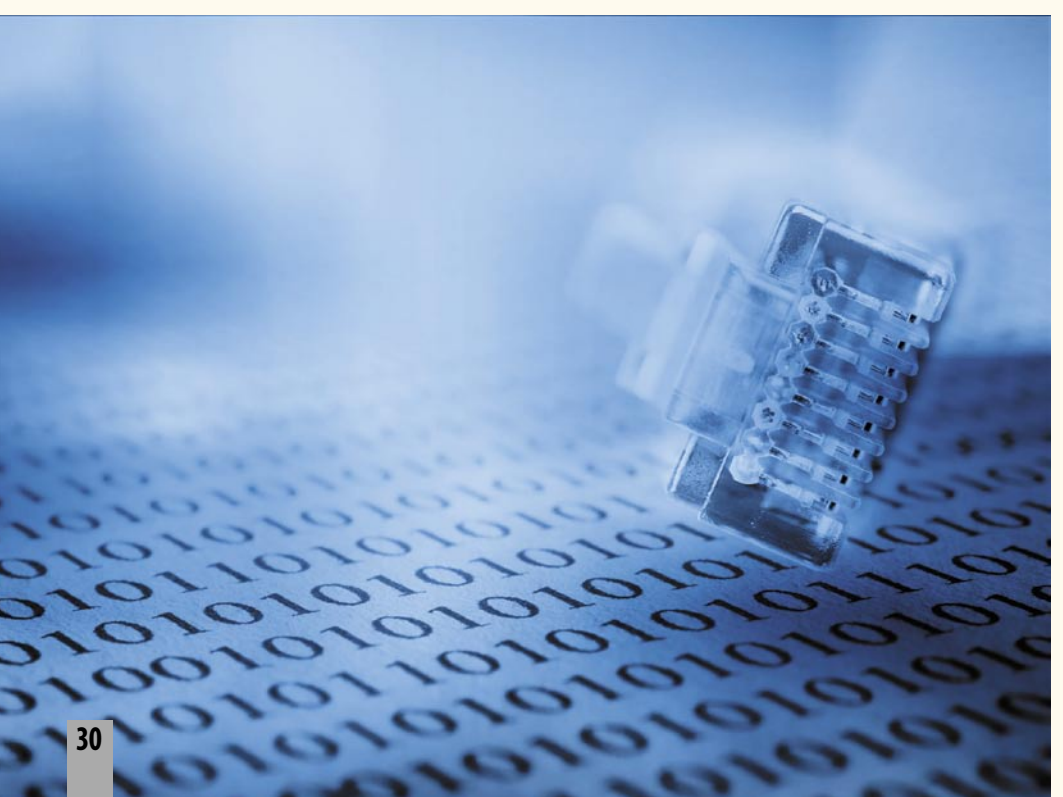

**Odomačem strežniku smo obširneje**<br>
pisali v februarski številki Mojega<br>
mikra, kjer smo predstavili predvsem rešitev, temelječo na operacijskemu sistemu Windows Home Server, ki pisali v februarski številki Mojega mikra, kjer smo predstavili predvsem rešitev, temelječo na operaje namenjen računalniško opremljenim družinam z do desetimi računalniki. Poleg vrste funkcij in zmožnosti, ki jih WHS obvlada, med primarne zagotovo šteje izdelava varnostne kopije vseh v domačem omrežju prisotnih računalnikov, seveda z osnovnim pogojem, da gre za platformo Windows.

A to še zdaleč ni edina rešitev. Če imamo v uporabi računalnike z različnimi operacijskimi sistemi ali celo take starejše, s sistemom Windows, ki ga WHS ne podpira več, je moč izbrati prilagodljivejšo in celo cenejšo rešitev – **domači strežnik s platformo Linux**.

#### ZANESLJIVO HRANJENJE V DOMAČEM STREŽNIKU

Seveda je v obeh primerih najpametneje v tak računalnik namestiti **vsaj dva identična diska**, prek katerih razpotegnemo zrcaljenje podatkov po načinu **RAID 1**. WHS zna sicer podatke zrcaliti tudi interno prek različnih diskov, vendar imam slab občutek, da Microsoftu tu le ni popolnoma zaupati, lahko pa se seveda tudi motim. Vsekakor je velika prednost, če si lahko zaradi cenovnih preprek omislimo namenski **strojni** krmilnik za priklop diskov, ki podpira načine RAID, a ker že osnovni taki krmilniki stanejo od 150 evrov dalje, bo za večino zadoščala osnovna rešitev s krmilniki na matičnih ploščah. Ti sicer opravljajo le funkcijo virtualnega krmilnika RAID, saj za ves nadzor nad delovanjem in podatki skrbijo gonilniki in programi znotraj operacijskega sistema (recimo AMD xRaid ali Intel Matrix Storage Console), ki se za procesiranje naslanjajo na osrednji procesor računalnika. To v času zmogljivih dvo- in štirijedrnikov ni več omembe vredna ovira, zato je tak način povsem priročen in ga uporabljamo tudi sami.

Pod sistemom Linux vsi krmilniki RAID na matičnih ploščah seveda niso podprti, pa tudi dostopa do nadzornih programov ne ponujajo vsi – ga pa recimo Intel. A veliko preprostejši način je **programski RAID**. Ta sicer ponuja malce drugačno raven zaščite, saj je ob nezgodah z diski uporabniku prepuščeno, da požene sinhronizacijo oziroma ponovno izgradnjo polja RAID, a po drugi strani močna orodja ponujajo veliko mero prilagodljivosti in znajo narediti točno to, kar želi uporabnik, ne pa kar program misli, da bi bilo dobro. Tako bi sklenili, da pod lahko Linuxom rešimo kakršnokoli polje RAID, med tem lahko ko v določenih scenarijih pod sistemom Windows, kjer za polje skrbi avtomatika, ta sproži napačen postopek, ki v najslabšem primeru ne le izgubi informacij o postavitvi polja, temveč tudi same podatke. Čeprav so taki primeri zelo redki, se jih velja

## PODROBNEJE

#!/bin/sh # # Variable # email naslov kamor naj se posiljajo obvestila o izdelani varnostni kopiji COMPUTER=`hostname` # ime racunalnika dobimo iz ukaza hostname MYSQL\_BACKUP\_DIR=/tmp/mysql\_backups # pot kamor naj se naredi zacasni izpis baz MySQL # lokacija datoteke .my.cnf ki vsebuje podatke o uporabniku in geslu za MySQL DIRECTORIES=«/etc /opt /usr /home /var/spool /var/log /var/www /root \$MYSQL\_BACKUP\_DIR« # kaj bomo kopirali # kam bomo zacasno shranili varnosnto kopijo TIMEDIR=/tmp/local-backups # kam bomo shranili cas izdelave zadnje varnostne kopije REMOTE\_BACKUPDIR=REMOTE-BACKUP/\$COMPUTER # lokacija varnostne kopije na ciljnem strezniku SSH\_USER=backup # uporabnisko ime za posiljanje varnostne kopije preko protokola SSH SSH\_HOST=www.drugstreznik.si # ime ali IP naslov streznika kamor bomo poslali varnostno kopijo # Lokacije programov in orodij, ce ne zelimo uporabljati sistemskih. TAR=tar # ime in lokacija GNU Tar programa MKDIR=mkdir # ime in lokacija programa mkdir RM=rm # ime in lokacija programa rm (del paketa coreutils)<br>CP=cp # ime in lokacija programa cp (del paketa coreutils) CP=cp  $\#$  ime in lokacija programa cp (del paketa coreutils)<br>MYSQL DUMP=mysqldump  $\#$  ime in lokacija programa mysqldump # ime in lokacija programa mysqldump MYSQL=mysql # ime in lokacija odjemalca mysql SSH=ssh # ime in lokacija programa ssh REMOTE\_MKDIR=mkdir # ime in lokacija programa mkdir na oddaljenem strezniku ### Pod to vrstico ni potrebno nic spreminjati, razen ce ne zelite izvajati varnostne kopije baze MySQL. ###  $\begin{array}{l|l} \texttt{PATH} = / \texttt{usr}/\texttt{local}/\texttt{bin} \cdot / \texttt{usr}/\texttt{bin} \cdot / \texttt{bin} \\ \texttt{DOW} = \texttt{date} + \$\texttt{a} & \texttt{tr} \texttt{``[A-Z]'' } \texttt{``[a-z]''} \end{array}$ # Trocrkovni dan v tednu v malih crkah - recimo mon za ponedeljek DOM=`date +%d` # Dan v mesecu - recimo 27

YM=`date +%Y-%m` # Leto in mesec - recimo 2009-04 ISO\_DATE=\$(date +%Y-%m-%d) # Datum v formatu ISO - recimo 2009-04-02 ### Funkcije ### mysqlBackup() { # odkomentirajte sledeco vrstico ce ne zelite izvajati varnostne kopije baze MySQL # return 1;

if [ ! -d \$MYSQL\_BACKUP\_DIR ]; then \$MKDIR -p \$MYSQL\_BACKUP\_DIR fi

# Naredi sliko celotne baze Mysql # \$MYSQL\_DUMP --defaults-file=\$MYSQL\_SECRETS --add-drop-table --allow-keywords --all-databases > \$MYSQL\_BACKUP\_ DIR/full-mysql-dump.sql

# Naredi slikoposameznih baz in njihovih tabel

# Odkrij imena baz for DATABASE in `echo show databases | \$MYSQL --defaults-file=\$MYSQL\_SECRETS -s` ; do if [ \$DATABASE == 'mysql' ]; then continue; fi

\$MKDIR -p \$MYSQL\_BACKUP\_DIR/\$DATABASE # Odkrij in naredi sliko vsake tabele v bazi for TABLE in `echo show tables | \$MYSQL --defaults-file=\$MYSQL\_SECRETS -s \$DATABASE`; do \$MYSQL\_DUMP --defaults-file=\$MYSQL\_SECRETS --add-drop-table --allow-keywords -q -a -c \$DATABASE \$TABLE > \$MYSQL\_BACKUP\_DIR/\$DATABASE/\$TABLE.sql done

done

return 1;

} sendBackupAndVerify() { # Preveri za parametre if [ -z \$1 -o -z \$2 ]; then echo »Ni dovolj parametrov za delovanje sendBackupAndVerify()« return 0 fi

# \$1 = lokalna datoteka # \$2 = oddaljena datoteka

LOCALCHECKSUM=`md5sum \$1 | cut -f1 -d » »` REMOTECHECKSUM=`cat \$1 | \$SSH \$SSH\_USER@\$SSH\_HOST »\$REMOTE\_MKDIR -p \$REMOTE\_BACKUPDIR; cd \$REMOTE\_BACKUPDIR; cat > \$2; md5sum \$2 | cut -f1 -d ' '«`

if [ \$LOCALCHECKSUM != \$REMOTECHECKSUM ]; then echo »Checksum lokalne in oddaljene datoteke se ne ujemata -- moznost napake - preveri. zavedati, saj imeti podatke na polju RAID, ni dokončna rešitev varovanja podatkov. Vedno moramo imeti še »offline« rešitev – pravo varnostno kopijo.

#### PREPROSTOST

IN AVTOMATIZACIJA

Seveda se Linux ne more kosati z WHS-om kar zadeva avtomatizacijo in preprostost izdelave varnostne kopije. Ko v svoje računalnike namestimo gonilnike in programe za WHS, ti nastavijo vse povezave do domačega strežnika. Ko te računalnike in uporabnike dodamo še v WHS, nastavimo urnik izdelave varnostnih kopij.

Prvič WHS v vsakem posameznem računalniku sproži izvedbo celotne varnostne kopije računalnika, nato pa skozi čas zabeleži le spremembe. WHS je hkrati tudi dovolj pameten, da shrani le eno različico datoteke, če je ta identična v več računalnikih (če imamo več računalnikov z istim operacijskim sistemom. Že pri sistemskih datotekah Windows na disku, namenjenemu varnostni kopiji WHS, privarčujemo 3 GB za drug in vsak nadaljnji računalnik, če pa imamo nameščene še identičen Office ter večje programe, pa je prihranek še večji).

S tem WHS pametno **varčuje s prostorom**, pa tudi izvajanje izdelave varnostnih kopij se **pohitri**. Preprosta je tudi obnovitev, kajti če nam umre disk v nekem računalniku, WHS ponuja obnovitev celotnega sistema, in sicer tako, da v računalnik z zamenjanim diskom vtaknemo namestitvnei CD WHS, nato pa se naložijo naši podatki, vključno z operacijskim sistemom in vsemi drugimi podatki, kar prek omrežja iz varnostne kopije, shranjene v strežniku WHS! A WHS ima tudi omejitve – funkcija izdelave varnostne kopije deluje le v računalnikih z Windows XP SP2 ali Visto (oz. novejšim).

Čeprav ima WHS na voljo kar nekaj dodatkov, ki funkcionalnosti, tudi glede varnostnih kopij, še širijo, pa prav za Linux lahko zapišemo, da ponuja **še več**. A seveda za svojo ceno – zadeve treba je sprogramirati, jih **nastaviti** in seveda tudi **vzdrževati**. Najpreprostejši način za izvedbo varnostnih kopij v Linuxov domači strežnik je seveda zagon **Sambe** in **nastavitev omrežnega diska**, kjer bodo ti podatki shranjeni. Lahko nastavimo skupni prostor za vse računalnike domačega omrežja ali pa za vsakega (uporabnika) svoj prostor. Doma se bomo verjetno odločili za prvo, v poslovno/pisarniškem okolju pa za drugo rešitev. Nato v računalnikih (ki so lahko Windows, Mac ali kaj tretjega) v sistem časovnega zagona opravil (Windows Task Scheduler, Linux Cron, Mac iCal Alarms) dodamo skript, ki bo skopiral vse spremenjene datoteke (torej tiste, katerih datum spremembe ali ustvarjanja je včerajšnji) na ustrezno mesto v omrežju oziroma na omrežni disk. Seveda je za vsako platformo na voljo kup programske opreme, ki zna to narediti z nekaj kliki – pomembno je, da imamo na voljo disk, ki je zunaj računalnika.

## PODROBNEJE ...

## skladiščenje podatkov

Local file: \$1 Remote file: \$REMOTE BACKUPDIR/\$2« | mail -s »Automatizirana varnostna kopija: NAPAKA ZA \$COMPUTER« \$EMAIL else echo » Automatizirana varnostna kopija iz \$COMPUTER na \$SSH\_HOST je bila uspesna.« | mail -s » Automatizirana varnostna kopija: OPRAVLJENO ZA \$COMPUTER« \$EMAIL fi return 1; } ### Konec funkcij ### # Na prvi dan v mesecu je narejen stalna celotna varnostna kopija celega racunalnika # Vsako nedeljo naredimo celotno varnostno kopijo celega racunalnika - # ki pa povozi celotno varnostno kopijo pretekle nedelje # Ostale dneve se izvede inkrementalna varnostna kopija ki vsebuje samo spremembe # Vsaka inkrementalna varnostna kopija povozi isto kopijo iz prejsnjega tedna # Privzeta nastavitev je da varnostno kopijo baze MySQL izvedemo le med izvedbo # varnostne kopije celega racunalnika in vsako nedeljo. Ce zelis delovanje spremeniti # na vsak dan - odkomentiraj klic v funkciji mysqlBackup if [ ! -d \$BACKUPDIR ]; then \$MKDIR -p \$BACKUPDIR fi # Mesecna celotna varnostna kopija if [ \$DOM = »01« ]; then mysqlBackup \$TAR -cvjf \$BACKUPDIR/\$COMPUTER-FULL-\$YM.tar.bz2 \$DIRECTORIES > /dev/null 2>&1 # CHECKSUM=`md5sum \$BACKUPDIR/\$COMPUTER-\$YM.tar.gz | cut -f1 -d » »` # Poslji celotno varnostno kopijo na ciljni oddaljen streznik sendBackupAndVerify \$BACKUPDIR/\$COMPUTER-FULL-\$YM.tar.bz2 \$COMPUTER-FULL-\$YM.tar.bz2 fi # Tedenski polna varnostna kopija if [ \$DOW = »sun« -o ! -f \$TIMEDIR/.\$COMPUTER-last-full-update ]; then mysqlBackup # Ce je nedelja in socasno tudi prvi dan v mesecu potem smo ze naredili polno varnostno kopijo in jo moramo le se # skopirati v datoteko z imenom nedelje if [ \$DOM = »01« ]; then \$CP -f \$BACKUPDIR/\$COMPUTER-FULL-\$YM.tar.bz2 \$BACKUPDIR/\$COMPUTER-\$DOW.tar.bz2 \$SSH \$SSH\_USER@\$SSH\_HOST »cd \$REMOTE\_BACKUPDIR; cp -f \$COMPUTER-FULL-\$YM.tar.bz2 \$COMPUTER-\$DOW.tar.bz2« if [ -d \$MYSQL\_BACKUP\_DIR ]; then \$RM -fr \$MYSQL\_BACKUP\_DIR fi # Osvezi datum zadnje varnostne kopije echo \$ISO\_DATE > \$TIMEDIR/.\$COMPUTER-last-full-update exit ; # V vseh drugih primerih izvedi obicajno varnostno kopiranje else \$TAR -cvjf \$BACKUPDIR/\$COMPUTER-\$DOW.tar.bz2 \$DIRECTORIES > /dev/null 2>&1 fi # Osvezi datum zadnje varnostne kopije echo \$ISO\_DATE > \$TIMEDIR/.\$COMPUTER-last-full-update # Izvedi inkrementalno varnostno kopijo ki bo povozila kopijo prejsnjega tedna else mysqlBackup # odkomentiraj za izvedbo varnostne kopije baze MySQL vsak dan # Preberi datum zadnje izvedbe varnostne kopije NEWER=«--newer `cat \$TIMEDIR/.\$COMPUTER-last-full-update`« \$TAR \$NEWER -cvjf \$BACKUPDIR/\$COMPUTER-\$DOW.tar.bz2 \$DIRECTORIES > /dev/null 2>&1 fi # Poslji polno dnevno varnostno kopijo na oddaljen streznik sendBackupAndVerify \$BACKUPDIR/\$COMPUTER-\$DOW.tar.bz2 \$COMPUTER-\$DOW.tar.bz2 # Odstrani zacasne datoteke if [ -d \$MYSQL BACKUP DIR ]; then \$RM -fr \$MYSQL\_BACKUP\_DIR fi

#### **DODATKI**

Odvisno od platforme in predvsem naših potreb, lahko domači strežnik poleg varnostne kopije podatkov izkoristimo še za vrsto drugih opravil, od prenašanja podatkov do dostopa iz sveta do svojih datotek, spletnega strežnika, epošte, odjemalca datotek torrent ...

WHS omogoča tudi **oddaljeno povezavo** v strežnik ter prek tega do datotek v vseh domačih računalnikikih. Za dodatno piko na i lahko tudi med popotovanji dostopamo do map in datotek, shranjenih v domačem strežniku (torej vseh, ki so v domačih računalnikih – ne glede na to ali so posamezni računalniki vklopljeni ali ne)! Po drugi strani pa lahko, če naši računalniki oz njihove matične plošče podpirajo WOL (*Wake On Lan*), na daljavo te tudi vklopimo in se preko oddaljenega namizja povežemo nanje. To je velika prednost, saj lahko tako v njih zaganjamo še programe, in ne le kopiramo datoteke. Eden od scenarijev je tudi možnost neposrednega shranjevanja slik s potovanja na domače diske in v računalnike, takoj ko so posnete, če pa imamo dovolj odzivno širokopasovno povezavo, jih lahko v domačem računalniku celo obdelamo na daljavo. Potrebujemo le internetno povezavo, prek katere se povežemo v domači strežnik ali v zbujen računalnik. Na daljavo zbujen računalnik lahko na daljavo tudi ugasnemo. V okolju Windows odpremo DOS-ovo okno, torej *Start/ Run/ CMD*, nato pa vanj vpišemo: »*shutdown /s*«, v okolju Linux pa zadošča ukaz »*shutdown -h now*«, seveda pod uporabnikom *root*.

#### AVTOMATIZIRANJE VARNOSTI MED LINUXOVIMI STREŽNIKI?

Če imamo več Linuxovih računalnikov ali celo več strežnikov (na različnih lokacijah), lahko izkoristimo izdelavo **navzkrižnih varnostnih kopij** med njimi. Ena izmed preprostejših rešitev, ki jo uporablja veliko administratorjev, je na sosednjih straneh podani skript bash. Skript lahko zaženemo tudi v vseh sistemih, ki imajo lupino (z nekaj prilagajanja tudi v Macih, in celo pod okoljem Windows, če namestimo programski paket Cygwin).

Skript izdela sliko vseh zbirk in tabel MySQL (da se izognete pretipkavanju, ga najdete tudi na našem spletnem mestu v forumu na *http:// forum.mojmikro.si*) ter s programom **bzip2** stisnjen arhiv *tar* vseh datotek v izbranih mapah. Nato ga po protokolu SSH pošlje v naveden oddaljen računalnik (tam mora strežnik sprejemati seje SSH in imeti na seznamu avtoriziranih računalnikov SSH ID-ključ pošiljatelja, s čimer lahko odpre sejo brez vpisovanja gesla. Preprosta procedura presega ta članek, več pa si lahko preberete na naslovu *http://linkon.net/c* . V datoteko */root/.my.cnf* moramo še vpisati uporabniško ime in geslo za dostop do zbirk mysql. Skript nato preprosto poganjamo avtomatizirano prek Crona, in to vsakodnevno (najbolje kakšno minuto po polnoči)!

п

# KONEC #

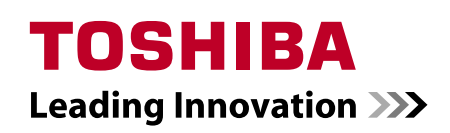

#### **ALL LAPTOPS FROM TOSHIBA**  TOSHIBA PRENOSNIKI Z GARANCIJO **"NO MATTER WHAT GUARANTEE" "NO MATTER WHAT GUARANTEE"**

po svoji zanesljivosti in kakovosti, želimo z garancijo "No Matter What Toshiba laptops have always been known for reliability and prenosnika Toshiba vam sedaj nudimo garancijo "No Matter What high quality we like to make absolutely sure that you are Guarantee". Tako se s prenosnikom Toshiba lahko vedno počutite varne. All our laptops now come with the "No Matter with the "No Matter" Včasih se zgodi nesreča in čeprav so prenosniki Toshiba že od nekdaj znani Guarantee" zagotoviti brezskrbno uporabo. Ob nakupu kateregakoli

Prenosnik je potrebno v 7 dnevih od nakupa registrirati na strani www.toshiba-europe.com/registration in tudi na strani **BUYOTHA 11 PUGOJU.** www.trust-toshiba.com, kjer najdete tudi celotna doloèila in pogoje.

### KUPITE PRENOSNIK PRED **BUY BEFORE 31** 31. MAJEM 2009!

### SATELLITE PRO SERIJA

IZJEMNA KAKOVOST IN U**Č**INKOVITOST DELOVANJA

TAKE A CLOSER LOOK!

#### > Satellite Pro L300-20K

- Pristni Windows Vista® **Business** • Pristni Windows Vista®<br>
Business<br>
• Intel® Pentium<sup>M</sup> Dual-Core,<br>
T3400 2,16 GHz<br>
• ATI Mobility Radeon™ HD 3650
- EUR
- Intel<sup>®</sup> Pentium<sup>M</sup> Dual-Core, T3400 2,16 GHz
- 
- $\bullet$  15.4" WXGA
- Tru Bite® TFT zaslon
- �� Pomnilnik 2 GB
- 320 GB trdi disk
- DVD Super Multi
- �� Toshiba prepoznavanje obraza
- �� Vgrajena spletna kamera

#### > Satellite Pro A300-1NT

● Pristni Windows Vista® **Business** ● Intel® Core™ 2 Duo • Pristni Windows Vista®<br>
Business<br>
• Intel® Core™ 2 Duo<br>
P8400 2,26 GHz<br>
• ATI Mobility Radeon™ HD 3650

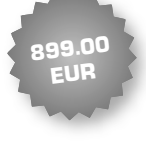

- 
- �� 15.4" WXGA
- **•** Tru Bite® TFT zaslon

P8400 2,26 GHz

- �� Pomnilnik 4 GB
	- 250 GB trdi disk
	- DVD Super Multi
- �� Toshiba prepoznavanje obraza
- �� Vgrajena spletna kamera

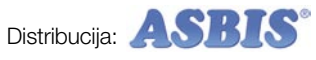

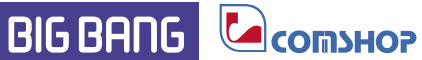

**TOSHIBI** 

Harvey Norman *('mimovrste* 

## POD LUPO 100 paketov za podporo projektom

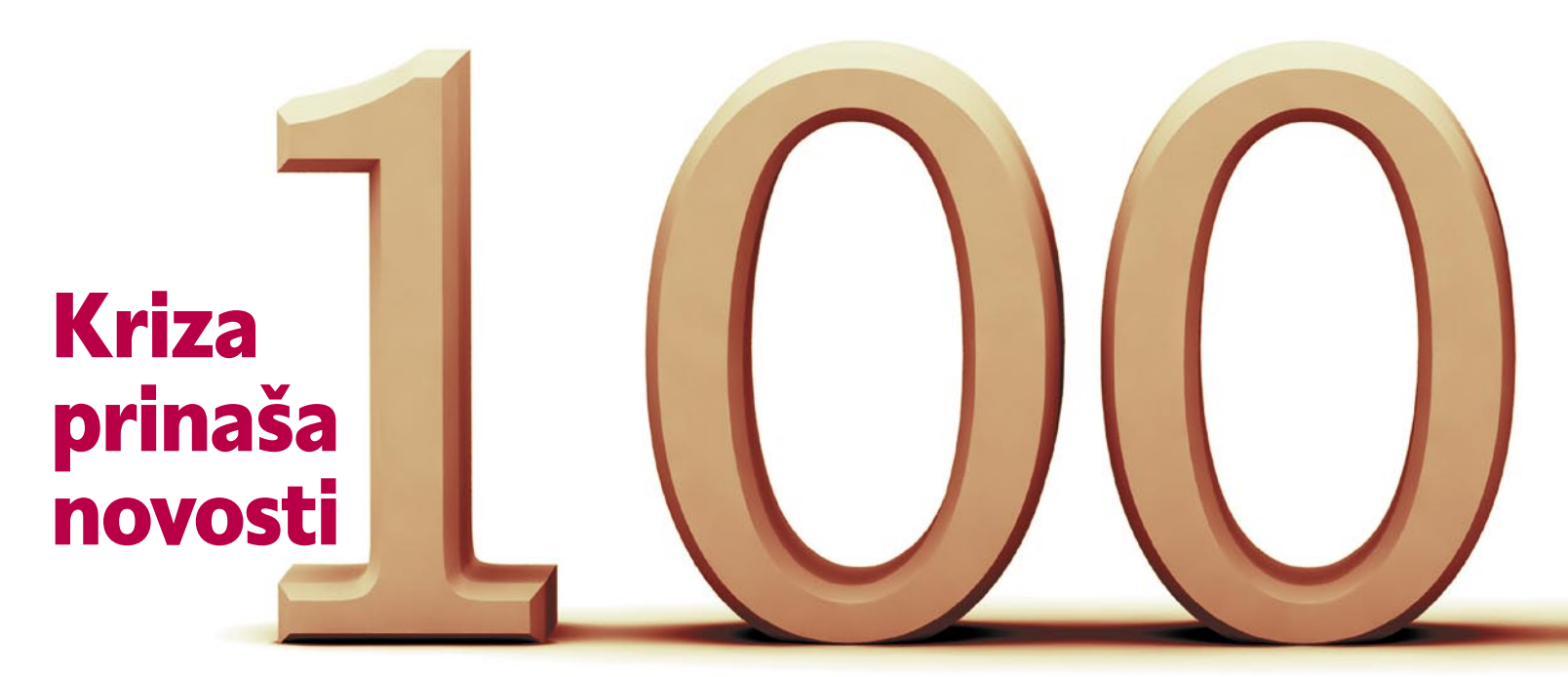

V spletu boste našli približno 280 programskih paketov za podporo projektnemu vodenju. Prodaja te opreme v svetu je v letu 2008 znašala okoli osem milijard dolarjev in zaradi krize pada celo hitreje kot drugi aplikativni programski opremi. Prodaja raste le še na azijskih in pacifiških trgih. Kriza pa je za nekatere tudi razvojna priložnost, saj se letos zelo hitro pojavljajo novi izdelki. Še več pa je novih različic tovrstne opreme.

#### **Piše: Marko Nemec-Pečjak** z najvišjim količnikom učinkov in

Največji tržni delež v svetu in tudi pri nas ima že vrsto let Microsoftov Office Project, v zadnjih različicah 2003 in 2007. svetu in tudi pri nas ima že vrsto let Microsoftov **Office Project**, Čeprav je bila za letos napovedana nova različica, jo bomo verjetno dočakali kot Office Project 2010. Vse je odvisno od tega, kdaj bo na trgu razvijajoči se Microsoft Office 14. Pojavljajo pa se novi programski izdelki, ki so dopolnilo za vnos podatkov, ali pa izboljšana poročila iz Office Projecta ter izdelki, ki temeljijo na Microsoftovem Excelu in Outlooku.

**Primavera** še vedno zaseda prvo mesto po kakovosti in uporabnosti podpore projektnemu, programskemu in portfeljskemu upravljanju. Vrhunec portfeljske podpore pa je *Primavera ProSight*. Mimogrede, od lani je Primavera v Oraclovem korporacijskem hlevu.

Za čuda se mu približuje po odlični uporabnosti predvsem ruski **Spider**, ki ga uporabljajo na Vzhodu in v Braziliji – pa tudi na Zahodu.

V tej veji programske opreme so zanimive tudi rešitve ASP (*Aplication Service Provider*). Na tem področju ocenjujejo kot najboljši proizvod **Daptiv eProject** . Med ASP-ji je zanimiv in gotovo

vlaganj proizvod **BaseCamp**.

Širi se tudi nabor ponudbe odprtokodnih izdelkov. Najbolj priljubljen je **Open Workbench**  korporacije Niku, ki je sicer bolj znana po zelo dobrem paketu **Clarity**, ki služi podpori projektnemu in portfeljskemu upravljanju. Kolikšna je uporaba brezplačnih tovrstnih izdelkov v Sloveniji, mi ni znano.

Na drugi strani, med dražjimi paketi, ne smem pozabiti omembe programi **Fasttrack Schedule**, ki ima zelo lepe prikaze in je seveda namenjen strojni opremi z znamenjem obgrizenega jabolka.

**Auego5** velja za popolnoma evropski paket, ki je namenjen predvsem portfeljskemu managementu.

Slovenskega drevesa list pa je **Intrix Project**, podjetja Intera.

V dodani tabeli stotih izdelkov je skromen prikaz, katere prvine projektne podpore pokrivajo našteti programski paketi. Prvine projektne podpore v prikazu so naslednje:

**1. Podpora projektnemu upravljanju** (*project management software*) – večkrat govorimo kar o podpori projektnemu vodenju. Obsega »projektni triglav«, to je podpora analizi časa, analizi virov in analizi stroškov projekta. Od tovrstne programske opreme pričakujemo uspešno modeliranje, ali lahko projekt izvedemo v danem času, z razpoložljivimi viri in za določen denar.

- **2. Podpora skupinskemu** delu (*collaborative software*) je pomembna za sodoben projektni informacijski in komunikacijski sistem. Večkrat slišimo za »virtualne projekte«, ki niso nič drugega kot stvarni projekti, podprti s spletno tehnologijo. To omogoča tudi globalizacijo udeležencev v izvedbi projektov.
- **3. Sistem sledenja težavam** (*issue tracking system*) je pravzaprav posebna, usmerjena oblika skupinskega dela. Ta oblika je seveda podprta z enako tehnologijo kot za skupinsko delo.
- **4. Obvladovanje nabora projektov** (*project portfolio management*) ali portfeljsko upravljanje je podpora za obvladovanje velikih skupin ali vseh projektov podjetja ali združbe.
- **5. Obvladovanje virov** (*resource management.*) je v osnovi dodano že skoraj vsakemu programskemu paketu za podporo vodenja. Tu je mišljena nadgradnja,

ki omogoča optimiranje potrebnih in razpoložljivih virov. Tovrstna podpora ni pomembna le za projektno vodenje, ampak še bolj za proizvodni menedžment, ki tudi kupuje tovrstno programsko opremo.

**6. Obvladovanje dokumentacije** *(document management)* je sicer del projektnega informacijskega sistema. Nekateri programski paketi omogočajo še več. Pri bolj kompleksnih projektih je potrebna zelo pestra dokumentacija – od poslovne (pogodbe, naročila, računi) do tehnične (načrti, geografske podloge, multimedijski zapisi). Vso to pestrost pokriva kar veliko paketov, naštetih v spodnji tabeli.

Od dosegljive brezplačne programske opreme pričakujemo najmanj podporo, našteto pod prvo točko. Vendar tudi v tej skupini večina izdelkov že daje podlago za obvladovanje virov. Brezplačna programska oprema, ki temelji na spletni tehnologiji, pa poleg že naštetega navadno ponuja izrazito podporo skupinskemu delu. Od plačljivih splošnonamenskih programskih paketov pa pričakujemo podporo za vseh šest prej naštetih prvin.

п

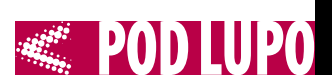

#### PREGLED PROGRAMSKIH PAKETOV ZA PODPORO PROJEKTOM

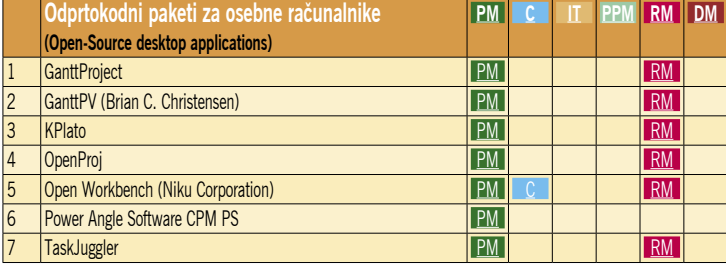

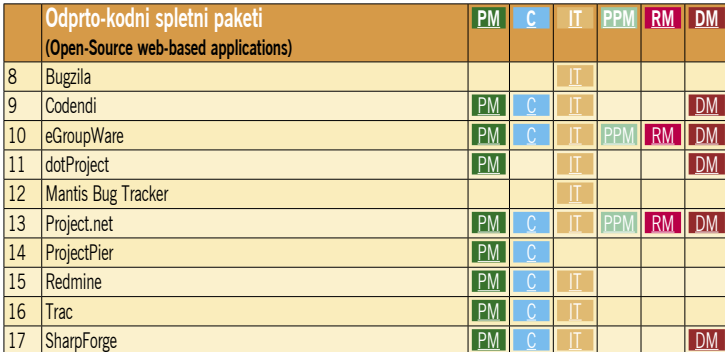

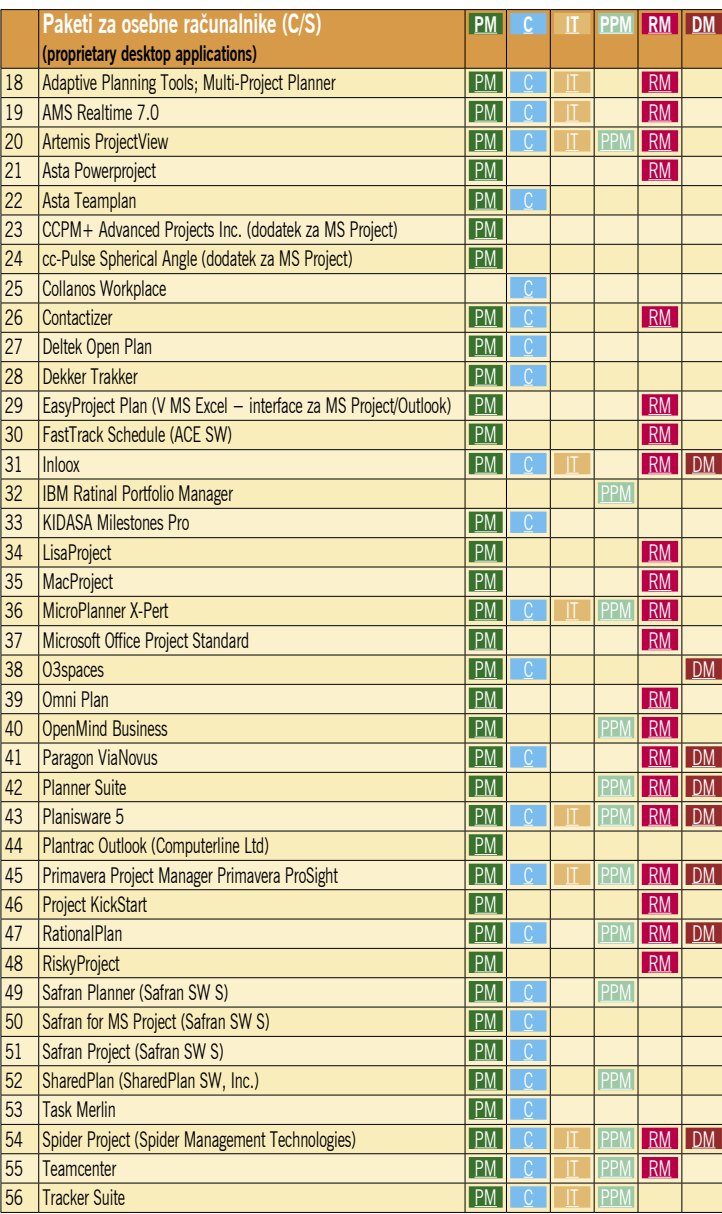

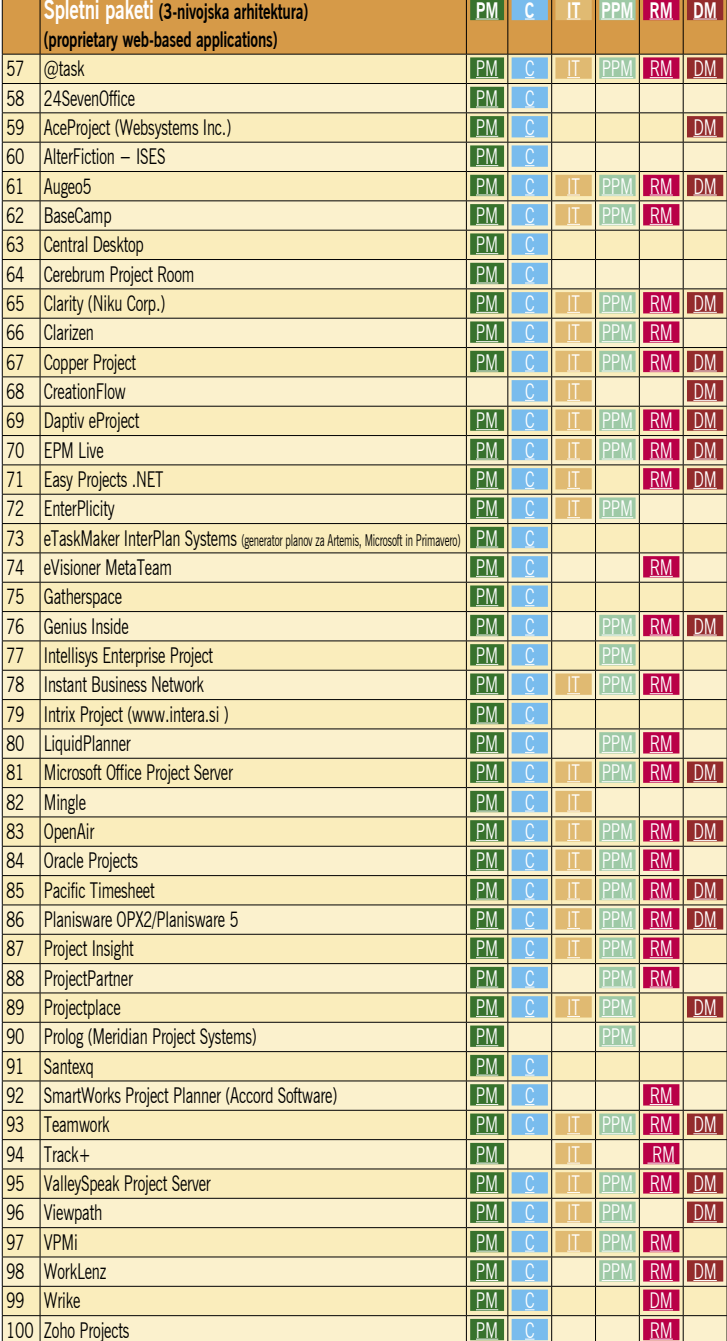

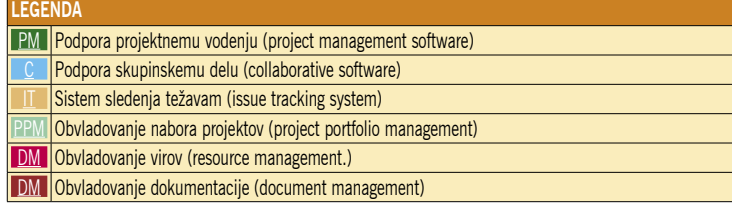

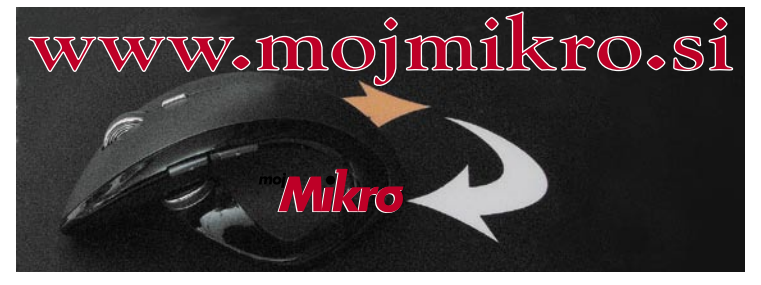

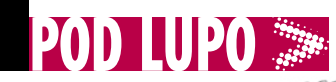

robotski sesalnik

## CleanMate QQ2L

ZA: iRobot je pri domačih robotskih sesalnikih dobil konkurenco. Azijski proizvajalec CleanMate je že kmalu po letu 2002, ko je prišel na trg prvi robotski sesalnik Roomba, predstavil svojo rešitev. QQ2L je že **tretja generacija** robotskega sesalnika in vsaj na papirju se brez težav spopada tudi z najnovejšo Roombo. Po videzu so si vsi robotski sesalniki podobni – biti morajo nizki, da lahko počistijo tudi pod posteljo in kavčem, hkrati pa je okrogla oblika s stransko krtačko najučinkovitejša. Najočitnejša prednost QQ2L pred konkurenco je cenovna, saj je funkcionalno skoraj popoln sesalnik skoraj za polovico cenejši od primerljive Roombe. QQ2L je naslednik modela QQ2, in bolj kot novosti so prisotne izboljšave, predvsem učinkovitosti čiščenja. Sesalec je na voljo v dveh barvah, je pa v vsakem primeru precej pisan. Na sredini ohišja je velik LCD-zaslon, ki prikazuje stanje in način dela.

V paketu dobimo še **polnilno postajo**, ki jo zna robot **poiskati sam**, se napolniti in celo nadaljevati delo (česar Roomba še danes ne zna), ter **virtualno steno**. Pohvaliti velja tudi **UV-lučko za razkuževanje** ter celo prostor za **dišave** (žal ne za tekoče), česar konkurenca nima. Robota lahko programiramo za časovno delovanje ali ga sprožimo ročno in celo upravljamo s priloženim daljinskim upravljalnikom. QQ2L ni imel težav s prehodom na preprogo ali z osvobajanjem iz kablov ter drugih ovir. Gibanje sesalnika je dokaj kaotično, a izbira med petimi znanimi načini, s katerimi s ponavljanji dobro očisti prostor, velik do 100 m<sup>2</sup>. Prah se nabira v dokaj majhnem predalu v sesalniku, a je odlično, da se vanj vidi skozi prozoren pokrov, da vemo, **kdaj ga je treba sprazniti**. Sesalnik ima senzor za stopnice, ki preprečuje padec.

PROTI:Kakovost izdelave QQ2L je zgolj povprečna, in v primerjavi z neposrednim konkurentom Roombo deluje veliko bolj plastično in ne elegantno. Širina krtače je le okoli polovica širine robota, kotna krtačka je patetična. A sesalnik s ponavljanjem dokaj dobro očisti tla, kljub veliki razliki v ceni pa težko trdimo, da očisti veliko slabše kot Roomba ... **Jaka Mele**

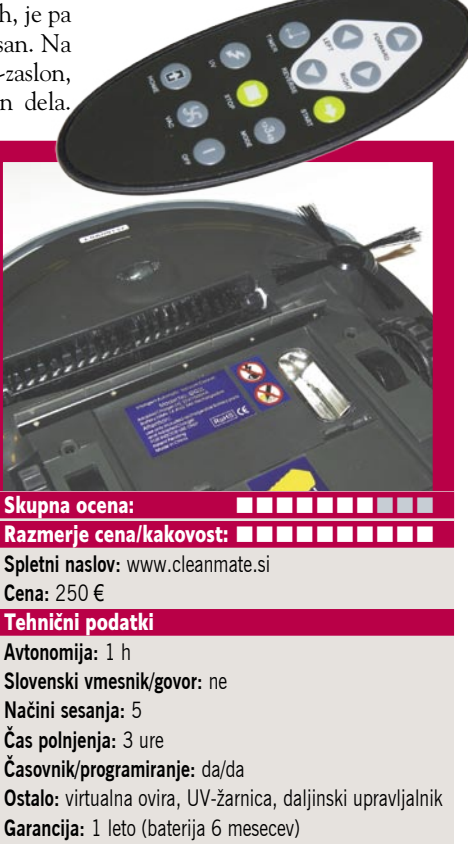

### iRobot Scooba 385

robot za pomivanje tal

ZA: Ameriško podjetje iRobot je, kot namiguje že ime, specializirano za robote. So eni vodilnih na tem področju in robotske kolege v obliki izvidniških in specializiranih robotov razvijajo tudi za vojsko in policijo ... Pred dobrim letom smo že preizkusili in predstavili robotski sesalnik Roomba, tokrat pa smo na test dobili novinca na slovenskih prodajnih policah – robotsko čistilno napravo tal Scooba 385. Čiščenje poteka v štirih korakih, saj robot sočasno **pripravlja tla** (pobere smeti), **umije** (z uporabo vode, posebnega čistila ali z mešanico vode in kisa), **podrgne** (močne krtače odstranijo stran umazanijo) in nato za seboj še **posuši** tla (z gobo vpije presežek tekočine). Ima ločena rezervoarja za čisto in umazano vodo. Čeprav baterija omogoča skoraj uro delovanja (kar je dovolj za umivanje do 80 m2 površin), pa vodni rezervoar zdrži le slabih 40 m2 . Gibanje Scoobe je dokaj kaotično, a v povprečju isto mesto očisti štirikrat, njegova prednost pa je v prav v ponavljanju, saj sicer po prvem prehodu ne opazimo, da so tla čistejša. Ima tudi

**senzor** za zaznavanje stopnic in klancev, ki se jim izogne, tudi na preprogo ne zapelje. Ravnanje z robotom je preprosto, saj ima le dva gumba. Ko konča, je treba odtočiti umazano vodo, vsake toliko pa odstraniti prah in delce, ki jih pobere v prvem koraku čiščenja (čeprav tu ni najtemeljitejši).

PROTI: Cena robota na nemškem trgu je okoli 400 evrov, kar je občutno ceneje. Scooba ima razmeroma **majhen rezervoar za**  **vodo**, kar pomeni, da bo po dobre pol ure pomivanja robotek žalostno zapiskal in zahteval našo pomoč. Prav zaradi tega dokaj omejenega dosega in površine, ki jo počisti v eni akciji, se nam zdi še nedozorel za množično rabo (v nasprotju z odličnimi sesalniki). Že dokaj nizka številka modela nakazuje, da gre za model »prejšnje generacije«, a novega iRobot preprosto še ni predstavil, in tudi Roombe niso bile osvežene že dve leti. Pograjali bi še precej slabo **sušenje**, saj robot za seboj pušča vidno mokro sled, ki bo marsikaterega lastnika občutljivega parketa spravljala ob živce, v ekstremnih primerih pa lahko komu zavoljo tega tudi zdrsne in pade. Nima časovnika in ne omogoča programiranja delovanja. Polnjenje robota je ročno, saj ni priložene polnilne postaje, ki bi jo lahko robot našel sam (niti ni navedeno, da to zna). Robot ne zna komunicirati z drugimi roboti v stanovanju ...

#### **Jaka Mele**

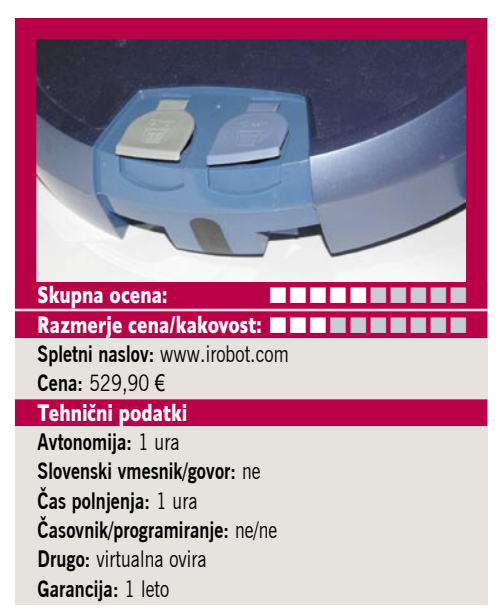
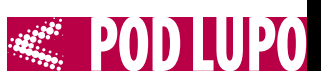

#### prenosni LED-projektor

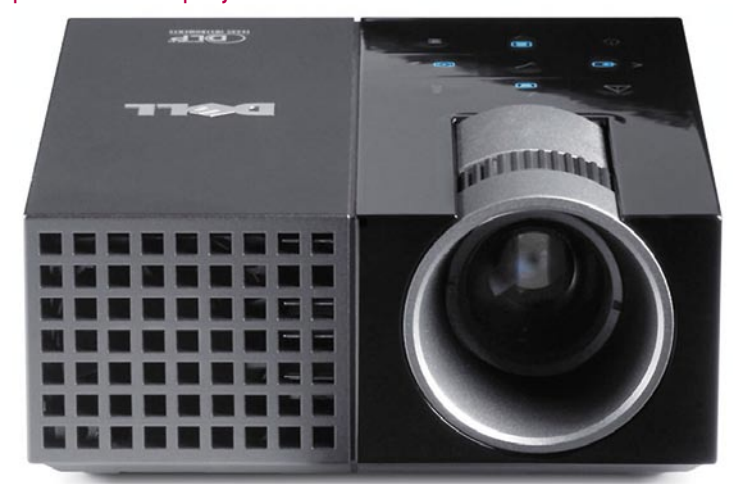

## Dell M109S

ZA: Dell se je med prvimi pridružil novi revoluciji med projektorji, in čeprav ni najmanjši, je še vedno zelo majhen. Tudi tu skrbijo za svetlobo **LED-diode** namesto žarnice, kar zagotavlja bistveno večjo trajnost žarnice v primerjavi s klasičnimi projektorji. Ločljivost je malce nestandardna, **858 x 600** pik in bolj sili v razmerje 3 : 2 kot klasično 4 : 3. Večja svetlobna moč pomeni več toplote, kljub boljšemu izkoristku v primerjavi s klasiko. Majhna svetilnost pomeni, da mora biti prostor napol v temi, če želimo veliko sliko, pri manjši je ta dobro vidna pri

normalno osvetljenem prostoru. Preseneča zelo barvita kontrastna slika, ki je odlična za prikazovanje fotografij oziroma filmov. Projektor se lahko pohvali tudi s celotnim naborom možnosti, podobno kot jih imajo veliki projektorji. Ima celo samodejno nastavitev slike glede na naklon. Dell je poskrbel še za eno malenkost, napajalnik, ki je **združljiv z napajalniki prenosnikov**. V praksi to pomeni, da Dellov prenosnik med predstavitvijo uporabljate na baterijsko napajanje, za projektor pa uporabite prenosnikov napajalnik. Preprosto in uporabno. Pohvalimo lahko še dobro in modno obliko ter gumbe, občutljive na dotik.

PROTI: Ventilator ni glasen, a se ga v tišini lepo sliši. Tudi **cena** je razmeroma visoka, če ga primerjamo z drugimi malimi projektorji. Objektiv bi lahko bil malce bolj širokokoten, da bi pridobili pri najbližji razdalji. Za domačo rabo mu manjka mesto za pritrditev, a Dell s tem modelom meri predvsem na poslovne uporabnike. Vsekakor zanimiva možnost za vse, ki ne bi radi nosili veliko s seboj na predstavitve in ne potrebujejo zelo velike slike.

**Gregor Sluga**

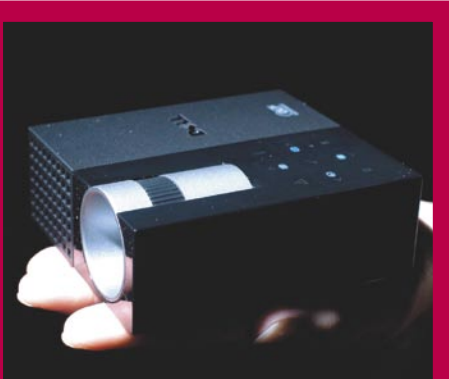

Skupna ocena: **ENTERENTE** Razmerje cena/kakovost: **NNNNNNNNNNN Spletni naslov:**

**Cena:** 561 € Tehnični podatki:

**Ločljivost:** 858 x 600 pik **Razmerje:** 4 : 3 **Kontrast:** 800 : 1 **Glasnost:** do 32 dB **Svetlobna moč:** 50 ANSI-lumnov **Vhodi:** VGA, video **Zvok:** – **Velikost slike:** do 1,5 m (60 palcev) diagonale **Trajanje žarnice:** 10.000 ur **Velikost:** 92,5 x 104,6 x 37,1 mm **Teža:** 360 g

### mobilni LED-projektor 3M MPRO110

 $ZA:$  O tem, ali je velikost pomembna ali ne, lahko razpravljamo zelo dolgo, kar se bo v tem času spremenilo bo le to, da bodo projektorji še manjši. Revolucijo je sprožil ravno 3M s projektorjem MPro 110, ki spada med **najmanjše** v svojem razredu. Napravica na prvi pogled prej spominja na telefon ali digital-

ni fotoaparat, a v njej se skriva čisto pravi projektor, ki temelji na tehnologiji **LCoS**, za osvetlitev pa skrbijo LED-diode. Ločljivost je v primerjavi z velikimi dokaj nizka, 640 x 480 pik, a zadošča za

prikaz predstavitve ali filma. Slika je dobra, čeprav se vidi, da ji manjka malo več kontrasta. Projektor se je odlično obnesel pri prikazu videa, čemur je namenjen ločen vhod. Priložena baterija omogoča približno eno uro delovanja, kar je dovolj za krajše predstavitve. Pohvalimo lahko tudi trajanje žarnice, ki presega vse klasične projektorje.

PROTI: Deset lumnov je dokaj malo in zahteva temen prostor oziroma kratko razdaljo, kar pomeni majhno sliko, drugače ne boste videli prav veliko. Nizka ločljivost ni tako velika ovira, bolj moti pomanjkanje možnosti za nastavitve. Zanimivo je, da **nima možnosti menjave žarnice**, v tehničnih podatkih

pa se poj a v l j a t a dve informaciji glede trajanja žarnice, 10.000 ur in življenjska doba preko 20.000 ur. Kakorkoli, v primerjavi s klasičnimi projektorji je to približno petkrat daljša življenjska doba. Kabel za povezavo z osebnim računalnikom je zelo kratek in trd, kar ne omogoča veliko možnosti pri postavitvi. Projektor bi lahko imel še USB-vhod in možnost prikaza slik oziroma videa. S tem bi postal čisto samostojna enota, za katero ne bi potrebovali niti osebnega računalnika.

**Gregor Sluga**

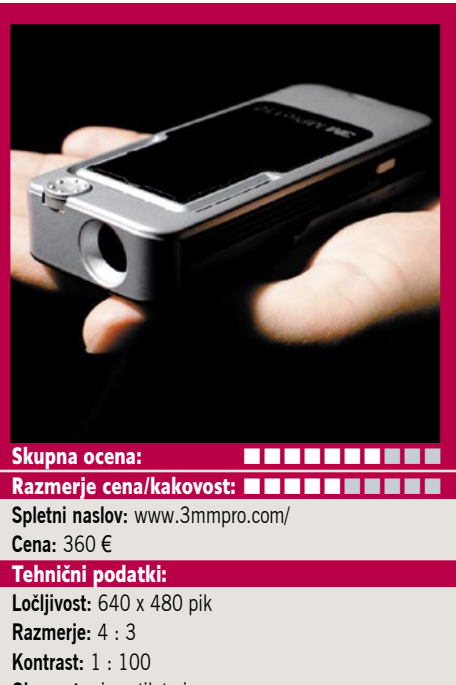

**Glasnost:** ni ventilatorja **Svetlobna moč:** 10 ANSI-lumnov **Vhodi:** VGA, video **Zvok:** – **Velikost slike:** od 127 do 1270 mm (50 palcev) **Trajanje žarnice:** 10.000 ur **Baterija:** 40–60 minut **Velikost:** 115 x 50 x 22 mm **Teža:** 152 g

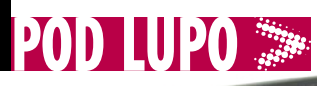

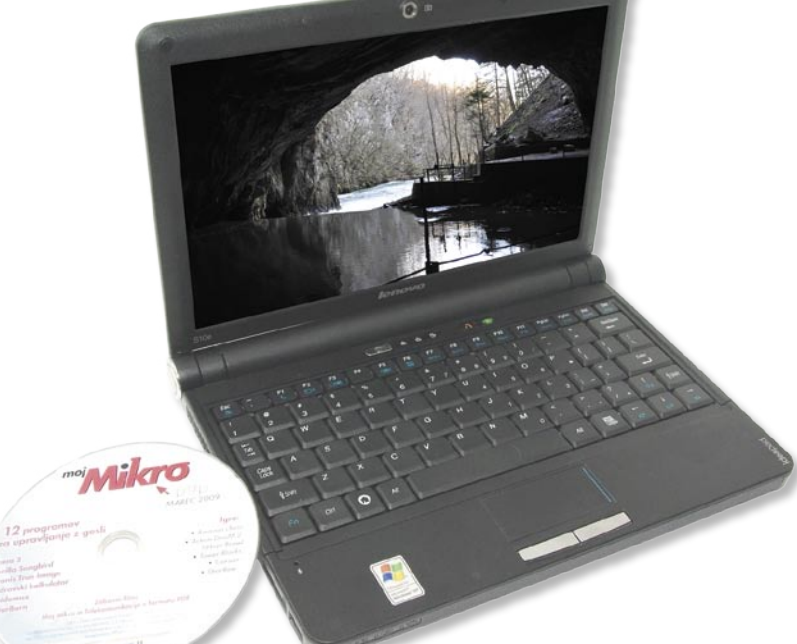

#### ultraprenosni poceni računalnik

## Lenovo IdeaPad S10e

ZA: Netbooki oziroma poceni ultraprenosniki so se na trgu že dodobra uveljavili, in kot zadnji od velikih jih je napovedal Lenovo. Pravzaprav jih je napovedal že pred časom, a so bili dosegljivi le na kitajskem trgu. V marcu pa je prišla prva pošiljka tudi v Evropo in prvi modeli tudi do nas, to pa odpira vrata za redno dostopnost. In kaj ima Lenovo takega, česar drugje še nismo videli in zaradi česar bi kdo od čakajočih kupil prav malčka z imenom IdeaPad S10e? Za ceno okoli **400 evrov**, kar je nekakšno povprečje za 10-palčne malčke, Lenovo pravzaprav **ponuja veliko**. Najprej, zaslon uporablja **LED-protiosvetlitev**, poleg tega pa ima vgrajena kar **dva diska**: poleg 160 GB mehanskega je tu še 4 GB bliskovnega pomnilnika! Na njem je »instantni OS«, ki se naloži hipno in omogo-

ča osnovne funkcije – povezljivost v internet, branje pošte, brskanje po spletu in celo Skype. Na večjem disku je naložen Windows XP Home. Zagotovo pa je novost razširitvena reža ExpressCard, ki omogoča vsaj nekaj razširljivosti in v naših očeh omogoča daljšo življenjsko dobo. Vse drugo je že videno – procesor N270, 1 GB pomnilnika, spletna kamera, bralnik pomnilniških

kartic, wi-fi, bluetooth ... Poudariti velja še programsko opremo, saj je ta vsekakor bistveno kakovostnejša od tekmecev – Lenovo namreč celotno paleto svojih orodij iz sveta ThinkPadov ponuja tudi v IdeaPadu. Tako bodo nameščanje gonilnikov, nadgradnje in podobno preprosta opravila! Prenosniki bodo na voljo v različnih barvah – črni, rdeči, beli ...

PROTI: Pri IdeaPadu smo upali predvsem na ThinkPadom podobno **tipkovnico**, a smo dobili le konkurenci podobno, dokaj običajne kakovosti. Tudi glede 6-celične baterije želje ostajajo – kapaciteta te je zadoščala le za slabe 4 ure. Cena enote je višja od konkurenčnih (a ponuja več), kmalu pa utegne pasti, saj že maja pričakujemo 12-palčni model. **Jaka Mele**

Skupna ocena: **ENTERENTE** Razmerje cena/kakovost: **NN NN NN NN NN NN NN Spletni naslov:** www.lenovo.com **Cena:** okoli 400 € Tehnični podatki **Procesor:** Intel Atom N270, 1,6 GHz **Pomnilnik:** 1 GB DDR2, 333 MHz **Trdi disk:** 4 GB SSD + 160 GB, 5400 rpm **Vgrajene pomnilniške enote:** – **Zaslon:** 10,2-palčni, 1024 x 600 pik **Grafična kartica:** Intel i950GM **Vmesniki:** VGA, ethernet, 3 x USB 2.0, avdio, bralnik pomnilniških kartic SD in MMC, Wi-Fi 802.11b/g, Bluetooth v2.0; spletna kamera 0,3 megapike, 4-celična baterija, reža ExpressCard **Delovanje baterij:** 4:40; BatteryMark **Mere in teža:** 250 x 195 x 35 mm, 1,31 kg **Programska oprema:** Windows XP Home

#### $ZA: X200$  je Lenovov najmanjši po-

slovni računalnik, ki se

s svojim 12,1-palčnim zaslonom umešča med najlažje na trgu. Je naslednik znanih modelov X60, X61, a tokrat gradi na zaslonu z razmerjem stranic **16 : 9**. A ogledali smo si posebneža, imenovanega X200s. Črka S na koncu modela pomeni, da gre za **ultramobilno** različico prenosnika, katerega cilj je čim daljša avtonomija. Zaradi tega se od običajnega X200 razlikuje po procesorju, bateriji in zaslonu. Procesorji v modelih X200s so načeloma »ultranizkonapetostni«, a naš prenosnik je imel kar **1,86 GHz** model, kar je vsekakor na zgornjem koncu potrate ... Pre-

nosnik je kompakten in s standardno 6-celično baterijo tehta le 1,5 kg, ponuja pa dobrih **šest ur avtonomije**. Dodatno je na voljo 9-celična baterija, s katero prenosnik presega 9 ur delovanja! Čeprav podatki pri seriji X2- 00s lahko temeljijo tudi na diskih SSD, je preizkušen model vseboval 160 GB običajni disk, a je zato zaslon uporabljal **LED-protiosvetlitev**. X200s je tipičen ThinkPad – odet je v črno ohišje, ki je malenkostno gumirano, tipkovnica je pregovorno odlična, ohišje pa je na delih ojačeno s titanom. Tipkovnica je odporna na politje, disk ščiten

z aktivnim sistemom – vse to priča o tem, da se kakovost ThinkPadov ni znižala. Na testu smo imeli tudi izbirno namizno priključno postajo, v katero so bili vgrajeni optična enota/zapisovalnik DVD ter kup dodatnih priključkov. Prenosnik ima vse, kar potrebujemo za udobno in hitro – predvsem delo. Brezžični radijski modul podpira tudi 802.11n.

ultraprenosni računalnik

Lenovo ThinkPad

X200s

PROTI: Nekateri tekmeci tudi v tej obliki in teži najdejo prostor za vgradnjo **optične enote**, ki je X200s nima. Nekatere funkcije, kot so recimo spletna kamera, v X200s manjkajo. Tudi kak komunikacijski modul 3G bi prišel prav ... **Jaka Mele**

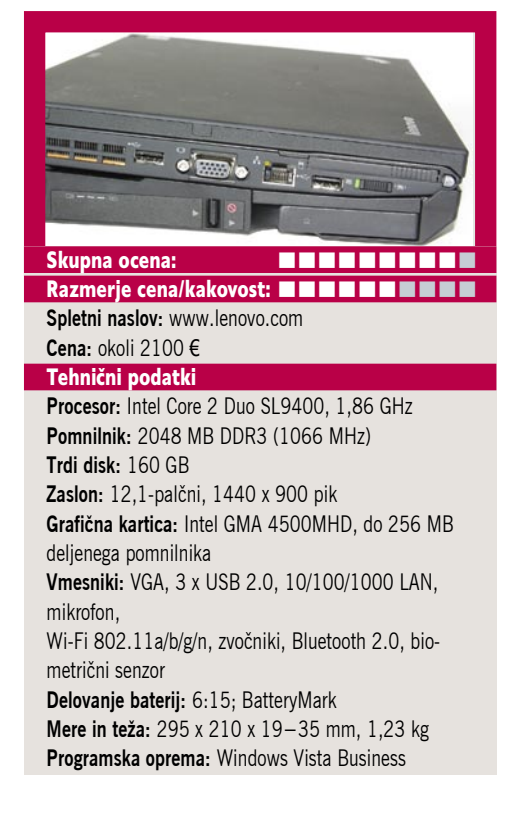

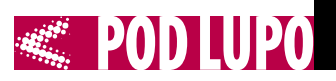

Acer **AspireOne** D150-1Bw KAV10

ultraprenosni poceni računalnik

ZA: Acer je s

predstavitvijo 10 palčnega modela (25,65 cm) poceni ultraprenosnika AspireOne ulovil konkurente na trgu, ki 10-palčne modele ponujajo že nekaj časa (ASUS, MSI ...). A zamudo je nadoknadil z vgradnjo nove različice Intelovega procesorja **Atom**, modela **N280**. Procesor je malenkostno hitrejši (1,66 GHz proti 1,6 GHz) in podpira hitrejše prednje vodilo (667 proti 533 MHz, kar omogoča hitrejšo komunikacijo z ostankom sistema in pomnilnikom), hkrati pa to ne vpliva na avtonomijo. Tu D150 blesti, saj 6-celična baterija ponuja kar **dobrih pet ur avtonomije**. Sicer je prenosnik

zgrajen dokaj kompaktno, nad bleščečim zaslonom z LED-protiosvetlitvijo pa ima tudi spletno kamero. Na 160 GB disku ob prvem vklopu sprožimo namestitev Windows XP Home tudi v slovenščini. Dvajset minut pozneje lahko začnemo delo, saj se samodejno naložijo tudi vsi gonilniki. Acerjeva programska oprema omogoča preprosto uporabno prenosnika. Nad tipkovnico imamo lučke stanja, gumb za vklop radia bluetooth, na sprednjem robu pa je gumb za vklop wi-fija, kar je priročno. Prenosnik bo na voljo v različnih barvah.

PROTI: Čeprav naj bi Atom N280 prišel

v kombinaciji z novim veznim naborom GN40, ki izboljšuje predvsem grafični pospeševalnik (ta bo po novem zmogel predvajati video v HD- ločljivosti 720p) pa AspireOne D150 še vedno gradi na starem i945GSE. Če nameravate prenosnik uporabljati zunaj, potem bo na D150 to zaradi **odbojnega zaslona**, ki bo videti kot ogledalo, skoraj nemogoče. Od Acerja smo od netbooka druge generacije pričakovali višjo kakovost tipkovnice (med tipkanjem se kar upogiba), pa tudi večja bi lahko bila – po dolžini je na vsaki strani še nekaj prostora. Drsna ploščica je premajhna, njena gumba pa slabo primeta. **Jaka Mele**

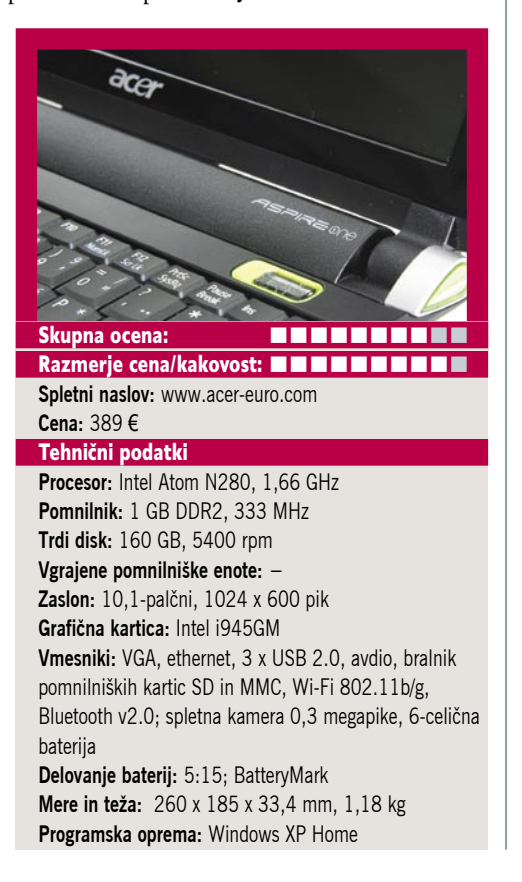

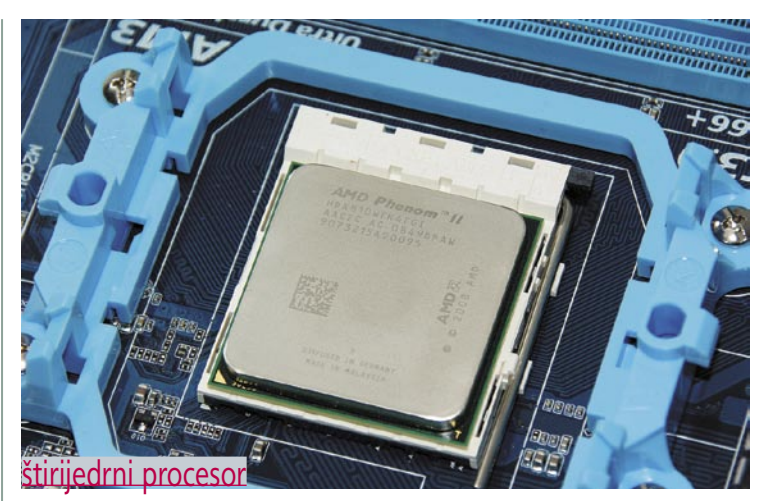

## AMD Phenom II X4 810 DDR3

ZA: Čeprav je AMD le pred nekaj meseci razkril svojo novo generacijo procesorjev Phenom II, mesec pozneje pa 45 nm izvedenko procesorja, ki je dosegal tudi lepe hitrosti pri navijanju, očitno tempo napovedi ne pojenja. Pred slabim mesecem, tik pred zaključkom pretekle številke naše revije, smo dobili prvi AMD-jev procesor na vmesniku **AM3**, zmožnim krmiljenja pomnilnika **DDR3**. To, da imajo Phenomi II vgrajena oba krmilnika, DDR2 in DDR3, smo že zapisali, in zdaj na vmesniku AM3 končno lahko slednjega pokaže tudi v praksi. Opomniti velja, da ima AMD zdaj precej pester nabor čipov. Najmočnejša je družina X4 9xx s 6 MB L3-predpomnilnika, ki bo v nekaj tednih z novimi modeli 945 in 925 dobila tudi različice AM3 DDR3; sledi X4 8xx, ki ima le 4 MB L3-predpomnilnika; še šibkejša pa je družina X3 7xx, ki je rezervirana za trijedrnike. V procesu izdelave prihaja do napak, in če je napaka na področju predpomnilnika, kar pomeni da ga morajo del izklopiti, dobimo modele serije 8xx. Če pa je težava v enem jedru, dobimo 7xx ... Phenom X4 810 ima deklarirano najvišjo porabo energije precej nižje od predhodnikov s 65 nm, saj je zdaj 95 W (prej 125

W–140 W). Pohvaliti ve hitrost z zrač  $(in$ napeto navijan ko  $3<sup>o</sup>$ dosegli pa redk

kakovostnejšimi hladilniki presežejo 3,5 GHz! Tudi pomnilnik DDR3 smo navili in uspelo nam je doseči **1400 MHz** z nastavitvami 6-6-6- 18 (s 1600 MHz moduli)! Procesor bo deloval tudi na matičnih ploščah AM2+. Procesor je poceni in cenovno med Intelovima Q8200 (2,33 GHz) in Q8300 (2,5 GHz). Izmerjena energijska poraba sistema z AMD-jevim Phenomom II X4 810 med čakanjem je na ravni Intelovega i7 920 in 25 odstotkov nižja od drugih Intelov Q8xxx, med delom pa se na vseh precej izenačijo. Testiranje je potekalo na matični plošči Gigabyte 790FXT-UD5P. Ugotavljamo, da je AMD več kot konkurenčen, saj v vseh cenovnih razredih ponuja več kot Intel (le v najvišjem razredu nima dovolj močne ponudbe)!

PROTI: Novincu se pozna, da ima le 4 MB L3-predpomnilnika. Ob testu identičnega procesorja s pomnilnikom DDR2 in DDR3 je razlike v prid DDR3 le okoli 5 odstotkov, odvisno od tipa obremenitve! Matičnih plošč AM3 je na trgu zelo malo! Kaj bo ponudil AMD, ko konec leta Intel tudi s srednjim cenovnim segmentom preide na Core i5 in platformo Nehalem? **Jaka Mele**

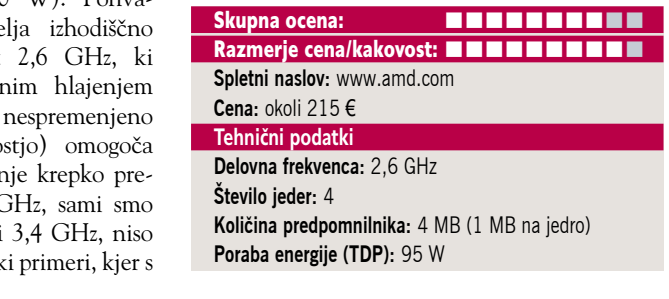

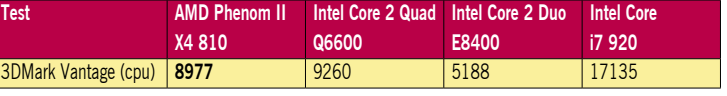

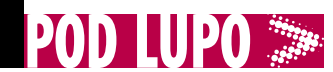

grafična kartica

## **Gigabyte** Nvidia GeForce GTS 250 OC

ZA: Svet grafičnih kartic se je v zadnjih letih povsem spremenil. Najprej je v letu 2007 Nvidia predstavila svoj procesor GT200 ter na njem grajene kartice Nforce 280 in 260. Kartice so odpihnile takratno ATI-jevo ponudbo HD38xx. A le nekaj mesecev zatem je ATI predstavil RV770 in na njem temelječi HD4850 in HD4870, ki sta v srednjem in nižjem cenovnem razredu prevzela krono in napovedala, da bo 4870X2 prevzela rekord tudi v najmočnejšem razredu – kar se je res zgodilo. Od takrat ima Nvidia velike težave predvsem v cenovno najobčutljivejšem razredu, kjer je zadnji dve leti dominiral ATI z že omenjenima karticama in vrsto njunih izvedenk. Nvidiin odgovor so bili GeForce 285 v težki kategoriji, GeForce 260 z 216 pretočnimi procesorji v srednji (za spopad s 4870), manjkal pa je še resen konkurent v množičnem razredu, saj se 9800+

preprosto ni prijel oziroma je ponujal premalo moči, da bi ogrozil ATI-jevo hordo 4850, 4670, 4650 ... Nvidiina nova arhitektura GT200 je preveč kompleksna (prevelika in predraga), da bi celo pri 55 nm ponujala alternativo, zato so pri Nvidii v 55 nm proces preuredili stari (že skoraj dve leti) dobri G92. Tako pod imenom N250 pravzaprav najdemo »steroidni« in že znani 9800+. Čip ima 754 milijonov tranzistorjev, 256-bitni pomnilniški krmilnik in 1 GB pomnilnika DDR3. Za dinamična preračunavanja skrbi 128 pretočnih procesorjev. Čeprav je pod pokrovom reciklirana generacija tehnologije, Nvidia v gonilnikih omogoča tudi **dobrote generacije 8** – CUDA, PsyX in 3D Vision (očala), tako da ni nič zgubljeno. Kartica je po testih **na ravni ATI 4850**, kar ni slabo! Poraba energije je zavoljo stare arhitekture in 55 nm procesa nižja kot pri konkurentih! Gigabytova grafika GV-N250OC-1GI, ki smo jo preizkusili, odstopa od privzete zasnove. Podobno kot UD pri matičnih ploščah Gigabyte v svet grafik uvaja **UDV** (*Ultra Durable VGA*) ki ga zaokrožuje z odličnim hladilnikom, višjim taktom pomnilnika, debelejšimi bakrenimi kanali tiskanega vezja, uporabo japonskih komponent ... S to kombinacijo obljubljajo 10–30 % navijanje, sočasno pa ponujajo vse tri različne priključke!

**PROTI:** Znova kritiziramo odsotnost podpore Direct X 10.1. **Jaka Mele**

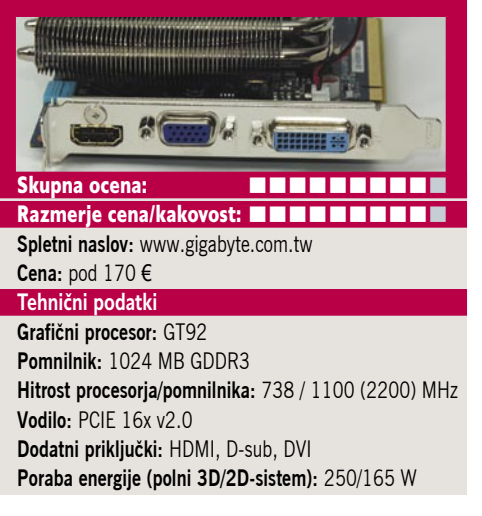

#### **3D Mark Vantage (Performance,** GPU Score, 1280x1024x32) **Gigabyte GTS N250** POV N285 HD4850X2 HD4870X2 GTX280 GTX260 HD4870 HD4850 GPU **7983** 11957 9417 14578 9435 8175 9845 7991

Testiranje s programom 3Dmark Vantage pod 64-bitnim sistemom Windows Vista. Na matični plošči Gigabyte EX58-UD4P s procesorjem Intel i7 920 pri privzeti hitrosti ter z 12 GB pomnilnika DDR3-1333 (G.Skill in Adata) in trdim diskom Intel SSD X25-M. Rezultat je indeksni, večja številka pomeni boljši rezultat.

podaljšek računalniških kablov

## Level One KVM-0221

ZA: Za vse, ki imajo pod mizo dva računalnika, ki bi ju radi upravljali le z eno USB- tipkovnico in USBmiško ter gledali prek enega monitorja (priklopljenega prek vmesnika D-sub) je na trgu že dovolj rešitev KVM. A tokrat Level One ponuja malce posebno izvedenko, ki omogoča sočasno še prenos **dveh avdio kanalov**, in sicer **zvočnikov** in **mikrofona**. Zanimivo je, da vse to omogoča KVM 0221 kot eden najmanjših preklopnikov na trgu. V škatli dobimo vse potrebne kable, da pretvornik povežemo z dvema računalnikoma, nanj pa nato priključimo še obstoječo USB-tipkovnico in USB-miško ter mikrofon in zvočnike ter svoj monitor. Video signal je podprt do ločljivosti **2048 x 1536**, kar bo dovolj tudi za novejše 23-palčne

monitorje in seveda za 1080p! Na zgornjem delu napravice sta gumba, s katerima preklapljamo, poleg pa še lučki stanja. Napravica deluje **neodvisno od operacijskega sistema**, preklapljamo pa lahko z že omenjenimi gumbi ali pa z namestitvijo priloženega programa določimo hitro tipko za preklop. Zanimivost napravice je, da lahko z neodvisno od priklopljenega računalnika preklapljamo avdio sledi. To pomeni, da lahko med delom z računalnikom 2 poslušamo glasbo iz računalnika 1 ali se prek slednjega celo pogovarjamo po Skypu ... Všeč nam je bilo, da se napravica napaja prek USB-vmesnika, zaradi česar odpade potreba po (običajno zajetnem) napajalniku, prav tako velja delovanje vstavi in požani, kar pomeni, da lahko med delovanjem kable iztaknemo in ponovno priključimo brez motenj.

PROTI: Škoda je, da Level One ni raje vdelal digitalnega DVIpriklopa za zaslon. Napravica je na moč uporabna, a pri nas **draga**. V Nemčiji so cene med 32 in 45 evri, pri nas pa preko 50 evrov.

#### **Jaka Mele**

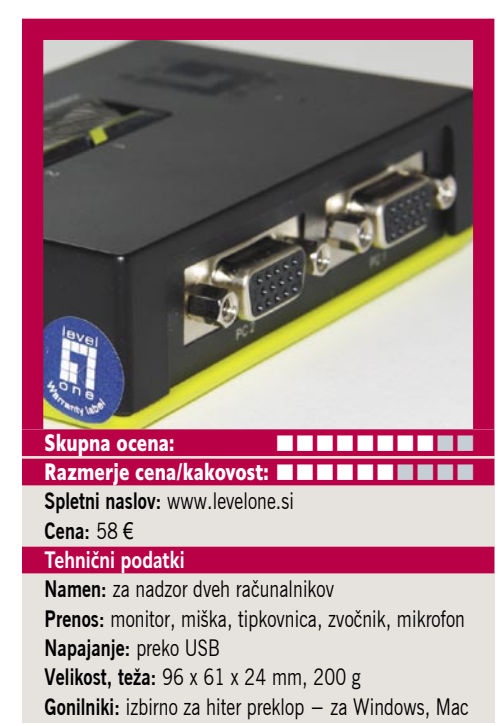

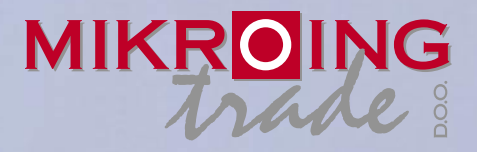

**UVOZNIK IN DISTRIBUTER: MIKRO ING trade d.o.o.** Rojčeva ulica 24, LJUBLJANA Tel.: 01 544-33-82 E-mail: mikroing@mikroing.si **www.mikroing.si**

IIII

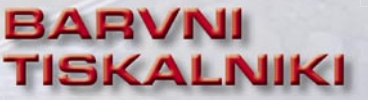

**OKI C3000/5000/700/800/9000 12-36 str./min. v barvah 20-40 str./min. č/b tudi z originalnim Adobe PostScript 3 do 1024 MB spomina format do A3+ in do 1200 mm dolžine**

#### **VEČFUNKCIJSKE NAPRAVE**

**Črnobeli digitalni tiskalniki Črnobeli digitalni Barvne in črnobele večfunkcijske naprave OKI B2500/2520/2540 MFP OKI C3520/3530/5550 MFP OKI C9850 MFP PRINT COPY SCAN FAX do 1066 zn./sec.**<br>**PRINT COPY SCAN FAX** do 1066 zn./sec.

S<sub>5</sub>.

**TING SOLUTIONS** 

ww.mikroing.si

## **ČRNOBELI TISKALNIKI**

**OKI B2000/400/6000/8000/900 18-50 str./min.**

**LINIJSKI TISKALNIKI 500-2000 linij/min.**

**TELEFAKSI**<br>na navaden papir

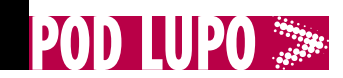

#### pametni daljinski upravljalnik

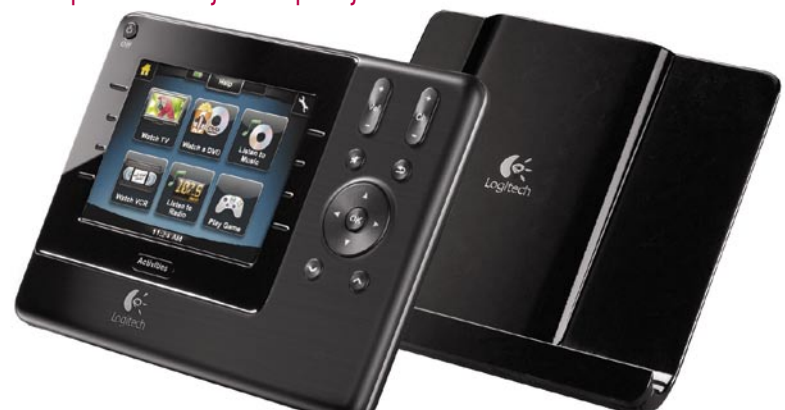

## Logitech Harmony 1100

**ZA:** Čeprav smo za Harmony 1000 zapisali, da je v ploščato ohišje z na dotik občutljivim zaslonom utesnjen polno funkcionalen pametni daljinec, pa se je Logitech tudi v njegovem nasledniku, modelu 1100 odločil obdržati **isto obliko in koncept**. S tem lahko verjetno sklepamo, da je bil Harmony 1000 na trgu uspešen. Vse kaže, da bo izbira med ploščatim daljincem z velikim zaslonom in med daljincem klasične oblike z mnogimi tipkami postala izbira posameznika. Logitech Harmony 1100 namreč gradi na predhodniku, in čeprav je napravica identične oblike (a zdaj gradi na črni barvi, imitacija brušene kovine pa je opuščena), tudi z enako velikim zaslonom (katerega osvetlitev pa je zdaj bela, in ne več modrikasta), so novosti predvsem nevidne. Predvsem sta opazna **hitrejše delovanje** in **boljša odzivnost**, hitrejše izrisovanje menijev in izbir. Končno je Logitech od-

pravil tudi hrošča, ki je povzročal prehitro večanje in manjšanje jakosti zvoka ter občasno zmrzovanje naprave, saj v 1100 tega nismo opazili. Interni sistem, ki je prej temeljil na Javi, so zamenjali za odzivnejši Flash. Tudi ob nastavljanju, programiranju in nadgradnji na PC priključenega daljinca se vse skupaj zgodi precej hitreje. Uporabnik lahko spreminja videz gumbov, dodaja lastne slike in spreminja napise. Dodan je tudi gumb Priljubljeno. Vgrajena je li-ionska akumulatorska baterija, ki se polni prek črne polnilne postaje, ki je hkrati stojalo za daljinec. Ta vsebuje tudi senzor, ki poskrbi, da se naprava vklopi, če jo primemo v roko. Kot smo že vajeni lahko z napravo upravljamo do 15 naprav, nastavljanje naprave pa poteka prek priklopa na PC, kjer nato v navezi z Logitechovimi spletnimi zbirkami poiščemo svoje naprave ter njihove profile naložimo v daljinec (v zbirki jih ima preko 225 tisoč).

PROTI: Cena; hitro praznjenje baterije, če ga ne odlagamo na polnilno ploščad; nekatere omejitve pri uporabi zavoljo vmesnika; nezmožnost prilagajanja videza in gumbov (kar nekatera konkurenca zna); kompleksno nastavljanje aktivnosti z več kot tremi napravami ... V ceno niso všteti RF-moduli, ki so na voljo kot dokup, s tem pa ni preprostega načina uporabe v več kot eni sobi. **Jaka Mele**

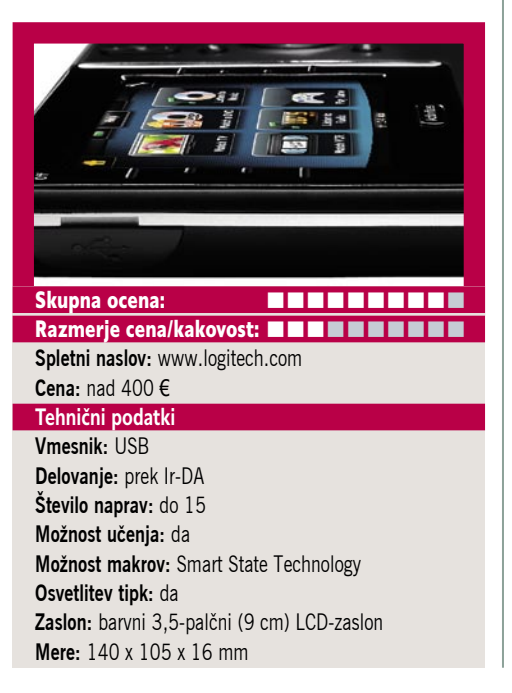

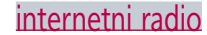

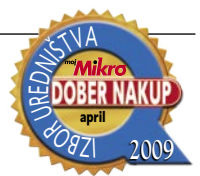

## Logitech **Squeezebox** Boom

Tempted

ZA: Namizni radijski sprejemniki s podporo internetnim radijskim postajam so redke ptice. A ker je danes brezžični internet praktično doma že v vsakem naprednejšem gospodinjstvu, glavna ovira – vleka kablov odpade. Ogledali smo si eleganten Logitechov Squeezebox Boom, ki z lahko nadomesti tisti mali kuhinjski radio ali celo spalnično budilko. Napravica, odeta v črno barvo, je podobna zvočniškim sistemom za iPod, a v sredini ima velik zaslon in v spodnjem delu velik gumb ter nekaj tipk. Zaslon je viden z vseh zornih kotov, svetilnost pa se prilagaja ambientni svetlobi. Naprava zna predvajati glasbo iz internetnih virov in se lahko poveže v brezplačne servise, kot so Last.fm, Pantora, Slacker, kot tudi plačljive Rhapsody, Sirius ... Zlasti zanimiv je meni z lokal-

nimi postajami, saj s seznama vseh

internetnih pretočnih radijskih postaj glede na svoj profil nastavitev (prek spleta ustvarimo svoj račun) dostopamo do **skoraj vseh slovenskih radiev** – idealno, če jih sicer ne lovimo na FM. Lahko si nastavljamo tudi svoje **sezname priljubljenih postaj**. Naprava je tudi **budilka**, ima tudi gumb »snooze«. Napravo lahko v internet povežemo prek ethernetnega kabla ali prek brezžičnega priklopa (802.11b/ g), kjer pozna tudi WPA2. **Kakovost zvoka** je odlična, tudi moči mu ne zmanjka hitro in je po želji precej glasen! Napravo upravljamo s priloženim iR kartičnim daljincem, ki ga lahko pospravimo na napravo – zavoljo magneta se je lepo prime. Vsekakor trenutno najboljši internetni radio na trgu!

PROTI: Upravljanje je malce hecno, saj se vseskozi premikamo skozi **vrsto menijev**. Tako nastavljanje alarma zahteva več kot sedem pritiskov gumba (brez nastavljanja ure). Nenavadno je, da velik osrednji gumb ne služi za nastavljanje jakosti zvoka. Naprava obvlada samo internetni radio, preprostega FM pa vanjo ni vgrajenega. Cena naprave je smešno visoka.

#### **Jaka Mele**

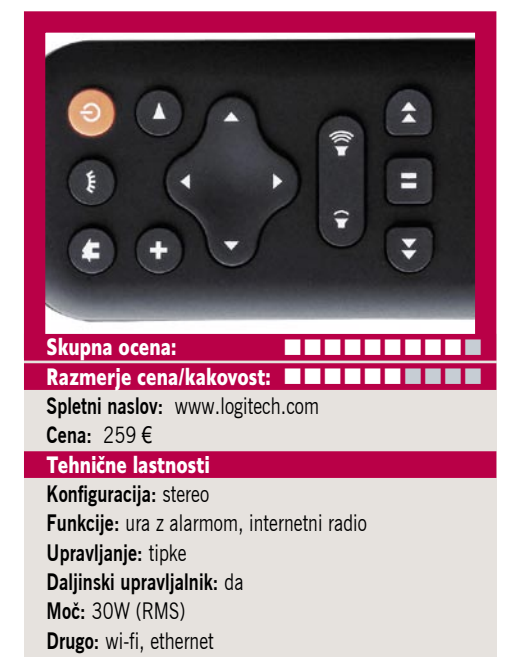

**WE POD LUPO** 

igričarska miška in podlaga

## Gigabyte GM-M8000

ZA: Gigabyte se je resno spravil tudi na področje računalniške periferije, in prve mednarodne nagrade, ki jih prejema za svoje miške, potrjujejo, da je podjetje enakovreden tekmec največjim. Preizkusili smo igričarsko miško GM-M8000, ki s ceno 90 evrov meri na vrh ponudbe in se spopada s konkurenco Logitech G9 Laser, Razer Lachesis Phantom White ... Miška ima velikodušno odmerjen, dvometrski prepleten kabel, ki se ne zatika po mizi in robovih. Ob prijemu za miško je nakazana ergonomija, ki glodalca seveda naredi primernega le za desničarje. Oba boka miške imata gumirane dele za boljši oprijem, medtem ko hrbtišče prekriva gladka plastika. Na desni strani sta dva, na levi en nastavljiv gumb. V zgornjem delu je razporeditev dokaj standardna – drsno kolo, ki je gibljivo tudi

levo in desno, pod njim stikalo za preklapljanje ločljivosti. Na dnu miške je odprtina za prilagajanje teže z možnostjo prerazporejanja uteži (skupaj do 38 g). Laserski senzor pravilno interpretira gibe s pospeškom do 20 G do hitrosti 65 palcev (165 cm) na sekundo, čip pa je zmožen obdelati do 7,2 megapike na sekundo!

**POPRAVEK:** V pretekli številki smo napačno zapisali model Gigabytove prenosne igričarske miške. Pravilno ime se glasi GM-M7700. Za napako se opravičujemo.

To zagotavlja gladko in tekoče delovanje miške, ki prek USBvrat stanje sporoči **500-krat v sekundi**! Pet nastavljivih gumbov je moč nastavljati prek priložene programske opreme, ki omogoča tudi **shranjevanje profilov v miško** in hitro menjavo med njimi. Vse skupaj je ob mizi zaokroženo s trajnimi teflonskimi drsniki, sicer pa je miška med delovanjem videti krasno, saj odvisno od nastavitev (profil) **spreminja barvo logotipa**. Če želi iti uporabnik še dlje, si lahko omisli posebno podlago, ki ponuja optimalne razmere za delovanje miške oz. za natančnost in hitrost.

PROTI: Cena je sicer na ravni konkurence, a Gigabyte je najmanj znan in na področju igričarskih dodatkov nima slovesa. A vseeno, za denar dobimo veliko. **Jaka Mele**

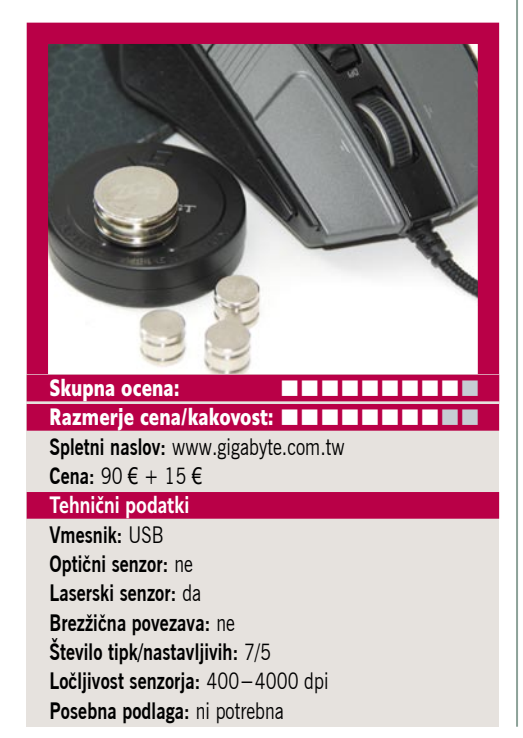

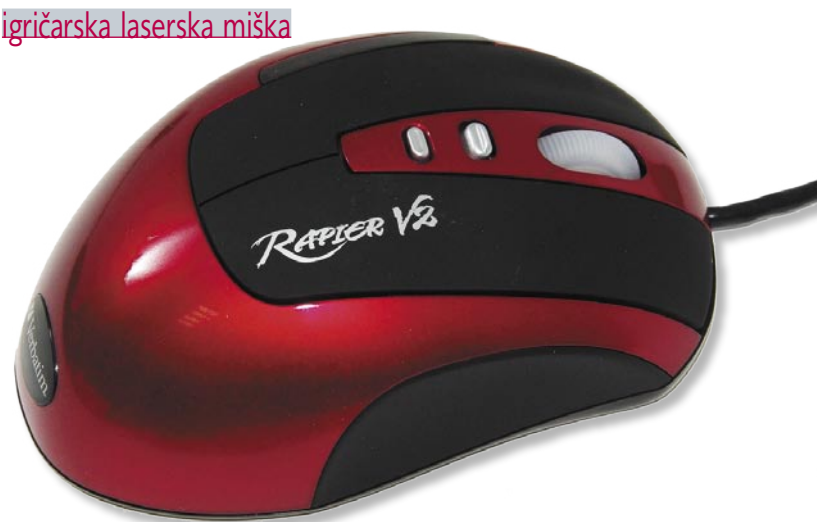

## Verbatim Rapier V2

ZA: Verbatim poznamo kot proizvajalca odličnih optičnih medijev, a vse kaže, da se posel na tem področju krči oziroma da se je rast končala, in podjetje se preusmerja tudi v vode računalniške periferije. Pred časom smo že preizkusili MP3-predvajalnike in zunanje diske podjetja, pred nekaj meseci so sledili USB-ključki. Vse kaže, da bo podjetje poskusilo svoje ime prodati tudi na področju igričarskih dodatkov. Miška je odeta v rdečo-črno plastiko in je dokaj simetrična. To bo dobra novica predvsem za vse levičarje, ki imajo težavo dobiti dobro igričarsko lasersko miško. Tudi ta miška ima **dolg kabel**, ki bo omogočal prosto igranje. **Sedem nastavljivih gumbov** vsebuje tudi dva za na-

stavljanje ločljivosti, ki pa verjetno za to nista najuporabnejša. Občutljivost senzorja lahko nastavljamo prek sedmih korakov **od 800 do 3200 dpi**, kar je ena izmed močnih lastnosti te miške. Rapier V2 ima tudi uteži, in sicer kar sedem 4,5-gramskih, ki jih je moč namestiti v trup miške, in to v dveh nivojih. Z uporabo programske opreme Gamer Toolkit lahko nastavljamo makro ukaze in tri skupine makro nastavitev tudi shranimo v miško. Laserski senzor pravilno interpretira gibe s pospeškom do 20 G

do hitrosti 40 palcev (101 cm) na sekundo! Premikanje in odzivnost miške tudi ob nenadnih hitrih gibih sta dobra. Podlaga miške je bila razvita za dobro drsenje.

PROTI: Miška je izdelana zelo povprečno in kriči PLASTIKA. Morda je tudi malce okrogla in deluje okorno. Nismo se mogli znebiti občutka, da so uteži zato, ker »morajo biti«, prav tako nastavljanje ločlijvosti ... Skratka, vse skupaj daje občutek **polizdelka**, na katerega je Verbatim prilepil svoje ime in ga tako »popravil«. Miška je daleč od tega, da bi bila slaba, a igričarji redko kupujejo povprečne igričarske dodatke. **Jake Mele**

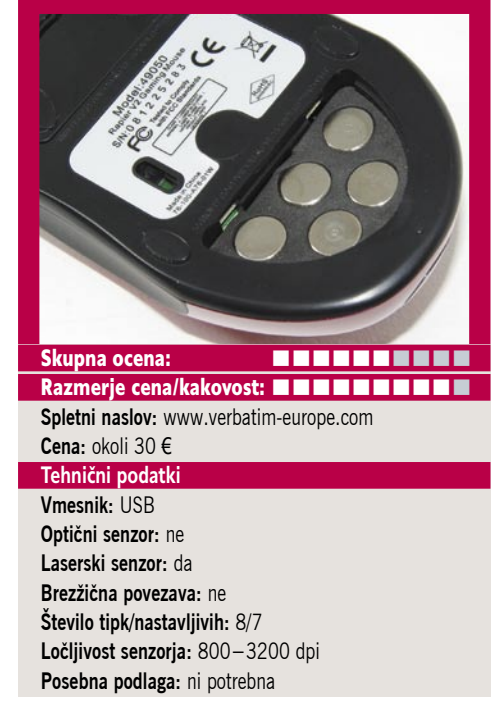

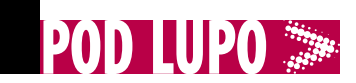

igričarska laserska miška

## Zalman FPS Gun

ZALMAN

ZA: Med igričarskimi pripomočki smo našli in preizkusili že marsikaj zanimivega, a Zalmanova igričarska miška Fps Gun **po obliki prekaša vse**. Gre torej za dandanes sicer malce zastarelo optično tehnologijo, a zaradi oblike napravice so vanjo lahko vgradili malce večji senzor, ki spremlja podlago z večjim zajemom, zaradi česar so napake manjše. Napravica ima dejansko obliko **pištole**, roka pa zaradi dvignjenega oprijema počiva na miški, in ne na mizi ob njej, kot pri običajnih računalniških glodalcih. Pohvaliti velja revolucionarno obliko, ki si jo je izmislil Zalman, poleg tega pa je moč med igranjem spreminjati občutljivost (ločljivost) miške, kaj imamo

nastavljeno, pa vidimo po različni barvi osvetlitve drsnega kolesca. Zanimivo je, da namesto premikanja miške naprej in nazaj navpično gibanje v igri lažje krmilimo s kolescem. Miška je primerna za igre, saj je zelo natančna, predvsem pa je videti »odštekano«. Igranje je sprva naporno, nato postanejo gibi v nekaterih igrah samoumevni.

PROTI: V času, ko laserske miške ponujajo večjo natančnost, FPS Gun, očitamo, da je natančna **samo pri premikih levo-desno**, pri naprej–nazaj pa izrazito manj kot klasične miške, in v nekaterih

igrah je tudi ob največji hitrosti prepočasna. Seveda se je je treba privaditi, a za delo **zunaj iger** se je izkazala za precej neprimerno. Izdelava je zgolj povprečna, gumbi so glasni in delujejo zelo plastično. Za uporabnike z rokami, večjimi od mladostniških, je miška premajhna, saj za v primerjavi s klasično obliko roko držimo na njej neprestano. Dobra miška, če bi jo dobili pred dvema letoma, toda danes, ko nastavljamo o finese drsenja miške z utežmi, ko natančni laserii kot senzorii delujejo bolje na več različnih podlagah in ko igričarske miške že podpirajo natančnost nad 3600 dpi, Zalman FPS Gun preprosto ponuja premalo.

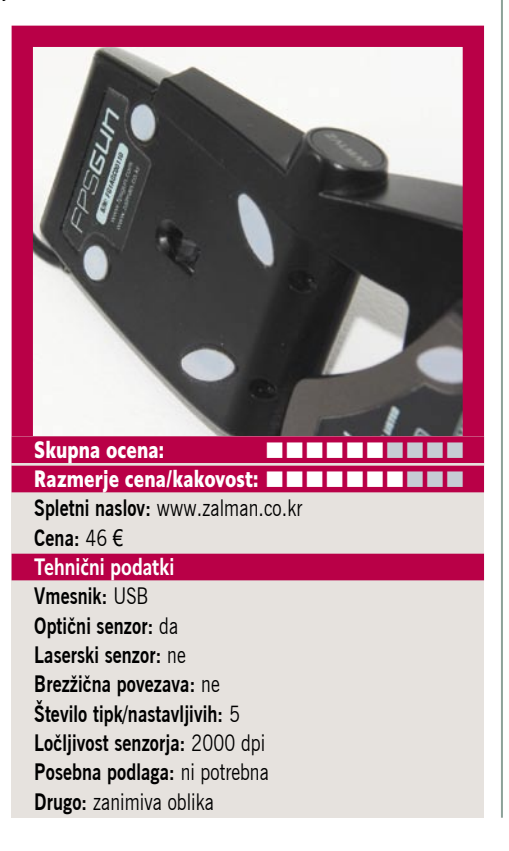

3D LCD-monitor  $10 - 1 - 100$ Zalman Trimon ZM-M190

ZA: Ogledali smo si enega prvih potrošnikom dosegljivih **3D-monitorjev**, ki jih je moč kupiti tudi na našem trgu. Čeprav monitorji niso najnovejši (leto izdelave je 2007), pa so še vedno edini na trgu, in če potrebujete 3D-prikaz (seveda je igričarstvo najpogostejši razlog) niso slaba izbira. Zalman Trimon ZM-M190 je manjši izmed dveh obstoječih modelov in na zunaj je videti kot povsem običajen 19-palčni monitor. Odet je v črno plastiko, njegovo posebnost delno izdaja le izredno odbojna prevleka zaslona. Monitor temelji na Nvidiini tehnologiji 3D Stereoscopic, in vse, kar je treba po vklopu narediti, je prenesti **Nvidiine gonilnike**. Gonilniki ob zagonu katere izmed **preko 300 podprtih iger** postorijo vse potrebno in igro samodejno pripravijo za 3D-prikaz. Uporabnik si mora nadeti le priložena **očala** in uživati v 3D-sliki. Da monitor ukani človeški vid, mora seveda za

vsako oko napraviti svojo sliko, kar pomeni ustrezen zamik, možgani pa tako sliko združijo v trirazsežen pogled. V preteklosti smo slike ločevali z modrim in rdečim filtrom (kartonasta očala), nato pa so polarizacijo izvajali s 3D-očali. Ta so bila težka in nerodna. A ker v LCD-monitorju svetlobo usmerjajo sukajoči se tekoči kristali, jih moč izkoristiti za polarizacijo. Zato so očala, ki jih dobimo z monitorjem izredno tanka in se lahko nataknejo na obstoječ okvir – gre pa samo za polarizacijski filter. Igranje v 3D je zanimivo in moramo priznati, da prav nič naporno, filmi v 3D pa ne dajejo tistega pravega občutka, kot ga recimo dobimo ob 3D-filmu v kinu. Seznam podprtih iger najdete tu: *www.nvidia.com/object/ GeForce\_3D\_Vision\_3D\_Games. html.*

PROTI: Za prikaz **iger** v 3D obvezno potrebujemo **Nvidiino grafično kartico** (GeForce 6 in naprej), za 3D-prikaz filmov pa bo dobra katerakoli (tudi ATI, Intel ...). Monitor zna 3D- sliko prikazati samo v operacijskem sistemu **Vista**, pa še tu samo v 32-bitni različici. Ergonomsko gledano je monitor slab, saj ne omogoča niti nastavljanja višine niti česa naprednejšega. Ločljivost se ob 3D-prikazu skoraj za polovico zniža, vidni kot se zoži na 90 stopinj vodoravno in samo **10 stopinj navpično**!. **Jaka Mele**

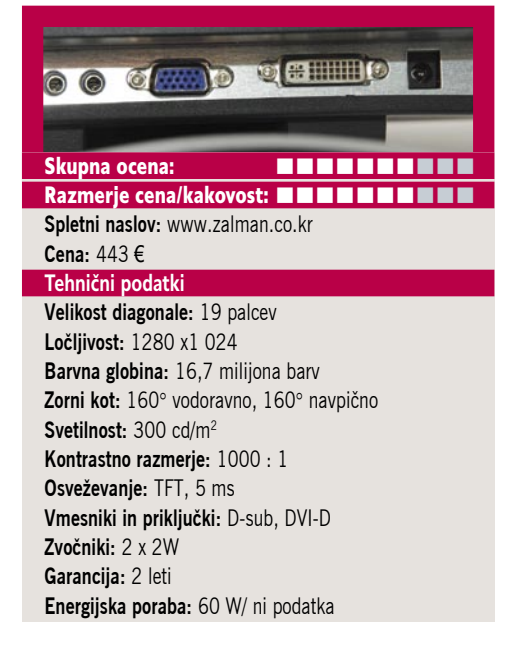

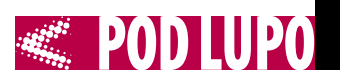

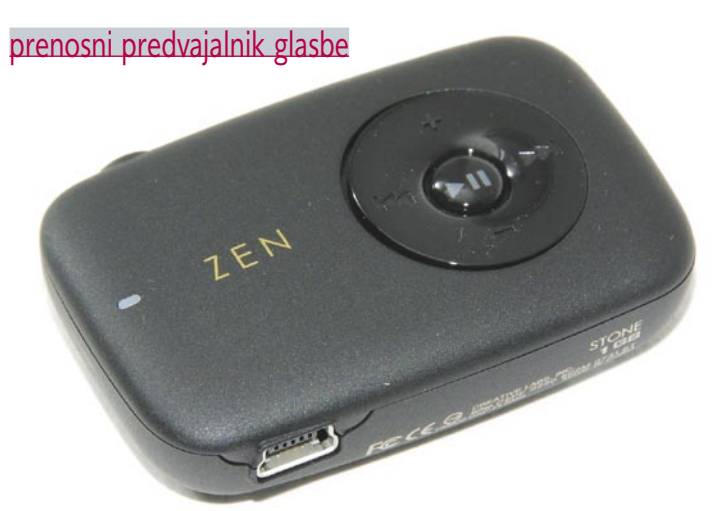

## Creative Stone 1GB

ZA: Z zanimanjem smo si ogledali najcenejše prenosne MP3-predvajalnike, saj nam ni jasno, kako proizvajalcem uspe še dodatno zbiti že tako smešne cene. Odgovor tiči v Creativovem najcenejšem modernem predvajalniku Creative Stone. Gre za verjetno najpreprostejši predvajalnik na trgu, saj ima napravica **le šest gumbov**, od katerih ima vsak le eno funkcijo. Najcenejši Stone je namreč eden redkih MP3-predvajalnikov **brez zaslona**. Funkcijo nadomešča **LED-dioda**, ki z različnimi načini utripanja sporoča stanje. Napravica nas bo stala dobrih 20 evrov, na voljo pa so še različice z večjo kapaciteto ter (pozor!) nov model, ki ima namesto »ledice« majhen OLED**-**zaslon, za-

radi katerega ima isto poimenovani novinec tudi vse z zvezdico označene funkcije. Stone na testu jih kakopak nima. Poleg že omenjene cene spadata med prednosti Stona tudi majhnost ter vdelani **zvočnik**! Predvajalnik namreč meri 1,3 x 5,6 x 3,5 cm, tehta pa vsega 23 gramov. Predvajalnik se ob priklopu na računalnik (USB-vrata) polni slabe tri ure, s čimer ponuja več kot 22 ur predvajanja glasbe (ko je poln se LED-dioda obarva v oranžno neprekinjeno svetlobo). Ko v napravico skopiramo glasbene datoteke, jih zna predvajati v zaporedju ali naključno, možno je tudi hitro

previjanje. Poleg nastavljanja jakosti zvoka omogoča še ponavljanje vseh skladb in preskok trenutne mape. Za mali Stone Creative ponuja tudi **dodatke**, torbice, trake za rekreacijo, silikonske ovitke različnih bar v...

PROTI: Ugotavljamo, da majhno ni vselej najboljše. Brez še tako majhnega **zaslona** tudi izravnalnik zvoka, radijski sprejemnik, diktafon in druge osnovne in povsod videne funkcije niso izvedljive. Verjetno zato Creative z novim Stonom nadomešča trenutnega, kar pomeni, da se bo ta razmeroma hitro umaknil iz prodaje. Vdelani zvočnik je pretih, pri polni jakosti pa pači zvok. **Jaka Mele**

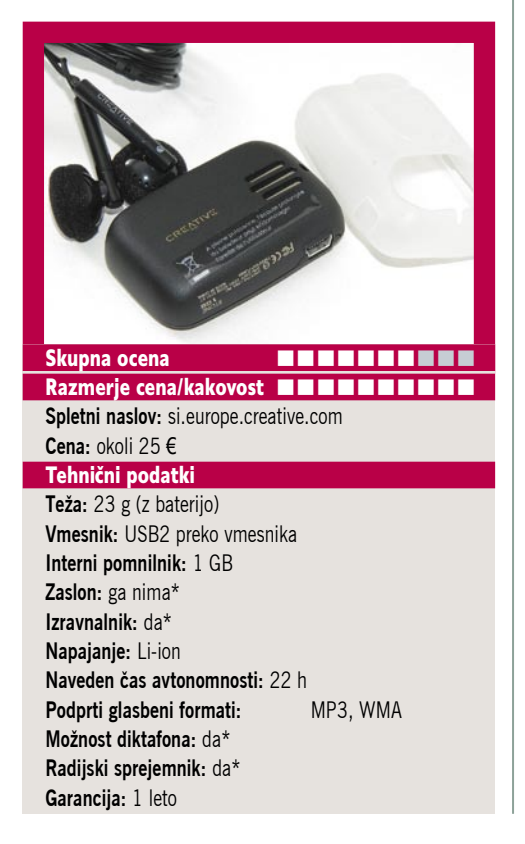

hladilnik procesorja

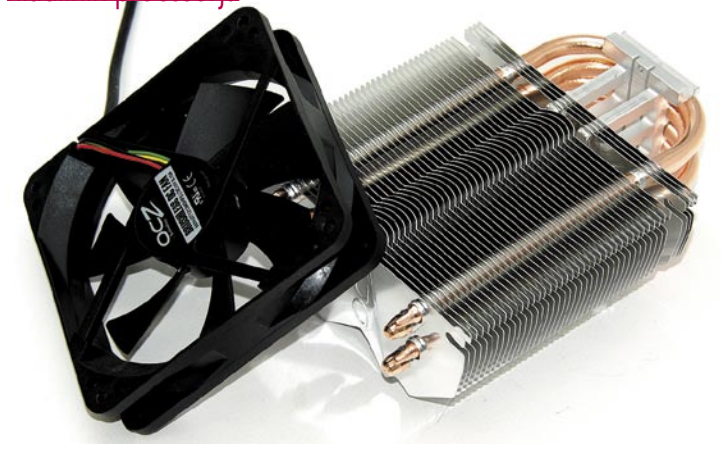

## OCZ Gladiator Max

ZA: Hladilniki procesorjev so spet priljubljeni, saj se novi procesorji že z dobrim zračnim hlajenjem lahko dobro navijajo. OCZ-jeva družina hladilnikov procesorjev ima dolgo tradicijo, in če smo pred dobrim letom predstavili hladilnik OCZ Vandetta 2, zdaj predstavljamo njegovega najbližjega sorodnika, model Gladiator Max. Vizualno sta si zelo podobna, novinec pa je malce večji in težji. A zato ima kar 10 % večjo površino hladilnih rež, v celotni mešanici materialov pa je tudi več bakra. Osnova hladilnika so bakrene toplotne cevi, prek katerih se toplota od procesorja prenaša po vsej matrici aluminijastih reber. OCZ postopek imenuje HDT (*heatpipe direct touch*), in njegova učinkovitost je bila z Gladiatorjem še izboljšana. Ločitev hladilnega elementa in ventilatoria omogoča **pasivno hlajenje nizkoenergijskih** 

pod 45 W) in menjavo ventilatorja, če to želimo. Ventilator pritrdimo na hladilnik s silikonskimi gumijastimi čepki, tako da se telesi obeh ne dotikata – in tako ni dodatnega hrupa. V škatli dobimo še pritrjevalne mehanizme za kup različnih platform, kar pomeni, da je hladilnik zelo vsestranski, dokupimo pa lahko še mehanizem za pritrjevanje na Intelov novi vmesnik LGA1366. Montaža je preprosta! Priložen ventilator je tih in ne oddaja nikakršnega šuma ali vibracij, tudi

**procesorjev** (tistih

skupna glasnost se je glede na Vendetto 2 znižala. Priključek za napajanje je 4-žilni kar omogoča, da na novejših platformah hitrost ventilatorja krmili sam BIOS. OCZ Gladiator Max je **visokozmogljiv** hladilnik, ki pa zna delovati tudi praktično **neslišno**!

PROTI: Zaradi širine hladilnika se lahko na nekaterih matičnih ploščah zgodi, da ta prekriva reže za pomnilnik. Pri AMD-jevih sistemih pa zaradi pritrdilnih nosilcev toka zraka ne moremo obrniti gor ali dol. Hladilnik je tudi precej visok, tako da ga v žal večino običajnih ohišij ne bomo mogli zapreti. Za nekatere platforme moramo pri namestitvi razstaviti celoten računalnik, saj je treba dodati pritrditveno stranico na spodnjo stran matične plošče. **Jaka Mele**

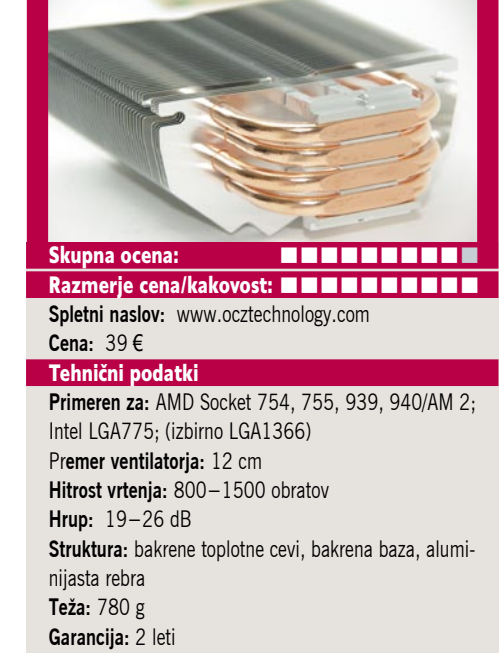

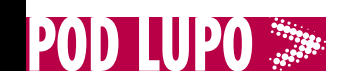

#### barvna laserska večfunkcijska naprava

## Lexmark X544DN

ZA: Lexmark je tudi na našem trgu začel prodajati nove večopravilne naprave, namenjene podjetjem ali večjim delovnim skupinam. Lexmark X544DN je barvni laserski tiskalnik, ujet v telo večopravilne naprave, na vrhu katere je še samodejni podajalec papirja. Naprava v kompaktnem, belo-

sivem ohišju namiguje na poslovno usmerjenost, ki jo potrjuje še z zelo hitrim delovanjem. V minuti ji namreč uspe izpisati kar 25 listov, in to tako v barvni kot črno-beli tehniki, pohvaliti pa velja takojšen začetek tiskanja iz stanja pripravljenosti. Naprava zna tudi zajemati liste do velikosti A4, pri čemer stvar poenostavi **samodejni podajalnik** listov, ki skrbi za samodejni zajem, kopiranje in faksiranje, vse skupaj obvlada tudi **dvostransko** (tudi tiskanje, kot označuje D v oznaki modela). Tiskalnik ima poleg vmesnika USB še omrežni priključek, na prednji strani pa najdemo še vmesnik **PictBridge** za

neposredno tiskanje iz digitalnih fotoaparatov. Delo z napravo je sicer pregledno in hitro, na sprednji plošči je množica gumbov, ki pa so postavljeni logično. Glavna odlika naprave je dobra integracija vseh večfunkcijskih lastnosti, vključno s faksom (faksiramo lahko tudi dokumente iz računalnika), optično zajemamo prek omrežja ... Samodejni podajalnik papirja je deloval odlično, tiskalnik pa je bil hiter in odziven. Naprava omogoča uporabo uporabe standardnih tonerjev ter dodatno še posebnih modelov višje kapacitete. Lexmark ima (vsaj v ZDA) zanimivo kampanjo, s katero jamči nespremenjene

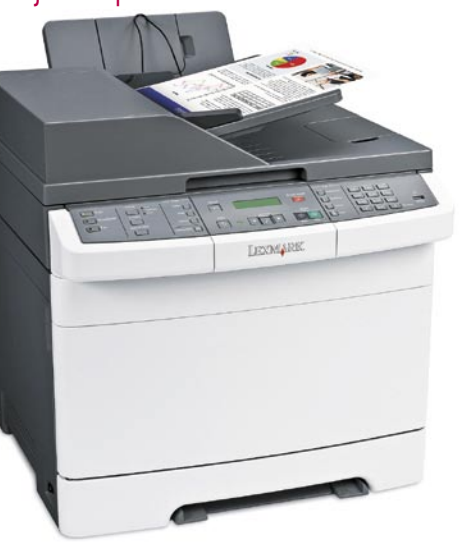

cene tonerjev skozi celotno življenjsko dobo izdelka. Tiskalnik je med delom med tišjimi. Menjava tonerjev je zelo preprosta in čista.

PROTI: Čeprav naj bi bil X5- 44DN med cenovno ugodnejšimi barvnimi laserskimi večopravilci, pa ga **cena potrošnega materiala** – kot skoraj vedno pri Lexmarku – na dolgi rok naredi le povprečnega. Poleg tega je cena v Sloveniji neverjetno visoka glede na druge evropske trge (v Nemčiji med 640 in 830 €). Visoka je tudi poraba energije, še zlasti v stanju pripravljenosti je med potratnejšimi na trgu! **Jaka Mele**

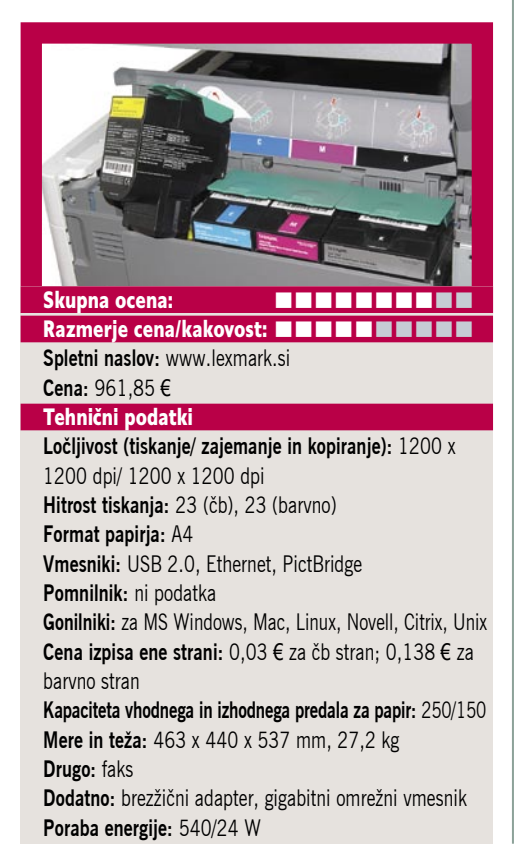

#### dokumentni optični bralnik

## Fujitsu fi-5013C

ZA: Po tem ko smo pretekli mesec preizkusili mali Fujitsujev dokumentni optični bralnik, smo pod drobnogled vzeli še večji model fi-5013C, ki zmore zajemati dokumente formata **A4** (letter) in se pohvali **samodejnim podajalnikom listov**. Naprava je izredno kompaktna, narejena iz masivne plastike in deloma kovinskega ohišja. Videti je podobno, kot če bi na običajni ploski bralnik namestili ogromen podajalni mehanizem, ki ima tudi pravi naklon za papir, da potrebuje še nekaj držal

... Oblikovno bralnik ni nič posebnega, na sprednji strani najdemo še nekaj hitrih gumbov (vklop,

izbira funkcije, zajem in pošiljanje). Podajalec priključimo v enoto preko DVIju podobnega kabla, napajanje je zunanje, na računalnik pa enoto priključimo prek USB-kabla. Priložena je programska oprema ScandAll Pro in Adobe Acrobat 8 Standard. Naprava dokumente zajema z mehansko ločljivostjo 600 dpi preko CCD-senzorja. Bralnik je izredno hiter, delovanje podajalca pa nas je prepričalo tudi z nemotenim delovanjem pri zajemu tanjših in ne popolnoma ravnih listov. Z gumbi na prednji plošči lahko določimo, ali bo zajeta slika poslana neposredno v tiskalnik,

FTP-strežnik, v Adobe PDF, v prilogo e-poštnemu sporočilu ali na disk/omrežni disk oziroma končno v program za zajem. Naprava podpira standarda povezljivosti ISIS in TWIN. Veliko možnosti in hitro ter natančno delo zaokrožujejo to napravo.

PROTI: Namenski bralnik, ki je precej **dražji** od modelov za široko potrošnjo. Cena ne odraža kakovosti zajema, še zlasti slik. Navkljub podajalcu bralnik ne zna samodejno zajeti obeh strani dokumenta!

#### **Jaka Mele**

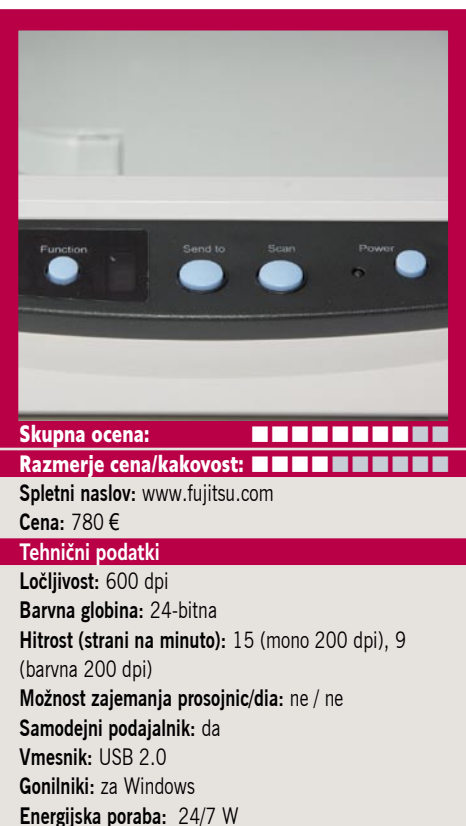

# nashuatec

# Dvignite svoje barvno poslovanje V VİŠAVe...

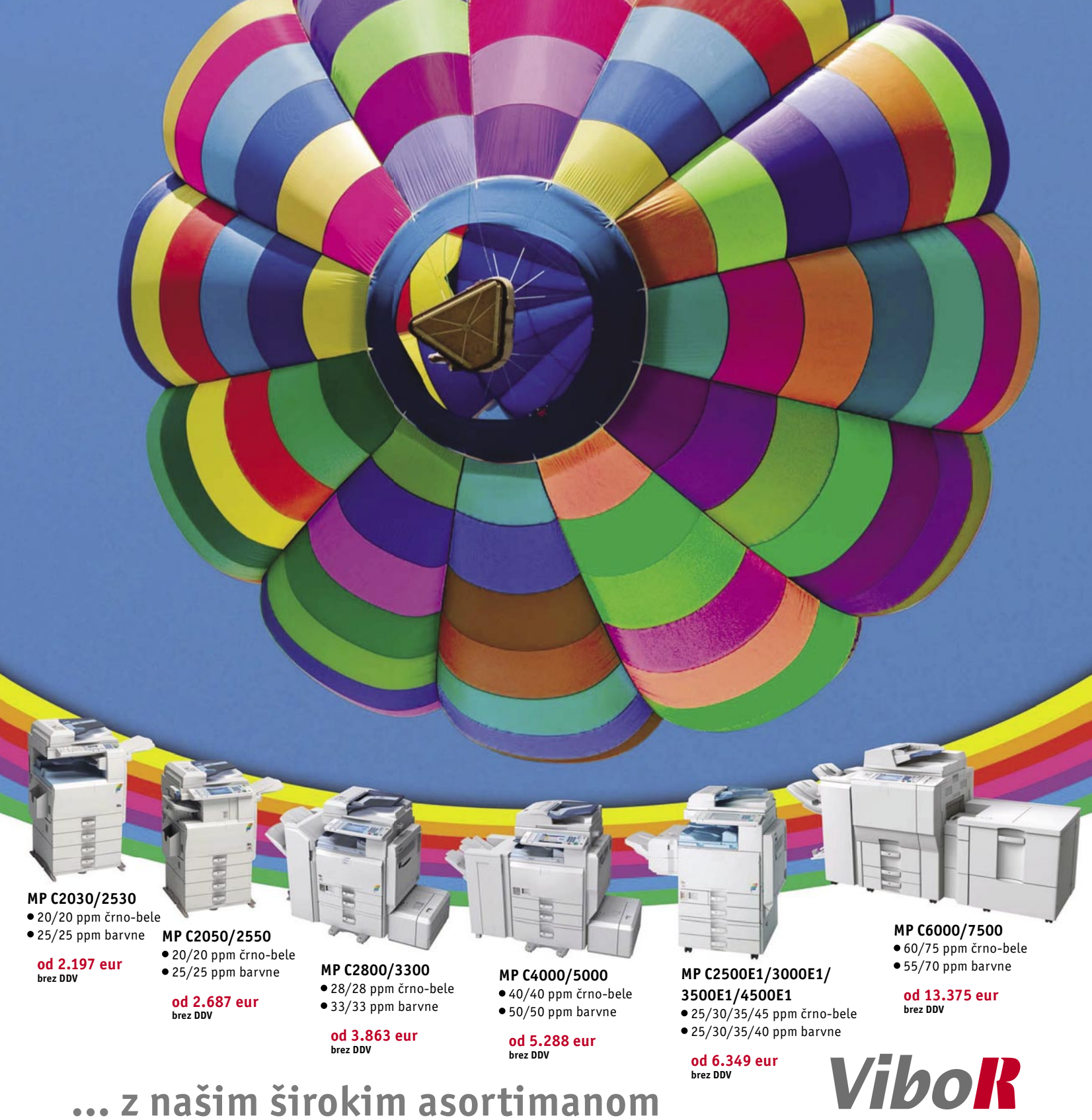

večnamenskih naprav

VIBOR d.o.o.; Brnčičeva 11b, 1231 Ljubljana tel.: 01/5613321 PE. Maribor, tel: 02 2502940 info@vibor.si ; www.vibor.si/partner www.vibor.si

# Tresel se je PMA …

Sejem PMA je za nami in pri novostih nas je pustil dokaj hladne. Pravih novosti, o katerih bi se nam »pocedile sline«, preprosto ni bilo. Nekaj pa jih le velja omeniti.

#### **Piše: Alan Orlič Belšak**

alan.orlic@mojmikro.si

**Ob kupu kompaktne-**<br>
žev, ki se jim »zmog-<br>
ljivosti« večajo čez<br>
vse realne meje, je še<br>
najbolj izstopala **Sigma**. Malček **žev**, ki se jim »zmogljivosti« večajo čez vse realne meje, je še **DP2** ni več novost, a bo, kot kaže, hitro v prodaji. Glede na svetlejši objektiv, izboljšano obdelavo signala v fotoaparatu in zajem videa si utegne pridobiti večje število občudovalcev. A za ovratnikom mu že dihajo drugi, še najbolj **Panasonic** z **G1** oziroma **G1 HD**, ki zmore zajem videa v HD-kakovosti. Svoj lonček je v tej kategoriji pristavil tudi **Samsung** s prototipom **NX**, ni vrag, da bodo veliki naredili kaj v tej smeri. Olympus, ki je prvi predstavil nove smernice s micro standardom 4/3, se za zdaj drži bolj v ozadju in prvi fotoaparati naj bi bili na voljo poleti. Je temu razlog recesija ali kaj drugega, lahko le ugibamo.

Od **zrcalnorefleksnih** fotoaparatov sta bila predstavljena le dva, **Olympusov E-620** in **Sigmin SD 15**. Prvi je konkreten korak naprej, medtem ko je pri Sigmi predvsem razlika v obdelavi signala.

Omenimo še enkrat Sigmo, predstavili so namreč vrsto novih **objektivov**. Pravi posebnež je 10–20mm f3,5, namenjen fotoaparatom z manjšim tipalom. Tudi **Canon** je predstavil nova objektiva, največ pozornosti je požel 17 mm novinec v izvedbi Tilt Shift. Za konec smo pustili še enega ultraširokokotnega, Panasonicov 7–14mm, namenjen standardu micro 4/3. Je majhen in lahek, poleg tega izjemno širokokoten, zato ne bo zanimiv le za fotografe, ampak tudi za ljubitelje videa.

Letošnji sejem PMA ni bil ravno prelomen, a zaradi kaotičnega gospodarskega stanja težko izpelje-

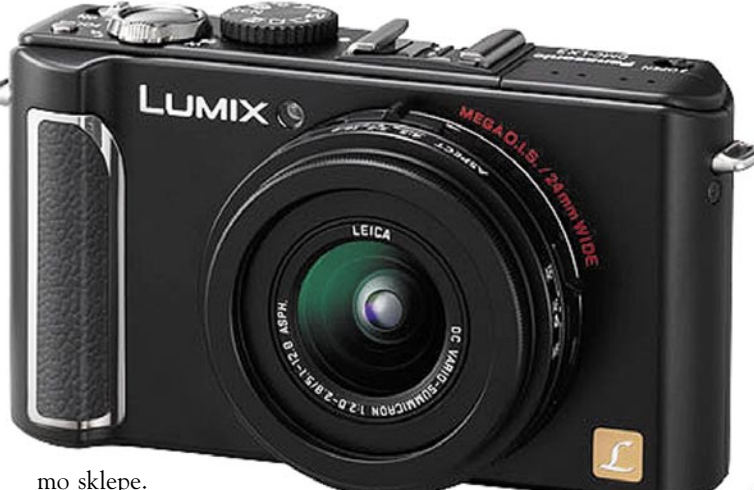

Nov pomemben trend

je torej jasen, **mali fotoaparati** z možnostjo **menjave objektivov** in **velikimi tipali**. Kar pomeni tudi večjo kakovost slike, manjšo težo in še kaj bi se našlo. Drug trend, ki smo ga zasledili so **vodotesni**  kompaktneži, ki jih zdaj ponuja že tako rekoč vsak proizvajalec. Čez mesec ali dva, ko bodo prišli na trg, bo zanje ravno pravi čas. Če sklenemo: leto se ni začelo najbolj spodbudno, a kot pravi star pregovor, slab začetek, dober konec.

## Panasonic Lumix LX3

**N**i veliko kompaktnih foto-aparatov, ki se ponašajo s podobnimi tehničnimi lastnostmi. Pred leti je imel Olympus podobno svetel objektiv, a ni bil tako širok. Nato je razvoj zamrl, dokler ga ni oživil Panasonic v novincu. Zanimivo je še nekaj, predhodnik je bil aktiven kar dve leti, kar pri kompaktnežih ni ravno pogost pojav. Majhno kovinsko ohišje sploh ne izdaja vseh skrivnosti, ki jih fotoaparat skriva. Je dobro oblikovano in praktično vse pomembnejše možnosti so dosegljive z eno roko. Objektiv je posebnež, predvsem z razponom, ki meri od **24 do 60 mm**, če ga primerjamo s klasiko. Nato pride že omenjena svetlobna moč objektiva, ki znaša **f2,0–f2,8**, oziroma razlike je le ena zaslonka. A tisto glavno še pride, tako objektiv kot tipalo sta zasnovana za format **16 : 9**. Za preklop med formati je poskrbljeno kar na objektivu, kjer lahko izbiramo med razmerij 16 : 9, 3 : 2 in klasičnim 4 : 3. Dodajmo še možnost zajema v HD-formatu za

popolnejšo sliko. LX3 se podo-

bno kot predhodnik

ponaša z naborom fotografskih možnosti, med drugim z zajemom v formatu RAW. Pri tem je fotoaparat hiter in prav nič ne kaže na to, da bi ga surov format kaj preveč obremenjeval. Pri kakovosti slike lahko brez težav rečemo, da LX3 spada v gornji razred. Vendar tudi njega začne šum dokaj obremenjevati, predvsem nad ISO 400. A ravno tu je novinec v prednosti, in sicer na račun svetlega objektiva, ki večino drugih prekaša za eno zaslonko. Panasonicu je uspelo narediti dober fotoaparat, ki je več, kot le kompaktnež za vsakdanjo rabo. Z hitrejšim ostrenjem bi brez težav izrinil cenejše DSLR-je, kljub slabši kakovosti slike pri višjih občutljivostih. A že takšen, kot je, si zasluži prostor v fotografski torbi vsaj kot rezervni fotoaparat, če ne celo glavni. Še ena omejitev – razpon objektiva ni ravno velik, kar ne bo zadovoljilo ljubitelje daljav.

## Olympus E-30

**T**ehnologije, ki jih je Olympus osvojil z E-3, se počasi selijo v nižje modele, katerih prvi predstavnik je E-30. Pravzaprav gre za čisto nov razred pri tem proizvajalcu, ki ga do zdaj še nismo videli in **premošča razliko med amaterskimi in profesionalnimi modeli**. Pravzaprav smo na kaj takega čakali že od predstavitve E-1, a je to Olympus uresničil šele lani. Novinec je dokaj podoben modelu E-3, čeprav je ma-

**OLYMPUS** 

 $14-54$ mm  $7:2.8$ 

lenkost manj-

用用

ši in bistveno lažji. Ohišje je robustno, vse pomembnejše možnosti

so dosegljive prek gumbov. Slednji so predvsem pri sprožilcu malce čudno razporejeni, saj je pod/nadosvetlitev na levi, sprememba občutljivosti pa na desni strani. Če bi bili ti možnosti med seboj zamenjani, bi bilo bolje, saj je pod/nadosvetlitev bolj uporabljana. Poleg tega ima možnost samodejne nastavitve občutljivosti, kar potrebo po spreminjanju še zmanjša. Koleščki za spremembo nastavitev sta dve, kar da večjo možnost nadzora nad nastavitvami. Ena od pomembnejših razlik v primerjavi z E-3 je velikost iskala, ki pri E-30 pokrije le 93 % slike, medtem ko pri E-3 100 %. Kljub temu to še vedno mogoča ročno ostrenje, čeprav je slednje pri E-3 še lažje. Zaslon je vrtljiv v vse smeri, po potrebi ga lahko tudi skrijemo. Zelo dobro so poskrbeli za **samodejno ostrenje med živim pregledom slike**, saj slednje mogoča **prepoznavanje obrazov**,

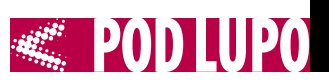

 $_{\rm \widetilde{\Delta}}$ 

likon

-S NIKKOR 35mm

poleg tega je hitro in natančno. Za ostrenje je na voljo 11 točk, enako kot v E-3. Tudi hitrost zaporednega fotografiranja je tudi enaka, 5 posnetkov na sekundo. Glavna razlika je v tipalu, saj ima novinec 2 milijona več točk. Z delovanjem in odzivnostjo fotoaparata smo bili zelo zadovoljni, saj je bil v kombinaciji z 12–60 mm objektivom zelo hiter. Tudi kakovost slike nas ni razočarala, čeprav se šum pri ISO 1600 že lepo vidi. E-30 je fotoaparat, ki so ga bili Olympusovi uporabniki nujno potrebni. Razkorak med amaterskimi in profesionalnim(i) je bil preprosto prevelik, razlika med njimi pa tudi. S tem modelom se je ta razkorak zmanjšal in bo marsikateremu uporabniku omogočil prehod v višji razred. Vprašamo se lahko le še, zakaj je Olympus tako dolgo čakal, a odgovora tako ali tako ne bomo dobili.

## **Canon** Powershot G10

**N**iti ne tako majhen, a možnosti toliko, da si jih ne bi sramoval niti kateri od zrcalnorefleksnih fotoaparatov. To je Canon G10, že osmi po vrsti iz serije G. V tem času je postal večji, objektiv se je vmes podaljšal, nato zožil, a v osnovi je ostal **most med komptaktnimi in zrcalnorefleksnimi fotoaparati**. Zato niti ni čudno, da ima veliko pomembnih možnosti dosegljivih prek gumbov, česar drugi žepni fotoaparati ne premorejo. Tako ima G10 dva vrtljiva gumba na vrhu, enega za izbiro občutljivosti, drugega za pod/nadosvetlitev. Tretji vrtljivi gumb je na zadnji strani in omogoča spre-

## Nikkor DX 35 mm f1.8

**Letos je za Nikon pomembno leto, saj so leta 1959**<br> **L**etos je za Nikon prvi objektiv z navojem Nikon F, kar pomeni, da ima ta bajonet za seboj že častitljivih **50 let**. Leto so začeli tako, kot se spodobi, z novim objektivom, namenjenim fotoaparatom s tipalom APS-C. Zorni kot se zaradi tega spremeni in postane podoben 50 mm objektivu na klasičnem fotoaparatu. Sestavlja ga 8 leč v 6 skupinah, za ostrenje pa skrbi ultrasonični motorček. Slednji omogoča hitro in tiho ostrenje. Objektiv je dokaj preprost, snovalci so namreč izpustili okence z razdaljo, a slednje niti ni potrebno. Na preizkusu se je novinec odlično obnesel in smo bili nad njim prijetno presenečeni. Ima zelo dobro ostrino v sredini že pri najbolj odprti zaslonki, slednja je pri f2,8 zelo dobra že na celotnem področju. Prav tako nima velikih težav z vinjetiranjem, ki je najopaznejše le pri najbolj odprti zaslonki. Neostrina je pri-

jetno mehka, le kromatska aberacija je malce bolj izražena. Lahko rečemo, da je Nikonu uspelo narediti **odličen objektiv**, ki si zasluži svoj prostor v fotografski torbi in je dobro dopolnilo objektivom ultrazum. Slednje praviloma prekaša po svetlobni moči za vsaj dve vrednosti zaslonke, oziroma če to povemo drugače, namesto ISO 3200 lahko uporabimo veliko nižjo in manj šumnato vrednost ISO 800 ali celo 400. S ceno okoli 200 evrov je tudi dosegljiv za marsikaterega amaterskega fotografa.

minjanje zaslonke ali časa. Druge pomembne možnosti so dosegljive prek nastavitev, na voljo je tudi

gumb, ki mu lahko sami določimo nastavitev. Malo morje nastavitev se nadaljuje tudi v menijih. Novi-

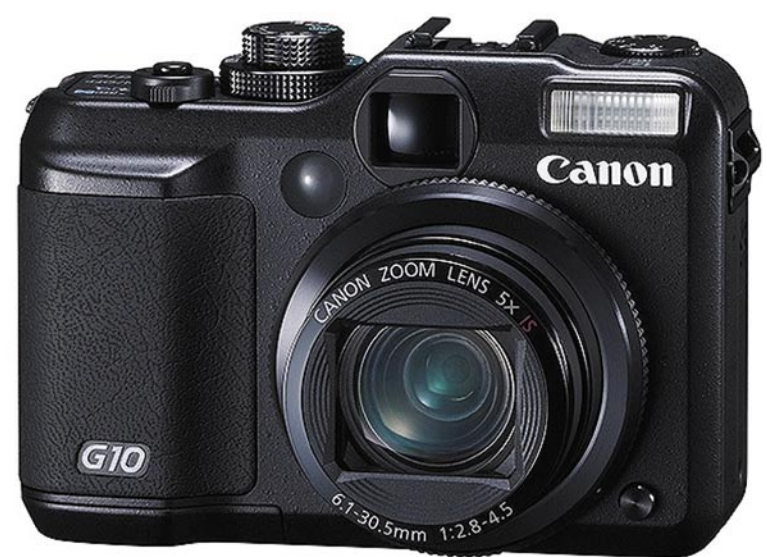

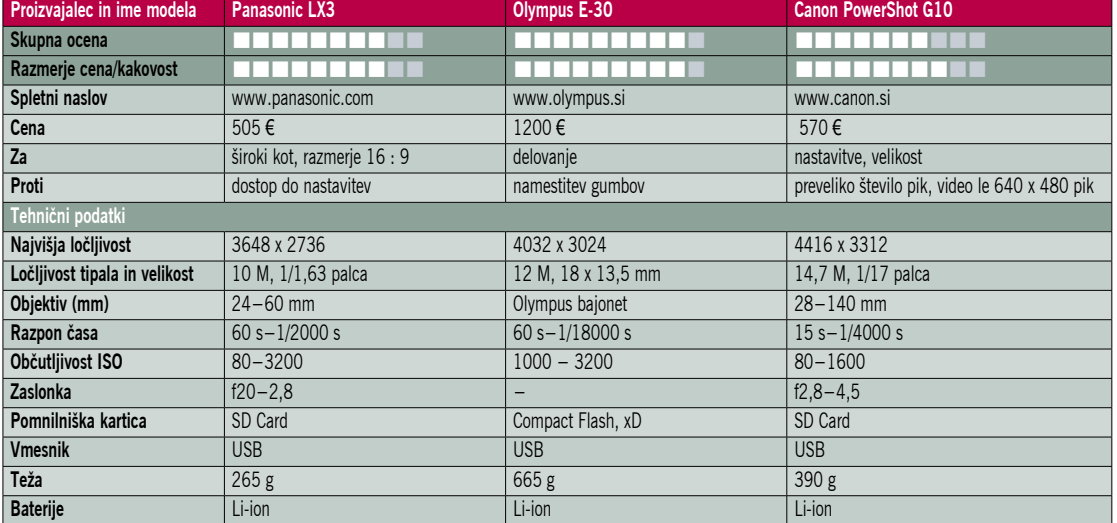

nec v primerjavi s predhodnikom zopet pozna zapis **RAW**, poleg tega zna obenem shraniti **JPEG**. Pri tem je tako hiter, da sploh ne opazimo, da gre za kompaktni fotoaparat. Objektiv je ostal enak kot pri predhodniku in pokriva zelo dobro delovno območje. **Prepoznavanje obrazov** mu ne dela težav, prav tako zna ostriti ročno, če je treba. Malce razočara nezmožnost uporabe pomoči zunanje bliskavice pri ostrenju v slabih svetlobnih razmerah, saj se raje zanese na vgrajeno lučko. Tipalo je seveda pridobilo dodatne točke, česar pa nikakor ne moremo šteti v plus. **Šum** je namreč zelo hitro viden, že pri najnižjih občutljivostih, ISO 800 je le pogojno uporaben, ISO 1600 pa je bolj v marketinške namene. Snovalci bi lahko naredili podobno potezo, kot so jo pri modelu 5D mark II, ki omogoča polovično ločljivost in pri tej izboljšan šum, a tu niti zmanjšanje ločljivosti ne pomaga prav veliko. Slabih **15 milijonov točk je preveč** za kompaktni fotoaparat. Ali je torej G10 dober rezervni aparat ali ne? Kljub prenapihnjeni ločljivosti lahko rečemo, da je. Je hiter, pomembne nastavitve ima na gumbih in je odličen učni aparat za tiste, ki bi radi kaj več, ali pa imeli razkošje dostopa do možnosti, kot jih imajo zrcalnorefleksni fotoaparati.

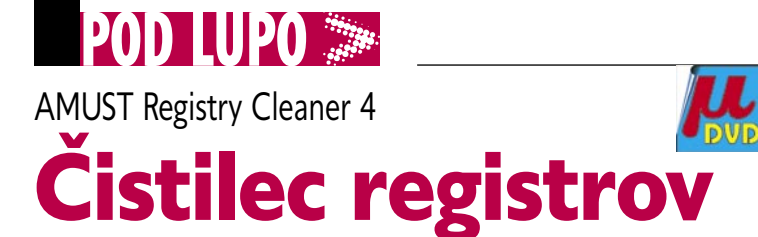

Kaj so to registri, verjetno že veste vsi. Veste tudi, da je tam zapisano marsikaj. In da v tej kopici bolj ali manj čudnih zapisov rado gre kaj narobe, zlasti če jih popravljamo sami, pa ne vemo, kaj delamo.

#### **Piše: Aleš Farkaš**

alesfarkas@mojmikro.si

ato je pa na svetu toliko orodij za čiščenje in odpravljanje težav z registri.<br>Katero je boljše, je težko oceniti. Navadno je dober vsak proorodij za čiščenje in odpravljanje težav z registri. Katero je boljše, je težko gram, ki najde večino nepravilnih vnosov, ki smo jih naredili, še boljši je tisti, ki najde še kaj več in po možnosti še skrči registrsko datoteko.

AMUST Registry Cleaner je že tak. Priročen, preprost. Edina težava je, da **ni brezplačen**. Zadnjič sem si namreč prenesel nekaj takih brezplačnih in v vseh so se skrivali trojanci, tako da pazite, kaj delate.

Če nalagate in preizkušate programsko opremo, je registre treba

Iskanje je preprosto in dokaj hitro. Program išče po glavnih delih sistema oziroma gleda po komponentah, vsebino Internet Explorerja, po izmenjevalnih datotekah ... V glavnem tam, kjer je znano, da se težave rade pojavijo.

Sledita dokaj podrobna razlaga in po želji brisanje. Seveda so elementi razvrščeni po kategorijah in lokacijah, tako da lahko označite samo določene, preden se podate v čiščenje sistema. Če pa želite vedeti več, vas program sam odpelje na spletno stran, kjer je bolj ali manj vse razloženo. No, če naleti na kaj takega, česar ne pozna nihče, seveda ne boste dobili odgovora. Čiščenje je že počasnejše, a še vedno na spodobni ravni.

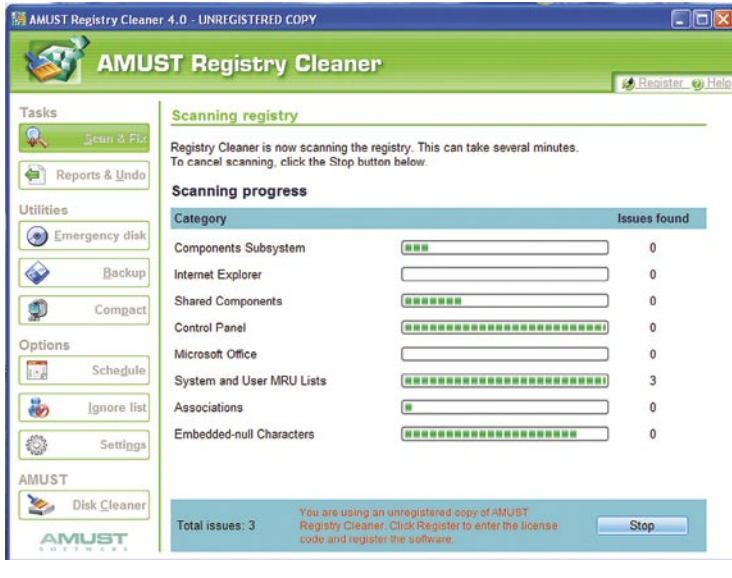

čistiti. Vedno je dobro narediti najprej varnostno kopijo teh. Boljši programi to možnost že imajo. Med njimi AMUST, ki vam poleg tega omogoča izdelavo varnostnega zagonskega diska in stiskanje registrske datoteke. Kot veste, je ta omejene velikosti in mimo tega ne moremo.

Kot dodatek je tukaj urejanje časovne nastavitve pregledovanja. Poročilo vam program po želji celo pošlje po elektronski pošti.

Pri vsakem tovrstnem početju ne pozabite, da umetna inteligenca nikoli ne zamenja človeške. Saj je vendar nekdo moral narediti program, zato previdnost ni odveč.

AMUST Registry Cleaner 4 **Namenjen:** Čiščenju registrske datoteke **Za:** Hiter, enostaven, pregleden **Proti:** Ni brezplačen **Cena:** 29,99 USD **Spletni naslov proizvajalca:** www.amustsoft.com/registrycleaner/

## Jing 2 Ujemi me drugače

Slika pove več kot sto besed. Za video zapis pa velja, da pove toliko besed kot slika na kvadrat. Narediti sliko zaslona v današnjem času ni več posebna znanost. Seveda je tista običajna skorajda neuporabna. Treba je poseči po specializiranih orodjih, ki jo ali obdelajo ali pa že zajamejo v taki obliki (želeni del), ki je najpriporočljivejša za nas.

#### **Piše: Aleš Farkaš**

ales.farkas@mojmikro.si

ing je zanimiv program, ki ima za uporabnike sistema<br>Windows XP zelo<br>veliko pomanjkljivost – ing je zanimiv program, ki ima za uporabnike sistema Windows XP zelo treba je namestiti ogrodje **.NET 3.0**. In kaj dobimo v zameno za ta trud? Po namestitvi ne vidite nič, razen dodatnega sončka, ki se ga da premikati po zaslonu kot žogo. Vedno se vrne na vrh ali na izbrani del roba zaslona. Čisto nekonvencionalno, priznam. Ko zapeljete čezenj podgano, pa se pojavijo žarki. Pa ne mislite, da se mi je poslabšalo. Tako namreč deluje.

In v teh »žarkih« je skrita vsa Jingova funkcionalnost – zajemanje zaslona, pregled zgodovine in prilagoditev sistema. Vse drugo pride iz prvih dveh. Nastaviti se da zelo malo, beri: nič, ker nismo kupili različice Pro. Drugače bi lahko spreminjali video zapis iz formata SWF v MPEG-4.

Pri zajemanju dobite na zaslon le križec s koordinatami za označevanje področja. Šele nato izberete, ali boste področje obdelali kot video zapis ali kot slikovno gradivo. Odvisno od tega, kaj boste počeli, se potem pojavijo dodatne možnosti. Lepo vse po korakih, kot se šika. Preprosto tudi za uporabnika, ki se prvič sreča s tovrstnimi programi.

Po zajemu slike lahko na to nanesete svoje dodatke – okvirje, puščice ali pa rišete in pišete s priročnim

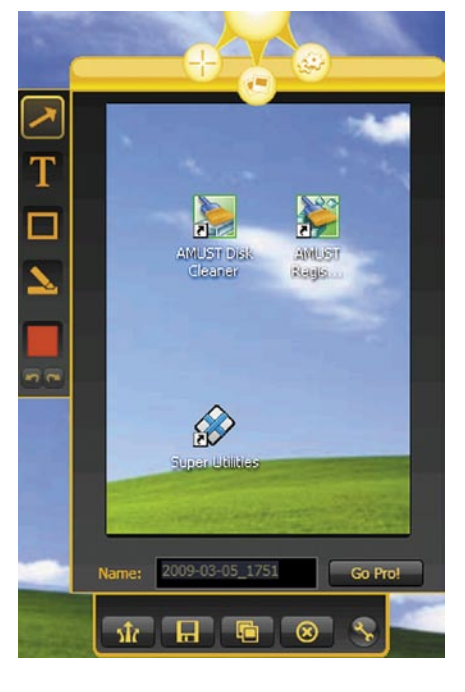

pisalom. Sliko lahko shranite na lokalni disk ali na njihov prostor v strežniku. Verjetno se vas bo velika večina odločila za prvo možnost, a alternativa je tudi na voljo. Slike so lahko le v formatu PNG.

Enako je s snemanjem. Pri tem lahko povečujete ali zmanjšujete okvirno sliko. Kar se ne bo snemalo, se obarva sivo, tako da na zaslonu vidite okvir. Škoda, da imate samo tri sekunde za pripravo. Jing zna posneti tudi zvok, če le imate za to tehnične zmožnosti. Snemanje lahko tudi zaustavite ali prekinete. Format smo že omenili. Težava, ki je spet tukaj, je nezmožnost urejanja slike znotraj Jinga.

Vse skupaj lahko pripravite za pošiljanje v YouTube in podobne servise kar iz programa. Težava je, da slike vsebujejo Jingov podpis. To pa odpravi plačljiva različica.

#### Jing 2.0

**Namenjen:** Zajemanju videa in slike zaslona **Za:** Enostaven, drugačen **Proti:** Uporaba ogrodja .Net 3 in zelo velika poraba pomnilnika, manjše pomanjkljivosti **Cena:** Brezplačen

**Spletni naslov proizvajalca:** www.jingproject.com/

#### Ant Renamer 2

# Množično preimenovanje na klik

Verjetno nisem edini, ki mu se mu vedno stemni pred očmi, ko se spomni, da je treba sprazniti pomnilniško kartico s fotografijami. Zakaj?

#### **Piše: Aleš Farkaš**

ales.farkas@mojmikro.si

atoteke je treba pred kakršno koli obdelavo preimenovati. Na živce mi gre, ker so datoteke poimenovane »nekaj plus štekakršno koli obdelavo preimenovati. Na živce mi gre, ker so datoteke vilka«. Kdo pa bo čez nekaj dni vedel, kaj tisti xy pomeni? No, seveda nismo edini, ki imamo te težave. Zato so bistre buče izdelale

program, ki vam bo pomagal. Roko na srce, to zna narediti že Raziskovalec. Kakšni so rezultati, pa raje ne bomo govorili.

Ant Renamer je priden mravljinec, ki vam bo pomagal pri tovrstnih težavah. Uporabniški vmesnik je precej prijazen do uporabnika, čeprav ni standarden. Guruji se boste hitro znašli, drugi pa boste pogledali tudi v kakšna

navodila, saj vsi izrazi vendarle niso čisto domači. Dokumentacija je na solidni ravni.

K sreči osnovni uporabniški vmesnik omogoča vlečenje in spuščanje, se pravi, da povlečete želene datoteke ali mape vanj. Potem le še urejate in popravljate, kar vam ne ustreza. Možnosti je res veliko, dodajanje je tudi rekurzivno nad drevesom. Tako nastane vsebina, ki je pripravljena za preimenovanje. Vendar v kaj? Te dobrote so skrite pod gumbom – funkcije Action. Tu boste šele videli, kaj zna ta programček.

Če začnemo pri najpreprostejših opravilih, zna Ant Renamer preimenovati samo končnice, zame-

njati besede in posamezne znake, urediti je mogoče naštevanje, zamenjati velikost pisave in podobno. Ko boste več delali s programom, boste kaj hitro ugotovili, da ni bil mišljen za urejanje naše naslovne teme, pač pa **datotek MP3** in njihovih metapodatkov. Vseeno pa niso pozabili na **slike**, saj zna Ant Renamer iz datotek izvleči informacijo EXIF in z njo narediti marsikaj, kar bi si želeli. Najzahtevnejši ne bodo šli mimo

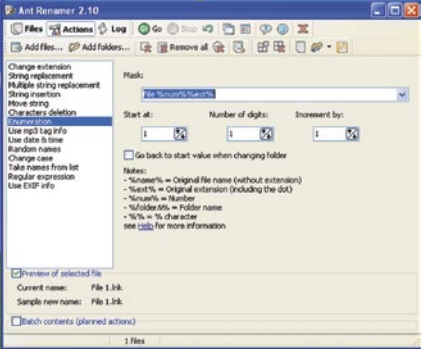

uporabe regularnih izrazov. Vendar je to za navadnega uporabnika že znanstvena fantastika.

Seveda bi bil dolgčas, če morali bi tovrstne zadeve delati po korakih, po vsakem urediti nove nastavitve in ponoviti. Ant Renamer zna vse to povezati v **načrtovano opravilo** in potem ponavljati in ponavljati. Za vse skupaj obstaja še »predogled«, tako da vidite, kakšna bo končna izvedba. Koračno izvedbo potem tudi shranite za vse čase.

Program ima še veliko funkcij. Najbolj žalostno je, da ni preveden v slovenščino, kar bi olajšalo uporabo tudi neizkušenim uporabnikom. Seveda moram poudariti, da je Ant Renamer brezplač

#### Ant Renamer 2.1

**Namenjen:** Množičnemu preimenovanju in delno urejanju datotek **Za:** Veliko možnosti, ki vam prihranijo čas. **Proti:** – **Cena:** Brezplačen **Spletni naslov proizvajalca:** www.antp.be/software/renamer

# Super Utilities Švicarski nožek pripomočkov

Operacijski sistem – le komu se še da ukvarjati z njim? To je tako, kot če bi se morali neprestano ukvarjati s televizorjem. Si predstavljate?

#### **Piše: Aleš Farkaš**

ales.farkas@mojmikro.si

V Ameriki marsikdo še vseh možnosti sistema. Zato do-DVD-predvajalnika malo več funkcijami ne zna uporabljati, kaj šele bite v spletu tudi kak pošten program, ki skrbi za sistem namesto vas. Dobro, roko na srce, le redki imajo vse, so pa tudi taki, med njimi Super Utilities. Je kot majhen švicarski nožek. No, ni brezplačen, vendar se za teh 45 dolarjev

nikomur ne da iskati skupaj vseh njegovih nadomestkov.

Pa pojdimo po vrsti. Sam uporabniški vmesnik je dobro organiziran. Spominja na poslovni Outlook. Se pravi, na levi je premična vrstica, kjer so po strukturi opravil prikazane možnosti. Teh

je kar veliko in poglejmo najpomembnejše.

**Čistilniki sistema** zajemajo najpomembnejše področje. Tukaj so skriti disk in registri, čistilni in odstranjevalni program, optimizator zaganjanja sistema in pomnilniški podprogram, ki pospeši in optimira nekatere zadeve v pomnilniku.

Druga možnost so **zdravniki sistema**. Tu najdete orodje za odkrivanje vohunov, pregled sistemskih zagonskih delov, varnostni urejevalnik procesov in opravil ter urejevalnik Internet Explorerja.

Naslednji del je **zaščita zasebnosti**. Upam, da vsi uporabniki Fa-

vsebuje zaščito za izbrane mape, čistilnik internetne navlake, zaščito za zagon izbranih programov, trajni odstranjevalnik datotek, nadzornik sprememb v zagonskih delih sistema ter sprememb priljubljenih (žal samo za IE).

**POD LUPO** 

Potem pa so tukaj še sklopi za upravljanje sistema, ki so že v obstoječem sistemu, a so izboljšani. Tukaj tako najdete urejevalnik procesov, koš, mapo z informacijami o sistemu …

Na kocu pa so seveda še bombončki. Recimo varnostno kopi-

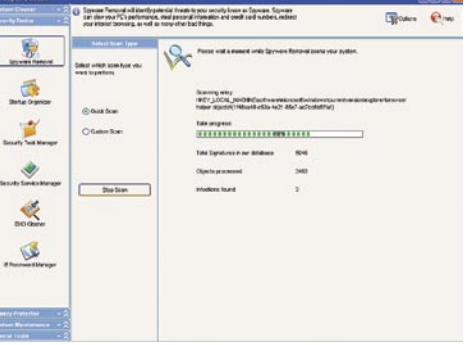

ranje pogona, super ukazna vrstica, analizator datotek in map ter samodejno izklapljanje sistema.

Vseh programov je 22, manjkajo le recimo pregledovalnik za viruse, optimizator diskovnega prostora in morda kak »tweaker« registrov. Vse ostalo je tukaj. Program je malce drugačen, a so bolj ali manj vse poenotili, tako da vse postorite s klikanjem že pripravljenih možnosti. Velja omeniti tudi, da je program preveden v slovenščino.

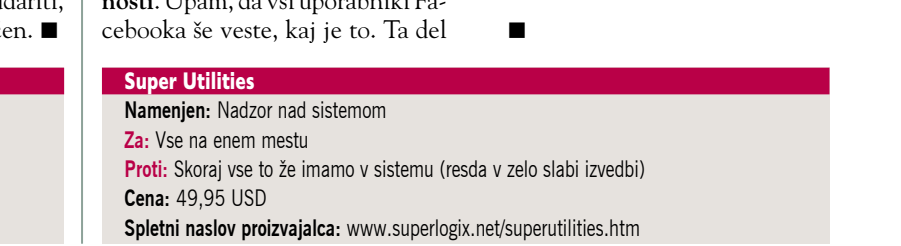

## uvajanje novih storitev

# **Med frustracijami in kompetencami**

**Piše: Evan Ambrož** evan.ambroz@mojmikro.si

Vsak projekt je zgodba zase, vseeno pa se lahko nanj do določene mere pripravimo ...

judje se med seboj raz-<br>likujemo po značaju.<br>Individualisti najraje<br>naredimo sami vse od zalikujemo po značaju. Individualisti najraje četka do konca. Imamo namreč občutek, da bo le tako narejeno, kot si želimo, in takrat, ko nam to ustreza. To seveda ne pomeni, da bo naloga narejena optimalno in najhitreje. Žal to vedno tudi ni mogoče. Tipičen primer so srednji in veliki sistemi, kjer so različne skupine odgovorne za posamezna področja. Zaradi vse večjega prepletanja različnih podro-

judje se med seboj raz-

čij tako prej ali slej naletimo na različne težave. Najpogostejši razlog je, da tisti, ki želi izvesti projekt, ni vedno tisti, od katerega je realizacija odvisna. Kdor spremlja priljubljeno nadaljevanko »Hiša vaših sanj« (TV3), ve, da lahko z uspešno organizacijo, uporabo zdrave pameti in medsebojnim sodelovanjem vseh v nekaj mesecih zgradijo zavidanja vredno hišo. To seveda ne pomeni, da vam bo v trikrat daljšem času uspelo v omrežje vpeljati novo storitev.

#### MED TEHTNIM PREMISLEKOM IN »DVOMI«

Ste se morda že srečali z vpeljavo nove storitve v poslovno okolje? Če to ni popolnoma »v vaših rokah« in ni s strani vodstva vaša naloga z vsemi pooblastili, dobro premislite, ali si tega res želite, saj bo morda to še najbolj podobno TV -imonadi z elementi filma »Misija nemogoče«. Nezainteresirani vam seveda ne bodo neposredno povedali, da ne želijo sodelovati (dodatno delo), saj bi se pred nadrejenimi postavili v slabo luč – tako delovno kot strokovno – kot konstruktivni postavijo kopico vprašanj, a žal največkrat na področjih, za katera so odgovorni drugi. Še učinkoviteje je, če se uporabi več scenarijev hkrati, vse v luči odgovorne skrbi za rešitev sveta.

Doživite lahko tudi različne ideje v obliki konstruktivnih »razmišljanj«, ki kot osnovo jemljejo idealno stanje, od katerega ste še svetlobna leta daleč, saj žal

obstaja nepomembna malenkost, da je ta pogoj številka ena za dosego tega cilja neizpolnjen .

V časih svetovne recesijo je smiseln dvom v vrednost nove storitve ali aplikacije. Vprašati se je treba, kakšni bodo **dejanski učinki in potrebna sredstva**, kajti vsak evro je v današnjih časih treba dvakrat ali celo trikrat obrniti. Če zagotavljanje sredstev morda ni problematično, bi bilo morda smiselno premisliti ali ni pomembnejša/prednostna druga storitev. Seveda je prej treba narediti še raziskavo.

Nekoliko več izvirnosti potrebujemo, če je aplikacija na voljo **brezplačno** (odprtokodni, brezplačni izdelki) ali je morda **že dostopna/kupljena**. V tem primeru posežemo po drugačnih, a še vedno učinkovitih razlogih. Recimo, aplikacija je res brezplačna, a je še ne poznamo dovolj dobro, treba bo izvesti šolanje uporabnikov, nobene garancije ni glede prihodnjega razvoja, kdo bo prevzel vzdrževanje ... Zelo učinkovito je tudi prodajanje paranoje v smislu potencialnih nevarnosti, ki jih lahko storitev prinese. Aplikacija je lahko potencialno nevarna, pomislek je na mestu, saj ste do zdaj uporabljali le varno certificirane in optimalne aplikacije brez kakršnih koli programskih hroščev. Variacija na to temo je tudi možnost omenjanja potencialno problematičnega sobivanja z drugimi aplikacijami ali nepotrebne porabe dragocenih sistemskih virov (različnih sredstev). Res škoda je, če med testno uporabo še nismo zaznali morebitnih **nezdružljivosti** z obstoječimi

aplikacijami. Seznam se lahko nadaljuje z omenjanjem pomanjkljivih informacij, ki jih ni nikoli dovolj – vedno lahko potrebujemo še nekaj več, kot že imamo.

Seznam še zdaleč ni popoln, končajmo pa z **referencami**. Če te niso ustrezne, je to odličen razlog, da zadeva ni primerna za naše okolje. Zanima pa me, kdo pri pameti bi zavrnil uporabo vozila, ki deluje na vodo, ker nima informacij o podobnih primerih uporabe. Reference so torej le dodaten argument za neodločne in dober poligon za manipuliranje, ne pa ključna informacija za odločitev med strokovnimi in odgovornimi osebami.

#### PRAVI STROKOVNJAKI SE IZKAŽEJO PRI DELU

Vpeljava storitev ali aplikacij ni solo projekt, ki ji odvisen od volje in želje ene osebe. Odločitve morajo biti ustrezno pretehtane na podlagi realnih dejstev – tako pozitivnih kot negativnih. Bolj ko je aplikacija kompleksna, več truda je treba vložiti za dosego končnega cilja. Vsekakor mora vsak od vpletenih odgovorno, skladno s svojimi **strokovnimi znanji in kompetencami** dati svoj pozitiven prispevek k razrešitvi problematike. Delo pri skupnem projektu ni namenjeno zdravljenju frustracij iz otroštva, ko osebe morda ni maral nihče v peskovniku, ali če ima kdo sindrom »kaplarja«, ki želi biti stopničko višje, kot je. Dejstvo je, da se pravim strokovnjakom ni treba truditi, da bi njihova okolica prepoznala njihovo vrednost. To tako ali tako že vsi poznajo in je ni treba poudarjati vedno

znova. Kdor je dober, je pač dober – vsak od nas pa nekje globoko v srcu tako ve, kje je njegovo mesto. Morda je razlog za nesodelovanje tudi zamera, ko ste zaradi plevela v tujem vrtičku, ki je segal v vašega, opozorili nanj. Razlogi so lahko še bolj banalni. Nekooperativnost je lahko

**Ni dokaz** uspešnosti imeti največji proračun v podjetju ali večino časa preživeti na šolanju. Večji vtis naredimo, če znanje in rezultate pokažemo v konkretnih projektih in naredimo morda tudi kaj, kar »ni **10** naše delo«. **"**

**"** nobe ali pa se z izmikanjem tudi posledica človeške leobveznosti poskuša skriti neznanje. Veliko časa bi bilo prihranjeno, če bi vpleteni preprosto povedali, da nečesa ne morejo, nočejo ali ne znajo narediti.

Gre za misijo nemogoče? Sam mislim, da ne. Zavedati pa se morate, da boste na svoji poti kot strokovnjak **marsikdaj sami**. Ustreznih informacij ne boste imeli vedno pri roki, zato se morate že na začetku zanašati predvsem na svoje znanje in izkušnje. Največkrat se bo treba pozabavati s problematiko vseh nivojev modela OSI, informacije bo treba pripraviti za »hitro

## uvajanje novih storitev

konzumacijo« – morda celo za osebe, ki naj bi bili na tem področju večji strokovnjaki, kot ste vi, saj podjetje vlaga nezanemarljiva sredstva v njihovo izobraževanje. Žal pa svoje znanje uporabljajo bolj kot za reševanje pravih problemov za mešanje megle in izogibanje obveznostim. Pardon, verjetno so preobremenjeni s svojim delom in le ne zmorejo dodatnih obveznosti.

#### IGRA ZA DVA

Tudi če nimate **komunikacijskih** težav z nikomer v podjetju, še ne pomeni, da jih ne boste imeli z nekaterimi. Čez čas se bo verjetno pokazalo, da niste edini. Za ustrezen pogovor sta žal ali na srečo vedno potrebna dva, znano pa je, da se obveznostim najlažje izogneš s konfliktnim obnašanjem.

Nekateri se radi skrivajo za dopisovanjem prek e-pošte in skrbno secirajo vsako vejico in piko, izogibajo pa se vsebini težav. Na srečo pa ima večina med njimi razmeroma slab spomin in še slabšo evidenco o tem, kaj so pisali. Zgodi se lahko celo to, da bodo čez čas z veliko vnemo spreminjali besedilo, ki so ga pred časom napisali sami. V tem primeru je smiselna vpeljava »mediatorja«, paziti pa moramo, da ta ni zlorabljen zaradi slabšega poznavanja detajlov problematike in da ne nasede različnim lobiranjem. Vse je torej odvisno od vaše volje in energije, zavedajte pa se – dlje ko bo trajal »boj«, večje bo na koncu razdejanje. Saj poznate star pregovor, ki pravi: Dlje časa ko raste palica, daljša je. V tolažbo le misel, da mora v vsakem kolikor toliko normalnem

okolju po določenem času postati jasno, komu najbolj gre vloga Rožleta iz Vandotovega Kekca.

Postaviti si je treba vprašanje, ali si tega res želite. Želite svoje delo opravljati korektno in pošteno ali pa vam dodatna zadolžitev ne diši. Če sodite med zadnje, z zbirko razlogov, in to »utemeljenih«, jih imate lahko več kot dovolj za nekajmesečni odlog. Če boste s svojimi sposobnosti (pisnimi in retoričnimi) dovolj prepričljivi, morda celo za vedno. Če ne gre drugače, si lahko pomagate tudi z zunanjim strokovnjakom, katerega plačano mnenje bo še več vredno. Če pa ste se odločili za prvo možnost, je lahko to dober test lastne uspešnosti. V večjih podjetjih je to lahko tudi dober motivacijski faktor. Človek ni stroj, a dejstvo je, da biti slab kupec ni posebna umetnost. Prav tako ni dokaz uspešnosti imeti največji proračun v podjetju ali večino časa preživeti na šolanju. Večji vtis lahko naredi to, da svoje **znanje in rezultate** pokažemo v **konkretnih projektih** in naredimo morda tudi kaj, kar »ni naše delo«. No, vsak se mora odločiti, ali ga bo sogovornik cenil kot strokovnjaka ali pa bo v njegovi glavi le molzna krava.

Se vam morda zdi zgodba znana? Brez skrbi, zgodba je izmišljena in vsaka podobnost z vašim podjetjem je le naključna. A ostaja dejstvo, da niti ni tako redka in je s takšnimi ali drugačnimi elementi že videna. Resno pa se zamislite, če je vse skupaj pisano kot vam znana zgodba.

п

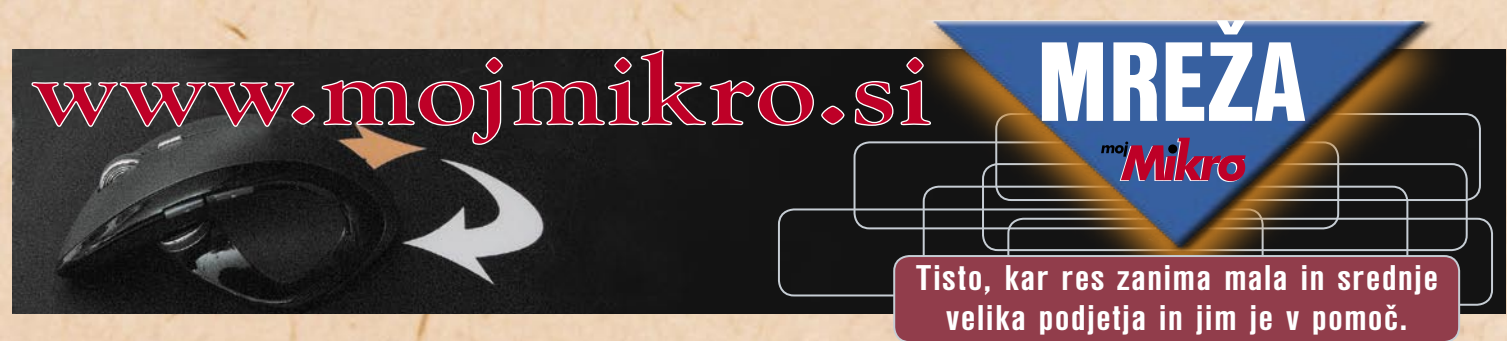

# pogovor z Doreet Oren, SanDisk **Tudi pomnilniške rešitve se prilagajajo**

Sejem CeBIT 2009 smo izkoristili za pogovor z Doreet Oren, predsednico oddelka SSD-diskov v korporaciji SanDisk, ki nam je zaupala nekaj novosti s področja obetavnih pomnilniških medijev.

#### **Piše: Miran Varga**

miran.varga@mojmikro.si

#### **Katera je ključna sestavina dobrega SSDdiska?**

Bistven del SSD-diska, ki v praksi tudi določa njegove zmogljivosti, je pomnilniški krmilnik. Ta skrbi za branje in pisanje na disk ter razporejanje podatkov. Na tem področju smo v preteklosti malce zaostajali za najboljšimi izdelki, zato smo inženirje spravili nazaj za risalno desko in danes je naš sistem ExtremeFFS najboljši v tem razredu. Pomnilniški krmilnik, ki je kar 11-jedrni in s pomnilnikom komunicira prek 128-bitnega vmesnika, namreč z vgrajenim algoritmom skrbi za razpoznavo obremenjenenosti diska in zapisovanje podatkov na manj obremenjene dele diska. Krepko smo izboljšali tudi hkratno bralno-pisalno zmogljivost, saj je bila ta velika slabost skoraj vseh izdelkov na trgu. Brali in pisali so zelo hitro, le izmenično preklapljanje med tema operacijama jih je povsem utrudilo in močno zmanjšalo zmogljivosti – zaradi tega ste tudi lahko videli, da se je Windows na SSD-diskih nameščal po več ur. Zdaj ni več tako. Hitrost naključnega pisanja smo izboljšali za 100krat, zato lahko upravičeno trdimo, da gre za odlične in predvsem vsestranske izdelke. Razvoj seveda ni poceni, smo pa svoje rešitve zaščitili s patenti, zato verjamem, da bomo vsaj nekaj časa uživali v nazivu najboljšega.

#### **Kako se parametri, kot so povprečna hitrost branja, pisanja in dostopni časi primerjajo s klasičnimi diski?**

Začniva z zadnjim, torej dostopnim časom, ki je pri nekaterih aplikacijah ključnega pomena. Bliskovni pomnilnik je vedno hitrejši od vrteče se plošče z bralno-pisalno glavo, dostopni časi pa okoli 100-krat nižji in znašajo 0,11 ms za SSDdisk in 11 milisekund za klasičnega. Če povprečen trdi disk s hitrostjo vrtenja plošč podatke bere in zapisuje z okoli 60 MB/s, kar je spoštljiv rezultat, pa še vedno ne more kljubovati nekajkrat višjim vrednostim SSD-jev (200 in 140 MB/s za branje oz. zapisovanje, op. p.). Da bi uporabnikom dali kar najboljšo primerjavo, smo se domislili parametra vRPM (virtual RPM), torej navideznih obratov. Po posebni formuli izračunani podatki, ki seveda vključujejo prav vse parametre, bi zadnji generaciji SSD-jev

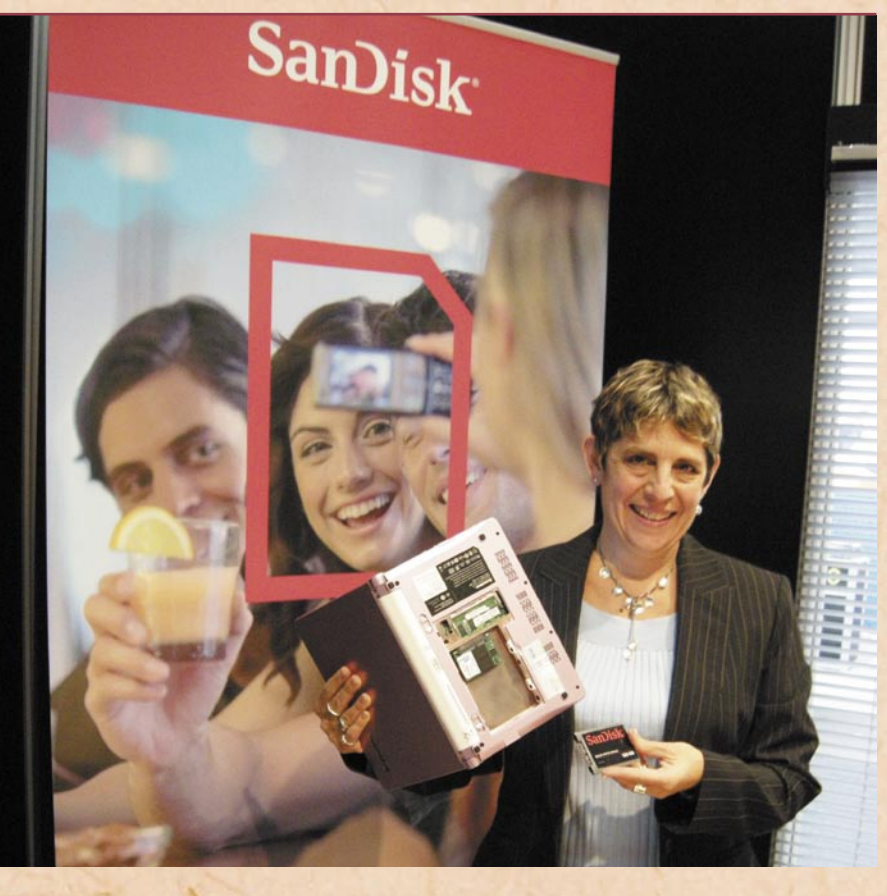

prisodili zmogljivosti, kot bi jih dosegali klasični diski, če bi se njihove plošče vrtele s 40.000 obrati na minuto.

#### **Kako pa bo z življenjsko dobo SSD-diskov? Zdaj so še vsi razmeroma novi, pa vendar, ali že opažate kakšne vrste tipičnih odpovedi delovanja in s čim so te povezane?**

SSD-diski so nastali ne le zaradi odgovorov na izzive po višjih hitrosti, temveč tudi zaradi želja po večji zanesljivosti. Saj ne da so tradicionalni diski z magnetnimi ploščami slabi, pravzaprav so po dosežkih in natančnosti, ki je potrebna za njihovo brezhibno delovanje, pravo malo čudo tehnike, pa vendar niso več najbolj kos zahtevam današnjih uporabnikov. Predvsem na področju prenosnih raču-

nalnikov so okvare trdih diskov najpogostejša odpoved delovanja in, žal, običajno tudi najbolj resna, saj gre v veliki večini primerov za izgubo podatkov – ta pa je vedno draga, ne glede na to, ali gre za domačega ali poslovnega uporabnika.

Kot veste, SSD-diski nimajo gibljivih delov, kar bistveno zmanjša možnosti poškodb med delovanjem, še posebej če napravo premikamo. V svetu klasičnih diskov proizvajalci navajajo podatek MTTF (mean time to failure) o povprečnem času do okvare, ki za najboljše primerke znaša dobrega pol milijona delovnih ur, tipično pa okoli 300.000 ur. To je seveda ogromno, a številni vplivi zunanjega okolja na posamezen disk to vrednost v praksi močno znižajo. Za SSD-diske zadnje gene-

racije je MTTF ocenjen na dobra dva milijona delovnih ur, kar je nekajkrat boljši rezultat in tako vpliva tudi na samo življenjsko dobo. Proizvajalci SSD-diskov, ki so grajeni na pomnilniških čipih, se zavedamo omejitev, ki jih prinaša taka rešitev, saj imajo tudi pomnilniški čipi omejen rok trajanja, običajno določen s količino zapisanih in prepisanih podatkov, ko se pojavijo napake v pomnilniških celicah. Večina proizvajalcev tako navaja podatek o dolgoročnosti podatkov v pomnilniku LDE (longterm data endurance), ki se trenutno meri v zapisanih terabajtih (TBW – terabytes written). Najnovejši SSDdiski imajo tako življenjsko dobo pomnilnika okoli 160 TBW, kar ob tipični uporabi teh naprav pomeni 100 let brezhibnega delovanja. To je seveda ogromno, in tudi če bi to številko zaradi močno povečane uporabe diskov zmanjšali za 10-krat, bi SSD-disk še vedno prej zastarel z vidika svoje kapacitete, kot pa odpovedal. Preden so SSD-diski sploh prišli v komercialne vode, so jih je uporabljala vojska – če so vojakom v težkih razmerah dobro služili, bodo seveda več kot zadovoljili tudi domače in poslovne uporabnike. Ne nazadnje imamo z njimi že 15 let izkušenj, skoraj izključno pozitivnih, naj dodam.

Odpovedi delovanja SSDdiski skorajda ne poznajo, še najverjetnejši razlog za odpoved delovanja diska je denimo udar strele, ki ga napajalni del ne zdrži in se višji tok prenese do komponent v notranjosti. Veste, pomnilniški krmilnik, ki skrbi za razporejanje podatkov po disku prepozna tudi okvarjeno pomnilniško celico, jo ustrezno označi in tja ne piše več. To pomeni, da je kapaciteta diska malenkostno upadla, a disk še vedno deluje brezhibno, tudi če je takšnih okvar več.

#### **Omenili ste uporabo v vojski. Kakšno odpornost na zunanje dejavnike sploh imajo ti diski?**

Vojaški standardi opreme so bistveno višji od standardov potrošniške elektronike, zato bi raje podala le primerjavo med klasičnimi diski in običajni SSD-diski, ki jih danes lahko dobite v vsaki bolje založeni računalniški trgovini. Naši diski brez posledic preživijo udarec/padec jakosti tisoč G v pol milisekunde (1.000 G/0,5 ms, op. p.), kar je okoli 40-krat večja vrednost od mehanskih diskov. Med delovanjem je ta vrednost 1500 G v sekundi, kar pomeni, da bo bržkone prej odpovedala marsikatera druga komponenta kot pa disk. Zaradi večje temperaturne odpornosti, testirani so tudi v ekstremnih razmerah, lažje kljubujejo zunanjemu svetu, pa tudi pri transportu je potrebno krepko manj previdnosti – ste kdaj videli lepo obložene škatle s klasičnimi diski, preden pridejo na police trgovin?

#### **Sliši se, kot da so SSDdiski druga najboljša stvar po belem kruhu. Katere so njihove hibe oziroma pomanjkljivosti, da jih še vedno ne srečujemo na vsakem koraku in v vsaki napravi?**

(smeh) Trenutno imajo SSD-diski le dve pomanjkljivosti, a se ti iz generacije v generacijo manjšata, zato ju bomo že kmalu lahko povsem odpisali. Prva je kapaciteta pomnilnika. Čeprav smo v zadnji generaciji to dvignili na 240 GB za 2,5-palčni disk, namenjen prenosnikom, še vedno prav toliko zaostajamo za najboljšimi primerki mehanskih diskov. Uporabnikom, ki jim absolutna kapaciteta ni najpomembnejši razlog za nakup diska, pa že danes služijo odlično. Drugi minus je razmeroma visoka cena, čeprav ta vztrajno pada. 250 ameriških dolarjev za 120 GB disk za prenosnike je v očeh poslovnih uporabnikov že sprejemljiva vrednost, zato na tem področju že v tem letu pričakujemo visoko rast števila predvsem poslovnih prenosnikov z SSD-diski. Tudi zahtevni domači uporabniki že danes z veseljem posegajo po teh diskih, povprečni uporabniki pa jih bodo sprejeli v naslednjih nekaj letih, ko se bodo cene še dodatno znižale. Pričakujem, da se bodo v prihodnosti cene SSD-diskov ustalile in bodo ti diski le še 10 do 20 odstotkov dražji od primerljivih klasičnih diskov. Takrat bo tudi nakupna odločitev bistveno lažja oziroma se bo prodalo vsaj toliko SSD-diskov kot klasičnih diskov. Domači uporabniki namreč prepogosto vidijo le nalepko s ceno, ne gledajo pa širše, denimo, da s tem dejansko kupujejo občutno večjo varnost svojih podatkov.

#### **Bi si upali napovedati, kdaj bodo SSD-diski prevladali, torej dosegli več kot 50-odstotni tržni delež?**

Napovedi so vedno nehvaležne. Lahko vam povem, kaj menijo analitiki. iSuppli ocenjuje, da bo delež SSD-diskov leta 2012 znašal 40 odstotkov – to je trenutno najbolj v prihodnost orientirana ocena. Podatki za nazaj kažejo, da so SSDdiski v letu 2007 dosegli le odstotek uporabnikov, torej nas čaka še veliko dela. Mene prihodnost SSD-diskov prav nič ne skrbi, saj gre za bistveno superiornejši izdelek od klasičnih diskov, s katerimi tekmujejo.

#### **Kaj pa najrazličnejši ploščki, blu-ray že danes omogoča do 50 GB kapacitete, v prihodnje se bo ta še povečala. Kako boste tekmovali s temi mediji?**

Disk in optični pogon, ne glede na vrsto tega, nista prava tekmeca. Prvi je namenjen zahtevni vsakdanji rabi, drugi pa za srednjeročno hranjenje podatkov. Ploščki bodo vedno sobivali z diski, nanje bomo prenašali podatke, do katerih ne bomo prav pogosto dostopali. Za pogosto vsakodnevno rabo, pa tudi z vidika odpornosti na vpliv okolja, so ploščki povsem neprimerni, še posebej zato, ker potrebujejo poseben mehanski pogon, da se nanje zapisujejo in z njih prebirajo podatki. To pa zasede veliko prostora, prostora, ki je na današnjih napravicah čedalje dragocenejši.

#### **Omenili ste, da merite predvsem na poslovne uporabnike. Glede na to, da podjetja v času ekonomskega zatišja precej znižujejo svoje investicije v opremo, bo vaša naloga še toliko težja. Kako se je boste lotili?**

Slabše gospodarske razmere niso negativen dejavnik za prodajo SSD-diskov, prav nasprotno. Zastavili smo si

## pogovor z Doreet Oren, SanDisk

program, s katerimi podjetjem pomagamo podaljšati življenjsko dobo njihove opreme, predvsem notesnikov. Dejstvo je, da je največ okvar prenosnikov predvsem zaradi okvar trdih diskov, te pa bi z uporabo SSD-diskov

izjemno povpraševanje v tem in prihodnjem letu.

**Kaj pa prodaja novih računalnikov, opremljenih z SSD-diski, in povsem ločena prodaja teh diskov – kakšne načrte imate na** 

## **SanDisk**

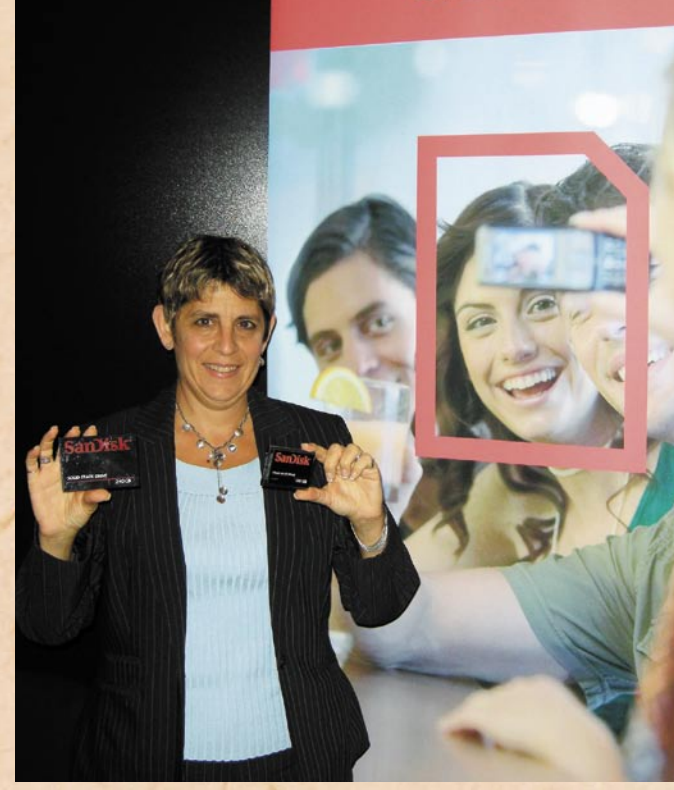

močno zmanjšali. V poslovnem svetu okvara diska ne pomeni le stroška njegove cene, temveč je treba všteti še delovno uro serviserja in morebitnega reševanja podatkov, ki pa nikoli nista poceni. Seveda ob tem nastajajo tudi stroški zaposlenega, ki v vmesnem času ne dela.

Če pa podjetja poskrbijo za zamenjavo klasičnih diskov prenosnikov z SSDdiski, bodo ne le pohitrila delovanje in zanesljivost prenosnikov, temveč tudi podaljšala njihovo povprečno življenjsko dobo, tipično iz treh na pet let. Investicija, težka 150 dolarjev, tako prihrani oziroma preloži 1200 dolarjev vredno investicijo za dve leti. To pa je podatek, ki ga radi slišijo tako vodje informatike kot tudi direktorji in finančniki, zato na tem področju pričakujemo

#### **tem področju?**

Prodajne številke bodo seveda močno odvisne od povpraševanja po zmogljivejših prenosnih računalnikih, za katere verjamemo, da bodo njihovi proizvajalci izbrali tudi naše SSD-diske tretje generacije, predvsem za najzmogljivejše modele. Zaradi trenutne tehnološke prednosti si obetamo večje povpraševanje tudi računalniških zanesenjakov, torej ljudi, ki si sami sestavljajo računalnike in od njih želijo le najboljše. Diski SSD so šele dobro začeli orati ledino, njihove prodajne številke, tako relativne kot absolutne pa bodo šle v naslednjih letih le še navzgor, kar je povsem upravičeno glede na stanje tehnologij za shranjevanje podatkov v svetu računalništva. Ξ

### Ozi index

# **Brezplačno optimiranje spletnih strani**

Svetovni splet vse bolj postaja eden vodilnih medijev, pri določenih generacijah uporabnikov pa je že popolnoma zasenčil druge medije, kot so tisk, televizija in radio. Tudi raziskave slovenskega prostora kažejo, da vse več ljudi uporablja splet kot vsakdanji vir informacij, zabave in znanja, zato ne preseneča, da podjetja kar tekmujejo, katero bo imelo privlačnejšo in opaznejšo spletno stran.

#### **Piše: Tomaž Lukman**

tomaz.lukman@mojmikro.si

Mnogi strokovnja-da podjetje brez ki za splet trdijo, spletne strani z vsaj osnovnimi podatki preprosto ne obstaja. Drugi pogoj, da je spletna stran sploh opazna in generira obisk, pa je **dober položaj v spletnih iskalnikih**. Te vsakodnevno uporablja preko 64 odstotkov uporabnikov slovenskega spleta, tako rekoč vsak tretji Slovenec. Iskalniki so torej izhodiščna točka večine uporabnikov spleta in delujejo kot usmerjevalniki na spletne strani, zato pomenijo tudi stroškovno najučinkovitejšo obliko direktnega marketinga. Med 80 in 89 odstotkov klikov v iskalnikih se zgodi na prvi strani z rezultati iskanj. Nič

čudnega torej, da zagotavljanje dobrega položaja v iskalnikih za določene ključne besede pomeni eno glavnih marketinških strategij predstavitev podjetij v spletu.

#### ISKALNI MARKETING

Zadeva je dokaj preprosta in logična. Višje ko se uvršča spletna stran v iskalniku, več potencialnih obiskovalcev bo nanjo kliknilo neposredno v iskalniku. Pri tem se upoštevajo tako naravne uvrstitve za določene ključne besede oziroma nezakupljeni prikazi kot tudi praviloma najvišje v iskalnikih prikazane plačane povezave (na Googlu desno, Najdi.si posebej označeno na vrhu). Oboje je del **iskalnega marketinga**, enega pomembnejših delov spletnega oglaševanja, saj

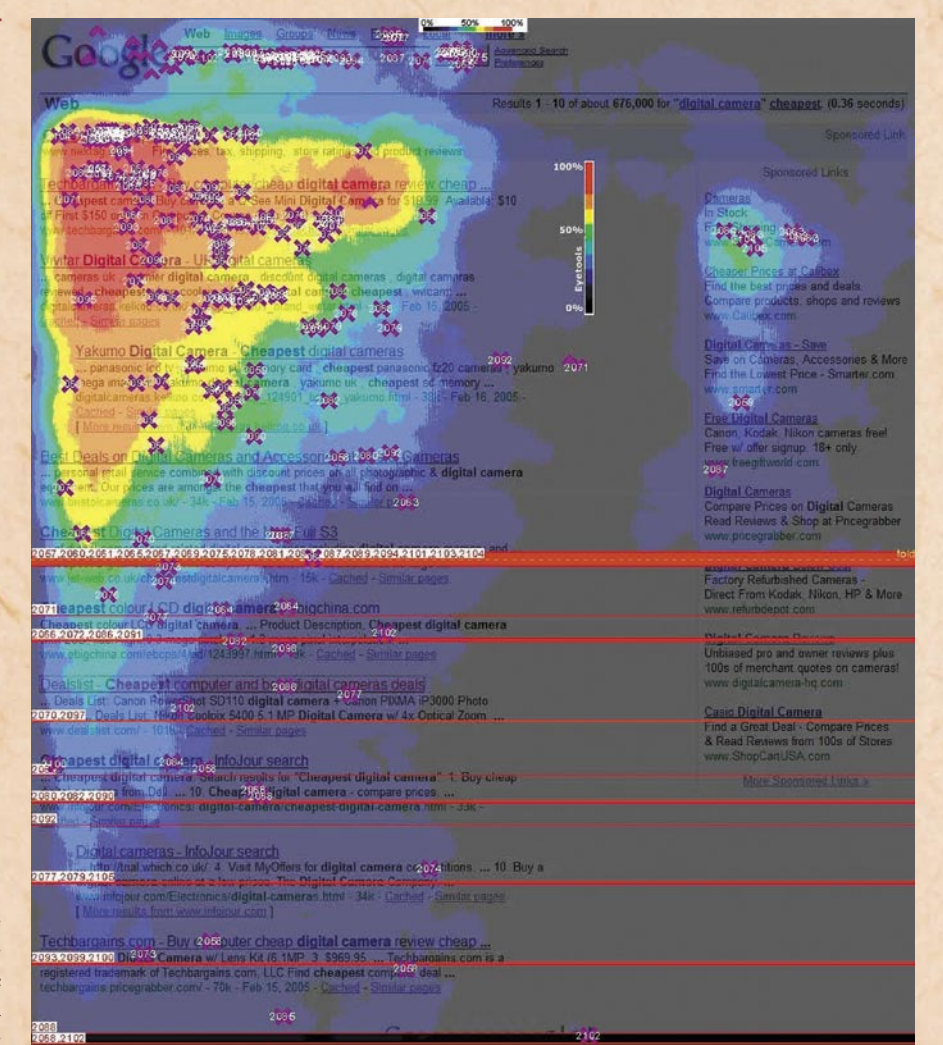

pomeni vez med uporabnikom in oglaševalcem.

Iskalni marketing sestavljata dve temeljni aktivnosti, ki se lahko dopolnjujeta ali delujeta ločeno ena od druge, nam je pojasnila **Katja Klepec**, vodja iskalnega marketinga pri podjetju **Sonce. net**, specializiranega marketinškega podjetja za snovanje, načrtovanje in izvedbo celovitih spletnih nastopov in spletnih oglaševalskih akcij. Na eni strani poznamo optimiranje za iskalnike, ki pomeni, da iskalnik ključno besedo uvrsti na prvo stran zadetkov zato, ker je ta za iskano besedo pomembna. Druga možnost pa je zakup ključnih besed, s katerim podjetje zakupi prisotnost povezave na svojo spletno stran na prvi strani iskalnika. Klepčeva dodaja, da je pri obeh pomemben izbor ključnih besed, nujno pa je tudi vedeti, kako pogosto jih uporabniki iščejo.

#### **DRAGOCENA** TRŽENJSKA POMOČ – OZI INDEKS

Za pomoč pri ugotavljanju uspešnosti pojavnosti v iskalnikih pri večjem številu ključnih besed so pri podjetju Sonce.net razvili brezplačno marketinško orodje OZI indeks (*www.ozi.si*), ki temelji na programu Microsoft Excel. Orodje so razvili predvsem iz lastnih potreb za olajšanje dela pri konkretnem projektu, ko so se z naročnikom znašli v položaju, ko je bilo treba pripraviti poročilo o večjem številu ključnih besed v več iskalnikih za daljše obdobje. Orodje je odtlej na voljo vsem, ki se ukvarjajo z iskalnim marketingom. Na voljo je tudi različica orodja za spremljanje stanja na iskalnikih v daljšem časovnem obdobju.

OZI indeks omogoča lažji pregled nad stanjem zadetkov, saj prikazuje oceno uspešnosti optimiranja za iskalnike, povezan pa je z razmerjem med prikazi in kliki na iskalniških straneh. Uspešnost optimiranja za iskalnike je ocenjena s **točkovanjem od 0 do 100**, kjer 0 točk pomeni, da spletna stran za iskano geslo ni med prvimi 30 zadetki v iskalniku, 100 točk pa prinese prvo mesto. Točke so dodeljene glede na naravno uvrstitev, za temelj pa so v podjetju Sonce.net vzeli raziskavo o razmerju med prikazi in kliki na iskalniku Najdi.si ter AOL-ovo raziskavo razmerja med prikazi in zadetki na Googlovih straneh z rezulta-

OZI indeks omogoča lažji pregled nad stanjem zadetkov, saj prikazuje oceno uspešnosti optimiranja za iskalnike na podlagi razmerja med prikazi in kliki na iskalniških straneh. Uspešnost je ocenjena s točkovanjem **99** od 0 do 100. **"**

\* \*<br>ti – Eye tracking study. Iz te<br>je razvidno, da največ pogleti – Eye tracking study. Iz te dov v iskalnikih pritegnejo podatki v **levem zgornjem kotu** prikazane strani.

OZI indeks omogoča analizo neomejenega števila ključnih besed, v neomejenem časovnem obdobju in na neomejenem številu iskalnikov. Njegova uporaba je zelo preprosta, saj je v preglednico treba vnesti uvrstitve v posameznih iskalnikih za želene ključne besede ali besedne zveze. Vse podatke je za zdaj treba vnašati ročno, vendar, kot nam je zatrdila Klepčeva, se zavedajo omejitev in načrtujejo izboljšave orodja. Te ne bodo samo s tehničnega vidika v smislu izboljšanja uporabniške izkušnje, pač pa tudi z vsebinskega vidika, saj želijo še izboljšati pomembnost dobljenih rezultatov.

Na podlagi končne ocene uspešnosti zadetkov, indeksa OZI, se je mogoče odločati o nadaljnjem optimiranju spletnih strani. Kdaj to ni potrebno, je odvisno od posamezne ključne besede in zadanih ciljev, načeloma pa velja, da je dober rezultat med prvimi tremi zadetki v iskalniku. Oblike optimiranja so sicer tudi kompleksnejše, kadar stranka želi biti prva in druga ali celo zajeti vso prvo stran s svojimi rezultati, za kar je potrebnih več spletnih strani s sorodno vsebino, ki se ne ponavlja, poudarja Klepčeva.

konkurenčna. Odločitev med tema dvema besedama bi bila z vidika obsega iskanj jasna: *finance*. Ob upoštevanju vsebinske pomembnosti, količine vloženega dela ali denarja ter fazo nakupnega procesa, v kateri je uporabnik, ko odtipka eno ali drugo ključno besedo v iskalnik, pa je odločitev za besedno zvezo *izdelava poslovnih načrtov* smotrnejša.

Na vprašanje, koliko ključnih besed naj bi podjetje uporabljalo, da bi bilo čim uspešnejše v iskalnikih,

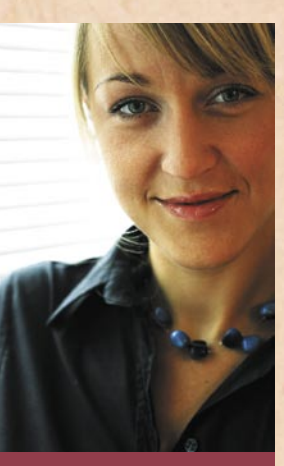

**Katja Klepec**

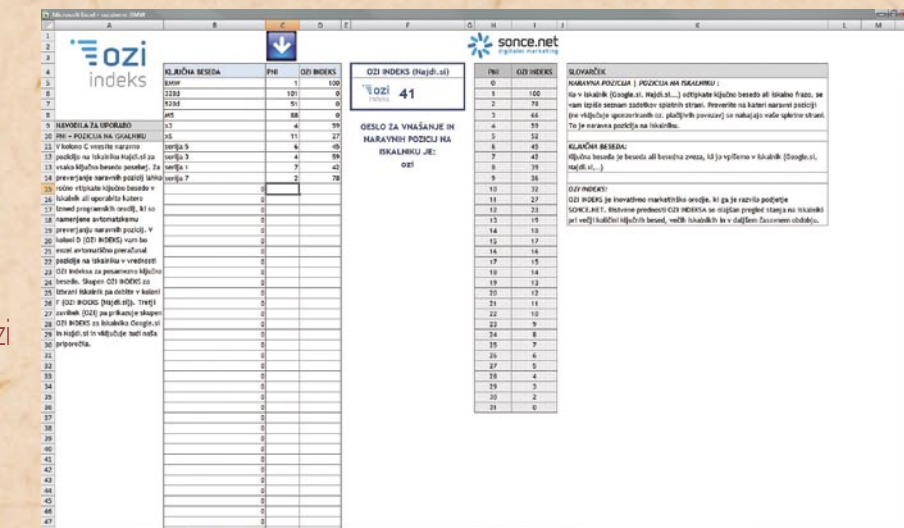

STRATEŠKI POMEN KLJUČNIH BESED

OZI indeks pomaga pri odločanju, katere ključne besede ali besedne zveze so pomembne za posameznika ali podjetje. Pri izbiri ključnih besed je namreč bistvenega pomena razmišljati o strateškem pomenu izbrane ključne besede, hkrati pa je treba upoštevati obseg iskanj. V ta namen je v orodje dodan stolpec **Obseg iskanj**, ki ga uporabnik izpolni z uporabo orodja za ključne besede **Google Ad-Words**.

Kot primer so nam na Sonce.netu predstavili podjetje, ki se ukvarja z izdelavo poslovnih načrtov in s finančnim svetovanjem. Beseda *finance* ima povprečni mesečni obseg iskanj 49.500 in je visoko konkurenčna, *izdelava poslovnih načrtov* pa ima 73 povprečnih mesečnih iskanj in je srednje

sonce.net ≣ozi indeks Tozi 33 GESLO ZA VNAŠANJE

je Katja Klepec odgovorila, da je število odvisno od ponudbe podjetja ter strategije nastopa v iskalnikih. Velika medijska hiša bi verjetno nastopila z obsežnejšim naborom ključnih besed kot manjše podjetje. Pred dejanskim optimiranjem za iskalnike je potrebna priprava

matrike ključnih besed, ki sledi ciljem podjetja.

#### VIDIKI **OPTIMIRANJA** SPLETNIH STRANI

Delovanje orodja OZI indeks smo preizkusili na izbranih ključnih besedah, povezanih z avtomobilsko v osnovi enako za vse največje. Med njimi so seveda odstopanja, a osnova ostaja enaka. Podrobnosti iskalniških algoritmov so javnosti in strokovnjakom skrite, vse razlike med njimi so zgolj predmet predpostavk in praktičnih izkušenj, je zaključila Klepčeva.

## Ozi index

znamko BMW, in Katjo Klepec prosili za strokovno mnenje. Nalašč nismo izbrali logičnih besednih zvez bmw 320d, bmw serije 5, pač pa samo imena modelov. Ugotovili smo, da spletne strani podjetja BMW verjetno niso optimirane za te ključne besede, saj je bil OZI indeks tako v Googlu kot na Najdi.si precej povprečen. Videti je tudi, da je ogrodje spletnih strani BMW enako po vseh državah, vsebine pa so prevedene. Tehnična izvedba spletnih strani je verjetno standardizirana, zato Klepčeva predlaga večjo angažiranost pri pripravi vsebin in pridobivanju kakovostnih zunanjih povezav oziroma aktivnosti tako imenovanega off-site optimiranja.

Tehnično spletne strani BMW niso neprijazne iskalnikom, večja težavaž so vsebine. Na začetku bi bilo treba preurediti naslove strani, metaoznake in optimirati vsebine. V drugem koraku pa bi bilo treba pridobiti kakovostne povezave, ki bi kazale na spletne strani BMW.

Kar zadeva iskalnike, je optimiranje spletnih strani

### čustva na delovnem mestu

# **Spoznajmo**  stveni zemljevid inbezen je potrpezijua, dobrotljiva,

mi nevoscijiva,

Interense nevosafina,<br>The danger ne bonasa, se ne ne<br>e ne danger ne bonasa, se ne ne<br>misli hudega,<br>seli se kri

se ne da razdražiti,<br>se ne da razdražiti,<br>veseli,

re ne da razdra<br>Ne misli hudega<br>Ye veseli se L

<sup>ne</sup> misli hudega.<br>Ne veseli se krivice,<br>eseli se pa resnice,

veseli se pa resnice,<br>Se opraviči, vse veruje,<br>se prenese.<br>bezen nikoli ne mine, vse upa,

veseli se ba resnice.

use prenese.

Liubezen nikoli ne mine.

PRI O PISMO KORINGANOM 13:4-8

liubezen se ne borrpezijua, dobroti<br>di brezobzirna, ne isa, se ne napihuje,<br>isli hudega.<br>isli hudega.

#### **Piše: Samo R. Zorko**

piše: samo R. Zorko<br><sub>samo.zorko@mojmikro.si</sub><br>Ljudje smo si med seboj sila različni, vsak ima svoje vrednote, način disk delovanja, mišljenja, čustvovanja. Na določen dogodek se odzovemo različno, doživljamo ga vsak po svoje, čeprav se je vsem zgodil isti dogodek, ga vsak doživlja in podoživlja po svoje. Odreagiramo v skladu s svojimi »čustvenimi zemljevidi«, kjer so zapisani naše predhodne izkušnje, vzgoja, ki smo jo prejeli od staršev, in dedni material. Da pa odreagiramo učinkovito in se napotimo v pravo smer, mora biti »zemljevid« pravi. Gladiatorsko areno bomo v Parizu iskali zaman, ker je tam ni. Zlahka jo najdemo na zemljevidu Rima. Če je naš čustveni zemljevid napačen, se ne bomo izgubili v Rimu ali Parizu, ampak v lastnih čustvih in neustreznih reakcijah.

ezni, zaskrbljeni, žalostni, potrti, srečni, veseli, zaljubljeni, prestrašeni ... nismo le doma zaradi partnerja, otrok, soseda, sosede, tašče, snahe, brata, polnoletne sestre, psa, kanarčka … Vse to smo lahko tudi v službi, na delovnem mestu.

Sodelavka je dobila nagrado, čeprav ves čas »surfa« po internetu in je po našem mnenju manj zaslužna kot mi. Smo *žalostni, potrti* in *zavistni*. Govori se o odpuščanju, *strah* nas je, *zaskrbljeni* smo za bodočnost, nekateri so prav *panični*. Projekt je uspel, bili smo pohvaljeni, smo *srečni*, čutimo *zadovoljstvo*. Sodelavec se iz nas dobesedno norčuje in nas ima za »osla«, nanj smo tako *jezni*, da bi ga »utopili« v žlici

vode. Nadrejeni nam skuša naprtiti izključno *krivdo* za neuspeh. Sodelavec »flirta« s sodelavko, z mano pa ne. Sem prav *ljubosumna* in sodelavko *sovražim*. V oddelek je prišla na počitniško prakso dolgonoga plavolasa študentka in *ljubezen* nam je vsem v pogubo. Da sploh ne omenjamo, da *stres* vsi *doživljamo* že pol leta.

#### KAJ ČUTIJO ZAPOSLENI?

S prihodom kapitalizma smo se spraševali, kaj zaposleni čutimo. Na začetku smo upali, da bomo čutili zadovoljstvo, navdušenost, veselje, gotovost … in če se le da, eno samo srečo. Vprašanje, kaj na delovnem mestu dejansko čutimo, je poglobljeno in eksaktno ter zahteva od vodstva in drugih ustreznih služb znotraj podjetja orientacijo in aktiviranje v svetu čustev. Odgovor na vprašanje je, da lahko zaposleni čutimo eno čustvo (jeza, strah, zadovoljstvo …) ali pa spekter – mešanico čustev (jeza/krivda, zadovoljstvo/zaskrbljenost, strah/ žalost …). Sodobne analize so pokazale, da v sodobnem kapitalizmu zaposleni najpogosteje čutimo **strah in tesnobnost** (anksioznost). To je vsekakor slaba novica za zanesenjake, ki so v prihodu kapitalizma videli pravljico o nenehni rasti, zadovoljstvu, uspehu in sreči. Sanje o miru, zadovoljstvu, sproščenosti in sreči kot stalnicah vsakodnevne delovne realnosti so zamenjala vprašanja: Kako, kaj in kam sami s seboj, ko doživljamo različna čustva? Kako in kaj z drugimi, ko doživljajo čustva, podobna mojim, ali pa včasih tudi popolnoma različna ?

Realnost v poslovnem svetu danes je v tem, da lahko v enakih razmerah skupina posameznikov doživlja povsem **različna čustva**. Ključno vprašanje menedžmenta postaja, kako tiste, ki doživljajo različna čustva in so zato tudi različno motivirani in orientirani, usmeriti proti **istemu poslovnemu cilju**.

#### ČUSTVENA **STVARNOST** NEKOČ IN DANES

Težave na delovnih mestih v današnjem poslovnem svetu so: stres, čustveno izsiljevanje, zlorabe, izgorelost, mobing, strah pred izgubo zaposlitve, negotova prihodnost … V nekaterih podjetjih še vedno aktualno socialistično dojemanje poslovne stvarnosti lahko grobo trči s kapitalističnim dojemanjem poslovnega sveta. Vse to vodi v medsebojno nerazumevanje, slabo voljo, zamere, medsebojno obtoževanje in »metanje polen pod noge«. V preteklosti so bila čustva pogosto razumljena kot motnja v procesu, prese-

oseba odreagirala čustveno ali da je bil nastop patetičen, je bilo dovolj za diskvalifikacijo dogodka. Čustva so bila nekoč definirana kot sovražnik osebnega razvoja in napredovanja v karieri. Poslovni ideal je bil oseba zelo razvitega razuma brez čustev. Kot računalnik, sila »brihten«, a brez čustev … Ljudje so iskali srečo in verjeli, da jo bodo enkrat odkrili, da jo bodo dobili od drugih, da je zapisna v zvezdah, da je odvisna od prejšnjih življenj … No, nekateri o sreči vsa našteta prepričana gojijo še danes. »Kmečka logika«, da je vsak sam svoje sreče kovač, ni bila posebej priljubljena, ker je motila mir pasivnega

## čustva na delovnem mestu

**1** Realnost v<br>poslovnem<br>danes ie v poslovnem svetu danes je v tem, da lahko v enakih razmerah skupina posameznikov doživlja povsem **9** različna čustva.

externalistical verkove lastnosti, kot<br>
<u>so: zmožnost za vživljanje,</u> sajeti človekove lastnosti, kot mozavest in obvladovanje čustev. Avtorja sta prva odkrila **štiri temelje čustvene inteligence**, ki so: 1. sposobnost natančno zaznavati, oceniti in izraziti čustva, 2. zavestno občutenje ali vzbujanje čustev, da bolje razumemo

Zadnja leta v zvezi s čustvi »ugotavljamo« resnice, ki so bile kristalno jasne že starim Grkom: da so čustva logična, uporabna in smiselna. Spet se je kot feniks pojavila čustvena inteligentnost, kot že neštetokrat v zgodovini človekovega nihanja med »ne« in »da« čustvom.

Čustva danes ne delimo več na pozitivna in negativna, kot nekoč, ampak na prijetna in neprijetna. Negativnih čustev ni, ker nas vsa, prijetna in neprijetna silijo v akcijo, za to so vsa koristna – pozitivna. Ugotavljamo, da imajo čustva logiko in namen, in tudi, da čustva ne obstajajo. Obstajajo le **osebe**, ki čustva doživljajo,

Čustvo je duševni proces, s katerim izražamo svoj vrednostni odnos do sebe in zunanjega okolja. Čustvo samo po sebi ne obstaja, obstaja le človek, ki določeno čustvo doživlja. Čustva doživljamo ob ob-

jektih in v zvezi z objekti, ki so za nas pomembni.

žek, dejavnik blokade razuma, nevarnost, primitivizem, nespodobnost ali greh (jeza, zavist, sovraštvo …). Skušali smo jih potlačiti, zatreti, skriti, obvladati, nadzorovati. Poslovni svet je verjel v moč razuma, intelekta, IQ (inteligenčni kvocient) je bil vladar sveta in vsi smo verjeli, da je višina IQ-ja pogoj za uspešnost na delovnem mestu. Danes je prav nasprotno, in po nekaterih raziskavah naj bi bil kar za 80 odstotkov uspeha v poslovnem svetu »odgovoren« **EQ** (emocionalni kvocient ali t.i. **čustvena inteligenca**).

Že sama definicija, da je

fatalizma in sproščeno obtoževanje drugih za slabo voljo, nezadovoljstvo ali nesrečo. Pričakovalo se je, da ima zaposleni zelo razvit razum, brez čustvenega vpliva, in da pri tem kaže jasna znamenja visoke ravni motiviranosti, lojalnosti in navdušenja nad realizacijo skupnega cilja.

#### **ČUSTVENA INTELIGENCA** (EQ), NJENA REDEFINICIJA IN POMEN CUSTEV

Izraz čustvena inteligenca sta izoblikovala ameriška psihologa **Peter Salovey** in **John Mayer** ter želela z njim zaobrazumeti čustva in spoznanja, ki jih čustva prinašajo, 4. sposobnost uravnavati čustva tako, da spodbujajo čustveno in intelektualno rast.

**Daniel Goleman** opredeljuje čustveno inteligenco kot sposobnost za zaznavanje samega sebe. Čustvena inteligentnost so človekove čustvene potrebe, pobude in resnične vrednote. Določa, kaj posameznik dela in kako bo delal. Od čustvene inteligence je odvisno, kako uspešni bomo v odnosih do drugih in na delovnem mestu. Človekove sposobnosti **samozavedanja**, **samoobvladovanja** in **socialnega zavedanja** omogočajo, da v polni meri izkoristi svoje osebne in telesne potenciale.

**reakciji.** Osnovna funkcija čustev je, da človeka pripravijo na določeno vrsto obnašanja in s tem do določene adaptacije. Čustva delimo na ustrezna in patološka, racionalna in iracionalna. Vsak posameznik (zaposleni v podjetju) se mora zavedati, da je sam odgovoren za svoje obnašanje, ne glede na obliko in intenzivnost čustva, ki ga čuti. Odrasla samostojna oseba naj bo sposobna usmeriti energijo svojih čustev in logično ter koristno izbrati obliko svojega delovanja.

Čustvene vire in vzorce obnašanja vse bolj doživljamo kot dragoceni kapital in pogosto kot ključno konkurenčno prednost. Rezultanta delovanja komponent

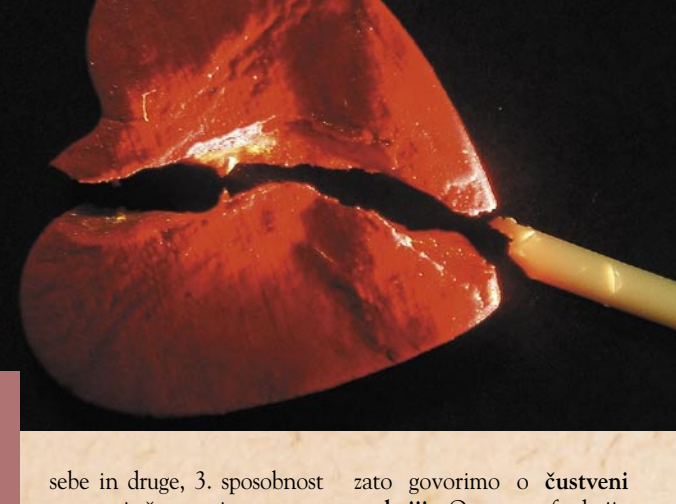

## čustva na delovnem mestu

intelektualne, emocionalne (čustvene) in socialne inteligence je energetski potencial podjetja.

#### UPRAVLJANJE LASTNIH ČUSTEV, ZAVEDANJE IN **PREPOZNAVANJE** ČUSTEV DRUGIH

Čustvo se sproži, ko je za nas prišlo do **spremembe**, dobre ali slabe. Če je prva, recimo doživimo veselje, če je druga, pa žalost. Če se počutimo varne, se sproščajo prijetna čustva, če pa se šanjem. Sami se odločimo, ali bomo čustvo pokazali ali ne. Da pa to lahko naredimo, se moramo naučiti čustva prepoznavati. Čustva ni dobro tlačiti vase, kar pomeni, da jih je bolje izraziti. Ni pa vseeno, kje jih izrazimo in kako. V družini, kjer so čustveno ozaveščeni in kjer lahko vsak brez bojazni izrazi svoja čustva, in so temu ustrezno razumljeni in vsak dobi povratno informacijo, ne bo težko z vedenjem obvladovati čustev zunaj tega kroga.

čustva obvladujemo z obna-

Oseba, ki je čustveno inteligentna, se jasno zaveda vzrokov in posledic določenega čustva, ki ga trenutno čuti. Sposobna je oceniti njegovo vrsto, obliko, jakost in trajanje. Zna pa se tudi pravilno odločiti, kaj bo s samim čustvom naredila.

vek**,** ki ne prepozna svojih čustev**,** je zbegan**.** Čustvo **dolgočasja** povzroči, da nas pripravi, da gremo v akcijo, da zapustimo stanje. **Pasivizirajo,** nas čustva kot so zadovoljstvo, sreča, upanje, žalost. **Aktivirajo** pa nas jeza, strah, ljubosumje, zavist. Ker so naša čustva zelo povezana z našo logiko, poskušamo z logiko in vprašanji odkriti, za katero čustvo gre. Vsega tistega, kar si ne znamo razložiti, nas je strah (tisti, ki se vedejo agresivno, se vedejo zato, ker verjamejo v to, da bodo s tem dosegli svoj cilj).

Oseba z visokim emocionalnim kvocientom se zna pravilno odločati, kdaj bo določeno čustvo izrazila s

**tivacije**, tako kot postaja upravljanje čustev **drugih** temelj sodobnega **menedžmenta**. Prepoznavanje vzrokov in posledic čustvovanja drugih je temelj kakovostnega vodenja, sodelovanja, ustvarjanja ter vzdrževanja delovnega vzdušja in pogoj uspešne motivacije. Posebej pomembno je, da čustva drugih ne doživljamo ali ocenjujemo na podlagi lastnega sistema vrednot, saj se lah-

do ljudi in življenja nasploh. Vrsto temperamenta lahko pri sebi in drugem razberemo skozi obnašanje, način in glasnost govora, mimiko, geste in tudi prek avrične komunikacije, torej skozi subtilno energijo, ki jo človek oddaja. Za Hipokrata so bili najpomembnejši telesni sokovi kri, žolč, sluz in vranični sok. Čim bolj so telesni sokovi uravnoteženi, tem bolj je uravnovešeno člove-

**Področje čustvene inteligence (v službi, doma, v šoli, na veselici … in še kje) se je razdelilo na pet osnovnih področij:**

- 1. zavedanje in prepoznavanje lastnih čustev,
- 2. upravljanje lastnih čustev (t. i. management čustev), 3. samomotivacija,
- 4. zavedanje in prepoznavanje čustev drugih,
- 5. upravljanje odnosov

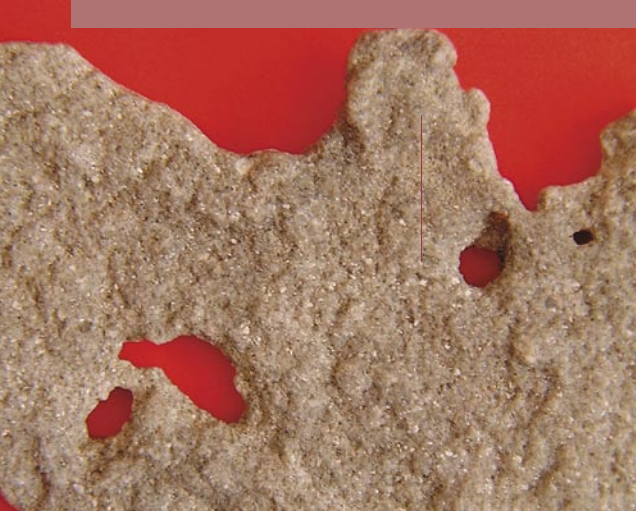

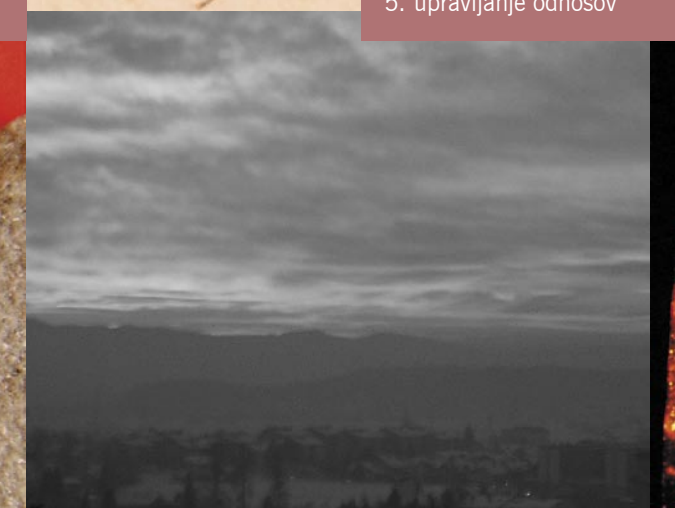

počutimo ogrožene, pa neprijetna. Čustva so zaznave določenega dogodka, na katerega se odzovemo z reakcijo na ta dogodek. Ta zaznava je zunanja ali notranja. Lahko pa je tudi nekaj v nas samih, da se čustvo sproži (na primer potlačena travma). Čustva so logična. Na določeno situacijo se odzovemo čustveno različno in vsak drugače –individualno. Ta logika je lahko tudi napačna, če gre za zablodo. Temu rečemo izkrivljeno doživljanje. Čustev tudi ne občutimo vedno. Nastati morajo ustrezni notranji ali zunanji dražljaji. Ob čutenju zaznavamo rahlo bolečino. Lahko se pojavi strah, jeza, ljubosumje (**agresija)**, zavist, sovraštvo ...

Vsi imamo možnost , da

**Prijetna** čustva so vsa tista, ki naše vrednote potrjujejo. Ta čustva so: zadovoljstvo, sreča, veselje, ljubezen, upanje, zaupanje, zaščitenost. **Neprijetna** čustva čutimo takrat, ko so ogrožene naše vrednote. Ta čustva so: strah, jeza, žalost, ljubosumje, zavist.

**Ljubosumni** so običajno negotovi ljudje. Ta oseba običajno v sebi čuti: jaz sem slab/-a, zato bo odšel/-la. **Zavist** pomeni, da ima nekdo nekaj več kot jaz (nevoščljivost). **Zaskrbljenost** je vezana na prihodnost.

Osnovni smisel čustev je, da nas povežejo z zunanjim svetom. Vsako čustvo nas mobilizira na določeno obliko vedenja. Prilagodimo se na določeno reakcijo. Člo-

specifično vrsto obnašanja. Izbira ustrezen čas in način izražanja – obnašanja. Razmišlja, odloča se strateško in deluje taktično. Zna pravilno oceniti, kaj lahko doseže in česa ne. To pomeni, da je v poslovnem okolju sposobna adaptacije. Upravljanje lastnih čustev pomeni usmerjanje energije čustev v ustrezno obliko obnašanja z namenom realizacije zastavljenega cilja, to se pravi, da osebe upravljajo svoja čustva. Posamezniki, ki tega niso sposobni, čutijo, da so v poslovnem okolju nemočni, da so pogosto »sužnji« lastnih čustev ali pa vzroke za svoje obnašanje vedno krivijo druge.

Razumevanje in upravljanje **lastnih čustev** postaja temelj sodobne **samomo-** ko zelo razlikuje od sistema vrednot drugih zaposlenih.

#### KAKO SMO SI RAZLIČNI …

Poznamo štiri osnovne tipe **temperamenta**, ki jih je v svoji teoriji skušal pojasniti grški zdravnik **Hipokrat** (460–377 pr. n. št.) in pozneje dopolniti rimski zdravnik **Galen** (129–199 n. št.). Temperament (lat. temperamentum: mešanica, pravo razmerje pomešanih telesnih tokov) je področje osebnostne strukture, ki zajema predvsem način čustvovanja in način vedenja. V veliki meri vpliva na naše čustvene odzive, način komunikacije, medsebojne odnose in tudi na delovne zmožnosti. Obarva naš odnos

kovo ravnanje. Na podlagi teh štirih telesnih sokov je Hipokrat razvrstil ljudi v štiri tipe temperamenta: kolerik, sangvinik, melanholik in flegmatik. Če kateri od sokov prevladuje, se to kaže tudi v človekovemu vedenju. Prevladujoči sok sangvinika naj bi bila kri.

Tipični **priljubljeni sangviniki** so čustveni in odkriti ljudje, ki delo spremenijo v zabavo in so nadvse radi v družbi drugih ljudi. Izkoristijo vsako priložnost za zabavo in svoje izkušnje nenehno opisujejo z barvnimi prispodobami. Znajo prisluhniti drugim in so vedno polni optimizma. Sangvinike se navzven najlažje opazi glede na njihova živo obarvana, dinamična oblačila. Radi ima**••** Ključno vprašanje<br>| menedžmenta<br>| postaja, kako menedžmenta postaja, kako tiste, ki doživljajo različna čustva in so zato tudi različno motivirani in orientirani, usmeriti proti istemu poslovnemu cilju.

jo svetle barve, ki pritegnejo pozornost in odsevajo njihov svetel, optimističen značaj. Delovno mesto sangvinika odseva njihov sproščeni slog. Njihove mize so navadno neurejene, in če jo dobro **"**<br>**p**ozo

drugim in nikomur ne želijo povzročati težav. Imajo prirojeno željo, da bi bili vedno v središču pozornosti.

**Popolni melanholiki** so izredni misleci in ljudje, ki resno jemljejo svoje namene. Težijo k popolnosti. Predani so redu in organiziranosti ter cenijo lepoto in inteligenco. Za svoje življenje vedno najdejo najboljši načrt in se nikoli ne lotijo razburljivih podvigov. So resni in odločni ter odlični poslušalci. Po značaju so pesimistični in vedno zadržani. Melanholike spoznamo po popolnosti in urejenosti. Nikoli niso razmršeni, vedno so lepo oblečeni, običajno v temnejše barve in so videti kot

sangvinik govori, popolni melanholik razmišlja, močni kolerik pa dosega. Njegov temperament najlažje razumemo in z njim shajamo, vse dokler upoštevamo njegovo zlato pravilo: »To naredi po moje in to TAKOJ!« Koleriki so podobni sangvinikom po tem, da so odprti, brezbrižni in optimistični. Kolerik zna odkrito komunicirati z ljudmi in ve, da se bo vse dobro končalo, dokler bo on imel glavno besedo. Kolerike bolj zanima funkcija kot videz. Imajo izredno močno

#### **Stari Kitajci so delili ljudi v tri skupine:**

- ljudje, ki se ne zavedajo, kaj se dogaja,
- ljudje, ki se zavedajo, kaj se dogaja, a ne naredijo ničesar, da se kaj zgodi,
- ljudje, ki poskrbijo, da se dogaja.

s prepoznavanjem lastnih čustev in samomotivacijo lahko proaktiven postane prav vsak in s tem dokončno prevzame nadzor nad svojo usodo. Pijača z mehurčki izbruhne, če jo premetavamo. Prav tako se vedejo in sprejemajo odločitve eksplozivni ljudje – takoj, nepremišljeno in na podlagi trenutnih impulzov, in seveda ne glede na posledice. Na drugi strani pa so ljudje, ki bi jih lahko primerjali z mirno stoječo navadno vodo v kozarcu, ki se odločajo premišljeno, njihove odločitve izhajajo

iz njihovih vrednot in načel, vse premislijo in imajo nadzor nad rečmi, ki se jim v življenju dogajajo. Če jih še

čustva na delovnem mestu

So popolno nasprotje kolerikom, ki delajo stvari z določenim namenom, medtem ko flegmatiki plavajo, lebdijo in se počasi gibajo. Flegmatiki so mojstri v reševanju sporov, ki se običajno vnamejo med koleriki. Imajo veliko prijateljev, predvsem zato, ker so izjemni poslušalci. Na delovnem mestu imajo mirni flegmatiki veliko nedokončanih projektov, ki ležijo vsenaokrog. To je posledica njihove neodločnosti, in ne dobro definiranega namena, kaj s projektom pravzaprav

**Težave** na delovnih mestih v današnjem poslovnem svetu so: stres, čustveno izsiljevanje, zlorabe, strah pred **"**

pogledate, se vprašate, ali sploh kdaj kaj najdejo iz tega nereda. In kar preseneča, je izgorelost, mobing, izgubo zaposlitve, negotova prihodnost … pogle<br>splol

to, da navadno res vse najdejo. Priljubljeni sangviniki si tako močno želijo, da bi bili priljubljeni in bi jih imeli ljudje radi, da želijo ugoditi

iz škatlice. Delovno mesto melanholikov je videti tako kot oni, urejeno, popolno in čisto. Vsi dokumenti so tam, kjer morajo biti, knjige so lepo zložene in arhivi sistemsko razvrščeni. Na mizi je zadnji projekt, ki ga delajo, vedno na vrhu. Življenjsko načelo popolnih melanholikov je: če je nekaj vredno narediti, si zasluži, da to naredimo dobro. Zanj ni nikoli pomembno, kako hitro lahko naredi, ampak kako dobro. Ne marajo zapravljati denarja in vedno želijo narediti dobro kupčijo.

**Močni kolerik** je dinamična oseba, ki sanja neuresničljive sanje in se hoče dotakniti nedosegljive zvezde. Vselej cilja, dosega in uspeva. Priljubljeni

osebnost in tendenco, da vse ljudi prisilijo, da gredo v njihovo smer. Koleriki so izmed vseh osebnostih tipov najzahtevnejše in najtežavnejše stranke. Delovno mesto kolerikov je sproščenega videza in jih ne zanima, kako je videti, zanima jih funkcionalnost. Koleriki nimajo spoštovanja do vašega časa ali prostora. Rajši imajo staro mizo, ki dobro deluje, kot novo, ki je dobrega videza.

Glavna značilnost **mirnih flegmatikov** je, da vedno ubirajo srednjo pot. Flegmatiki niso tako čudaški in nimajo posebnosti, kot jih imajo drugi tipi osebnosti. Prav tako nimajo očitnih napak. Flegmatik je lahko srečen kjerkoli in se zna prilagoditi vsakemu položaju.

želijo doseči. Flegmatike »izdajata« mirnost in neodločnost. Nimajo vnaprej določenih ciljev, zato tudi ne razmišljajo naprej. Nič ni čudnega, če se mirni flegmatik domeni za povsem različne stvari ob isti uri na določen dan, ko pa pride čas zmenka, ga ni nikjer in vse skupaj mirno prespi. So najbolj uživaški in radoživi ljudje, potrebujejo pa pozitivno motivacijo.

#### PROAKTIVNO DELOVANJE

Biti v življenju proaktiven pomeni prevzemati pobudo in odgovornost za svoje življenje, izkoristiti svoje potenciale ter imeti vajeti in moč nad svojimi odločitvami. Z samozavedanjem,

tako pretresaš, ostanejo mirni, zbrani in osredotočeni. Njihovo vedenje in odločanje je torej proaktivno.

Eksplozivni ljudje se namreč pogosto počutijo žrtve drugih, usode in nesreče, ki jih doleti. Imajo se za nemočne žrtve v rokah višje sile in prepričani so, da sami ne morejo napraviti ničesar, da bi bilo drugače. Vsega so krivi drugi, vse se je zarotilo proti njim in vsi so jim kaj dolžni. Namesto da bi prepoznali, da je težava v njihovem vedenju in mišljenju, se jih hitro lahko užali, za vse obtožujejo druge, se jezijo in počnejo reči, ki jih pozneje obžalujejo, večno čakajo, da se jim bodo reči zgodile, tarnajo in se spreminjajo samo, če je to res nujno potrebno.

# metodologija ITIL **Dobra praksa pri integraciji IT-oddelka**

Velike organizacije si sodobnega poslovanja brez pomoči IT-ja na vsakem koraku ne morejo niti zamisliti. In kako optimalno izkoristiti IT-storitve pri poslovanju? Odgovor je: ITIL.

#### **Piše: Štefan Hozjan**

stefan.hozjan@mojmikro.si

I-oddelek, služba, sektor<br>
... ali kakorkoli to pač<br>
imenujejo v posameznih<br>
nodistijh is u sobijh latih T-oddelek, služba, sektor ... ali kakorkoli to pač podjetjih je v zadnjih letih nedvomno eden izmed najpomembnejših členov organizacije. Ne glede na to, ali se omenjena organizacija oz. podjetje ukvarja s proizvodnjo, storitvami ali le trgovino. Tako rekoč povsod so podatki zapisani v elektronski obliki, njihova informacijska pot pa je bolj ali manj kompleksna. Seveda potrebuje ustrezno podporo strojne opreme, programske opreme in ne nazadnje ljudi, ki sodelujejo v tej verigi. Direktor informatike (CIO – chief information officer) je ključni človek, ki mora tesno sodelovati z vodstvom (upravo) podjetja in ima pomembno besedo pri pripravi strategije poslovanja, saj bodo pri tem zagotovo uporabljali storitve informacijske tehnologije. Zato mora imeti dober CIO veliko mero menedžerskih in komunikacijskih sposobnosti, da lahko uspešno zgradi trden **most med informatiko in poslovanjem**.

Seveda pa mora predvsem prvenstveno dobro obvladati svoj osnovni »posel« – informatiko. V velikih organizacijah je informacijski tok navadno zelo zapleten, zato se je v preteklosti pojavilo kar nekaj smernic in metodologij, ki omogočajo čim bolj optimalno delovanje vseh servisov, ki jih ponuja IT. In dober CIO bo seveda s pridom uporabil takšne metodologije. Eno od njih si bomo pobližje ogledali v pričujočem članku.

#### KAJ JE ITIL

Metodologija ITIL (Information Technology Infrastructure Library – knjižnica IT-infrastrukture) je postala v zadnjih letih precej priljubljena tudi v slovenskih podjetjih. Omogoča namreč zelo dobro integracijo ITprocesov v druge procese, ki tečejo znotraj podjetja. Poleg tega je metodologija ITIL prilagodljiva velikosti in tipu organizacije. In kaj se sploh

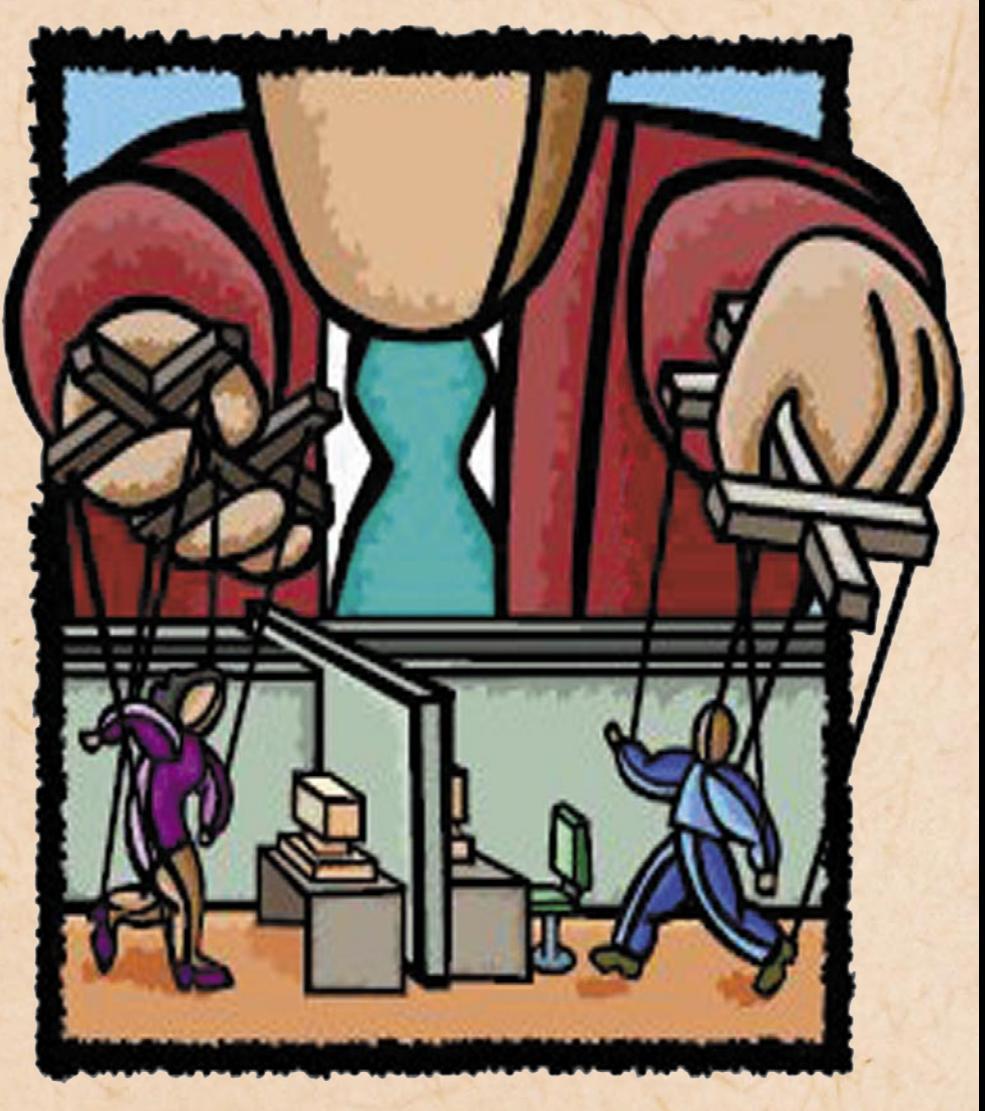

skriva pod famozno, na prvi pogled malce nerazumljivo kratico ITIL? Dejansko gre za celovito zbirko dokumentov, ki vsebujejo opise in **napotke**, **kako uvajati in uspešno upravljati IT-storitve**, ti napotki pa izvirajo iz **najboljših praks** (best practises) upravljanja s storitvami.

#### MALCE **ZGODOVINE**

**"**

Veliki IBM je že v zgodnjih osemdesetih letih izdal štiri publikacije, ki so obravnavale koncepte upravlja-

**10** V zadnjih letih<br> **10** je ITIL postal<br>
tudi mednarod je ITIL postal tudi mednarodni standard za upravljanje IT-storitev, ki ga poznamo kot **ISO/IEC 20000.** 

nja s sistemi. Poimenoval jih je *Sistem za upravljanje informacijskih sistemov* (A Management System for the Information Systems*)*. Te publikacije so tvorile nekakšen temelj prvi izdaji knjig ITIL (**ITIL 1**), nastale pa so pod okriljem angleškega Urada za trgovino britanske vlade (CCTA – Central Computer and Telecommunications Agency). Tam so namreč med prvimi (že leta 1992) spoznali, da so zelo odvisni od storitev, ki jih ponuja IT. Poleg tega se je izkazalo, da so posamezni oddelki vlade in javnih služb neodvisno razvijali svoje načine upravljanja z IT-jem. S takšnim pristopom so podvajali delo in seveda povečevali stroške poslovanja. In iz vseh teh razlogov so razvili in izdali serijo knjig ter jih poimenovali ITIL. Takšno ime je nastalo predvsem iz razloga, da

ni šlo za formalni standard, ampak le za **priporočila** na osnovi že omenjenih dobrih praks.

Vsa stvar pa ni preveč zaživela vse do leta 2000, ko je na temeljih CCTA nastal OGC (Office for Government Commerce). Vključil se je tudi velikan iz Redmonda – Microsoft, ki je uporabil ITIL kot osnovo za svoje ogrodje **MOF** (Microsoft Operations Framework).

#### ITIL-MODULI

Da bi pospešili uporabo ITIL-a so združili logično povezane publikacije v pakete/module:

- Zagotavljanje storitev
- Podpora storitvam
- Upravljanje infrastrukture IKT
- Načrtovanje uvajanja upravljanja storitev
- Upravljanje aplikacij
- Poslovna perspektiva
- Upravljanje varnosti

Vseh sedem modulov skupaj tvori celoto okvira ITIL. **Zagotavljanje storitev** *(Service Delivery)* zajema procese, potrebne za načrtovanje in zagotavljanje kakovostnih IT-storitev.

**Podpora storitvam** *(Service Support)* opisuje procese, povezane z vsakodnevnimi dejavnostmi podpore in vzdrževanja v zvezi z zagotavljanjem IT-storitev.

**Upravljanje infrastrukture** *IKT (ICT Infrastructure Management)* zajema vse vidike upravljanja infrastrukture IKT, od prepoznavanja poslovnih zahtev, razpisnih postopkov do preizkušanja, namestitve, uvajanja in stalnega delovanja ter optimiranja komponent IKT in IT-storitev.

**Načrtovanje uvajanja upravljanja storitev** *(Planning to Implement*

*Service Management)* se

ukvarja z vprašanji in opravili načrtovanja, uvajanja in izboljševanja procesov upravljanja storitev v organizaciji. Rešuje tudi zadeve v zvezi s kulturnimi in z organizacijskimi spremembami, z razvojem vizije in strategije ter najustreznejšo metodo pristopa.

**Upravljanje aplikacij** *(Application Management)*  opisuje način upravljanja aplikacij od začetnih poslovnih potreb skozi vse faze življenjskega cikla aplikacije, vključno z njeno odstranitvijo. Zelo pomembno je zagotavljanje povezanosti projektov in IT-strategij s poslovnimi projekti in strategijami prek celotnega življenjskega cikla aplikacije, kar poslovanju zagotavlja najboljši izkoristek naložbe.

**Poslovna perspektiva** *(Business Perspective)* z nasveti in s smernicami razlaga IT-osebju, kako lahko prispeva k poslovnim ciljem

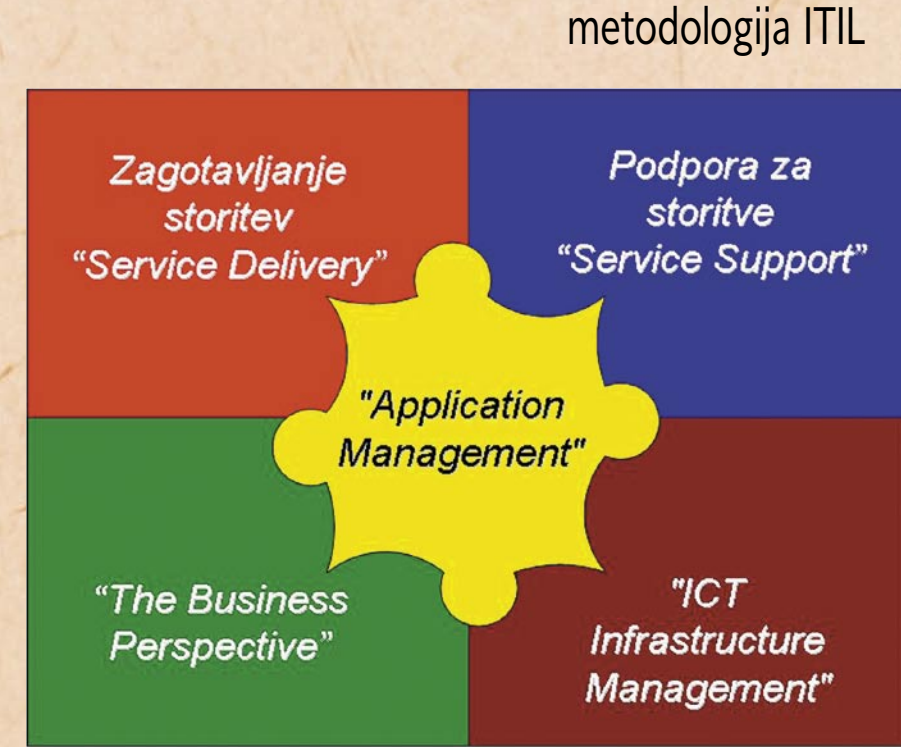

in kako je mogoče vloge in storitve bolje uskladiti in uporabiti, da je prispevek k poslovnim ciljem čim večji.

**Upravljanje varnosti** *(Security Management)* podro-

bneje obravnava postopek načrtovanja in upravljanja določene ravni varnosti za informacije in IT-storitve, vključno z vsemi vidiki, ki so povezani z odzivi na varnostne incidente. Vključuje tudi ocenjevanje in upravljanje tveganj in ranljivosti ter uvedbo stroškovno upravičenih protiukrepov.

Med najbolj priljubljene sta se uvrstila paketa Zagotavljanje storitev in Podpora storitvam.

# INformatik, prva brezplačna spletna revija, namenjena informatikom!

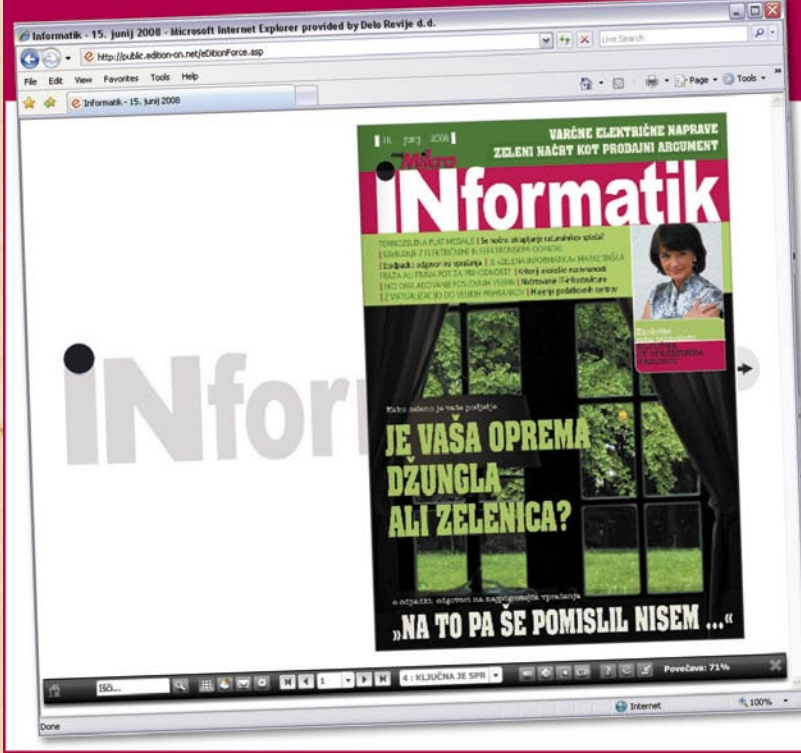

Kje? Na www.mojmikro.si.

#### mreža

## metodologija ITIL

Prvi modul, torej Zagotavljanje storitev (Service Delivery) zajema proaktivne vidike zagotavljanja storitev in je sestavljen iz procesov:

- Upravljanje ravni storitev (Service Level Management)
- Upravljanje financ za storitve IT (Financial Management For IT Services)
- Upravljanje zmogljivosti (Capacity Management)
- Upravljanje razpoložljivosti (Availability Management)
- Nepretrganost IT-storitev (IT Services Continuity)

Drugi modul, Podpora za storitve (Service Support) pa je sestavljen iz procesov:

- Služba za podporo (Service Desk)
- Upravljanje z incidenti (Incident Management)
- Upravljanje s težavami (Problem Management)
- Upravljanje sprememb
- (Change Management) • Upravljanje izdaj (Release Management)
- Upravljanje konfiguracij Configuration Management)

Sicer pa je glavno sporočilo ITIL-a, da so IT-storitve namenjene izključno podpori poslovanju ter njihovemu učinkovitemu in uspešnemu delovanju. Uporabniki ITILa so strokovnjaki za informacijsko tehnologijo, ki se ukvarjajo s storitvami IT in potrebujejo podroben vpogled v procese in postopke upravljanja IT-storitev, predvsem zaradi želje po dobrem upravljanju IT. V zadnjih letih pa je ITIL postal tudi mednarodni standard za upravljanje IT-storitev, ki ga poznamo kot **ISO/IEC 20000**.

#### ITIL v3

ITIL sledi trendom informacijske tehnologije in se nenehno **posodablja**. Zato

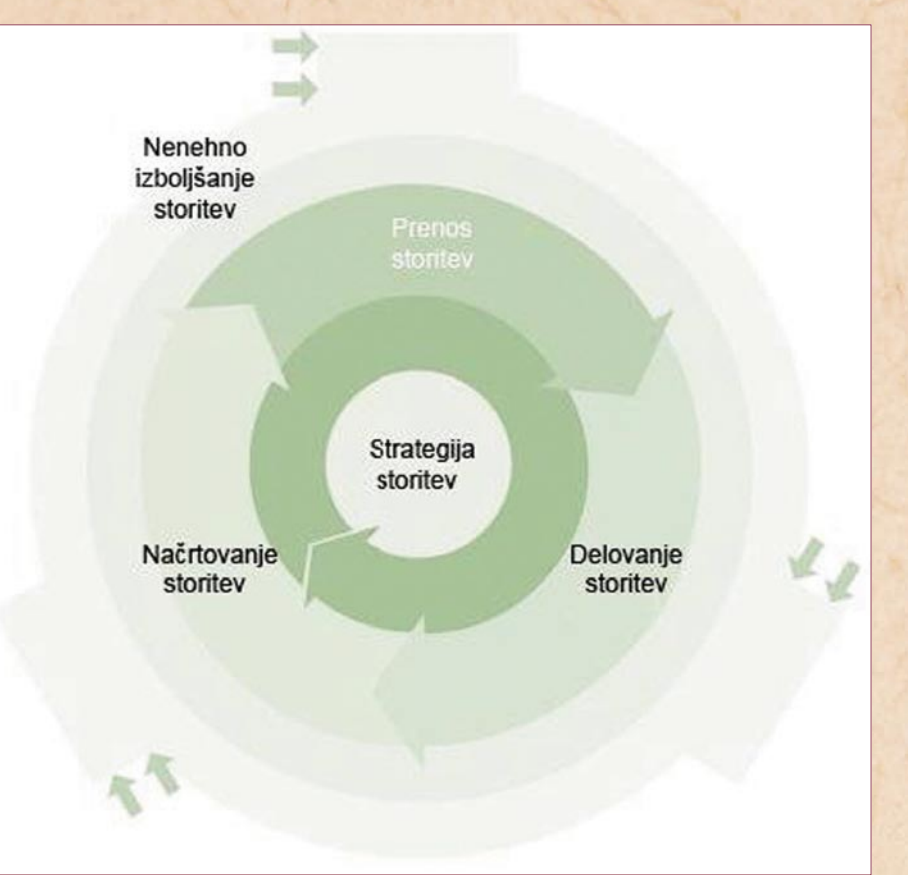

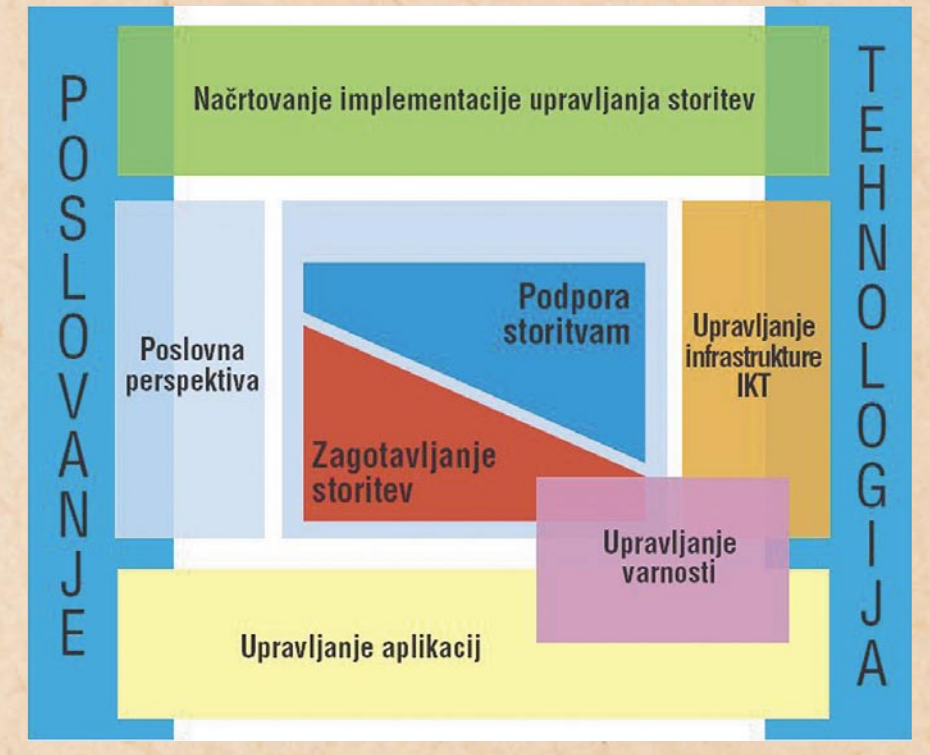

je že omenjena angleška gospodarska zbornica OGC septembra 2007 izdala prenovljeno serijo publikacij in jih poimenovala ITIL v3.

Gre za precej posodobljeno zbirko najboljših praks za celoten življenjski cikel IT- storitev, ki sega od strategije pa vse do umika storitev iz produkcijskega okolja. Nova generacija priporočil je ustvarjena s ciljem podati konkretnejša navodila, kako učinkovito upravljati IT. Prejšnja različica (ITIL V2) je bila namreč usmerjena v to, kaj morajo upravitelji ITsistemov početi, tretja generacija pa podaja zlasti priporočila, kako to opraviti.

Zato so avtorji dosedanje gradivo precej posodobili in ga strnili v pet naslovov: • Strategija storitev (Service Strategy),

- Načrtovanje storitev (Service Design),
- Prenos storitev v izvedbo (Service Transition),
- Operativna izvedba (Service Operation),
- Izboljšave storitev (Continual Service Improvement).

ITIL v3 je torej bolj praktičen komplet priporočil za vse udeležence IT-procesov, ki priznava in vključuje tudi obstoj drugih standardov in priporočil, kot so Six Sigma, CobiT (Control Objectives for Information and related Technology) in drugi.

#### KAKO SE LOTITI UVAJANJA

Preden skušamo odgovoriti na zgoraj zastavljeno vprašanje, se vprašajmo, zakaj pa

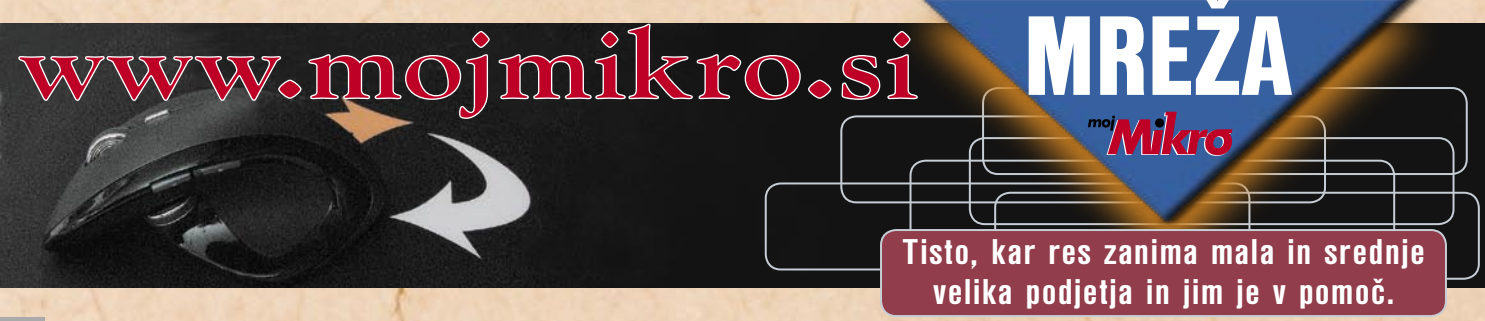

bi sploh uporabili priporočila ITIL? Nekaj odgovorov se ponuja samo po sebi:

- Informatiko želimo čim bolj prilagoditi poslovanju.
- Zmanjšati želimo skupne stroške lastništva (TCO).
- Izkazati želimo upravičenost vlaganja sredstev (»value for money«) in donosnost investicij (ROI).
- Izboljšati želimo uspešnost izvajanja projektov.
- Informacijsko tehnologijo želimo uporabiti za povečanje konkurenčne prednosti.
- Zagotoviti želimo zahtevane IT-storitve ob določenem času in po dogovorjeni ceni v okviru pogodbe (SLA).

V večjih organizacijah so informacijski sistemi oz. njihove komponente navadno neusklajeni in nepovezani, saj so praviloma rasli vzporedno z rastjo same organizacije. Ponekod je informacijska tehnologija popolnoma vpletena v poslovne procese, ponekod pa veliko manj, kot bi si želeli ali pa je mogoče doseči. Ponekod je potrebno malo, ponekod pa veliko truda, da se izgradi in oblikuje učinkovit in prilagodljiv sistem, ki bo v veliko podporo pri izvajanju poslovnih procesov, obenem pa bo dovolj prilagodljiv za rast ali spremembe poslovanja.

Proces prenove organizacije je navadno sestavljen iz štirih korakov, ki si v obliki vprašanj logično sledijo skozi analizo in izvedbo naloge oz. projekta:

#### 1. *Kje smo oz. kakšno je trenutno stanje?*

V tem prvem koraku podrobno pregledamo organizacijo in še posebej informacijsko podporo poslovnim procesom. Popišemo infrastrukturo in aplikacije ter analiziramo pretok informacij. Navadno kaj hitro ugotovimo, da je prenova potrebna.

#### 2. *Kam hočemo priti oz. kakšno je želeno stanje?*

Opredeliti moramo cilje prenove, si zadati vizijo in ustrezno strategijo za doseganje teh ciljev in vizije.

3. *Kako bomo do tja prišli oz. dosegli želeno stanje?*

Določiti moramo načrte za doseganje ciljev in način uresničenja zastavljenih ciljev. V tem koraku moramo tudi analizirati ponudnike informacijske tehnologije in sestaviti kriterije, po katerih jih bomo izbirali.

#### 4. *Smo prispeli tja, kamor smo želeli oz. kako vedeti, da smo dosegli želeno stanje?*

Ta korak izvedemo praviloma po izvedbi, ko analiziramo rezultate in jih primerjamo s stanjem pred prenovo.

Kot vidimo, je proces izvedbe precej kompleksen in dolgotrajen postopek. ITIL predpisuje sistematičen in

strokoven pristop k upravljanju informacijskih sistemov. Le tako lahko pridemo do optimalne izkoriščenosti informacijske infrastrukture, aplikacij in procesov. Če želimo to doseči, moramo dobro razumeti informacijski sistem in razmerja med njegovimi gradniki. V končni fazi lahko dosežemo večje zadovoljstvo uporabnikov, znižamo stroške upravljanja in povečamo produktivnost. Ko pa dosežemo, da se informacijski oddelki prelevijo iz stroškovnih centrov v profitne, pa smo zagotovo izpolnili točko 4.

#### **NAMESTO SKLEPA**

Naj še enkrat ponovimo, da izvedba ITIL ni ne preprosta ne hitra. Zahteva veliko načrtovanja, obvez in trdega dela. Ključnega pomena za uspeh je izbira prave programske opreme in izvajalca, ki je usposobljen za delo s temi izdelki in ima

poglobljeno znanje s podrometodologija ITIL

čja najboljše prakse, ki jo želimo uvesti. Na tem mestu navadno nastopijo »veliki igralci«, kot so IBM (Tivoli in Rational), HP (Service Management), CA (Service Management Accelerator, CMDB) ...

Seveda pa se moramo dobro zavedati, da z nakupom programske opreme še zdaleč nismo uvedli ITIL-a v podjetju! Morda pa programsko opremo (in tudi potrebno infrastrukturo) že imamo, le na pravi način jo moramo uporabiti in integrirati v obstoječe poslovne procese ...

**Nekaj uporabnih povezav:** www.itil.si www.itsmf.si www.normacom.si www.itsmf.org www.itsmfbooks.com www.ogc.gov.uk

п

# Se pomembna pošta izgublja med nezaželeno?

Med tem ko je protivirusno zaščito danes razmeroma enostavno uvesti v e-poštni sistem podjetja, predstavlja upravljanje z nezaželeno pošto še danes težko rešljiv problem. Bistvena lastnost dobrih protivirusnih zaščit je hitra odzivnost – čas med pojavitvijo izbruha oz. grožnje in zmožnostjo preprečitve okužbe zaščitenih računalnikov z novim virusom, mora biti čim krajši.

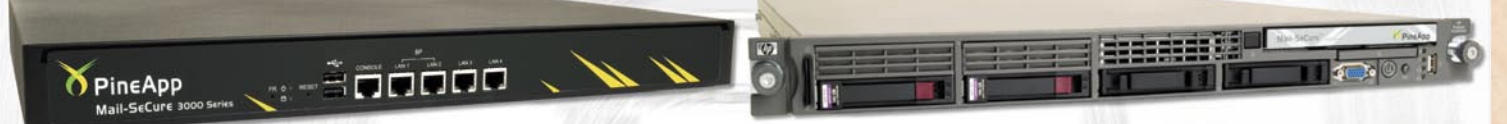

Pri upravljanju z nezaželeno pošto pa imamo opravka z dvema težkima problemoma: z razvrščanjem elektronske pošte na zaželeno in nezaželeno, ki zahteva visoko tehnologijo (dobre algoritme) ter z uporabniškim vmesnikom (z zajemanjem povratne informacije uporabnikov o uspešnosti ali neuspešnosti razvrščanja elektronske pošte).

#### Zaznava novih izbruhov v pičlih dveh minutah

S hkratno uporabo več različnih protivirusnih tehnologij (F-Secure Orion, F-Secure Libra, Kaspersky) izdelki Mail-SeCure povečajo verjetnost, da bodo virusi zaustavljeni z vsaj eno izmed njih. Poleg tega uporablja tehnologiji Zero-HourTM in Recurrent Pattern Detection (RPDTM) podjetja Commtouch, ki omogočata zaznavo novih izbruhov v pičlih dveh minutah od njihovega nastanka. Težavo razvrščanja nezaželene pošte so razvijalci podjetja PineApp rešili na več ravneh: z uporabo metode »greylisting«, metode javnih in zasebnih zbirk znanih pošiljateljev nezaželene pošte (RBL), z analizo grafičnih priponk, s statističnimi metodami (Bayesov klasifikator), hevristični metodami (več kot 2500 pravil), z zbirkami naslovov URL, telefonskih številk in e-poštnih naslovov, z metodami SPF, DomainKeys in drugimi. Uporabnik lahko z vsemi temi tehnologijami rokuje na več načinov - preko klasičnega spletnega vmesnika ali preko rednih poročil v obliki elektronske pošte, ki mu jih pošilja naprava Mail-SeCure.

#### Ugoden način licenciranja

Način licenciranja izdelkov Mail-SeCure ni vezan na število uporabnikov. Dodatno zaposleni oz. nov uporabnik e-pošte v organizaciji ne pomeni dodatnih stroškov licenc. Na ta način Mail-SeCure ostane cenovno dostopen tudi v času recesije za majhna, srednja in velika podjetja.

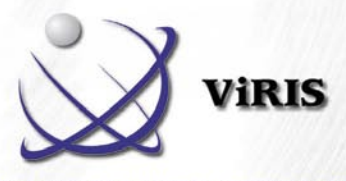

Za več informacij in konkretno ponudbo pišite na info@viris.si ali pokličite na 059 070 900.

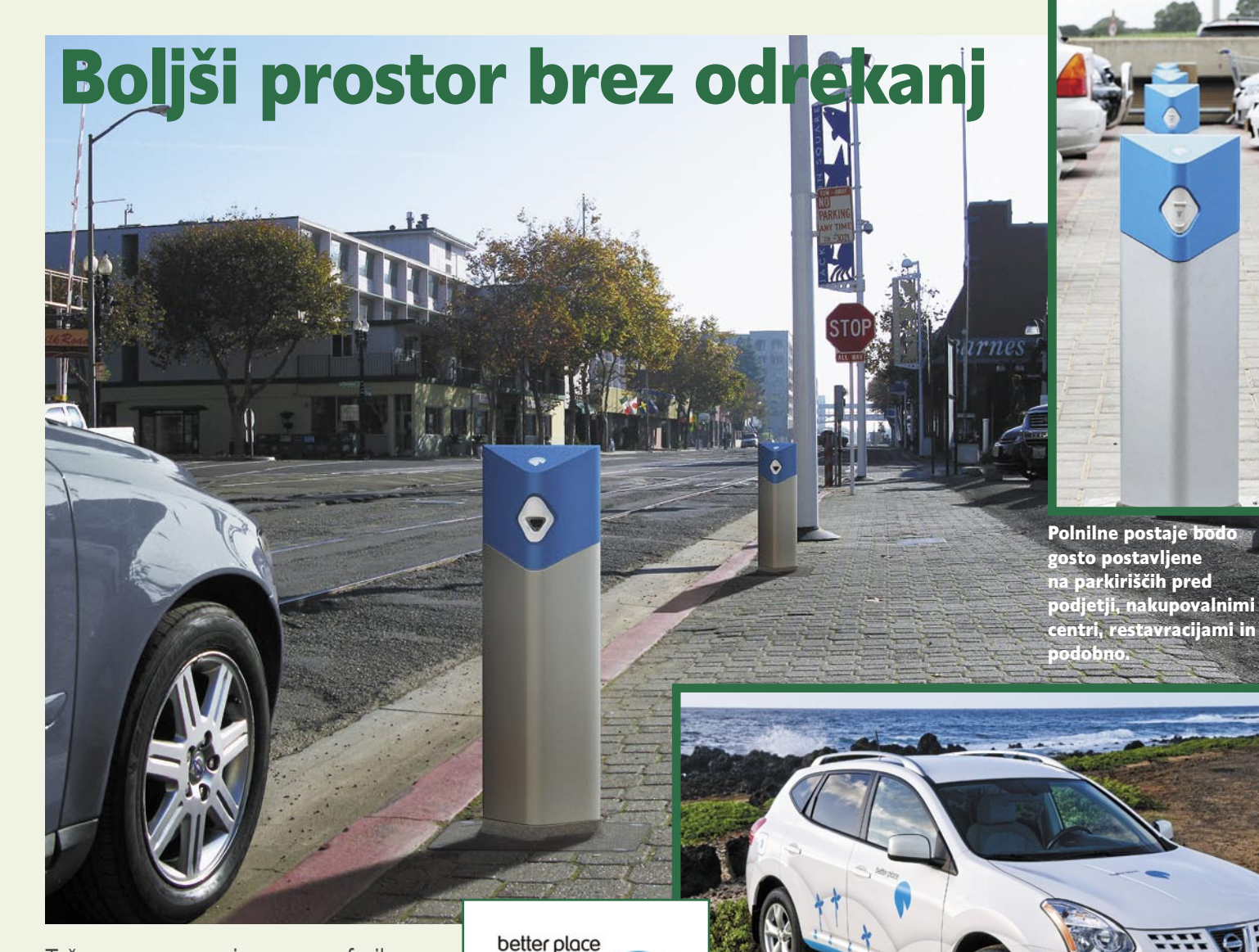

Težavo poznamo vsi: pogon na fosilna goriva je daleč od načel trajnostnega razvoja, poleg tega pa onesnažuje zrak in skrbi za dodatne izpuste ogljikovega

dioksida. Tudi rešitev je tako rekoč na dlani: začnimo se voziti z vozili na alternativni pogon. Najbolj kritična je tukaj beseda alternativni.

**Piše: Boštjan Okorn**

bostjan.okorn@mojmikro.si

Matemativno nikoli ni bilo ljudsko, vedno je zahtevalo določeno sledenje določenemu, s strani bilo ljudsko, vedno je zahtevalo določeno odrekanje ali pa vsaj splošne javnosti ne vedno sprejetemu obnašanju. Predvsem zato vsako jutro znova sprožimo eksplozije v motorju svojega avtomobila. Kaj pa, če bi vam nekdo ponudil povsem nov, dodelan koncept, bi potem sedli v električno gnano vozilo?

Do zdaj so nam ponujali predvsem **mehak prehod**. Z varčnejšimi ali hibridno gnanimi vozili, tu in tam je kdo omenil vodikov pogon, prave revolucije pa vseeno nismo doživeli. Kot da bi se izdelovalci avtomobilov bali presekati vezi z naftnim lobijem. No, projekt **Better Place** kaže povsem drugačen obraz – tudi z vidika **razumevanja avtomobila**. Ta je bil do zdaj večinoma naša last, z njim smo nato vozili po tistih cestah, ki smo si jih sami izbrali, gorivo pa točili na bencinskih servisih, ki so nam bili najljubši ali pa najbolj pri roki.

**Shai Agassi** od leta 2007 razmišlja precej drugače. Izraelec, ki je do takrat vodil oddelek za izdelke in tehnologijo pri nemškem SAP-u, je uvidel, da z mehkim prehodom na nova pogonska sredstva ne bo nič. Po njegovem mnenju, denimo, hibridni pogon zgolj po nepotrebnem podaljšuje našo odvisnost od fosilnih goriv.

dobavo avtomobilov koncern Renault-Nissan.

Better Place je projekt, na podlagi katerega bi lahko dobili povsem nov pogled na svet avtomobilizma. Trenutno je glavni partner za

Pri tem ne govori na pamet. Analize so namreč pokazale, da je električni pogon najboljša možnost, saj omogoča racionalno porabo energije, ki je lahko tudi okolju prijazna. Končni cilj projekta tako ni samo zmanjšati negativnih učinkov prometa in z njim povezanih izpustov, pač pa povsem izničiti izpust vseh vozil. Ta cilj bi sicer lahko dosegli tudi

z vodikovim pogonom, a so ocenili, da je tehnologija še daleč od množične proizvodnje, ukrepati pa je treba takoj, s tehnologijo, ki je na voljo.

Izbrali so litijeve ionske baterije, ki se pojavljajo tudi v drugih konceptih električnih vozil različnih znamk. A Better Place razmišlja širše: ni dovolj predstaviti avtomobil, poskrbeti je treba predvsem za **infrastrukturo**. Zato so se povezali tudi s podjetji za dobavo energije in vladami različnih držav. Žal Slovenije (še?) ni vmes, prvi pa je k projektu pristopil Izrael, ki je v svoji strategiji zapisal, da želi do leta 2020 postati brez-

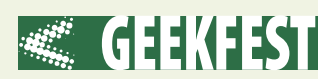

naftna družba. Vključitev Danske je potrditev prizadevanj te države po večji izrabi obnovljivih virov energije, v tem primeru vetra, cilj Avstralije je zmanjšani ogljikov odtis, kalifornijsko področje okrog San Francisca pa se želi predstaviti kot električna prestolnica ZDA. Nazadnje so se v projekt vključili še na Havajih, kjer naj bi do leta 2030 delež čiste energije povečali na 70 odstotkov – danes iz uvožene nafte pokrivajo 95 odstotkov potreb. Projekt je zanimiv še za vsaj 25 držav, s katerimi že potekajo pogovori o vključitvi, zelo blizu je, denimo Francija, ki bi s tem podprla zvezo **Renault-Nissan**, ekskluzivnega ponudnika vozil za Better Place.

Ker je ob pisanju o električnih avtomobilih veliko polemik glede povišanja porabe energije iz obstoječih virov, velja tu poudariti, da Better Place v vseh svojih predstavitvah poudarja zavezanost

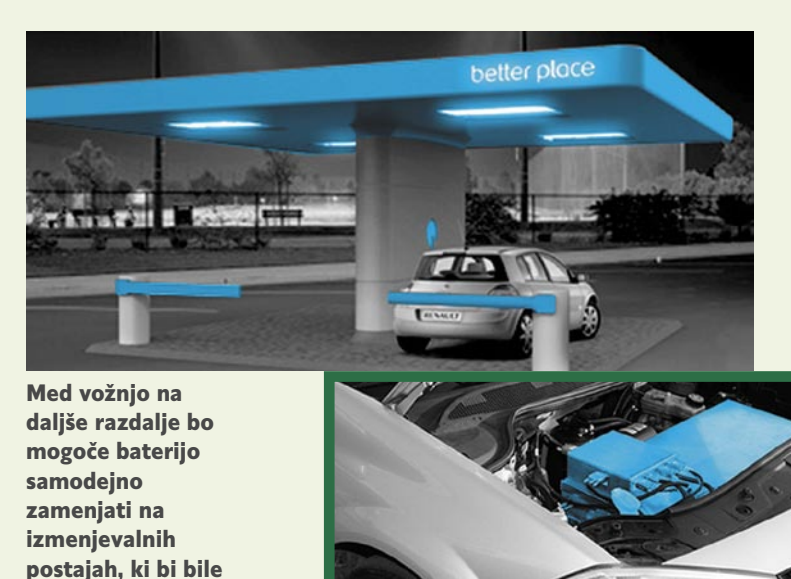

rija dovolj napolnila, da bo mogolahko del sedanjih bencinskih servisov.

če prevoziti vsaj 150 kilometrov, programska oprema pa bo poskrbela, da se bo polnjenje zaključi-

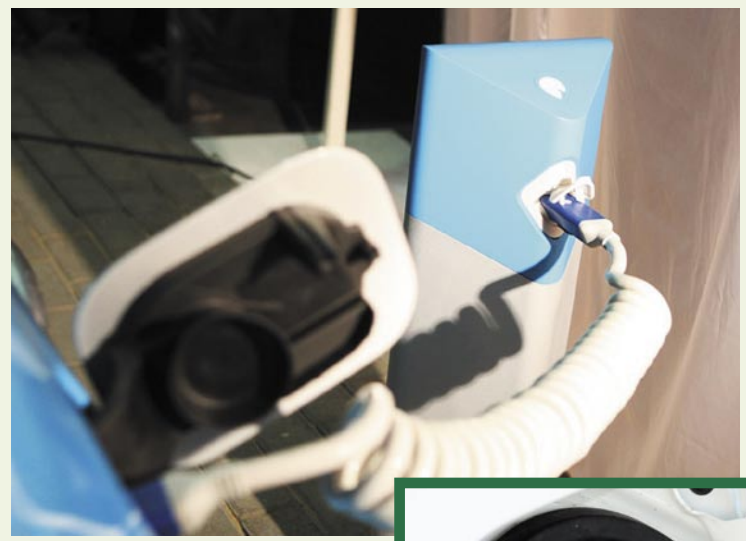

Polnjenje baterije prek posebnega kabla povprečnemu vozniku ne bi smelo povzročati nobenih težav in je precej čistejše kot natakanje goriva.

uporabi energije iz **obnovljivih virov**. Pri tem omenjajo sončno energijo, energijo vetra in energijo iz geotermalnih elektrarn. Le tako nova infrastruktura ne bo ogrozila delovanja obstoječih energetskih sistemov, s takšno energijo gnani avtomobili pa bodo zares zeleni.

Navzven najvidnejši del infrastrukture bodo **polnilna mesta**, ki so jih na določenih področjih že postavili. Videli (in uporabljali) jih bomo lahko na javnih parkiriščih, pred nakupovalnimi centri, podjetji, restavracijami in podobno. Med parkiranjem bi se bate-

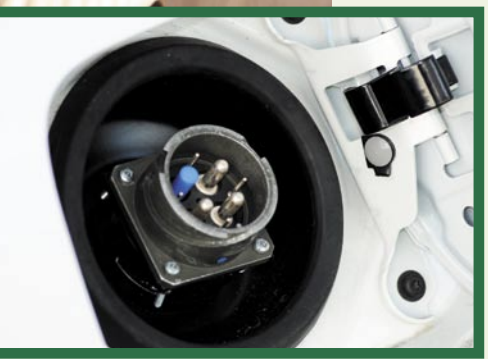

lo, ko bo baterija polna. Jasno je, da je celoten koncept popolnoma odporen na zunanje vplive in varen za končnega uporabnika. Tako bodo pokrili potrebe za večino vsakodnevnih voženj, saj v povprečju ne prevozimo dosti več kot 50 km dnevno.

Seveda pa se kdaj pa kdaj odpeljemo tudi na daljšo pot in v tem primeru je električni avtomobil

do zdaj veljal za občutno slabšo rešitev, saj polnjenje baterij traja predolgo in je neprimerljivo s točenjem goriva na bencinskih servisih. No, bilo je neprimerljivo. Pri Better Placeu so se spomnili odlične rešitve. Na izmenjevalnih postajah, ki bodo stale ob avtocestah in drugih zunajmestnih poteh (tako kot danes bencinski servisi) bodo poskrbeli za povsem **samodejno zamenjavo** baterij. Vozniku pri tem sploh ne bo treba stopiti iz avtomobila, ves proces naj bi bil končan prej kot polnitev posode za gorivo.

Seveda bodo omogočili polnjenje baterije tudi doma, čez noč, a pri tem izrecno zahtevali, da je energija pridobljena iz zelenih vi-

> rov. V Izraelu, na primer, bodo zato uporabljali sončno energijo, v drugih+ državah bolj stavijo na energijo vetra. Pri tem sodelujejo z energetskimi podjetji, saj želijo zagotoviti zadostne količine zelene energije tudi za čas, ko vremenske razmere

niso ugodne. Nasploh zagotavljajo, da je dodatno povpraševanje po energiji lahko koristno tudi s stališča bolj enakomerne porabe. Dejstvo namreč je, da bo večina polnila avtomobile čez noč, kar pri izgradnji infrastrukture še kako upoštevajo. Koncept Better Place naj bi celo poskrbel za stabilizacijo trga energije.

Omenili smo že, da bodo prvi

avtomobili za ta projekt prišli iz koncerna Renault-Nissan. Better Place je poleg tega sklenil še številna tehnološka partnerstva z drugimi podjetji, pri čemer si prizadevajo postaviti standardno osnovo, ki bo omogočala konkurenco pri dobavi komponent, predvsem baterij. Tako bodo dosegli, da njihova cena pade in električni avtomobili postanejo

> V projektu Better Place so usmerjeni k standardizaciji, ki bo omogočila samodejno izmenjavo baterij in preprosto vzdrževanje elektromotorja.

cenovno sprejemljivejši. K sodelovanju bodo sčasoma povabili tudi druge avtomobilske znamke, za zdaj se je odzval Subaru.

Z drugačno filozofijo se Better Place ukvarja tudi pri načinu prodaje avtomobilov. Razmišljajo o podobnem konceptu kot ga poznamo pri mobilni telefoniji. Avtomobili bi bili lahko naprodaj po **subvencioniranih** in zato privlačnejših cenah, lastnik pa bi se zavezal, da bo mesečno porabil določeno količino energije. Na vsak način pa lastnik avtomobila **ne bo tudi lastnik bateri**j, saj le lahko tako dosežejo, da bo menjava na izmenjevalnih postajah tekla nemoteno: baterija bo last sistema, pred ponovnim polnjenjem jo bodo pregledali in po potrebi izločili.

Če bo Agassiju uspelo prepričati kupce v državah, kjer je projekt že v polnem teku, si lahko obetamo pravo malo revolucijo v svetu avtomobilizma. Samo pomislite: konec bo z izpusti CO<sup>2</sup>, avtomobile bomo kupovali in uporabljali kot mobilne telefone, pri tem pa se nam ne bo treba odreči praktično ničemur – električni pogon lahko prinese kvečjemu dodatne dobrote, kot je štirikolesni pogon z elektromotorjem tik ob vsakem kolesu. A ta del Better Place bolj kot ne prepušča avtomobilskim tovarnam. Projekt se loteva tistega, česar se avtomobilska industrija še ni. Ker ne zna ali pa noče.

Ξ

# Od kvazisnovi do »kocke Borgov«

Kvazisnov za nove čipe, računalništvo kaosa, vdelano prepoznavanje glasu, superračunalnik kot »kocke Borgov« – to so le nekateri primeri idej, raziskav in novosti, ki lahko računalništvo pripeljejo v novo fazo razvoja.

#### **Piše: Esad Jakupović**

esad.jakupovic@mojmikro.si

nformacijske tehnologije se<br>nenehno razvijajo in pogosto<br>se pojavljajo tudi »revoluci-<br>onarne« inovacije, ki lahko<br>prispevajo k hitrejšim premikom nformacijske tehnologije se nenehno razvijajo in pogosto se pojavljajo tudi »revolucionarne« inovacije, ki lahko v razvoju. V zadnjem letu je bilo tovrstnih inovacij toliko, da si zaslužijo dodatno pozornost zaradi morebitnega združenega prispevka k novi računalniški revoluciji, navkljub krizi. Vrsti novosti, ki smo jih predstavili pred dvema mesecema, dodajamo izbor najnovejših, ki si zaslužijo našo pozornost, četudi se morda kakšna pričakovanja ne bodo uresničila ali pa bodo počakala na druge čase in drugačne izzive.

#### IT SPET PRIVLAČI **ŠTUDENTE**

Nekaj let po gospodarski in ITkrizi iz obdobja 2001–2003, ki ju je povzročil prenapihnjeni balon »pikakom«, se je zanimanje za študij informatike zmanjšalo in mladi so se bolj odločali za študij bančništva ali financ, kjer so videli več možnosti za zaslužek. Seveda ni bilo nič čudnega v zmanjšanju zanimanja za študij, povezan z industrijo, ki se je našla v krizi. Kot trdi **William Dally**, vodja

oddelka za računalniško znanost na Univerzi v Stanfordu, je zdaj opazna nasprotna reakcija: študenti pogosto razmišljajo o tem, da namesto področja financ izberejo računalniško znanost. Motiva preusmeritve sta boljši zaslužek v informatiki in morebitno zmanjšanje ponudbe delovnih mest v financah. Tudi **John Gallaugher**, profesor za informacijske sisteme na Carroll School of Management na Univerzi v Bostonu, pojasnjuje, da se privlačnost informatike kljub krizi povečuje, zato je IT-industrija zadnje leti pridobila vrednost in postala stabilna. Rast zanimanja za študij informatike je pomembna tudi zaradi več let trajajočega pomanjkanja kadrov na IT-področju, ki je tudi rezultat upokojitve »baby boom« generacije rojenih po drugi svetovni vojni. Ameriški urad za statistiko pri ministrstvu za delo ocenjuje, da so med 30 najhitreje rastočimi poklici obdobju 2006–2016 tudi »analitiki za omrežne sisteme in podatkovne komunikacije«. **Randal Bryant**, dekan šole za računalniško znanost Carnegie Mellon Univerze v Pittsburghu, navaja, da se je število prijav novih študentov v letu 2001 zmanjšalo s 3200 na 1700, v zadnjih dveh letih pa je znova začelo rasti in lani doseglo 2300.

KVAZISNOV ZA NOVE ČIPE

Raziskovalci z univerze McGill so v letu 2005 odkrili novo stanje materije, ki so ga poimenovali **kvazitridimenzionalni elektronski kristal**, izsledke pa so prvič objavili oktobra lani v reviji Nature Physics. Snov je zelo podobna tisti, ki se uporablja za proizvodnjo sodobnih tranzistorjev oz. čipov. Odkritje lahko pripelje do velikih sprememb v razvoju elektronskih naprav. Število tranzistorjev, ki se lahko natlačijo v čip, raste eksponentno in se približno podvoji vsaki dve leti (Moorov zakon). Z zmanjševanjem komponent na čipu pa se začenjajo vplivi nenavadnih zakonov in obnašanj kvantne fizike, ki naj bi verjetno v manj kot desetletju onemogočili nadaljnje krčenje. Kvazi 3D elektronski kristal so odkrili, ko so opravljali raziskave z enim najčistejših polprevodnih materialov pri temperaturi, 100-krat nižji od tiste v medgalaktičnem prostoru, ki je bil izpostavljen najmočnejšemu dolgotrajnemu magnetnem polju na Zemlji – v Magnetnem laboratoriju (Magnet Lab) na Floridi. Dvodimenzionalne elektronske kristale je v letu 1934 napovedal madžarski fizik **Eugene Wigner**, odkrili pa so jih v laboratoriju v devetdesetih letih prejšnjega stoletja. Dr. **Guillaume Gervais**, direktor McGill laboratorija za kondenzirane snovi pri ultranizkih temperaturah pojasnjuje, da so elektroni v 2-dimenzionalnem elektronskem kristalu stisnjeni med dvema materialoma in se gibljejo v ravni kot krogle biljarda. Kvazitridimenzionalni elektronski kristal so odkrili naključno (njegov obstoj ni bil napovedan), ko so v letu 2005 poskus pri zelo nizkih temperaturah izvajali v močnem magnetnem polju v Magnet Labu, ki ga lahko uporabijo samo pet dni na leto. Tretji dan poskusa jim je uspelo elektrone »potegniti« iz ravni v kvazi 3D-sistem, ki, kot pojasnjuje dr. Gervais, »ni prav tridimenzionalni, ampak je vmesno stanje in povsem nov fenomen«. Znanstveniki upajo, da bodo nadaljnje raziskave in uporaba kvazisnovi omogočili preložitev doseganja meje Moorovega zakona za morda celo desetletje.

#### RAČUNALNIŠTVO KAOSA

Beseda kaos ima negativen pomen, ker asociira na nered, ki se mu je treba izogniti. Vodja katedre za biomedicinsko inženirstvo Floridske univerze **William Ditto**, z njim pa tudi ameriška mornarica

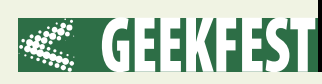

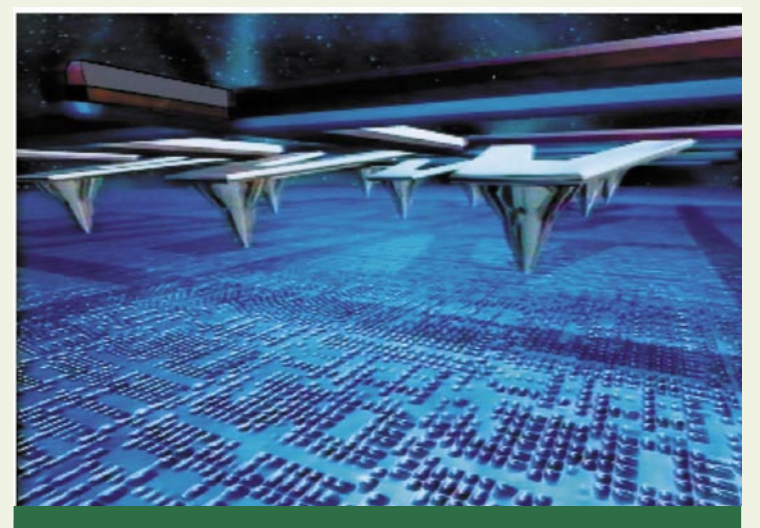

#### Pogled v prihodnost (1)

Raziskovalci v številnih podjetjih razvijajo različne tehnološke rešitve za prihodnost informacijskih in komunikacijskih tehnologij. Navajamo le nekatere napovedi za obdobje med letoma 2012 in 2015:

**Gigabitni internet:** Od leta 2012 bodo gigabitne povezave z internetom prek optičnih vlaken omogočale med drugim prevzem celotnega filma v eni sami minuti.

**Prenosne gorivne celice:** Od leta 2013 bo v prodajalnah mogoče kupiti vodikove gorivne celice za večtedensko napajanje prenosnih računalnikov.

**Pametne hiše:** Ko bodo od leta 2014 ethernetna omrežja v hiši povsod razširjena, bo mogoče prek osrednjega računalnika upravljati vse naprave, od termostata prek luči do varnostnega sistema. Teoretično bo lahko vsaka hiša pametna.

**Shranjevanje s sondami:** Od leta 2015 bo IBM-ov sistem Milipede sposoben z uporabo mikroskopa na atomsko silo zapisovati blizu enega terabajta podatkov na kvadratni centimeter na polimerni površini. Nizi s tisočimi majhnih sond bodo lahko zapisovali ali brali velike količine podatkov bistveno hitreje kot današnji diski.

**Hlajenje z nanobliski:** Od leta 2015 bo v uporabi postopek učinkovitega hlajenja čipov brez ventilatorja z mikroskopskimi nanocevkami, ki bodo sposobne z uporabo električnih nabojev ustvarjati mikrotokove zraka na površini.

... Spreminjanje oblike oz. funkcije kaosnega čipa omogoča sposobnost izkoriščanja kaosa, ki obstaja tudi v standardnem čipu. Kaosni sistemi so tudi zelo organizirani, toda nepravilno. Kaosna logična vrata lahko svojo funkcijo spreminjajo izjemno hitro, ker so zelo občutljivi tudi na najmanjše spremembe okolja (t.i. učinek metulja). William Ditti je lani ustanovil podjetje ChaoLogix in v kratkem načrtuje predstavitev prvega kaosnega čipa.

#### NAVIGACIJA IN LOKACIJSKE STORITVE

Vse več prenosnih naprav ponuja tudi navigacijske (GPS) informacije prek mobilnih, radijskih (wi-fi) ali namenskih omrežij. Če želite na primer v Novem mestu najti picerijo, vas bo do tja po najkrajši poti vodil pametni telefon. Mnogi pametni telefoni med možnostmi vodenja ponujajo tudi **kontekstualne lokacijske informacije**. Najnovejši telefoni omogočajo sprejem tudi najnovejših informacij o stanju prometa in izgradnji cest, in sicer prek zemeljskih ali satelitskih radijskih frekvenc. Novi operacijski sistem za mobilne naprave **Android**, ki ga je razvil Google in potem podprlo tudi združenje Open Handset Alliance, promovira razvoj kreativnih aplikacij, ki podpirajo spreminjanje ročnih naprav v prenosne mini računalnike, s funkcijami telefona v ozadju. Googlovo obvladovanje zemljevidov in kontekstualnih informacij bo lahko pospešilo razvoj

#### Pogled v prihodnost (2)

Futurolog **Ray Kurzweil** je kontroverzen avtor predvsem zaradi svojih knjig, kot sta »Obdobje duhovnih strojev« in »Singularnost je blizu«, ter razprav z najrazličnejših področij, od prihodnosti interneta do človeške nesmrtnosti, veliko pa je pisal tudi o tem, da bo strojna inteligenca prekosila človeško. »Sodim, da bo računalništvo v letu 2029 doseglo raven, ko bomo imeli tako programsko kot tudi strojno opremo, ki lahko delujeta na ravni človeka,« pravi Kurzweil. »Strojna oprema bo dovolj močna, da preseže človeško inteligenco. Celo zdaj je že računalnik za 1000 dolarjev dovolj močan, da prekosi človeško inteligenco na nekaterih področjih. Ko pridemo na stopnjo, kjer bodo imeli računalniki osnovno človeško inteligenco, in to kombiniramo s prednostmi računalniške inteligence, bomo dobili sposobnost izvajanja opravkov, ki daleč presegajo naše fizične možnosti.« Ko gre za internet, Kurzweil poudarja, da bo v naslednjih 10 ali 20 letih potekalo razprostiranje omrežij z večkratnimi povezavami. »Gibljemo se proti vsesvetovnem omrežju, v katerem bodo naše naprave ne le povezane v omrežje, ampak v vozlišča omrežja. Ta bodo zelo majhna, tako da bo na tisoče milijonov vozlišč v našem telesu, v naši obleki, v okolju. Obstajal bo oblak tako računalniških kot tudi komunikacijskih virov. Če boste potrebovali, na primer, milijon računalnikov v pol sekunde, to bo takoj organizirano za vas. Oblaki nas bodo ohranjali zdrave znotraj in se neposredno povezovali z našimi nevroni s ciljem povečanja naše inteligence.« Kurzweil pojasnjuje tudi, kako se bomo branili, da majhne biološke ali robotske naprave ne bodo naredile kaosa: »Čez šest ali sedem let bomo imeli sistem za hiter odgovor. Če bi ustvarili Projekt Manhattan (za zaščito ljudi pred novimi biološkimi okužbami, naravnimi ali umetnimi), bi vanj vložili stotine milijard dolarjev in ga končali v dveh letih. Mislim, da bi to bila dobra naložba.«

in zasebni investitorji, verjamejo, da lahko načela kaosa uporabimo za razvoj revolucionarnega čipa, ki bi bil hitrejši, cenejši in prilagodljivejši od današnjih. Dittov čip je **mikroelektronska različica matične celice**, torej lahko prevzame različne funkcije. »**Kaosni čip**« lahko gre pravzaprav še dalje in vedno znova spreminja obliko. Standardni čip namreč vsebuje logična vrata kot osnovne elemente, ki lahko izvajajo le eno funkcijo, medtem ko se v lahko kaosnem čipu logična vrata sproti spreminjajo in izvajajo funkcije po potrebi. Tradicionalni računalniki uporabljajo različne čipe za različne funkcije – centralni procesor, pomnilnik, video pomnilnik, grafični pospeševalnik, aritmetični procesor ... Dittov procesor pa bi se lahko sam spreminjal za funkcijo, ki jo programska oprema potrebuje v danem trenutku.

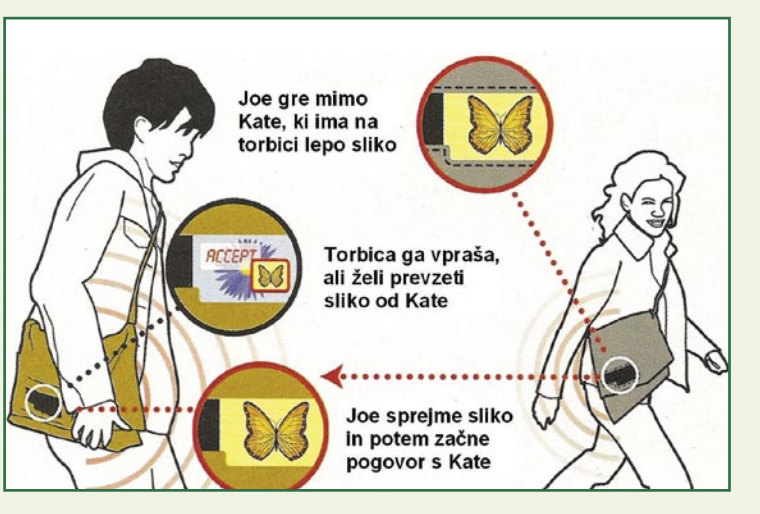

Na primer, pri uporabi Photoshopa se čip pri trenutni potrebi po velikem pomnilniku prekonfigurira v pomnilnik. Če je na primer potrebno izračunavanje, pa se iz pomnilnika spremeni v glavni procesor, pri igranju se pretvori v grafični čip

informacijske ere, zasnovane na lokacijskih storitvah.

#### VIRUSNA MODA

Raziskovalci iz MIT Media Laba so razvili modne pripomočke, katerih vzorci in risbe se

spreminjajo po želji lastnika, natisnjene detajle pa je mogoče brezžično izmenjavati. Cilj projekta, poimenovanega **UrbanHermes** je prevzem namigov iz interneta in njihova uporaba na modnih detajlih. Glavna zamisel je prikazovanje digitalnih slik in vzorcev na **OLED-zaslončkih**, vdelanih v obleko, z možnostjo posodabljanja in spreminjanja. Detajli se bodo lahko brezžično izmenjevali za prikazovanje na oblekah drugih ljudi, s čimer se bo lahko širila nekakšna »virusna moda«. Lastnik slike ali vzorca bo lahko omogočil ali onemogočil njihov brezžični prenos. Vzorce in slike bo lahko spreminjal iz lastne knjižnice, s prevzemom od drugih ali z naročanjem na ponudbo oblikovalcev. Ideja o integraciji OLED-zaslonov v obleko ni nova, medtem ko je zamisel o »virusni modi« inovativna. Prenos naj bi potekal prek bluetootha ali infrardeče tehnologije na manjši oddaljenosti

#### SPLETNI »PATRIOTIZEM«

Sporni **domoljubni zakon** (Patriot Act), ki ga je na zahtevo predsednika Busha leta 2001 sprejel ameriški kongres, ima verjetno tudi svojo internetno različico. Informacija je posredno prišla od **Richarda Clarka**, nekdanjega »protiterorističnega« svetovalca ameriškega predsednika Carterja in tudi Busha do leta 2003, ki je to povedal Lawrencu Lessigu, ustanovitelju Centra za internet in družbo Stanfordske pravne šole. Lessig je na nedavni konferenci Brainstorm Tech revije Fortune povedal, da ameriška vlada pričakuje **spletno različico 11. septembra**, ne nujno s strani Al Kajde. Po njegovih besedah naj bi šlo za množični zlonamerni dogodek, ki bi pripeljal do nestabilnosti in nevarnosti interneta, na kar bi ameriška vlada odgovorila z zakonom, imenovanim Patriot Act. (PA-TRIOT je kratica domoljubnega imena »Uniting and Strengthening America by Providing Appropriate Tools Required to Intercept and Obstruct Terrorism« – združevanje in krepitev Amerike z zagotavljanjem ustreznih orodij, potrebnih za prestrezanje in onemogočanje terorizma). Zakon so razglasili v pičlih 20 dneh po 11. septembru. Lessig je udeležence konference spomnil, da je nekdo vprašal pravosodno ministrstvo,

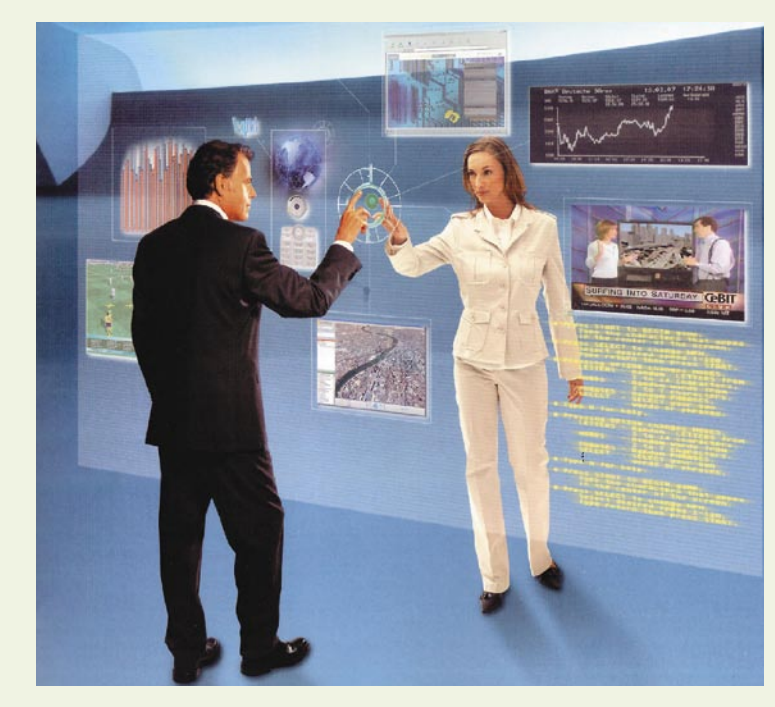

kako je bil lahko tako obsežen akt pripravljen in sprejet v tako kratkem času, na kar so pojasnili, da je akt pri njih ležal 20 let in samo čakal na pravi povod za sprejetje. »Seveda je zakon poln vseh vrst norosti, ki spreminjajo način, kako se ščitijo oz. ne ščitijo civilne pravice,« je povedal Lessig. »Zato sem na večerii vprašal Clarka, ali obstaja ekvivalent Patriot Acta, ki samo čaka na kak odločilen dogodek kot opravičilo za radikalno spremembo načina delovanja interneta. Odgovoril mi je: 'Seveda, obstaja!'« Lessig kot »odločilen dogodek« navaja morebitni virusni napad na varnost ali promet v mestu ali pa vitalen sistem, kot je oskrbo z vodo. Izbor Baracka Obame za predsednika ZDA nekaj govori tudi o mnenju Američanov »Patriot-izmu« in ga je treba razumeti tudi kot vnaprejšnji odločilni NE kakršnemu koli blaznemu »i-Patriot-izmu«.

#### **TRIKODER** BLIŽJI STVARNOSTI

Trikoder je magični »dlančnik«, znan iz nanizanke Zvezdne steze, ki lahko v trenutku »od zunaj« diagnosticira bolezni. Naprava je zdaj postala za stopničko bližja resničnosti po zaslugi raziskovalke **Christine Keating** in njenih kolegov z Državne univerze Pensilvanije, ki so za diagnosticiranje uporabili nanotehnologijo, v kateri se elektronika in kemija srečata v istem redu velikosti. Elektrode so prevlekli z genetsko sestavljanko, v kateri se

delci ujemajo s patogenimi delci, kot so hepatitis ali HIV. Ko virus ali bakterija pride blizu, se spoji z ustreznim segmentom in s tem spremeni prevodnost nanoelektrode, ki sproži majcen tranzistor na svojem koncu. Elektrode za zdaj niso ravno idealne, a se jih lahko na tisoče namesti na majhnem prostoru, s čimer se zagotovi statistična zanesljivost merjenja kljub odpovedi nekaterih med njimi. Na istem čipu je mogoče namestiti različno prevlečene nanožice za različne bolezni (»vse v enem«). »Trikoder« omogoča hitro in preprosto diagnostiko. Sedanji prototip je kemični, ne električni, zato nanožice začnejo svetiti namesto, da bi aktivirale kakšno vezje. Naslednja generacija bo seveda digitalna.

#### VDELANO PREPOZNAVANJE GLASU

Prepoznavanje glasu, ki je bilo več kot desetletje pomanjkljiva tehnologija z več razočaranj kot izpolnjenih obljub, je zadnje doživela pomemben napredek. Fordov komunikacijski sistem **Sync Incar**, na primer, je povečal glasovni nadzor na višjo raven, ki omogoča izbiranje glasbe ali brezročne klice z mobilnim telefonom. Boljši sistemi za prepoznavanje glasa potrebujejo veliko računalniške moči, zaradi česar so glavne aplikacije telefonski preklopni sistemi, nameščeni v strežniku. Zaradi hitrega razvoja procesorjev zadnje čase prihaja do uporabe prepoznavanje glasu tudi pri miniaturnih sistemih. Podjetje **Sensory** je na primer na nedavnem sejmu CES v Las Vegasu predstavilo nove mobilne telefone s tehnologijo bluetooth in prepoznavanjem glasu, opremljene s čipom FluentSoft. Mobilni telefoni imajo navadno majhne tipke oz. krmila, pri pogovoru zunaj vidnega polja pa so ukazi, kot je »Preveri stanje baterije« ali vprašanja, kot je »Ali sem povezan?«, zelo koristni. V povezavi s storitvami, kot je Googlov imenik GOOG-411, za aktiviranje z glasom tako opremljene naprave omogočajo glasovno klicanje podjetij celo brez poznavanja telefonskih številk, tudi med vožnjo.

#### OD NAFTE DO »KOCKE BORGOV«

Saudska Arabija ima četrtino vseh svetovnih zalog nafte in proračunski presežek 48 milijard dolarjev navkljub svetovni krizi. Ker pa je nova vrednostna mera pravzaprav informacija, se je vlada Saudske Arabije odločila kupiti **hektoteraflopsni superračunalnik** za novo Univerzo kralja Abdulaha za znanost in tehnologijo (KAUST). 100 teraflopsov pomeni 100 bilijonov operacij s premično vejico v sekundi. Nekdo je to velikost opisal kot kocko, sestavljeno iz 100 kvadratov, od katerih je vsak sestavljen iz 100 vrst po 100 namiznih računalnikov. Takšna »kocka Borgov« (namig na Zvezdne steze) iz milijon računalnikov se bo imenovala Shaheen in za zdaj ne bo tekmovala z vodilnim superračunalnikom – IBM-ovim Roadrunnerjemm z zmogljivostjo 1,7 petaflopsa (1015 flopsov) pri Nacionalnem laboratoriju Alamos, ki je 17-krat močnejši. Za zdaj, saj bo Shaheen postopoma dograjen na vrednost 1 eksaflopsa oz. kvintilijon operacij v sekundi (1018 flopsov). IBM gradi Shaheen v New Yorku, pri tem pa se nihče ne ozira na dejstvo, da je ameriškim podjetjem prepovedana prodaja visokih tehnologij Saudski Arabiji. Tovrstne prepovedi očitno ne veljajo za države s presežkom 48 milijard dolarjev v času, ko se ZDA ukvarjajo s primanjkljaji. Novi superračunalnik bo namenjen za izračune na različnih področjih, od nanotehnologije do raziskav v energetiki.

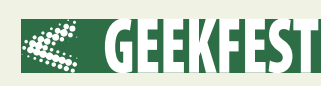

 $\Box \Box x$ 

# Da bodo vaši spomini zanimivi

Po nakupu opreme za digitalno fotografiranje uporabniki s fotografiranjem načeloma nimamo dodatnih stroškov. Tako se z raznih zabav, potovanj in vsakodnevnih vragolij vračamo z desetinami ali celo stotinami bolj ali manj posrečenih fotografij…

#### **Piše: Uroš Florjančič**

uros.florjancic@mojmikro.si

e nedolgo tega smo<br>
vse svoje fotografije<br>
pri lokalnem foto-<br>
grafskem servisu<br>
razvili, jih enkrat ali dvae nedolgo tega smo vse svoje fotografije pri lokalnem fotografskem servisu krat pogledali, nato pa so romale v album ali v za to namenjeno škatlo, kjer najverjetneje še danes čakajo

na boljše dni. Pregledovanje slik je bilo predvsem zaradi manjšega števila teh sicer zanimivo, saj so nazorno prikazovale pripoved ustvarjalca. Pa primerjajmo današnjo stvarnost s tisto izpred nekaj let.

#### TEMATSKA ZABAVA

Ko se s sodobnim fotoaparatom vrnemo z dvo- ali večtedenskega avanturističnega popotovanja, nas na pomnilniški kartici čaka okoli tisoč fotografij in za nekaj ur kakovostnih (upamo) video posnetkov. Ker želimo svojo izkušnjo deliti s prijatelji in družino, jim pripravimo mini tematsko zabavo. Postrežemo jim tipične jedi in pijače z destinacije našega potovanja, ustvarimo primerno vzdušje z glasbo in morebitnimi dišavami. Sledi navdušeno pripovedovanje in opisovanje dogodivščin, s sočasnim prikazom posameznih fotografij na računalniškem zaslonu, velikem televizorju ali še bolje, kar na platnu z uporabo projektorja. Naši gostje bodo v primerjavi z dolgočasnim podajanjem tiskanih

#### Microsoftova brezplačna programska oprema Photo Story 3 vam brez predznanja omogoča izdelavo kakovostnih video

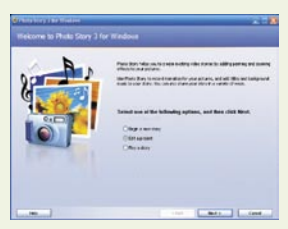

diaprojekcij, z različnimi prehodi, glasbo in opombami v glasovnem in besedilnem načinu. Tudi možnost barvnih učinkov fotografij prispeva k splošnemu vzdušju.

 $\odot$ 

<sup>3</sup> Photo Story 3 for Windows

Import and arrange your pictures

fotografij iz rok v roke, sodobno izkušnjo predstavitve načeloma spremljali z zanimanjem, celotna »klima« pa jih bo za nekaj časa popeljala v svet, ki smo tako pričarali.

#### PRIPRAVITE SVOJO FOTO ZGODBO

Ker pa se tudi najboljših stvari prej ali slej naveličamo, poskrbimo za to, da gostom ob pregledovanju slik ne postane dolgčas. Prvi korak je ta, da vnaprej pregledamo fotografije in v predstavitev vključimo **samo tiste, ki dejansko pozitivno izstopajo**. Enako storimo z video posnetki, če bomo tudi slednje delili z gosti. Pri prikazu fotografij se namesto prikaza posameznih slik raje odločimo za diaprojekcijo, še boljša izbira pa je tudi izdelava »**diaprojekcije« z dodano glasbo v obliki video datoteke**. Video datoteko z brezplačno programsko opremo, malce vloženega časa in primerno glasbo ustvarimo kar sami. In brez skrbi, tudi če niste računalniški genij, bo končni re-

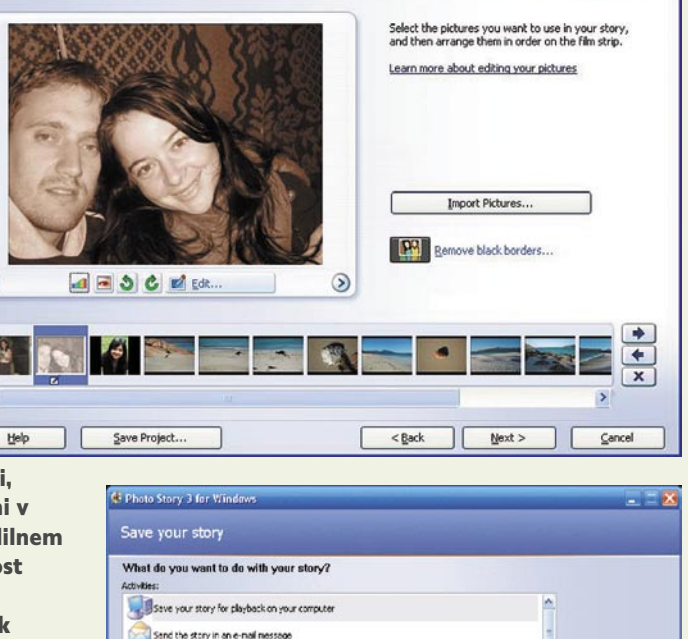

Save your story for playback on a Pocket PC with Windows Media Player 10 Mobile Save your story for playback on a Smartphone with Windows Media Player 10 Mobile

Profile for computers - 2 (640x480)

Help Save Project...

mare in computers - a constraint based full screen and computer (1.7 GHz)<br>processor, 256MB of RAM or higher). We're steel full screen and computer (1.7 GHz)

Learn more about the selected activity Check for more story activities on the Murosoft Web site Specify the location and file name of your story of:Pede Test|ScritPedis.wnv | Browse... |

Quality Sottings

zultat na zavidljivi ravni. Še več, na svoje goste boste naredili izjemen vtis. Pazite le, da »filmčki« ne bodo predolgi.

Za izdelavo lahko uporabite kar Microsoftovo programsko opremo, ki sliši na ime **Photo Story**, zadeva, ki nosi oznako različica 3, je preprosta za uporabo in je za lastnike Microsoftovih operacijskih sistemov **brezplačna** (prenos je po preverjanju legalnosti vašega operacijskega sistema Microsoft Windows možen s spletne strani www.microsoft.com).

S tem programom bomo hitro izdelali zanimive predstavitve, v katere lahko vključimo glasovne in/ali besedilne komentarje, različne prehode med posameznimi

fotografijami, slike opremimo z barvnimi učinki, dodamo glasbo in vse skupaj pretvorimo v video datoteko v formatu WMV v različnih kakovostnih različicah. Zadevo lahko pozneje predvajamo prek računalnika s podprtimi programskimi video predvajalniki ali pa jo vključimo na DVD k drugim dopustniškim video posnetkom in si vse skupaj ogledamo s sistemom domačega kina.

Načeloma dolgočasno pregledovanje slik si lahko tako s kančkom domišljije popestrimo in naredimo privlačno, naši gostje bodo navdušeni, sami pa bomo potovanju dodali kakovosten zaključek.

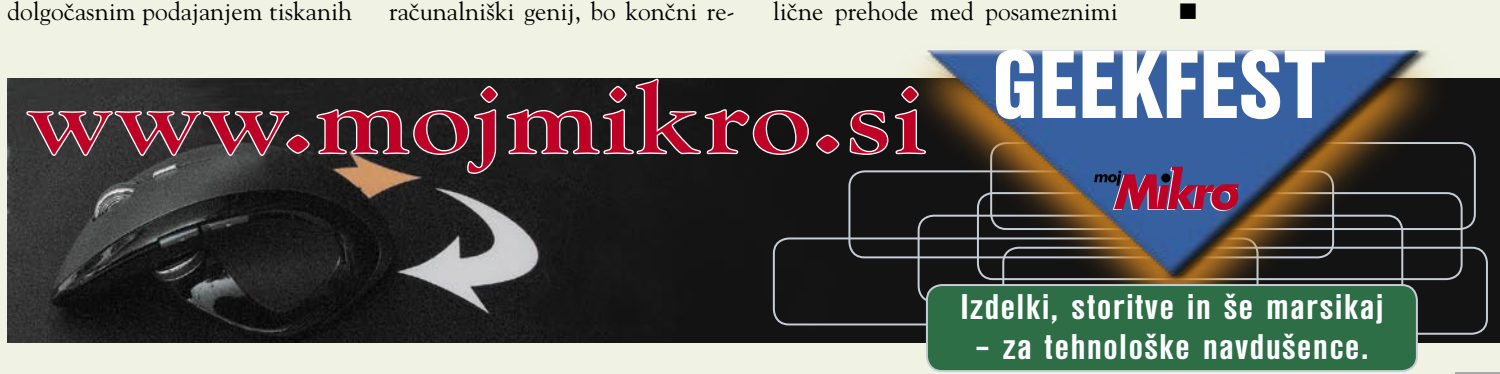

## PROSTI ČAS

raš tudi v resničnem življenju

**Jure Bohing** Dodaj med prijatelje

Jaka Levstek

Janez Cadez

Dodaj med prijatelje

Dodaj med prijatelje

Naloži datoteko s stik

Marjan Kodelja Nastavitve Odjava

Iskany

 $\blacksquare$  2.

# Starši, spoznajte Facebook!

facebook Domov Profil

Poišči prijatelje na Facebook

.<br>Tvoji prijatelji na Facebooku so prijatelji,<br>Nove prijatelje lahko poiščeš s pomočjo

28 Poišči ljudi, ki jih morda poznaš

Jugoslav<br>Petkovic

Vnesi ime ali e-poštni naslov

Poišči nekdanje srednješolske sošolce » Poišči sedanje ali bivše sošolce s fakultete »

Poišči sedanje ali bivše sodelavce

▼ več

<sup>Q</sup> Iskanje oseb

**Kamenko Kesar** 

Dodaj med prijatelje

Dodaj med prijatelje

Dodaj med prijatelje

Tvoja e-pošta: Geslo

1.

Nedavno dodanj

Povabi prijatelje Poišči prijatelje

Vašega gesla ne bomo shranili in se ne bomo obrnili na<br>nikogar brez vašega dovoljenja.

Zvone Štor

Dodaj med prijatelje Peter Luknja

Dodaj med prijatelje

Andrej Nabergoj

odaj med prijatelj

Vsi prijatelj

la Iskanje oseb po e-poštnih naslovih v vašem adresarju Iskanje oseb po e-poštnih naslovih v vašem adresarju je najhitrejši in najučinkovitejši način iskanja prijateljev na Facebooku

3.

Poleg starejšim in manj mladim, je Facebook zanimiv tudi za otroke, čeprav je tem morda bolj pisano na kožo omrežje MySpace. Po zadnjih podatkih ima v Facebooku svoj profil že več kot 250.000 Slovencev in med njimi so tudi otroci. Ti pa potrebujejo nadzor, saj si ne želimo, da bi bili izpostavljeni vsem nevarnostim interneta.

#### **Piše: Jan Kosmač**

jan.kosmac@mojmikro.si

acebook je del interneta in<br>kot takega ga moramo spre-<br>jeti in to upoštevati pri pre-<br>prečevanju, da bi bili otroci<br>izpostavljeni nevarnim spletnim acebook je del interneta in kot takega ga moramo sprejeti in to upoštevati pri preprečevanju, da bi bili otroci vsebinami. Osnova sta izgradnja zaupanja in, vsaj pri mlajših otrocih, skupno (vodeno) raziskovanje. Facebook med prijavo od vas zahteva

#### facebook Domov Profil Prijatelji Prejeto 3 Pogoji uporabe

#### Datum zadnje revizije: september

Dobrodošli na Facebook-u, javnem orodju, ki vas povezuje z ljudmi okoli vas. Storitev in omrežje Facebook (v<br>nadaljevanju: "Facebook" ali "storitev") upravlja podjetje Facebook, Inc. in njegovi poslovni partnerji (v<br>nadalj do sprememb v Pogojih uporabe in ali se z njimi strinjate.

PROSIMO, POZORNO PREBERITE TE POGOJE UPORABE, SAJ VSEBUJEJO POMEMBNE INFORMACIJE O<br>VAŠIH ZAKONITIH PRAVICAH IN DOLŽNOSTIH. MEDDRUGIM SO V NADALJEVANJU OPISANE RAZNE<br>OMEJITVE IN IZJEME, TER NAČELA, PO KATERIH SE BODO REŠEVA

#### Odgovornost

Membership in the Service is void where prohibited. This Site is intended solely for users who are thirteen (13) years of age or older, and users of the Site under 18 who are currently in high school or college. Any regist

potrditev, da ste prebrali pravila uporabe in se strinjate z njimi. V njih piše, da uporaba ni namenjena uporabnikom, mlajšim od 13 let oziroma mlajšim od 18 let, če ne uporabnik obiskuje šole. S tem se je Facebook pravno zaščitil pred odgovornostjo v primeru, ko bi ga uporabljali mladoletni in bi se jim pripetila kakšna neprijetnost. Je pa tudi res, da teh pravnoformalnih »črev« večina uporabnikov ne prebere. Menda pravila v povprečju prebere manj kot 10 odstotkov uporabnikov. Ker pa ni mehanizma, ki bi mlajšim onemogočal prijavo, ti seveda to lahko storijo. Facebook je aktualen tudi med otroci, o njem se pogovarjajo v šoli, in ker so bistveni deli prevedeni v slovenščino, lahko svoj profil preprosto odpre vsak malce iznajdljivejši otrok.

#### PET KORAKOV ZA STARŠE

Uvozi Windows Live Contacts

prijavljen na Facebook

Uvozi AIM Buddy List

Iskanje oseb, s katerimi si pošiljate neposredna sporočila

Ugotovi, kdo od tvojih stikov iz programa AOL<br>Instant Messenger ali Windows Live Messenger je

Priporočamo, da starši otroka, ki je ali želi biti član omrežja Facebook, opravijo pet spodaj opisanih korakov**.** 

**1.korak**: Sprejmite Facebook in tudi sami oblikujte svoj profil.

#### **Še deset družinskih zapovedi**:

- 1. Člani družine naj oblikujejo svoj profil in med seboj sklenejo prijateljstva.
- 2. Poučite družinske člane o pomenu varovanja zasebnosti in kaj morajo storiti, da jo ohranijo tudi znotraj Facebooka (članek v pretekli številki Mojega mikra).
- 3. Razložite jim, kako se objavljeno (predvsem fotografije z ljudmi) širi po omrežju in da lahko to vidi veliko ljudi.
- 4. Uporabljajte Facebook in poskušajte razumeti, kako deluje.
- 5. Če najdete v Facebooku kaj, kar ni primerno, tega ne skrijte, temveč uporabite pri učenju družinskih članov, kaj je in kaj ni primerno in zakaj je tako.
- 6. Učite jih, da je vse, kar objavijo v Facebooku, potencialno javno.
- 7. Redno pregledujte »zid« družinskih članov.
- 8. Mesečno preverjate njihove nastavitve zasebnosti in jih o vsem, kar nameravate storiti, tudi obveščajte.
- 9. Najbližjim dopovejte, da je Facebook prostor, v katerega lahko vstopijo tudi popolni neznanci.
- 10. O Facebooku se redno pogovarjajte na družinskih sestankih.
- Vir: *www.facebookforparents.org*

**2. korak**: Postanite svojemu otroku Facebookov **prijatelj**. To storite tako, da uporabite možnost »Prijatelji« (1) in nato »Iskanje« prijateljev« (2), kjer vpišete otrokovo ime in ga povabite med svoje prijatelje (3). Prošnjo za prijateljstvo bo prejel otrok v svoj profil. Če ga ne bo potrdil, ne bo z vajinim prijateljstvom nič. Zato

 $\overline{\mathbf{a}}$
# PROSTITŽAS

je zelo pametno, da takrat, ko otrok izrazi željo, da bi oblikoval svoj profil, to storita skupaj. S tem tudi poznate njegovo geslo in otrok bo vedel, da če sam ne bo potrdil vabila, ga poste pač vi. Otrok se bo mrščil, a ker je mladoleten, kakšno mo žnost pa sploh ima? Ko boste prijatelji, boste videli, kaj vaš otrok v omre žju pi še in kaj objavlja (fotografije, video). Gre za nadzor, bodite prepri čani o tem. Nič ni narobe, je pa fer, da otrok ve, da ga nadzirate, kajti če bo nadzor prikrit, bo trpelo zaupanje med dru žinski člani. Namesto da sami pova bite otroka, lahko uporabite njegovo geslo in v njegovem imenu povabite samega sebe ter nato v svojem profili potrdite prijateljstvo.

**3. korak**: Poznati morate otroko vo **geslo**, da lahko pregledate nje gov profil. Morda ni odveč postavi ti pravila: z otrokom se dogovorita, da ne sme sklepati prijateljstev brez va še vednosti in privoljenja, ali pa se dogovorite, da lahko med pri jatelje sprejema le najbli žje prija telje in so šolce, če pa dobi pro šnjo od koga, ki ga ne pozna ali pozna le v »elektronski obliki «, pa prija teljstev ne sme sklepati. Ne glede na dogovore in postavljena pravila morate redno pregledovati otrokov **profil** (4), vsaj toliko časa, dokler mu popolnoma ne zaupate. Po glejte vsebino **zidu** (5), a se tu ne ustavite. Kliknite še pri mo žnostih **Podatki** (6), **Fotografije** (7) in Video. Ne pozabite na nameščene aplikacije, saj so tudi te lahko gro žnja otrokovi varnosti. Neka tere zanj preprosto niso primerne. To po čnite redno, na primer enkrat mese čno. V tem koraku lahko tudi dolo čite nastavitve za ohranjanje zasebnosti, kar smo podrobno opi sali v prej šnji številki in je zelo po membno za otrokovo varnost.

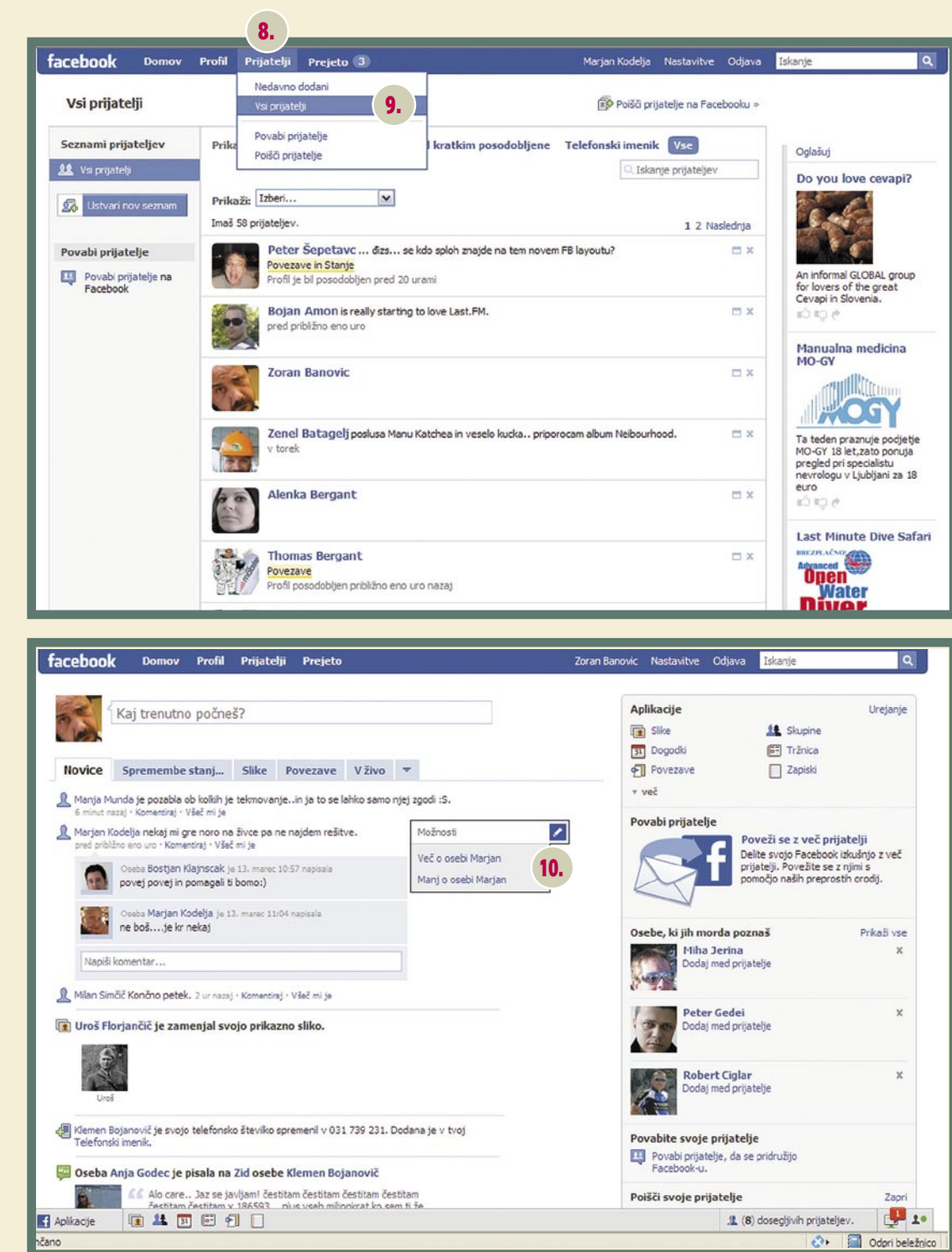

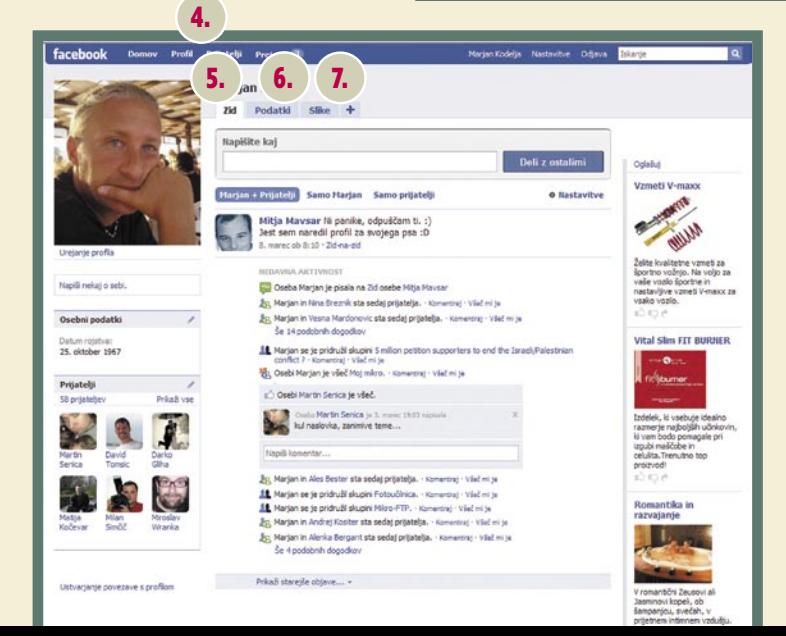

**4. korak**: Kljub dogovoru o sklepanju prijateljstev, morate redno nadzirati tudi s kom je vaš otrok prijatelj. To storite z mož nostjo **Prijatelji** (8) in nato **Vsi prijatelji** (9). Videli boste seznam vseh otrokovih prijateljev. Če bo ste v 3. koraku opazili, da se kateri od njih obnaša neprimerno, ga v dogovoru z otrokom (spet, zaupa nje med vama je zelo pomembno) izbrišite s seznama. Da je izbrisan, ta sploh ne bo vedel, saj mu tega dejanja sistem ne sporoči, vaš otrok pa v prihodnje ne bo več videl njegovih »umotvorov«. Pri tem pa morate biti pazljivi. Otroci med vrstniki v dejanskem življe nju sklepajo socialne povezave, ki so v sedanjem času dokaj tesno povezane z »elektronskim življe njem«. In če s seznama Faceboo kovih prijateljev izbrišete kakšne ga »frajerja«, vaš otrok ne bo več informiran o njegovem početju na Facebooku in se bo lahko v dejan skem svetu počutil izrinjeno.

**5. korak**: Peti korak je povezan z **vmesnikom**, ki ga uporablja te. Pri vsakem vpisu osebe, ki se pojavi v profilu, lahko pri enem

# PROSTI ČAS vodnik po Facebooku

# *Uporabljajte Facebook tudi sami in poskušajte razumeti, kako ta deluje in kaj omogoča. Le tako boste blizu sposobnosti uporabe, ki jo ima otrok, in ga boste lahko nadzirali zaradi njegove varnosti.*

vmesniku določite, da jo boste skrili (tega nikar ne naredite), pri drugem pa se pojavi ikona svinčnika, kjer določite, ali boste v prihodnje od te osebe prejeli več ali manj informacij. Izberite več informacij (10).

Uporabljajte Facebook tudi sami in poskušajte razumeti, kako ta deluje in kaj omogoča. Le tako boste blizu sposobnosti uporabe, ki jo ima otrok, in ga boste lahko nadzirali. Sicer ne dolgo, saj vas bo otrok prej ali slej presegel, vendar ga boste v vmesnem času oziroma času nadzora, naučili, kaj je prav in kaj ne.

Tako kot povsod v spletu je tudi tu zelo pomembno, da geslo, ki ste

SKRIVAJTE GESLO!

#### veliko škodljivejšega.

Poleg tega, da je tajno, naj bo geslo tudi čim **unikatno**, tako da ga nekdo tretji ne bo uganil. Gesla 1234567, abcdefg, osebna imena in podobno, niso primerna, pa čeprav je neka raziskava spleta pred kratkim ugotovila, da skoraj 90 odstotkov uporabnikov uporablja ravno takšna. Pri oblikovanju dobrih gesel veljajo pravila, ki smo jih v naši reviji že večkrat omenili. Če pa se le dogodi, da vam geslo nekdo po domače rečeno »ukrade«, ga poskušajte čim hitreje spremeniti. To lahko storite na dva načina.

Najpreprosteje je, če na osnovni strani Facebooka pri poljih za prijavo kliknete »Pozabil sem svoje geslo« (11) in nato vpišete naslov elektronske pošte (12).

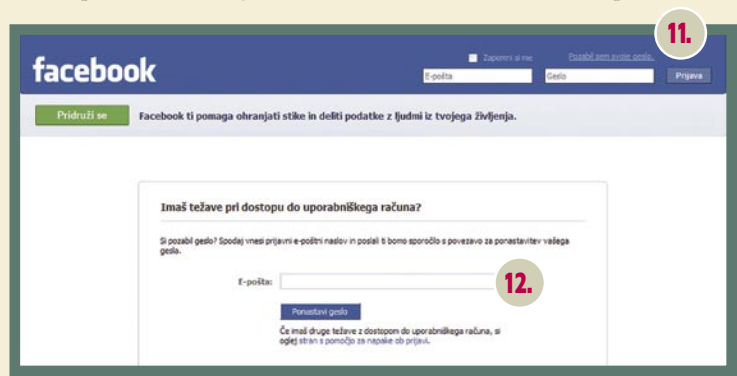

ga izbrali za vstop v omrežje, ostane znano le vam oziroma, kot smo zgoraj zapisali, družinskim članom. Kdor dobi vaše geslo, lahko začne iz vašega profila pošiljati sporočila (spam), nameščati škodljive aplikacije (viruse) oziroma še kaj

# Dodatno branje

Kako sodelovati pri otrokovem spoznavanju interneta? Napotki za starše. Koliko časa na dan je priporočljivo, da otrok uporablja računalnik? Načini omejitve dostopa do spletnih strani. *www.mojmikro.si/v\_srediscu/ razkritje/od\_nadzora\_do\_izgradnje\_zaupanja* Kako izbrati dobro geslo: *www.mojmikro.si/v\_praksi/ nasveti/izbrati\_dobro\_geslo*

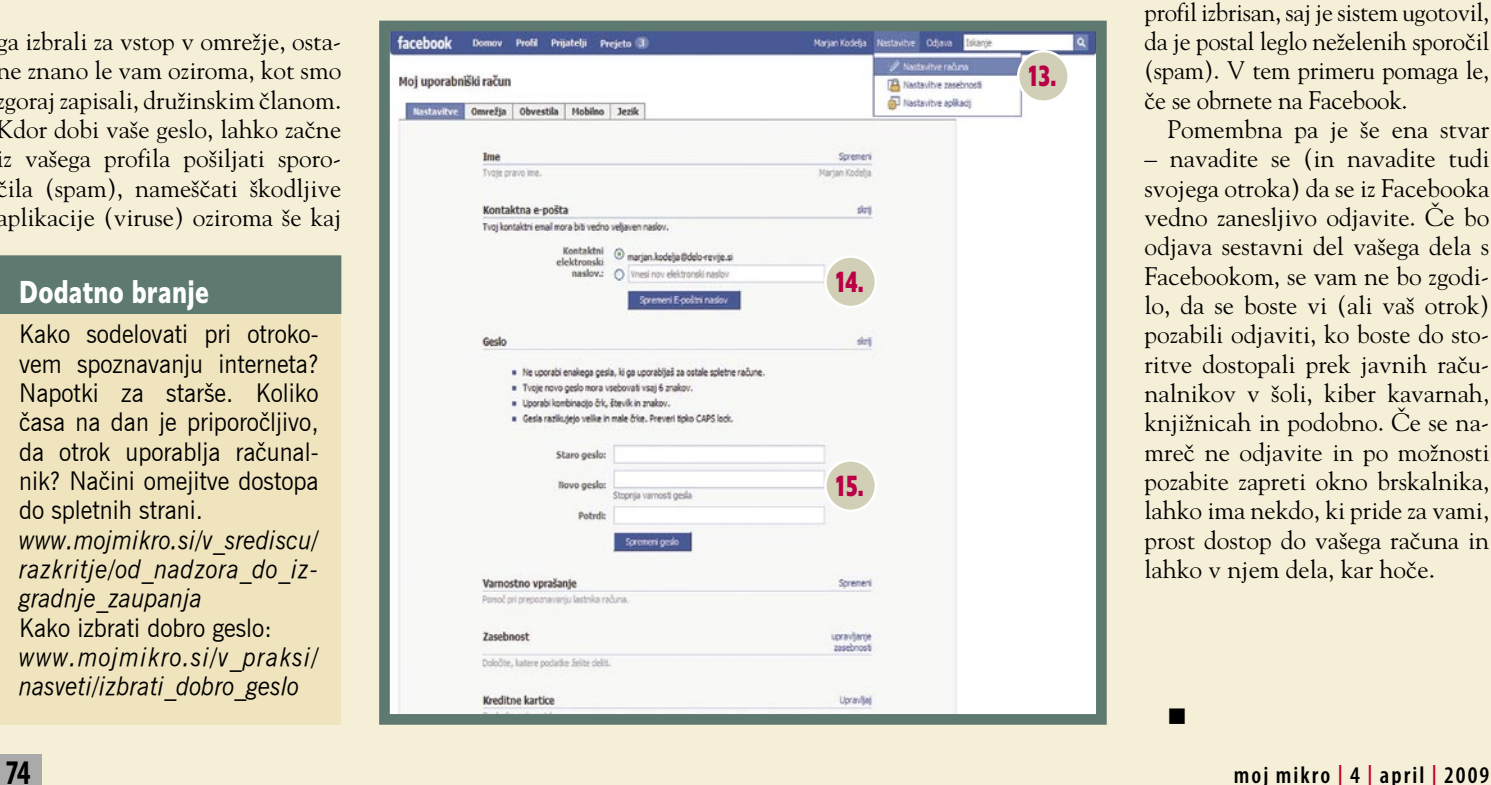

## Da pošta ne pregori

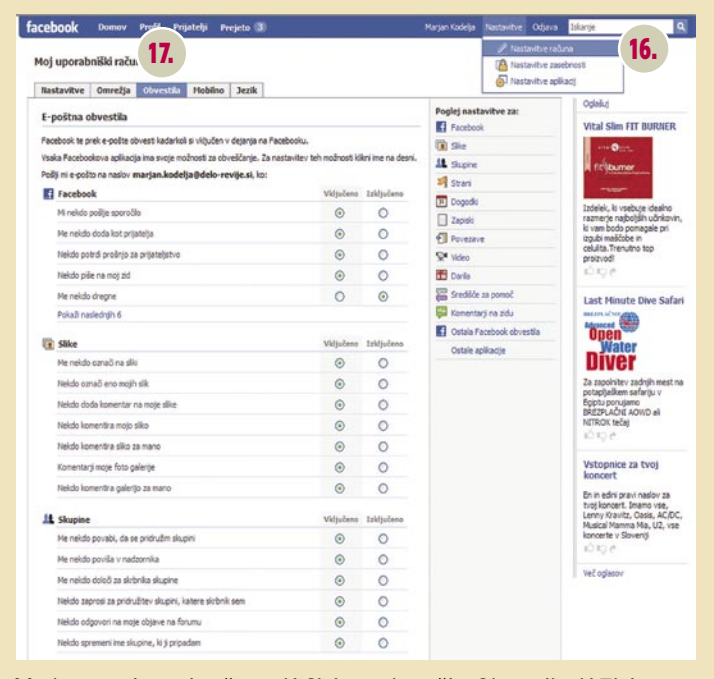

Med nastavitvami računa (16) in v območju Obvestila (17) je seznam, kjer določate, kateri so tisti dogodki znotraj omrežja, ki povzročijo, da v poštni predal dobite sporočilo. Zadeva utegne biti zelo nadležna. Vzemimo na primer, da nekaj komentirate, na kar vaš komentar komentirajo drugi prisotni v omrežju. Vsak tak dogodek, če je tako nastavljeno, lahko ustvari po eno sporočilo. Zato je zelo pametno, da ta seznam preučite in izberete zgolj tiste dogodke (na primer povabilo k prijateljstvu), ki so vam pomembni. Večina obvestil je že nastavljenih, zato jih boste morali odkljukati.

Čez čas boste v poštni nabiralnik prejeli novo geslo, s katerim boste vstopili v svoj profil. Staro geslo ne bo več aktivno.

Druga možnost so nastavitve znotraj profila. Skočite na nastavitve računa (13) in nato na spremembo naslova pošte (14) ali (in) gesla (15).

Boste pa imeli zelo veliko težav, če vam je nepridiprav spremenil naslov elektronske pošte ali pa je bil profil izbrisan, saj je sistem ugotovil, da je postal leglo neželenih sporočil (spam). V tem primeru pomaga le, če se obrnete na Facebook.

Pomembna pa je še ena stvar – navadite se (in navadite tudi svojega otroka) da se iz Facebooka vedno zanesljivo odjavite. Če bo odjava sestavni del vašega dela s Facebookom, se vam ne bo zgodilo, da se boste vi (ali vaš otrok) pozabili odjaviti, ko boste do storitve dostopali prek javnih računalnikov v šoli, kiber kavarnah, knjižnicah in podobno. Če se namreč ne odjavite in po možnosti pozabite zapreti okno brskalnika, lahko ima nekdo, ki pride za vami, prost dostop do vašega računa in lahko v njem dela, kar hoče.

Ξ

# PROSTIČAS

# Od diplomacije do pretepa

Pomlad je kot nalašč za bujenje zaspanih kosti in sklepov. V igričarskem kotičku smo zato najprej temeljito preučili, kateri gibi na naše telo delujejo manj uničujoče od drugih, šele nato začnemo z dejansko akcijo.

**Piše: Miran Varga**

miran.varga@mojmikro.si

# PC-IGRE

**Empire: Total War** Založnik: SEGA Posodil: Videotop

**R**ealnočasovne strategije so med igričarji v zadnjih letih postale izjemno priljubljene, zato so z zanimanjem pričakovali marec 2009, ko je izšel naslov Empire: Total War. Ker je igra obljubljala resnično podoživetje sveta pred dobrimi tremi stoletji, smo jo z zanimanjem pričakovali tudi pri nas. Igra navduši, tako s svojo dodelanostjo kot tudi obsežnostjo, včasih se zdi, da igranja nikoli ne bo konec. Dodatno draž bo ponujala igralcem, ki **dobro poznajo zgodovino,** saj ji bodo vsaj v igri lahko spremenili potek, a le, če bodo uspešni, seveda.

Da bo vsebina paketa bogata, namigujejo kar dva DVD-ploščka in debelejša knjižica z navodili (ki so sicer razmeroma skopa oziroma precej površinsko obdelajo posamezna področja). Snovalci so na prvo mesto seveda postavili Američane, saj je igra od glave do peta v angleškem jeziku, pika na i pa je izbira **enoigralskega** načina, imenovanega »Road to independence«, v katerem lahko igralec podoživi **ameriški boj za neodvisnost** in se seznani s kopico čezlužnih zgodovinskih dejstev. Pravo veselje igralcem na stari celini bo tako prinesla izbira velike kampanje, v kateri igralec izbere eno izmed velikih strani (na voljo so denimo Velika Britanija, Rusija, celo Otomansko cesarstvo in druge) ter poskuša zavladati svetu. Igralec lahko tudi izbira med različnimi pogoji,

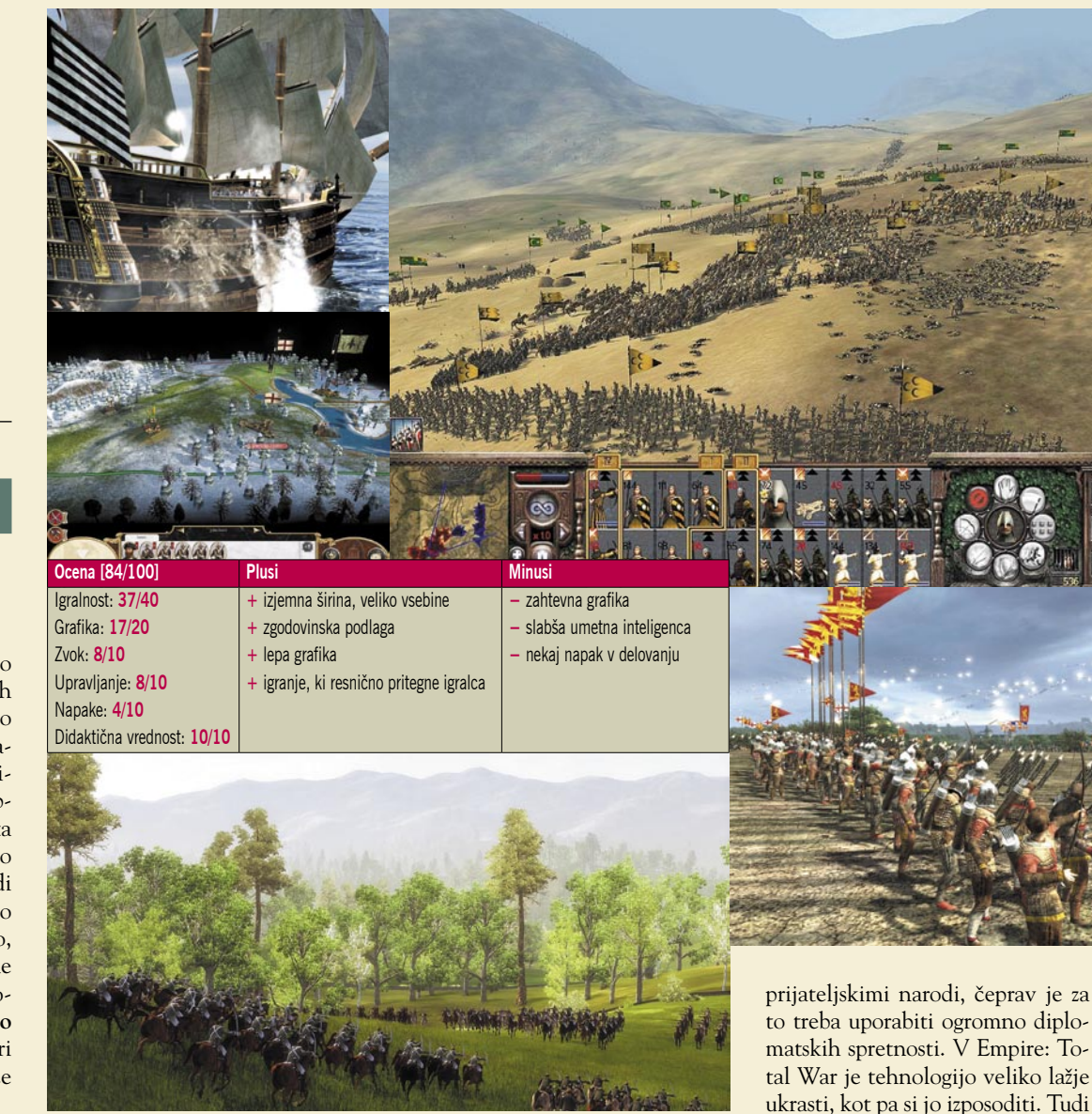

ki vplivajo na definicijo zmagovalca in trajanje igranja. A naj že kar takoj razodenemo glavno hibo (ali pa za nekatere največji plus) igre – tudi če bomo izbrali najkrajše obdobje, v tem primeru 50-letno kampanjo, se moramo pripraviti na **dolgo sedenje za računalnikom** (ali pa vsaj shranjevanje svojih dosežkov). Igra od igralca zahteva čas, veliko časa. Časa za strateška in politična razmišljanja na številnih področjih, za kar ji vsekakor lahko prisodimo visoko oceno na področju didaktike, saj igralca ne uči le zgodovine, temveč iz lahko njega izoblikuje dobrega stratega.

Vojne bitke sicer navadno odločajo o pridobitvi ali izgubi posamezne regije, a veliko stvari je moč doseči predvsem z **glavo**, ne le z grobo silo. Tu igrajo veliko vlogo diplomatska pogajanja (stalne vojne namreč izčrpajo gospodarstvo in naredijo imperij ranljiv), igralec pa lahko uporabi tudi ekstremne možnosti, kot so denimo atentati! Izjemnega pomena v igri sta tehnološko drevo in njega razvoj, ki je močno razvejen. Igralec mora uravnoteženo skrbeti za vojsko, industrijo, pa tudi filozofijo, saj vsi ti dejavniki na dolgi rok pomembno vplivajo na gospodarstvo in uspeh v bojih. Če igralec denimo veliko vlaga predvsem v razvoj kopenske vojske in ladjevje zanemari, bo imel težave z oskrbo oddaljenih ozemelj (tudi ceste močno pripomorejo k mobilnosti prebivalstva in vojske), ki bodo brez ustrezne pomorske podpore kaj hitro izgubljena. Igra celo dovoli **izmenjavo tehnoloških dosežkov** med

to treba uporabiti ogromno diplomatskih spretnosti. V Empire: Total War je tehnologijo veliko lažje ukrasti, kot pa si jo izposoditi. Tudi vera ima pomemben vpliv (a ta ni tako velik kot v sorodnem naslovu Europa Universalis) – misijonarji s svojo prisotnostjo in delom lahko zagotovijo, da se zavojevani narodi ne bodo upirali in tako šibili moči imperija. Igralec mora tako skrbno kovati **več strategij hkrati** in jih tudi usklajevati med seboj.

Pri igranju proti računalniku žal umetne inteligence ne moremo posebej pohvaliti, saj včasih vleče precej nerazumne poteze, a po drugi strani tako tudi skrbi, da ima igralec polne roke dela. Medtem ko se ubada z napadi in upori manjših narodov, lahko povsem spregleda akcije največjega nasprotnika, ki ga brez milosti povozi. Igranje zato spominja na stalno preverjanje stanja vojske in meja imperija, različni sovražni agenti in vohuni pa lahko zanetijo spore

# PROSTI ČAS igričarski kotiček

Grafika: **18/20** Zvok: **8/10** Upravljanje: **9/10** Napake: **9/10** Didaktična vrednost: **5/10**

večjih razsežnosti tudi sredi igralčevega ozemlja.

Grafika v igri je odlična. Čeprav ima igralec možnost uporabiti funkcijo samodejnega dokončanja posameznega spopada, pa se velja posvetiti vsakemu boju, pri katerem obstaja upanje na uspeh, saj je **izrisovanje grafičnih podob in podrobnosti** (tehnike bojevanja) en sam užitek. Še posebej dobro so izrisane podrobnosti pri ladjevju. Veliko vlogo pri tem igra tudi postavitev vojske v formacijo ter njen položaj na terenu, saj o zmagovalcu lahko odločajo podrobnosti. Spopadi večtisočglavih čet/divizij so še posebej paša za oči (a manj prijetni za sam računalnik, igra je namreč precej **strojno zahtevna**).

Škoda, da razvijalci niso namenili več procesorske moči delu umetne pameti računalnika, saj bi sicer boji potekali še bistveno bolje. Predvsem na manj zasedenih območjih se namreč rado zgodi, da se sovražnik niti ne odzove, ko je napaden ali pa se bojuje le z manjšim delom razpoložljivih enot. Ignoriranje (neopažanje) za zgradbami skritih vojakov mu tudi ni v prid. Sicer pa igra zaradi svoje obsežnosti že zdaj ni prav lahka, z omenjenimi popravki pa bi bila za marsikaterega igričarja na najvišjih težavnostni stopnji kaj hitro prevelik zalogaj.

**Večigralski** način je druga pesem. Igrati ga je moč prek interneta, za

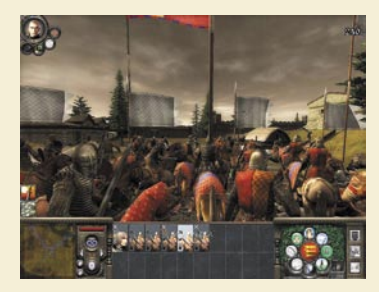

kar mora uporabnik posedovati (ali pa ustvariti nov) račun v strežniku Steam, kot tudi prek krajevnega omrežja. Igranje s človeškimi nasprotniki je še toliko zanimivejše in v najlepši luči predstavi res ogromne možnosti te igre, ki ji zlepa ne bo zmanjkalo vsebine.

Uvoznik igro ceni na slabih 46 evrov, ki jih je glede na svojo dolgoročnost (igrali jo boste celo leto in še dlje) vsekakor vredna. Pri severnih sosedih zanjo zahtevajo malce manj, 42 evrov. Mimogrede, avtorji zaradi prizorov nasilja igro priporočajo le igralcem, starejšim od 16 let, sami pa menimo, da je ta meja le malce prestrogo postavljena.

# KONZOLNE IGRE

**Street Fighter IV** Založnik: Capcom Posodil: Colby

**D**vobojem na PC-ju je sledilo dodatno pretepanje na Play-Stationu 3, saj je v njem ta mesec kraljevala igra Street Fighter IV. Več izkušenj iz borilnih veščin namreč nikoli ne škodi, kajne? Pri Capcomu so se potrudili in izdelali igro, primerno za skoraj vsakogar. Skladno z letnico na

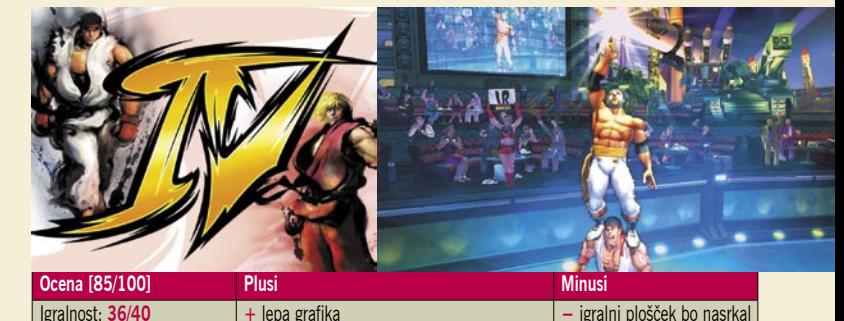

**–** igralni plošček bo nasrkal

**+** odlično sožitje starih in novih elementov

**+** lepa grafika **+** pestri dvoboji

koledarju je bila franšiza deležna grafične prenove, prej zelo dobro 2D-grafiko pa je nadomestil res lep 3D-izris dogajanja. S tem so avtorji ubili dve muhi na en mah – starejši igričarji bodo naslovu ostali zvesti (tudi zaradi tega, ker že poznajo n+16 kombinacij tipk za izvedbo najrazličnejših trikov), čudovita grafika pa bo brez dvoma privabila tudi nove kupce.

Pretepaška igra Street Fighter IV se seveda ne more izogniti svojim koreninam, zato je igralec deležen kopice že videnih igralnih načinov (nekaj so si jih sposodili tudi pri drugih naslovih), vendar še vedno velja, da gre za posrečeno **kombiniranje starih in novih elementov**. Podobno je tudi z glavnimi liki. »Staroste« Ryu, Chun-Li, Ken in Blanka pač ne morejo pretepati vedno enih in istih obrazov, zato veseli dodajanje novih likov, ki slišijo na imena El Fuerte, Crimson Viper ter debelokožni Rufus, skupaj pa je v igro vključenih kar

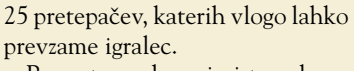

Recept uspeha v igri tega kova je jasen že vnaprej. Čim prej osvojiti vsaj ducat različnih kombinacij gumbov na igralnem ploščku ter poskrbeti za njihovo čim hitrejše izvajanje. Če k temu igralec doda še ščepec smisla za orientacijo in premikanje po prostoru (ne pozabite, tokrat gre za pravi 3D), je uspeh skorajda zagotovljen. No, igralni plošček vam v nobenem primeru ne bo hvaležen, a je tovrstno digitalno pretepanje ena izmed boljših oblik sprostitve.

Vsak izmed likov ima svoje posebno orožje, nekateri mečejo ognjene krogle, spet drugi izvedejo več udarcev hkrati, vsem pa je skupno to, da se jim je zaradi manevriranja po prostoru lažje izogniti, kar od igralca zahteva več zbranosti in hitrosti za končni uspeh. Med pretepom se polnita stolpca Super in Ultra. Prvi pridobiva energijo z vsakim uspešnim napadom, ko pa se napolni, ima igralec na voljo več za kosti lomljivih kombinacij napadov. Stolpec Ultra se, nasprotno, polni ob prejemanju udarcev, ob napolnitvi pa omogoča izvedbo posebnega napada posameznega lika, ki nasprotnemu liku uniči veliko energije. Manipulacija obeh možnosti je tista, ki loči amaterje od profesionalcev, saj je moč pri potezah tudi blefirati in tako presenetiti nasprotnika.

# PROSTIČAS

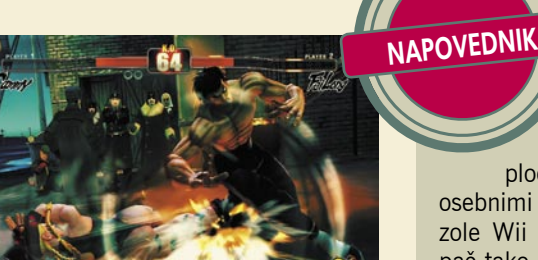

**Grafični pogon** igre je izjemno dodelan, saj so na likih vidne številne podrobnosti, od napetih mišic do postavnih nog. Med pretepi strgani deli obleke valovijo, liki težje udarce sprejemajo z grimasami in drugimi zabavnimi obraznimi mimikami, da posebnih učinkov ob uporabi namenskih orožij, predvsem njihovih posledic – eksplozij, niti ne omenjamo. Podobno je z okolji, kjer potekajo dvoboji, pa naj si gre za ozadje vulkana, džunglo ali pa središče tržnice.

Boje uličnih pretepačev že od nekdaj spremlja dobra **zvočna podoba**, ki v štirici združuje stare in nove glasbene sloge ter tako še bolj prispeva k všečnosti igralcev različnih generacij. Za nameček lahko igralec svojemu liku spremeni jezik govora in tako poskrbi za prenekateri humoren vložek.

Igra Street Fighter IV nosi oznako 12+, kar pomeni, da je namenjena širšemu krogu igralcev. Ne nazadnje tako lepega pretepanja zlepa ne bomo videli drugje. Cena iger za PlayStation 3 še naprej ostaja med najvišjimi v svetu konzol, tudi z opisanim naslovom ni nič drugače, saj domači trgovci zanj želijo 65 evrov, v Avstriji 49, cena v Nemčiji pa le še 46 evrov. Žal pri cenah tepež ne pomaga.

Ξ

# Poplava in suša hkrati

April bo na področju iger izredno ploden mesec, še posebej za igralce z osebnimi računalniki, le lastniki igralne konzole Wii ga bodo skušali čim prej pozabiti, pač tako, kot so nanje pozabili avtorji iger, ki so jim namenili le nekaj podpovprečnih naslovov – sestavljanke in igranje veterinarja so namreč vse prej kot prava zabava, morda pa sabljanje upraviči Zorrov sloves.

Drugi del Botra (The Godfather II) prihaja hkrati na vse tri najmočnejše igralne platforme, zato prepirov ne bo. Bo pa zato PS3 izostal v bitki za nemške tabore, ki jih v pravi srhljivki druge svetovne vojne prinaša igra Velvet Assassin.

PC-jevci bodo svoje uroke in magijo lahko preizkušali na novem, malce mističnem naslovu Elven Legacy, ljubitelji vesternov pa bodo na svoj račun prišli z igro Helldorado. Novi del X3: Terran Conflict za PC vesoljsko akcijo vrača nazaj v zemeljsko krožnico, se bo pa vseeno zelo namučil z doseganjem ugleda predhodnika. Zagovorniki frčoplanov (tokrat ruskih) pa bodo dobili nov naslov za svoje zbirke – DCS: Black Shark.

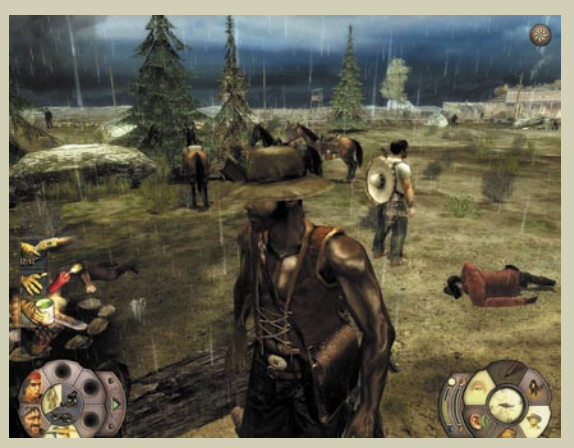

Helldorado: Samo bedaki in konji.

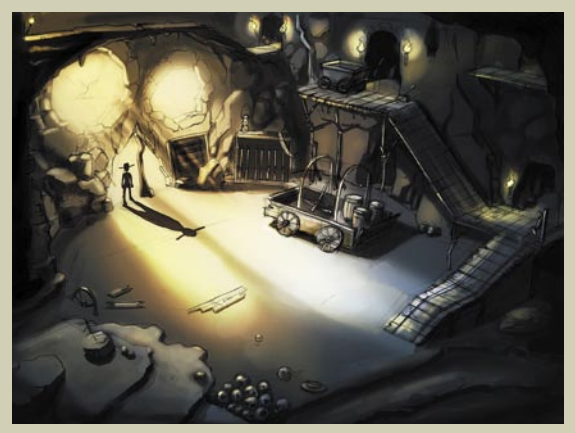

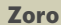

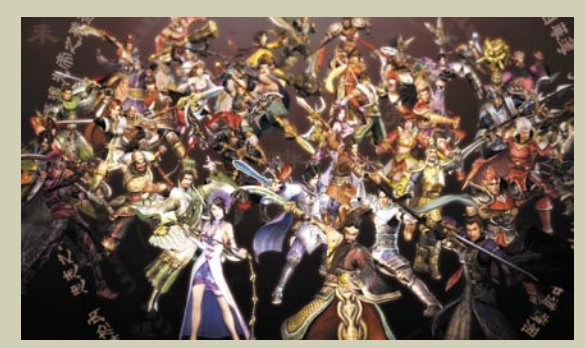

Dynasty Warriors: Gundam 2: Kateri je vaš favorit?

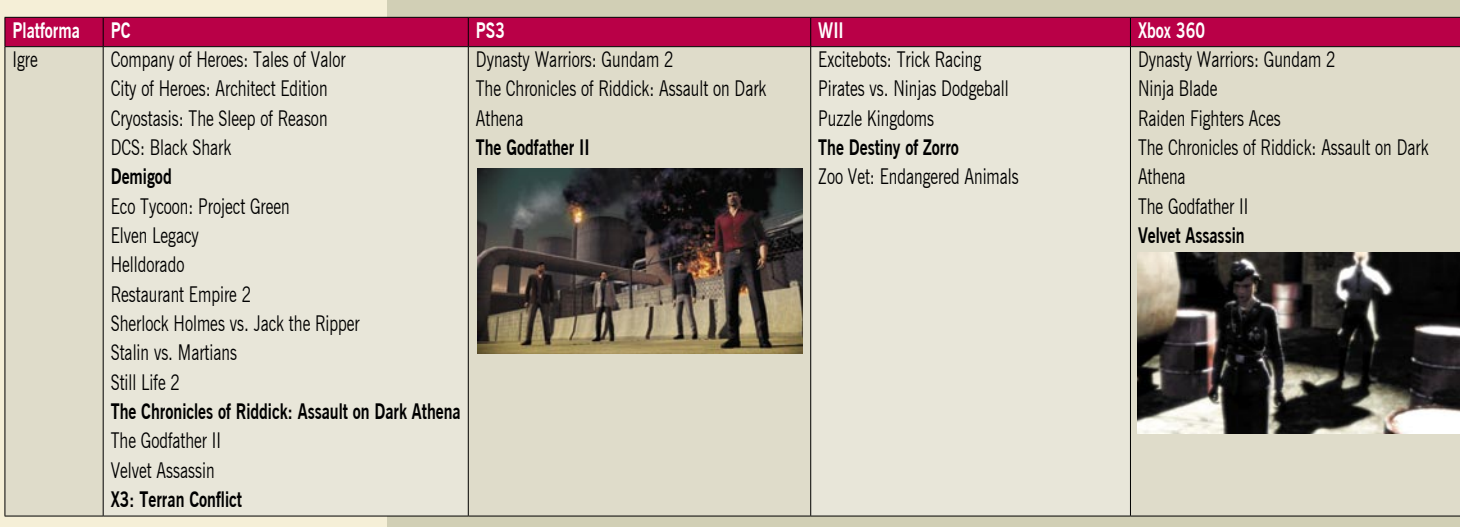

Aprila nas tako čakajo naslednji izidi:

ladje?

X3: Le kam bodo padle sestreljene vesoljske

# Video, pretoči se!

Verjemite ali ne, med tisoči videoposnetkov v internetu se najde tudi kak, ki ga je vredno shraniti.

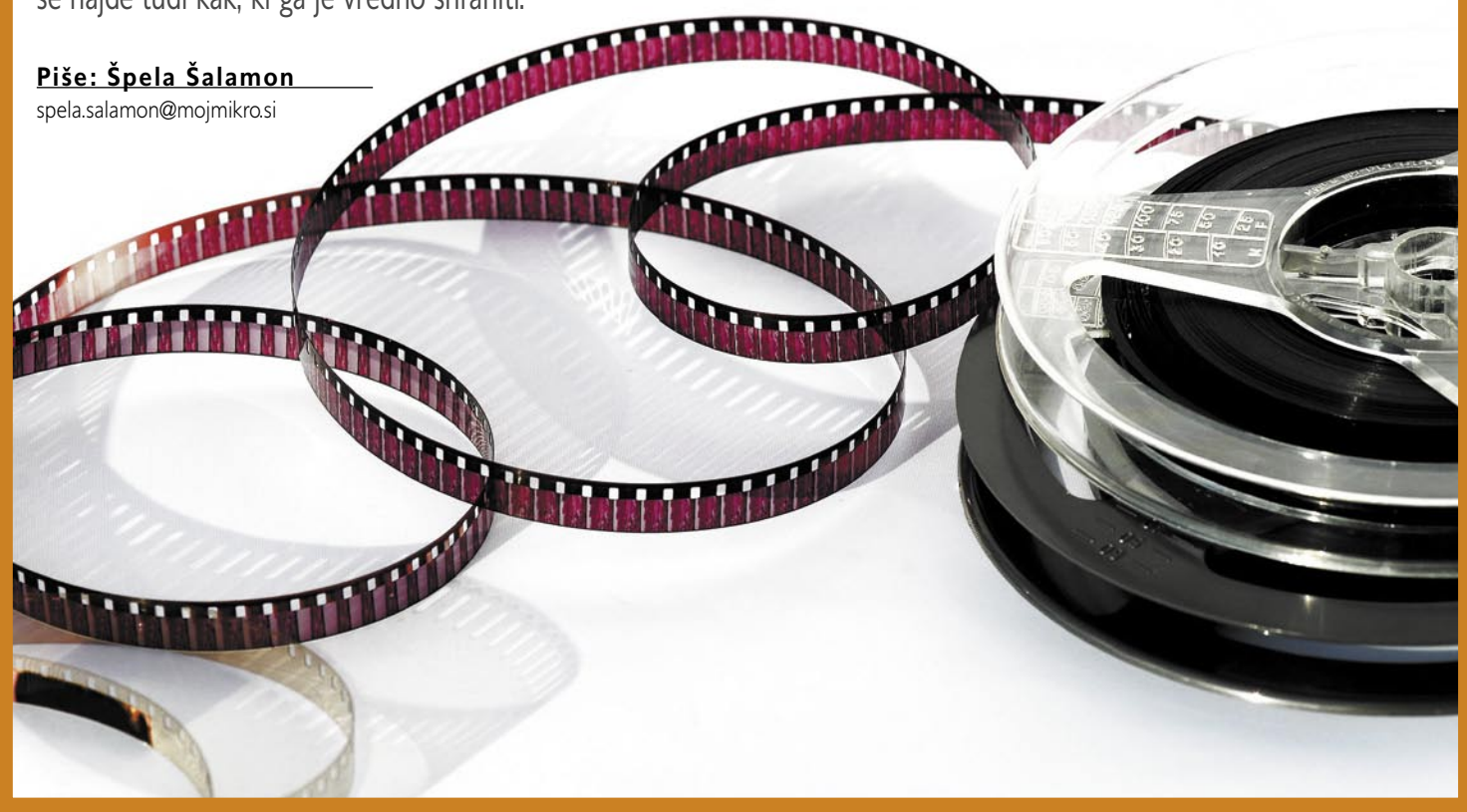

dor je utrpel že najmanj-<br>
šo stopnjo izpostavlje-<br>
nosti internetu, ve, da<br>
svetovna informacijska<br>
avtocesta ne trpi nikakršnega pošo stopnjo izpostavljenosti internetu, ve, da svetovna informacijska manjkanja videoposnetkov. Strani, ki se ukvarjajo z gostovanjem in deljenjem videoposnetkov, najslavnejša je verjetno YouTube, kar mrgoli, večina posnetkov na njih pa si niti približno ne zasluži tistih megabajtov, ki jih zasedajo v strežniku. Kljub vsemu temu vsake toliko časa naletimo na posnetek, ki nam je všeč, in ljudje ne bi bili ljudje, če ne bi hoteli imeti zase tistega, kar nam je všeč. Te strani pa nimajo za naše želje po lastninjenju prav nobenega posluha, saj na noben način ne bomo našli **povezave**, s katere bi si lahko posnetek **prenesli na lasten disk**. Tukaj bo zdrava logika protestirala – če je datoteka v strežniku, in jo kot odjemalec lahko v celoti predvajamo, to mora pomeniti, da imamo do nje dostop. Zakaj je torej ne bi mogli prenesti na svoj disk in je tam imeti za vse večne čase? Kot vedno, logika ne vara. To je res možno, in vse, kar je za to

potrebno, je dokaj preprost **skript**. Pa brez skrbi, pisanje skriptov pride v poštev samo za tiste najbolj zagrete čistune, ki jim nič, kar napravijo drugi, ni dovolj dobro. K sreči (in po pričakovanjih) se je našlo na ducate ljudi, ki so tak skript že zdavnaj napisali in ga vključili v številne spletne servise, namizne programe in dodatke za spletne brskalnike.

Tako pravzaprav obstajajo trije načini, kako lahko prenašamo videoposnetke s teh strani. Uporaba **spletnih servisov**, **dodatkov za spletne brskalnike** ali pa **samostojnih namiznih programov**. Vsi delujejo dobro in opravljajo isto nalogo, tako da je odločitev odvisna samo od okusa in individualnih navad ter potreb, saj določeni servisi podpirajo nekaj, drugi nekaj drugega, noben izmed njih pa vsega. Tisti, ki bi radi le sem in tja prenesli kak video, so morda najboljši kandidati za spletne servise, saj ti ne potrebujejo namestitve in delujejo samo takrat, ko jih potrebujemo. Kronični odvisniki od dodatkov za spletne brskalnike si bodo verjetno omislili to možnost (eden več pač ne more škoditi, mar ne?), medtem ko so za tiste, ki svoj prosti čas v glavnem prebijejo ob prenašanju videoposnetkov na svoj disk, najpriporočljivejši namenski samostojni programi, ki imajo največ funkcij.

V vsakem primeru bo video, ki si ga prenesemo, najverjetneje v formatu **.flv** (Flash Video). Čeprav danes že mnogi medijski predvajalniki znajo predvajati ta format, vseeno ni najboljša izbira, če mislimo video prenašati naokrog in predvajati prek drugih računalnikov ali napravav, kot so prenosni in stacionarni medijski predvajalniki, konzole in druga čuda tehnike. Zato je verjetno še vedno najbolje, da video **pretvorimo v bolj vsakdanji format**, kot je .**avi**, ali pa po potrebi iz njega **izluščimo le zvok** in sliko prepustimo domišljiji. Na srečo se je veliko avtorjev programov za prenašanje videa iz interneta tega zavedalo in so podporo pretvarjanju formatov spretno vključili v svoje izdelke. Verjetno mi ni treba posebej poudarjati, da pretvarjanje posnetka vseeno vzame čas, zato ga tisti, ki bi video radi le hranili v svojem računalniku in ga tam tudi predvajali, ne potrebujejo.

Preden se lotimo prakse, ne bo odveč nekaj besed o videu formata Flash. **Flash Video** (.flv) je datotečni format, ki ga je podjetje Macromedia skupaj s predvajalnikom zanj (Flash Player) razvilo posebej za internetno distribucijo in predvajanje filmskih datotek. Pozneje je glavno besedo nad njim prevzelo podjetje **Adobe**, ki se mu lahko zahvalimo tudi za famozni Photoshop in katastrofalni Acrobat. To je uradni predvajalnik dokaj nedomiselno preimenovalo v Adobe Flash Player. Do druge posodobitve različice 9 je bil .flv komercialni format. Danes je format sam po sebi odprt, čeprav so kodeki zanj patentirani. Najnovejša različica podpira video H.264 (MPEG-4 Advanced Video Coding) in avdio HE-AAC (High-Efficiency Advanced Audio Coding).

Danes je video Flash daleč najbolj razširjen in priznan standard za **vdelane** (embedded) **video datoteke v internetu**. Podpirajo ga

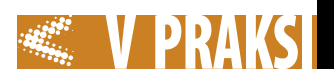

vsi najbolj razširjeni operacijski sistemi v katerih deluje Flash Player, vendar za predvajanje posnetkov .flv tudi ta ni nujen, saj ga podpirajo mnogi drugi predvajalniki večpredstavnih vsebin. Med njimi so za Windows VLC player, Mplayer, GOM Player, Quicktime, KMPlayer in drugi, za Linux xine in totem, za Mac pa Wimpy Desktop FLV Player, SWF & FLV Player in drugi. Datoteke Flash Video lahko predvajajo tudi vsi tisti predvajalniki, ki znajo uporabljati filtre DirectShow (ffdshow), seveda če je ffdshow v sistemu nameščen. S tem bo teorije za praktične namene dovolj, o več tehničnih podrobnostih obravnavanega formata pa se bodo posebej zagreti lahko pozanimali v internetu, kjer bodo tudi v zvezi s tem gotovo našli obilo informacij, dezinformacij in neumestnih komentarjev. Zdaj, ko imamo teoretične osnove v malem prstu, je končno napočil čas za skok v vodo.

## **Zamzar**

## *www.zamzar.com/*

Zamzar se bolj kot prenašalnik filmskih datotek promovira kot spletni **pretvornik formatov**. Videoposnetek pretvori v obliko .avi, .mpeg, .3gp, .mp4, .mov … Zna tudi pretvarjati med zvočnimi formati ter formati slik in dokumentov. Ponuja priročen gumbek, ki si ga lahko prilepimo med zaznamke (bookmarks toolbar) in ga nato uporabljamo za hiter dostop do pretvorbe raznih datotek v izbrani format. Registracija prav tako ni potrebna, pri čemer je največja možna velikost datotek 100 MB. Z registracijo (ki žal ni brezplačna) dobimo več prostora in nekatere druge ugodnosti, kot so večje datoteke, podpora, šifriranje, višje prioritete, večje hitrosti in podobno.

#### **Vixy.net**

#### *http://vixy.net/*

Vixy je še ena spletna stran, ki zna poleg prenašanja datotek tudi

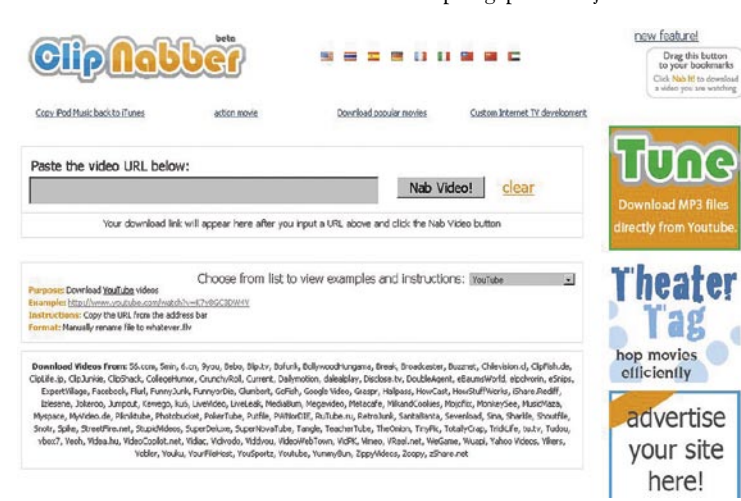

# NEKAJ SPLETNIH **SERVISOV**

## **ClipNabber**

*http://clipnabber.com/* 

Večina spletnih servisov za prenašanje videoposnetkov deluje tako, da v za to namenjeno okence na strani **prilepimo povezavo**, na kateri bi posnetek sicer gledali. ClipNabber ni izjema. Kot pri vseh spletnih servisih je uporaba zelo hitra in preprosta, vendar ClipNabber ne podpira pretvarjanja formatov. Tako se bomo morali zadovoljiti z videom formata.flv. Registracija ni potrebna. Stran podpira več jezikov, med katerimi žal ni slovenščine, sta pa na voljo nemščina in italijanščina za tiste, ki jim angleščina ne leži.

pretvarjati formate, lahko pa tudi izločimo samo zvok iz posnetka v datoteko MP3 ali pa si prenesemo posnetek neposredno v igralno konzolo PSP ali multimedijski predvajalnik iPod. Obstaja tudi namizni program v različici beta, ki si ga lahko prenesemo z iste strani. Ta je brezplačen, a sitnari z reklamami.

#### **Keepvid**

## *http://keepvid.com/*

Keepvid ima to posebnost, da poleg prenašanja in pretvarjanja posnetkov ponuja **seznam trenutno najbolj priljubljenih videoposnetkov**. Če se vaš okus sklada z okusom spletnih množic, vam bo to prišlo zelo prav. Prav tako kot Zamzar ponuja gumbek za hitri dostop. Vmesnik je morda najpreprostejši med spletnimi ser-

**Downloader** Yol

visi, zato je pametno uporabiti to stran, če moramo tehnično manj podkovanemu prijatelju ali sorodniku nekako dopovedati, kako si lahko prenese videoposnetek s svoje priljubljene strani.

#### **VideoRonk**

*www.videoronk.com/* 

VideoRonk ni samo orodje za prenašanje videoposnetkov, ampak tudi **iskalnik**, ki išče po različnih straneh z videom v obliki Flash. Posnetke si nato lahko ogledamo, lahko pa si jih tudi prenesemo na disk. To orodje ne podpira pretvarjanja formatov. Z njegove spletne strani si lahko prenesemo tudi dodatek za Mozilla Firefox ali Internet Explorer 7. Tako kot Keepvid nam bo pokazal trenutno najbolj vroče posnetke z različnih strani.

## **VidDownloader**

*http://viddownloader.com/* 

VidDownloader prenaša posnetke s približno desetih najbolj priljubljenih strani z videom Flash in podpira pretvorbo datotek v DivX .avi. Preprosto pa lahko prenesemo tudi samo zvočni del video datoteke v obliki .MP3. Orodje s te strani lahko lastniki spletnih strani dodajo tudi na svojo stran.

#### **Kcoolonline**

*www.kcoolonline.com/*

Po številkah, ki jih beremo na tej spletni strani, je Kcoolonline absolutni rekorder v številu spletnih strani, ki jih podpira, to naj bi bilo kar **233**. Avtorji strani nas sicer vabijo, da jim sporočimo, če najdemo kakšno stran, ki je še ne podpirajo. Na njihovi spletni strani bomo našli tudi pretvornik datotek, ki je sicer še v različici beta, vendar podpira zelo veliko število vhodnih in izhodnih formatov.

# **DODATKI** ZA BRSKALNIK MOZILLA FIREFOX

**VideoDownloader**

*https://addons.mozilla.org/en-US/firefox/addon/2390*

Če uporabljate brskalnik Mozilla Firefox in si videoposnetke iz interneta prenašate več kot enkrat vsakih nekaj letnih časov, vam bodo verjetno v največje veselje dodatki (extensions) za vaš najljubši brskalnik. Ti bodo prenašanje teh datotek ne le omogočili, ampak tudi naredili priročnejše. VideoDowloader je eden od najbolj priljubljenih orodij te vrste. Avtor ima sicer tudi spletno stran *http://javimoya.com*/, ki vsebuje tudi **spletni servis** za prenašanje videoposnetkov. Poleg videoposnetkov v obliki Flash (.flv), ki jih lahko prenašamo z več kot 60 različnih strani, podpira tudi prenašanje drugih vdelanih (embedded) datotek, kot so zvočni posnetki .MP3 in drugo.

# **Ant.com Toolbar**

# **– Tube Downloader**

*https://addons.mozilla.org/en-US/firefox/addon/8174* 

Dodatek Ant je nekoliko drugačen, poleg prenašanja videa Flash namreč omogoča tudi njegovo predvajanje z lokalnega diska, saj ima vgrajen **predvajalnik datotek .flv**. Posnetek lahko gledamo tudi med tem, ko se še prenaša, zato je ta dodatek primeren tudi za tiste, ki imajo težave z gledanjem pretočnih (streaming) posnetkov. Ker lahko posnetek hkrati gledamo in prenašamo, si prihranimo dvakratno trošenje pasovne širine, najprej za ogled in nato za prenos.

# V PRAKSI prenašanje vdelanih pretočnih videoposnetkov iz interneta

# **Flash Video Downloader**

*https://addons.mozilla.org/en-US/firefox/addon/6584*

Flash Video Downloader prav tako kot podobno imenovani VideoDownloader poleg dodatka za brskalnik ponuja tudi spletni servis (*www.flashvideodownloader. org*/). Omembo si zasluži predvsem zato, ker poleg brskalnika **Firefox** obstaja tudi kot dodatek za brskalnik **Opera** ter za **Internet Explorer**, tako da lahko na račun pridejo tudi pripadniki drugih brskalniških kultov. Z njim si lahko prenašamo ne le filme in filmčke, ampak tudi **igrice** Flash, s katerimi je brezupno zasvojenega pol interneta. No, s pomočjo Flash Video **Downloaderja** vas ne bodo več tlačile more. Tudi če dostop do interneta zataji, bodo igrice še vedno na voljo.

*Prenašanje videoposnetkov in drugih datotek na lokalni disk ima včasih vsekakor smisel, saj nam nihče ne jamči, da bo posnetek, ki nam je všeč, na voljo za zmeraj.*

pretakanja (streaming), prilog elektronske pošte, vsebin družabnih mrež, deluje pa tudi kot splošni urejevalnik in pospeševalnik prenosov. Podpira več različnih protokolov (HTTP/FTP/HTTPS/ RTSP/MMS/RTMP), integracijo s

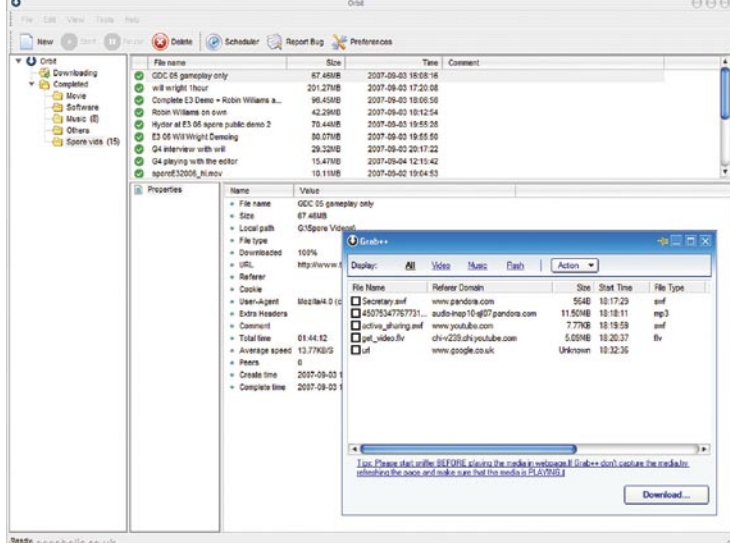

# **SAMOSTOINI** NAMIZNI PROGRAMI

#### **Orbit Downloader** *www.orbitdownloader.com/*

Če je prenašanje spletnih video vsebin pomembno področje vašega življenja, je morda najbolje, da si v ta namen omislite samostojen program. Tako brskalnika ne bo treba zaganjati, da bi prenašali te datoteke, vsekakor pa imajo samostojni programi tudi nekaj več funkcij kot spletni servisi in pa dodatki za brskalnike. Orbit Downloader je med temi zelo priljubljen zaradi **široke funkcionalnosti**. Ni namenjen le prenašanju videoposnetkov, ampak tudi vseh drugih vsebin, ki se sicer distribuirajo prek

spletnimi brskalniki, uporabo proxy strežnikov in mnogo drugega. Orbit Downloader je tako pravi mali švicarski nož med programi za prenašanje videoposnetkov in je verjetno prva izbira za tiste, ki jim je obsesivno kompulzivno prenašanje datotek vsakdanja praksa. Edina stvar, ki temu programu popolnoma manjka, je podpora pretvorbi formatov, saj je v osnovi zasnovan kot urejevalnik prenosov.

# **VDownloader**

*www.vdownloader.es/*

VDownloader je majhno orodje, ki zna datoteke prenašati z mnogih strani s flash videom, pa tudi s tistih, na katerih pretakanje poteka prek protokola **RTMP** (npr. MTV.com, RTVE). Ima vključen iskalnik, s katerim lahko posnetke iščemo po več različnih straneh. Poleg tega je tudi dokaj sposoben pretvornik formatov, saj lahko prosto pretvarjamo med sabo posnetke AVI, MPG, iPOD/iPHONE, PSP, 3GP, NO-KIA N8x0, VCD, SVCD, DVD, FLV in MP3. Ne nazadnje bo bolj čredno naravnanim uporabnikom le YouTube, je programski paket glede upravljanja s posnetki zelo zmogljiv. Na isti spletni strani lahko najdemo še več orodij za pretvarjanje med različnimi formati, urejanje videoposnetkov, snemanje in luščenje (ripping) DVD-jev in še bi lahko naštevali.

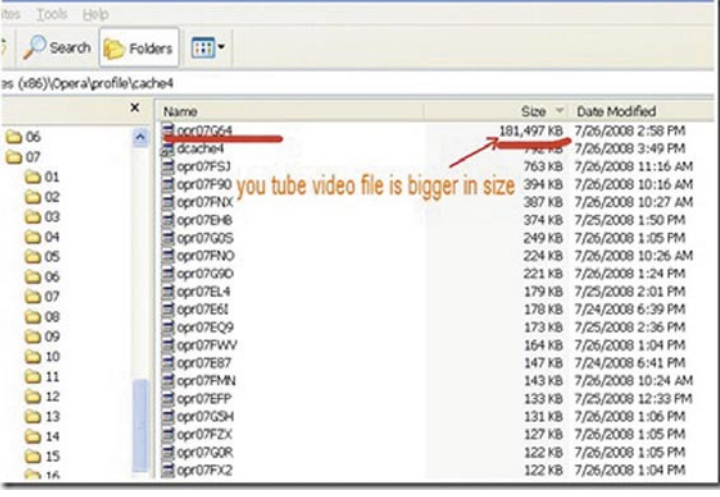

omogočil tudi, da tako prenesene in pretvorjene posnetke neposredno objavijo v raznih družabnih mrežah (Facebook, Orkut ...).

## **Flash Video Downloader**

*http://sites.google.com/site/tesseractsoftware/flashvideodownloader2/flashvideodownloader* 

Kot začasno prekinitev sistematičnega zanemarjanja uporabnikov Applovih sistemov Mac naj predstavim Flash Video Downloader podjetja Tesseract Software, ki ga ne gre zamenjavati z istoimenskim dodatkom za spletne brskalnike. Razveselil bo predvsem tiste, ki se jim mudi, saj lahko z njim prenašamo tudi **do 5 filmov hkrati**, prenesel pa bo celo posnetke, za ogled katerih se moramo prijaviti, in tiste, ki bi nam sicer najprej postregli z nezaželeno reklamo. Samodejno se tudi posodablja in zna opozarjati nase s piskanjem ali pa računalnik ugasniti, ko je prenos končan.

## **Free Studio**

*www.dvdvideosoft.com/free-dvdvideo-software.htm*

Free studio je **paket programov** s spletne strani DVDVideoSoft, ki vsebuje Free YouTube Download, Free YouTube to MP3 Converter, Free YouTube to iPod and PSP Converter, Free YouTube to iPhone Converter in Free YouTube Uploader, katerih imena govorijo sama zase. Čeprav uradno podpira

# »ROČNA« **METODA SHRANIEVANIA POSNETKOV**

Vsi tisti, ki radi stvari počnejo lastnoročno in ne marajo po nepotrebnem smetiti po svojem sistemu z nameščanjem programske opreme lahko uporabijo preprosto, čeprav morda malo manj priročno metodo shranjevanja vdelanih posnetkov, ki pa ne potrebuje dodatnih programov. Temelji na preprostem dejstvu, da spletni brskalnik datoteke, ki jih prikazuje, shranjuje v **medpomnilnik**. Če smo spletno stran odprli in se je datoteka naložila, lahko datoteko najdemo v mapi predpomnilnika spletnega brskalnika. Najdemo jo navadno v:

- za brskalnik **Internet Explorer**: Orodja/ Internetne možnosti/ Začasne internetne datoteke/ Nastavitve / Ogled datotek
- za brskalnik **Mozilla Firefox**: *C:\Documents and Settings\[uporabniško ime]\ Local Settings\Application Data\Mozilla\Firefox\Profiles\something.default\cache\* V brskalniku Firefox lahko podatke o lokaciji, lastnostih in vsebini mape predpomnilnika dobimo, če v naslovno vrstico (address bar) vpišemo »about:

cache« (brez narekovajev).

• za brskalnik **Opera**: *C:\Pro gram files\Opera\cache4\* Poleg tega lahko Opera datote ke shranjuje v naslednji mapi: *C:\Documents and Settings\[y our\_username]\Application Data\Opera\Opera\profile\ cache4\*

Ko smo našli mapo predpomnil nika, lahko iz nje prekopiramo da toteke .flv ali druge na poljubno mesto. Firefox shranjuje datoteke brez končnic, zato jih bomo mo rali ustrezno preimenovati. Opera nam zagode tako, da vse datoteke v mapi predpomnilnika preimenuje po svoje in jih moramo identifici rati predvsem po velikosti. Ročna metoda je včasih problematična, če se datoteke niso prenesle v ce loti, seveda pa zahteva tudi ročno iskanje in kopiranje, zato lahko vzame nekaj več časa.

# **SKLEP**

Možnosti na področju prena šanja vgrajenih datotek so dokaj pestre in zagotovo se jih bo med njimi našlo nekaj, kar bo ustrezalo vsakemu okusu. Življenje bi bilo preveč dolgočasno, če bi obstajale idealne rešitve, zato bomo mora li tudi tukaj sklepati kompromise med priročnostjo, zmogljivostjo, preprostostjo, sistemsko zahtev nostjo in še čim. Prenašanje vide oposnetkov in drugih datotek na lokalni disk ima včasih vsekakor smisel, saj nam nihče ne jamči, da bo posnetek na voljo za zmeraj, lahko pa se zgodi, da ga naslednjič preprosto ne bomo mogli najti. Datoteko bomo potrebovali na lokalnem disku tudi, če jo želimo predvajati še kje drugje kot prek računalnika, ali pa jo želimo ure jati. Razlogov je tako dovolj, nači nov pa tudi. Daleč so še časi, ko so bomo lahko ves internet shranili na svoj disk ... Zato je najbolje, da čim prej zavihamo rokave.

# Preklopi glavo na zabavo!

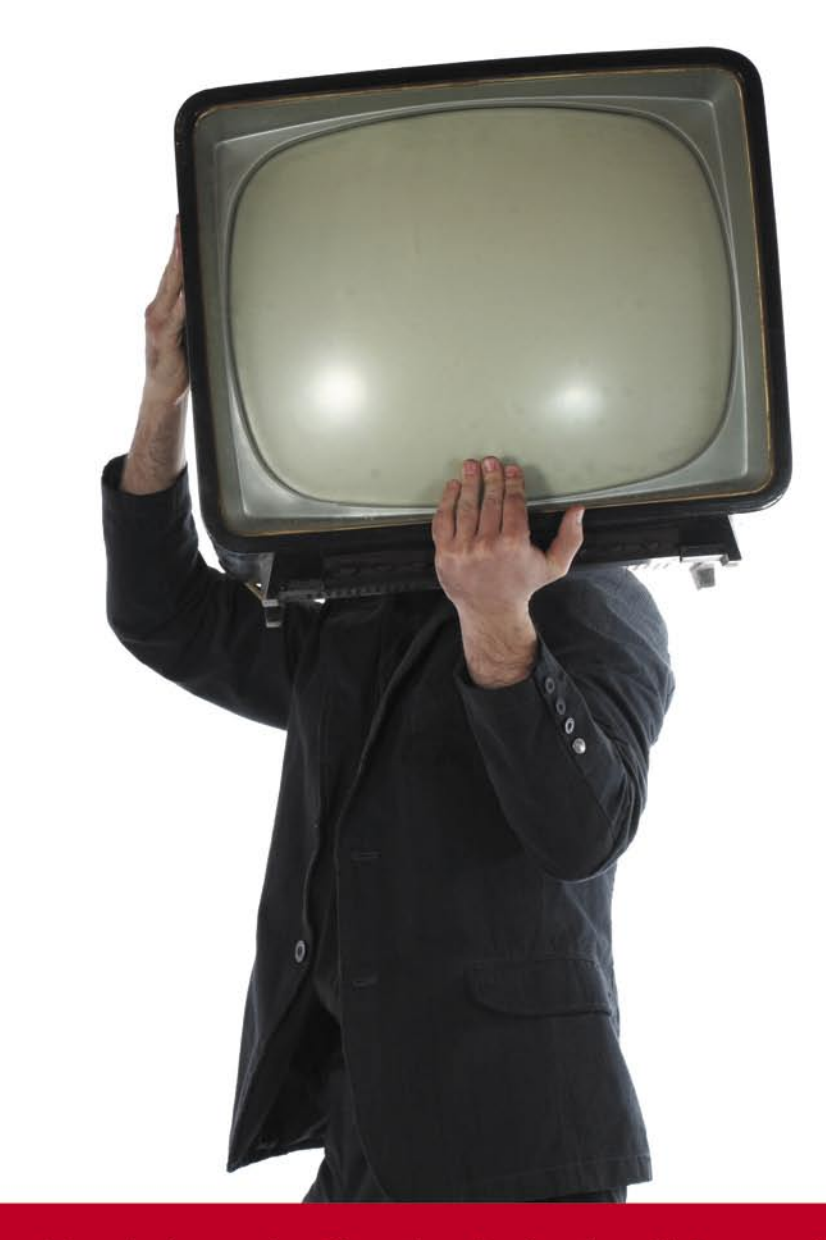

Vpogled v razburljivo dogajanje slavnih in znanih. Aktualne novice iz sveta glasbe, televizije in filma. TV sporedi za kar 66 programov. Vsako sredo v reviji!

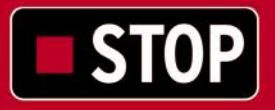

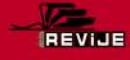

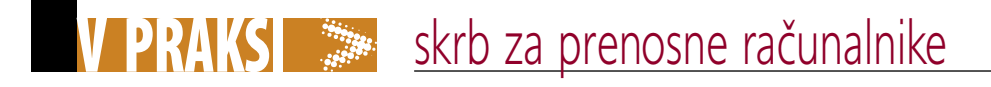

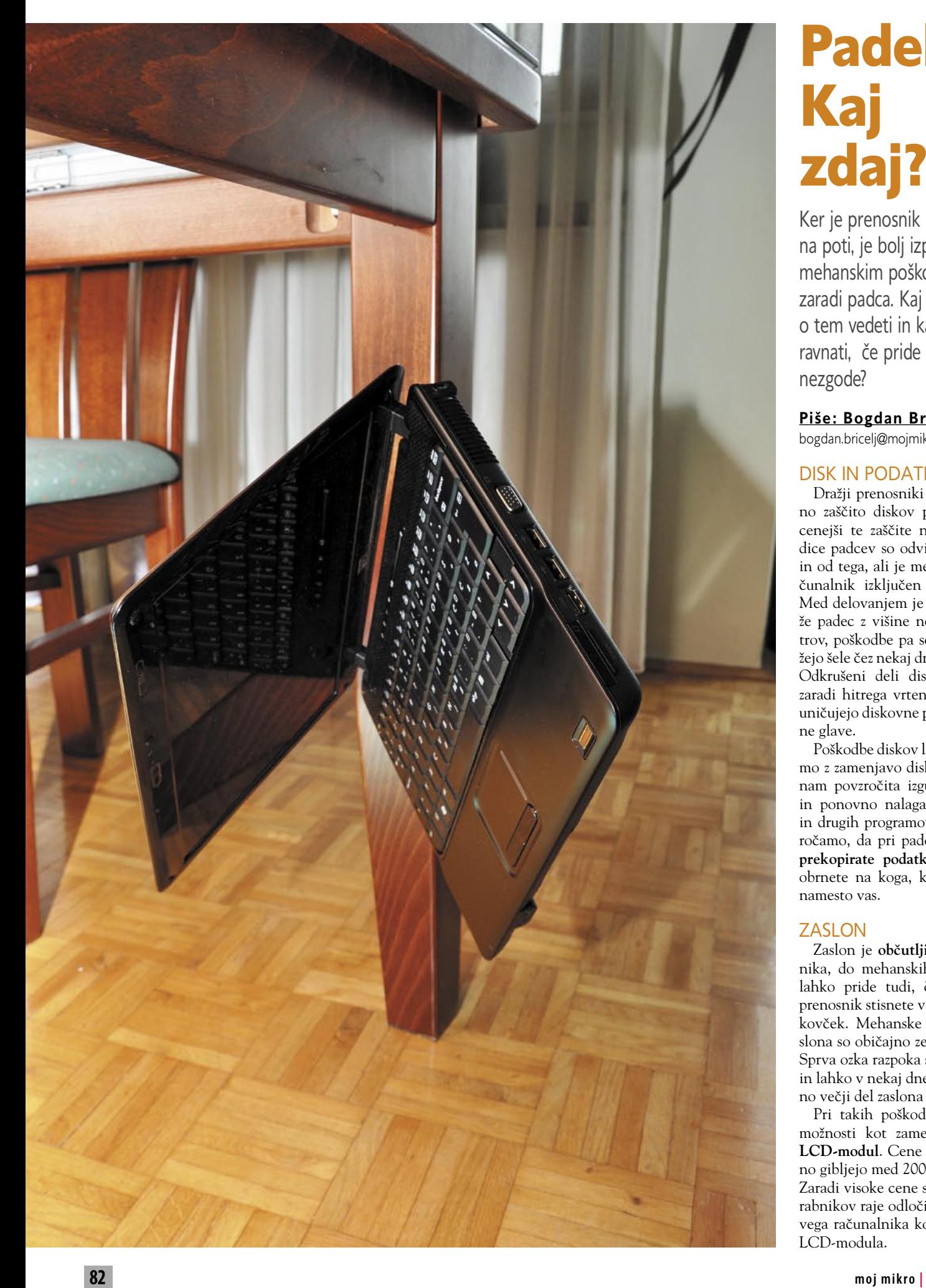

# Padel je! Kaj zdaj?

Ker je prenosnik pogosto na poti, je bolj izpostavljen mehanskim poškodbam zaradi padca. Kaj moramo o tem vedeti in kako ravnati, če pride do nezgode?

**Piše: Bogdan Bricelj** bogdan.bricelj@mojmikro.si

## DISK IN PODATKI

Dražji prenosniki imajo vgraje no zaščito diskov proti padcem, cenejši te zaščite nimajo. Posle dice padcev so odvisne od višine in od tega, ali je med padcem ra čunalnik izključen ali vključen. Med delovanjem je lahko usoden že padec z višine nekaj centime trov, poškodbe pa se lahko poka žejo šele čez nekaj dni ali mesecev. Odkrušeni deli diskovnih plošč zaradi hitrega vrtenja postopoma uničujejo diskovne plošče ali bral ne glave.

Poškodbe diskov lahko odpravi mo z zamenjavo diska, sitnosti pa nam povzročita izguba podatkov in ponovno nalaganje Windows in drugih programov. Zato pripo ročamo, da pri padcu sami **takoj prekopirate podatke** oziroma se obrnete na koga, ki bo to storil namesto vas.

## ZASLON

Zaslon je **ob čutljiv** del prenos nika, do mehanskih poškodb pa lahko pride tudi, če na primer prenosnik stisnete v prenapolnjen kovček. Mehanske poškodbe za slona so običajno zelo neprijetne. Sprva ozka razpoka se vse bolj širi in lahko v nekaj dneh naredi ved no večji del zaslona neuporaben.

Pri takih poškodbah ni druge možnosti kot zamenjati celoten **LCD-modul**. Cene teh se običaj no gibljejo med 200 in 500 evrov. Zaradi visoke cene se večina upo rabnikov raje odloči za nakup no vega računalnika kot za menjavo LCD-modula.

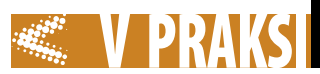

Prenosnikov ni mogoče dobro očistiti samo s sesalnikom brez razstavljanja računalnika. Zato priporočamo uporabnikom, da pri uporabi prenosnika tega **vsaj na dve leti** prinesejo v servis na čiščenje. Cena takega servisnega posega je razmeroma nizka, še zlasti v primerjavi s ceno popravil hujših okvar. Prah se še zlasti hitro nabira v prenosnem računalniku, kadar tega uporabljamo v bolj prašnem okolju ali če zraven računalnika kadimo. Kadilcem torej svetujemo, da si cigareto privoščijo v miru, nekje daleč proč od prenosnega

V nasprotju z drugimi težavami je **čiščenje zaslona** ena od stvari, ki jih lahko naredimo sami. S tem bomo povečali vidljivost besedila in slik na zaslonu in zmanjšali možnost napak pri branju. Vendar je tudi pri tem treba biti previden. Za čiščenje zaslona svetujemo uporabo čistil v pršilih, ki so namenjena čiščenju LCD-zaslonov. Kljub uporabi ustreznih sredstev vam svetujemo, da se lotite čiščenja zaslona pri izključenem prenosniku. Zaslon prenosnika postavite v vodoravno lego. Na zaslon nikoli ne razpršite veliko čistilnega sredstva. Še zlasti pazite, da čistilo ne bo prodrlo pod rob zaslona, kjer je pretvornik za žarnico. Zaslon obrišite z mehko krpo, ki je običajno priložena čistilu. Najbolje, da še malo počakate, preden

# ZUNANJI PRIKLJUČKI IN KABLI

Do teh poškodb pride predvsem takrat, kadar prenosni računalnik naslonimo na knjige, ki jih imamo na mizi, če ga obračamo in pri tem naslonimo na priključna mesta (konektorji), in kadar se po nerodnosti zataknemo za kabel in ga potegnemo.

Če je poškodovan kabel z napajalnika, lahko zamenjamo napajalnik. Cene originalnih se običajno gibljejo med 100 in 500 evri. Včasih si lahko pomagamo z **univerzalnimi** napajalniki. Ti so nekaj cenejši, žal pa priključki vodo, ga lahko čim bolje **osušimo s fenom**. Pri tem pazimo, da ne raztopimo plastike. Vključimo ga šele čez nekaj ur, ko smo prepričani, da smo vodo dobro posušili. Če je bil računalnik polit z drugo tekočino, priporočamo, da ga takoj, še preden se tekočina posuši, odnesete na čiščenje v servis. Tako se boste morda izognili hujšim posledicam.

Posledice razlitja tekočin so lahko precej raznovrstne. Tekočina na zaslonu lahko povzroči okvaro pretvornika napetosti za žarnico, zaradi česar ne vidimo več slike na zaslonu. Tekočina, ki prodre v

*Med delovanjem je lahko usoden že padec z višine nekaj centimetrov, poškodbe pa se lahko pokažejo šele čez nekaj dni ali mesecev.*

ne ustrezajo čisto vsem modelom prenosnikov. Pri univerzalnih napajalnikih moramo paziti tudi na to, da imamo nastavljeno **ustrezno napajalno napetost** in da zmorejo **dovolj velik tok** za napajanje prenosnika. Uporabnikom, ki se na to ne spoznajo, naj univerzalni napajalnik kupijo v računalniški trgovini, kjer bodo lahko pred nakupom preverili, ali ustreza prenosniku.

# NOTRANJI PRIKLJUČKI

Še hujše kot poškodbe napajalnih kablov so poškodbe na **matični plošči** računalnika. Posledice teh poškodb so lahko izguba napajanja prenosnika, lahko se prekinja povezava prek poškodovanega priključka ali pa se pojavijo druge težave. V pooblaščenih servisih hočejo ob takih težavah običajno zamenjati matično ploščo. Cena te pa je komaj kaj nižja (ali pa celo višja), kot so cene novih prenosnikov. V nekaterih servisih vam vendarle lahko popravijo poškodbe na matični plošči, kar je ceneje!

## OKVARE ZARADI POLITJA TEKOČINE

Trenutek nepazljivosti je dovolj, da se tekočina razlije po zaslonu ali prenosniku. Vsaka tekočina lahko prenosnemu računalniku povzroči nepopravljivo škodo. Če pride do razlitja, je najbolje takoj **izključiti** računalnik s stikalom in **izvleči celoten modul z baterijami**. Če je bil prenosnik polit z

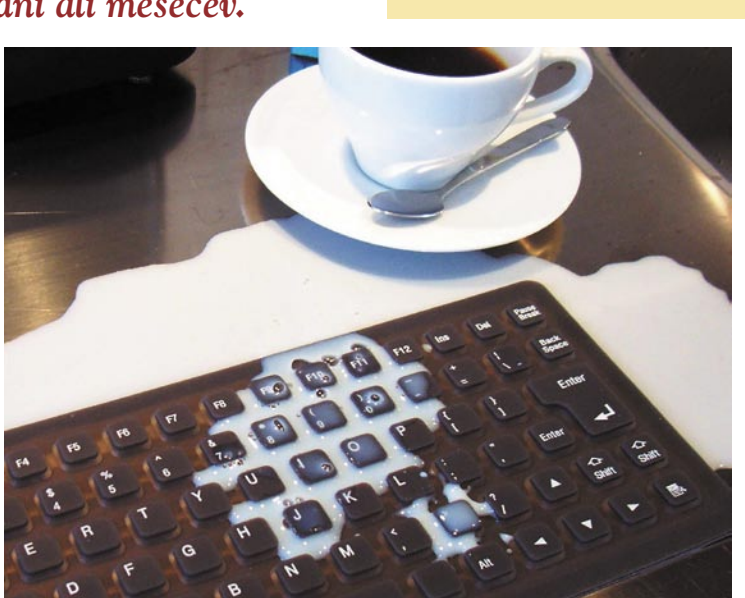

tipkovnico, lahko onemogoči posamezne tipke ali povzroči, da se le te zalepijo in blokirajo zagon računalnika. Tekočina, ki mimo tipkovnice prodre v notranjost računalnika, pa lahko povzroči hude okvare na matični plošči, lastniku pa visoke stroške popravila ali zamenjave prenosnika.

# OKVARE ŽARNIC

V novejše računalnike proizvajalci vgrajujejo zelo tanke žarnice za osvetlitev zaslona. Te imajo sicer nekaj prednosti, njihova slabost pa je krajša življenjska doba. Pri prenosnikih, ki so vključeni po 15 ali 20 ur dnevno, se lahko žarnica pokvari že kmalu po izteku garancije. Takrat ne vidimo več slike na zaslonu. Zaradi tega priporočamo, da prenosni raču-

nalnik, ko ga ne potrebujete, preklopite v **stanje pripravljenosti** (stand by) in mu tako podaljšate življenjsko dobo. Pri tem različni ohranjevalniki zaslona ne poma-

vklopite prenosni računalnik.

Čiščenje prenosnika

računalnika.

gajo! Žarnice so fizično vgrajene v zaslon, zato jih pooblaščeni servisi menjajo samo skupaj z LCD-modulom. Visoka cena LCD-modula mnoge lastnike prisili v zamenjavo celotnega prenosnika. Sicer je žarnice za prenosne računalnike dokaj težko dobiti. Nekateri servisi pa kljub temu lahko zamenjajo tudi samo žarnico s precej manjšimi stroški.

# PREGREVANJE **PRENOSNIKA**

Prenosni računalniki imajo za hlajenje procesorja, grafičnega čipa in nekaterih drugih komponent vgrajene ventilatorje. Ventilatorji skupaj z zrakom iz okolice posrkajo tudi prah, delce tkanine in dim. Ti se nakopičijo v notranjosti prenosnega računalnika in zapirajo poti hladilnemu zraku, kar povzroča **pregrevanje** procesorja in drugih čipov. Prvi znak pregrevanja je upočasnjeno delovanje računalnika, predvsem ob daljšem delovanju. To se lahko stopnjuje do te mere, da povzroči trajne okvare prenosnika. Poleg upočasnjenega delovanja so znaki pregrevanja še zelo vroč zrak, ki prihaja iz prenosnika, zelo vroči posamezni deli ohišja, navadno pod tipkovnico ali v njeni bližini, in pa sledovi prašnih delcev na plastičnih rešetkah hladilnih poti.

# **Servis prenosnih** računalnikov

- · čiščenje procesorjev in ventilatorjev
- · popravila osnovnih plošč,
- · menjava konektorjev na ploščah,
	- · menjava žarnic v displejih,
	- · menjava diskov, · presnemavanje podatkov,
	- · čiščenje virusov

3BM d.o.o. Jesenice tel. (04) 58-36-444, www.3bm.si

# Pisarniška telovadba

Tokrat nekaj trikov, povezanih predvsem s pisarniškimi programi in opravili.

# **Piše: Zoran Banović**

zoran.banovic@mojmikro.si

# MS Word Hitro tiskanje

Kako natisniti dokument od določene strani pa do konca? Prek pogovornega okna tiskanja, seveda. Tam v okence *Strani* vpišemo številko začetne strani, nato pomišljaj oziroma minus in še številko končne strani. Če nam ni do iskanja, koliko strani ima dokument, si kot končno številko izmislimo neumno visoko številko, ki je seveda večja od števila strani, in Word bo to razumel tako, kot želimo, in natisnile se bodo vse želene strani. Če na primer vemo, da ima dokument manj kot 40 strani, natisnili pa bi radi vse strani od petnajste naprej, lahko v polje *Strani* vpišemo 15-40, in natisnile so bodo vse želene strani, tudi če stran 40 sploh ne obstaja.

A to je stara stvar. Že Word 2.0 jo je poznal. Novejša stvar pa je ta, da druga številka sploh ni več potrebna. Če želite natisniti dokument od petnajste strani naprej, je dovolj, da v polje strani vpišete **15-** in zadeva je urejena. Na prvi pogled morda trik ni ne vem kako koristen, a je pisanje pomišljaja vseeno elegantnejše od izmišljanja neumno velike številke, ugibanja, koliko strani dokument dejansko

ima, ali pa prekinitve tiskanja, vrnitve v dokument in preverjanja števila strani.

Pri triku je zanimivo tudi to, da je uporaben tudi v obratni smeri. Če želimo natisniti strani od prve do tridesete, lahko v polje vpišemo **-30**. A ta možnost je verjetno malce manj pomembna, saj vsi vemo, da je prva stran pač prva stran, ne glede na to, kako je označena.

# Windows XP Ne gre več shranjevati

Računalnik vam pri uporabi nekaterih programov kar naenkrat sporoči, da datoteke ne more shraniti, ker je **mapa zaščitena pred pisanjem**. Ko pogledate, ali je to res, ugotovite, da gre za povsem običajno mapo. Ko poskusite shraniti dokument kam drugam, gre brez težav. Kaj bi to lahko bilo?

Se težave pojavljajo izključno v mapah, ki imajo v imenu šumnike ali so šumniki v imenu datoteke? Če ime mape in/ali datoteke spremenite tako, da šumnikov ni, shranjevanje poteka brez težav? Če je odgovor pritrdilen, je težavo mogoče kar hitro rešiti.

A najprej vprašanje, zakaj se je to sploh zgodilo. Zadeva je včasih delovala! Saj veste, kako je – računalnikom se včasih »zmeša«. In to

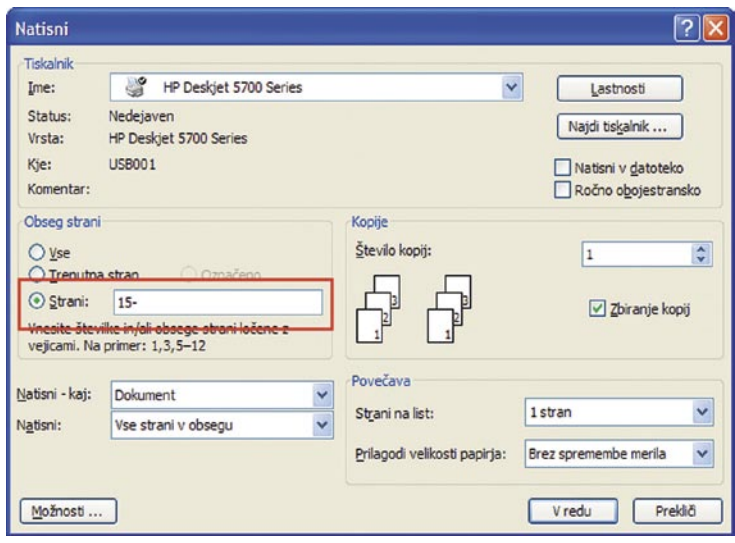

Če hočemo natisniti strani od petnajste pa do konca dokumenta, je dovolj, da v polje strani vpišemo izraz 15-. Katera je zadnja stran, nam ni treba vedeti.

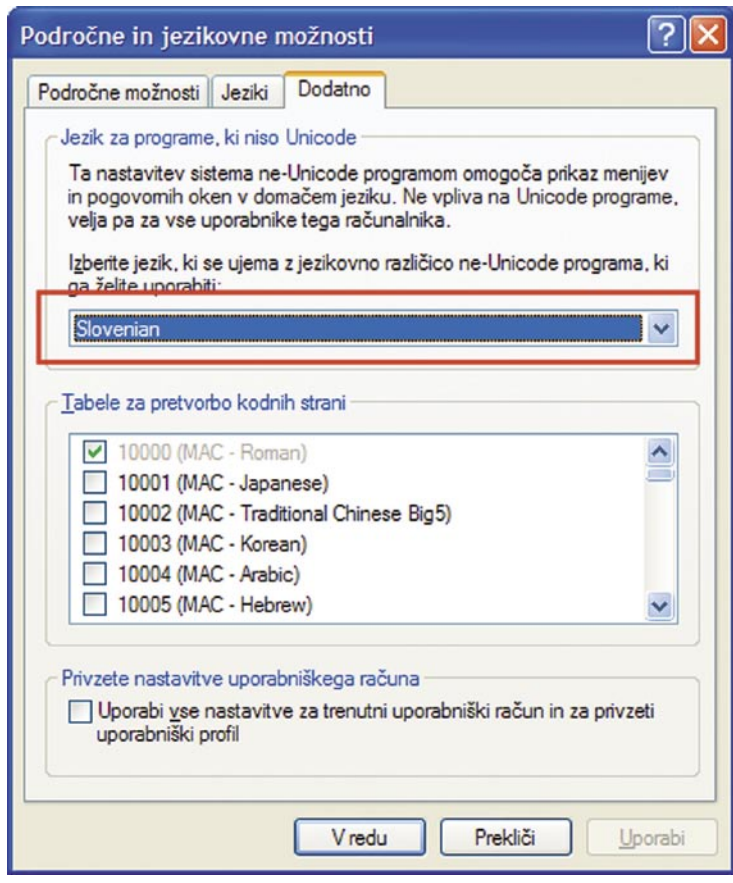

Težave pri shranjevanju je mogoče odpraviti tako, da med jezikovnimi možnostmi nastavimo slovenščino kot jezik, ki naj se uporablja za ne- programe Unicode.

na različne načine. V tem primeru je razlog najverjetneje ta, da se je »zmešalo« **lokalnim jezikovnim nastavitvam**. Ni nujno, da vsem, vsekakor pa tisti, ki določa, kateri jezik se bo uporabil za tako imenovane programe ne-Unicode. Kaj je to, ta trenutek ni najpomembnejše, pomembno je, da gre za nastavitve, ki omogočajo prikaz menijev in pogovornih oken v domačem jeziku. Če je ta nastavitev iz kakršnega koli razloga »preskočila« na angleško, kar je v našem primeru skoraj vedno, potem nekateri programi ne bodo več prepoznavali šumnikov v imenih map in datotek. In ker nebodo vedeli, kaj naj naredijo, računalnik pač sporoči, da ne more pisati na želeno mesto, čeprav je vzrok, ki ga navede, popolnoma napačen. Z mapo je namreč vse v redu.

Kako težavo odpraviti? Tako, da v Nadzorni plošči odpremo *Jezikovne in področne nastavitve*, v oknu, ki se odpre, pa izberemo razdelek *Do-* *datno*. V njem je seznam, o katerem smo govorili. V njem namesto angleškega ali kakršnega koli drugega jezika, ki je tam vpisan, izberemo **slovenščino**. In to je vse.

# Windows Zakaj ne morem narediti mape z imenom CON?

Čeprav je od DOS-a minilo že kar nekaj let, se njegova zapuščina še vedno pozna. V njem so namreč obstajale nekatere »naprave«, pomembne za delovanje sistema. Te naprave so bile označene z določenimi imeni, zato teh imen ni mogoče uporabiti kot imen map ali drugih naprav. In CON je že ena od takšnih »naprav«. Gre za okrajšavo za konzolo (console), ki je v našem primeru zaslon. Primer uporabe konzole je na primer naslednji ukaz, ki ga

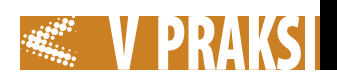

# vpišemo v DOS-ovem oknu:

#### Type ime datoteke.txt > CON:

Ukaz določa, se vsebina datoteke *ime\_datoteke.txt* izpiše na konzoli, v našem primeru na zaslonu. Takšnih »naprav« je še nekaj. PRN na primer je oznaka za tiskalnik, COM (tudi COM1, COM2…) je oznaka za zaporedna vrata, LPT (tudi LPT1, LPT2 …) za vzporedna in še kaj bi se našlo (AUX, NUL …).

Pri vsem tem je zanimivo to, da sistem Windows (vsaj XP, kjer smo zadevo testirali), sploh ne sporoči, da gre za napako. Če v Raziskovalcu izberemo tvorjenje nove mape in za njeno ime vpišemo katerega od teh izrazov, se sistem sploh ne bo upiral, le imena ne bo sprejel in mapa se bo imenovala Nova mapa.

# Urejevalniki besedil Izpolnjevanje obrazcev

Ne vem, kako je pri vas, a moj rokopis je tak, da ga lahko preberem le jaz, in še to le takrat, ko imam dober dan. Zato mi je izpolnjevanje obrazcev eno najbolj zoprnih opravil na svetu. Obrazci so nekaj, kar je zoprno samo po sebi, poleg tega so zoprni za izpolnjevanje. Ne samo, da imam težave pri kakovosti pisave, tudi zmotim se rad. In to predvsem zato, ker se trudim, da bi kar se da berljivo pisal. In ker je večino mojih koncentracijskih zmožnosti usmerjenih v lepopis, trpi vsebina. Ali ne gre kako drugače? Mar ne živimo v elektronskih časih?

Seveda živimo, a to še ne pomeni, da bomo vse obrazce prejemali in izpolnjevali v elektronski obliki. Nekaj jih bo vedno »analognih«. In te je elektronsko težko izpolnjevati. Ali pa tudi ne, če uporabimo trik.

Če hočemo papirnat obrazec izpolniti elektronsko, ga moramo nekako **spraviti v elektronsko** 

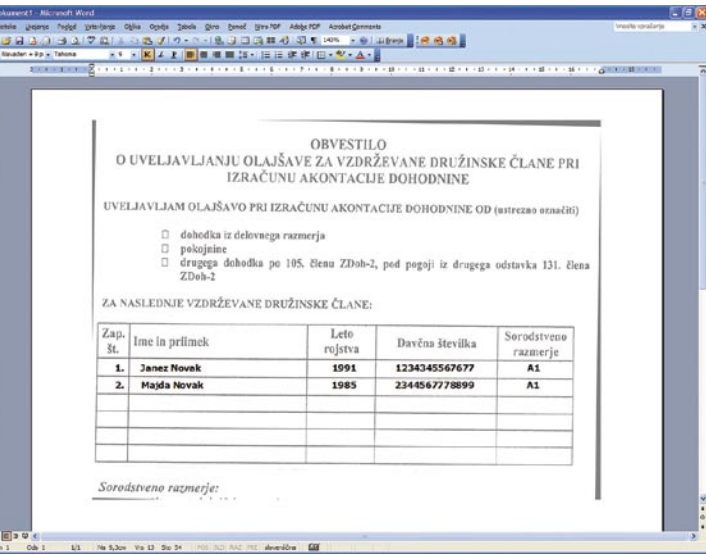

Obrazec lahko skeniramo, vstavimo v Word in čezenj pišemo. Še najelegantnejše je, če sliko vstavimo kar v glavo dokumenta.

**obliko**. To lahko naredimo tako, da ga z optičnim bralnikom (po domače skenerjem) spravimo v elektronsko obliko. Toda kaj z njim zdaj? Možnosti je več. Načeloma bi lahko polja izpolnili kar preko programa za obdelavo bitnih slik, saj ti večinoma omogočajo tudi pisanje besedila na sliko. A to je zaradi zmožnosti, ki jih ti programi ponujajo, kar zadeva pisanje besedila, bolj nezmožnost kot zmožnost. Druga možnost je uporaba kakšnega programa za delo z vektorskimi slikami. Ti so za kaj takšnega nekoliko primernejši, težava pa je v tem, da večina ljudi takšnega programa nima, saj se z risanjem ne ukvarja. Kaj še ostane? Kaj pa urejevalnik besedil?

V Word je mogoče uvoziti oziroma vstaviti skenirano sliko. Ali lahko kako pišemo preko te slike? To bi lahko bila ideja, kako izpolniti formular. Lahko. Ko sliko uvozimo, lahko na njej kliknemo z desno tipko, izberemo *Oblikuj sliko* in v razdelku *Postavitev* določimo, da bo slika za besedilom. Če bo tako, bomo lahko čez sliko pisali, kar je naša želja. Zadeva sicer deluje, a je dokaj nerodna. To pa zato, ker ob klikanju z miško vse prevečkrat izberemo sliko namesto

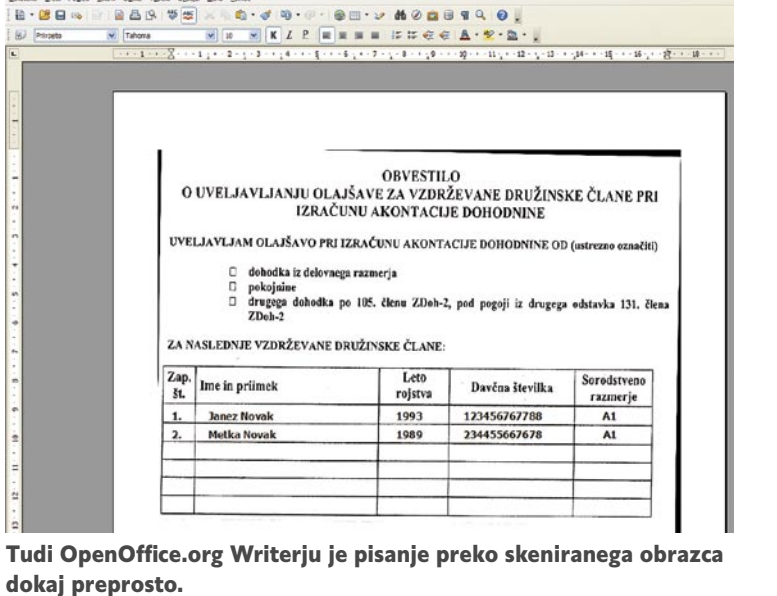

besedila, in nič kolikokrat se zgodi, da namesto besedila zbrišemo sliko. In potem jo moramo spet uvoziti, ustrezno povečati ali pomanjšati in postaviti na pravo mesto, kar je zoprno. Zato pa uporabimo trik, ki bo sliko sicer postavil na stran in tudi pri tiskanju se bo odlično videla, le pri tipkanju bo »nedosegljiva« in je ne bo mogoče po pomoti zbrisati. In kakšen je ta trik? Tak, da slike ne uvozimo v

Kaj pa **OpenOffice.org**? Filozofije je pravzaprav enaka in tudi postopek. Le da tu niti ni treba vstavljati slike v glavo dokumenta, saj Writer ni tako »občutljiv« in je sliko težje zbrisati ali kako drugače premakniti. Lahko pa jo vstavite tako, za vsak primer. Ko sliko vstavite, jo kliknete z desno tipko in izberete *Oblivanje/ V ozadju*, vse drugo pa je popolnoma enako kot pri Wordu.

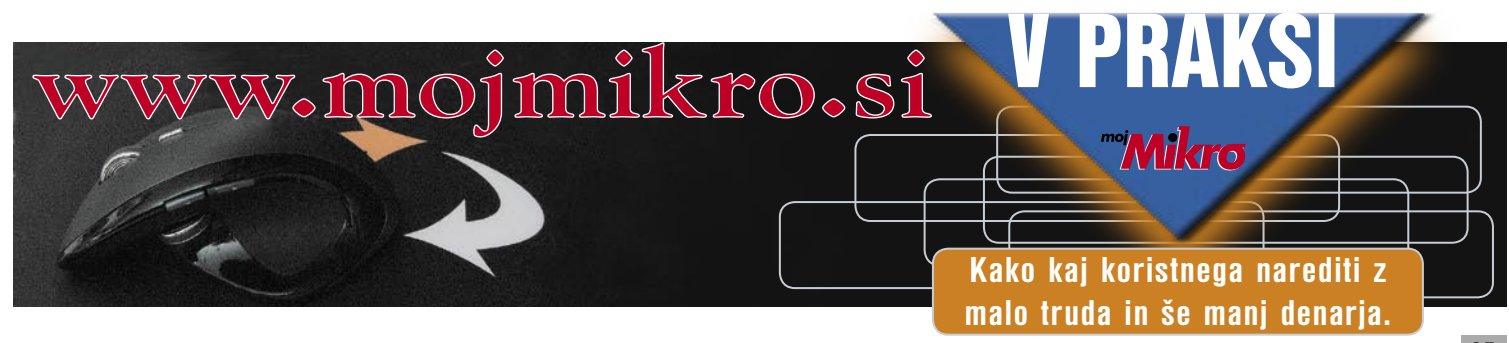

telo, ampak v **glavo dokumenta**.

Izberemo *Pogled/Glava in noga*, se postavimo v glavo dokumenta in tu izberemo vstavljanje slike. Sliko nato ustrezno povečamo, postavimo na pravo mesto in izberemo, da bo stala za besedilom. Nato zapremo pogled glave in noge tako, da kliknemo *Zapri* ali preprosto nekje zunaj te glave. Zdaj nastavimo pisavo na ustrezno velikost in lahko začnemo pisati. Meni se je najbolje obnesla velikost 9 pik, seveda pa je vse odvisno od vrste obrazca. Med posameznimi polji se lahko »prestavljamo« s tabulatorji ali presledki, razmik med vrsticami pa nastavljamo prek oblikovanja odstavka. Če smo dokument kolikor toliko ravno zajeli oziroma vstavili v bralnik, je zadeva prav preprosta.

# **PRAKS** triki in nasveti

# MS Word

# Težave s številkami in oznakami

Ustvarjanje številčnih sezna-mov in oznak je v urejevalnikih besedil dokaj preprosto. Če vemo, da bomo pisali številni seznam, napišemo na primer 1., nato presledek in želeno besedilo. Ko pritisnemo Enter, urejevalnik ve, da hočemo številčni seznam, in nam naslednjo vrstico že pripravi tako, da nam ni treba pisati zaporedne številke, pa še poravna vse tako, kot naj bi bilo. Lepo in prav. Kaj pa če seznam že izpišemo in hočemo recimo drugačno pisavo za številke seznama? Običajno nekaj spremenimo tako, da to najprej označimo, nato pa določimo, kaj naj se spremeni. Toda kako označiti samo številke? Če z miško »vlečemo« čez številke, se označi tudi besedilo, česar pa nočemo.

Tu so pri Microsoftu zadevo tako poenostavili, da je že neintuitivna. Vseh številk nam namreč sploh ni treba označevati. Dovolj je, da **kliknemo prvo** in videli bomo, da posivijo vse. To po Wordovo pomeni, da so označene vse. In če zdaj izberemo na primer krepko pisavo, se bodo okrepile vse številke v seznamu, besedilo za njimi pa bo ostalo enako kot prej.

**D** Dokument3 - Microsoft Word

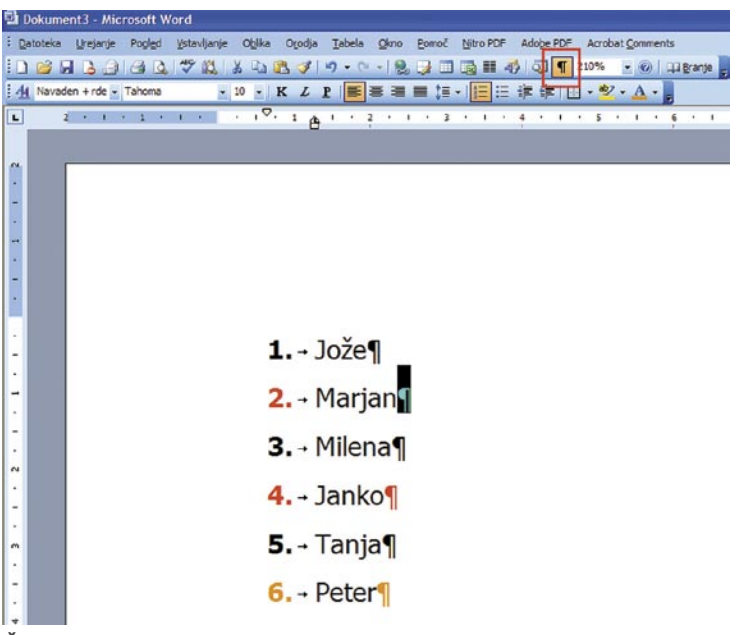

Če hočemo vodilni znak (zaporedno številko ali alinejo) obarvati, moramo obarvati znak za odstavek na koncu vrstice oziroma zaporedja.

obarvali drugo in četrto številko rdeče, šesto pa oranžno? Je to mogoče? Je. In spet je izredno preprosto, a neintuitivno. Najprej moramo na zaslonu prikazati oznake za odstavek. Te prikažemo tako, da pritisnemo tisti gumbek s črko Pi. Na seznamu zdaj vidimo, da je znak za odstavek postavljen na koncu vsake vrstice. Če zdaj označimo **samo** ta znak in ga obarvamo recimo rdeče, vidimo, da se koncu te vrstice. Zadeva deluje tudi v primeru, ko hočemo vodilni znak postaviti v ležečo pisavo, ne deluje pa za krepko in podčrtano. Zakaj? Ne vem …

# MS Word Premikanje celic

VWordu oblikujemo tabelo, ki ima kup vrstic. Čez čas ugotovimo, da smo bodisi zamenjali nekaj vrstic bodisi nam vrstni red ni več všeč. Kako spremeniti vrstni red vrstic v tabeli?

Ena možnost je, da vstavimo novo vrstico, nato pa s kopiranjem in lepljenjem vsebine prestavljamo vrstice tako, da dobimo želen rezultat. To je sicer lepo, prav in izvedljivo, a zamudno, in še možnosti, da se zmotimo, je kar nekaj, saj se lahko zgodi, da kaj pozabimo označiti, narobe premaknemo ali kaj podobnega. Obstaja pa tudi trik, ki je sicer znan pri delu z odstavki. Če na primer ugotovimo, da bi bilo dobro, da je odstavek na drugem mestu, se v Wordu postavimo nanj (ni ga treba v celoti označevati) in pritisnemo **Alt+Shift+puščica gor ali dol**, odvisno od tega, v katero smer bi ga radi prestavili. No, ta bližnjica deluje tudi v tabeli. Če se postavimo v vrstico, ki bi jo radi premaknili, in izberemo omenjeno kombinacijo tipk, se bo vrstica prestavila navzgor ali navzdol, odvisno od izbrane smeri.

# MS Word Navpično izbiranje

Tisti, ki že dolgo uporabljate Word, se verjetno spomnite, da je že različica 2.0 poznala možnost ne le vodoravne izbire besedila, pač pa tudi navpično. Če smo na primer imeli besedilo, kjer so bili na začetku vrstic recimo presledki ali drugi znaki, ki smo jih hoteli zbrisati ali preoblikovati, smo lahko to besedilo namesto z levo izbrali z desno tipko. Ta je omogočala tudi navpično izbiro besedila.

Funkcija se je v naslednjih različicah Worda nekako izgubila,

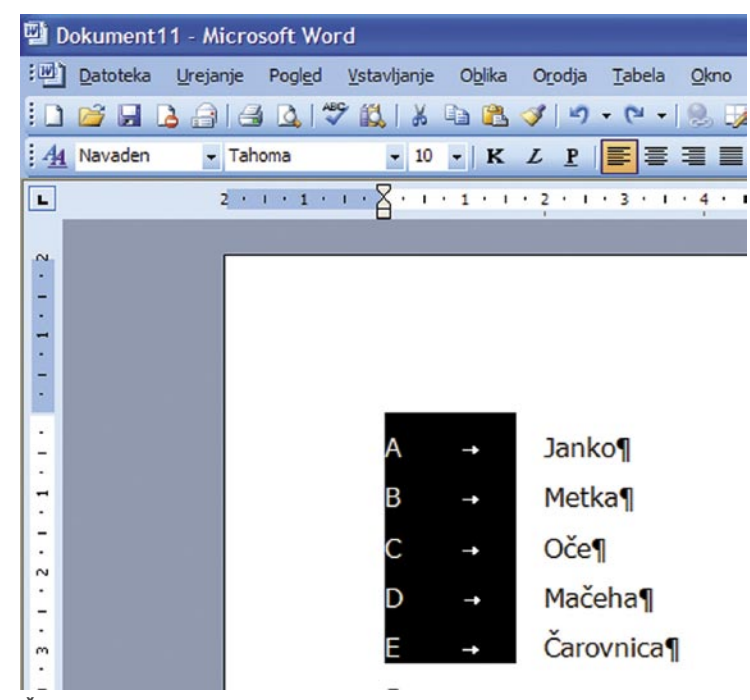

da obarvamo znak za odstavek na Če hočemo izbirati besedilo v navpični smeri, moramo držati tipko Alt.

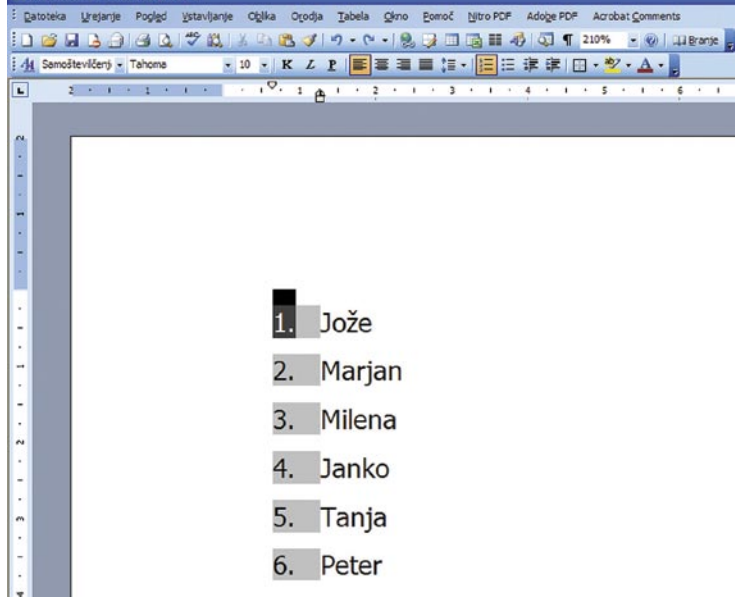

Na številčnem seznamu je dovolj, da označimo prvo številko in označene bodo vse.

Opisani trik je sicer zabaven in dobrodošel, težava pa nastopi takrat, ko hočemo recimo spremeniti le nekatere številke ali alineje. Kaj če bi na primer radi

je obarvala tudi vodilna številka na začetku te vrstice. Če hočemo torej obarvati vodilno črto ali številko, lahko to naredimo tako,

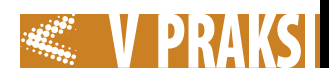

posebej takrat, ko smo dobili priročne menije, torej tiste, ki se odprejo ob desnem kliku z miško. A ker je bila zadeva vseeno zanimiva, je Microsoft možnost navpične izbire ohranil, le način, kako do nje, je spremenil. Če zdaj hočemo navpično izbiro, držimo tipko Alt in izberemo to, kar želimo.

Pa še nasvet – ob uporabi trika se lahko zgodi, da se na desni strani odpre okno Raziskovanje. To se zgodi zato, ker ste spustili miškino tipko, preden ste spustili tipko Alt. Če je vaš sistem »občutljivejši«, si bo to interpretiral kot Alt+klik, kar je bližnjica za raziskovanje. Ko označujete, najprej spustite tipko Alt.

# MS Office 2003 Pregledna okna

Večkrat se zgodi, da imamo v kakšnem programu odprtih več dokumentov hkrati. Pri tem naletimo na dve možnosti – dokumenti so lahko odprti v enem oknu programa, lahko pa so vsak v svojem. Razlika med enim in drugim načinom je v tem, da imamo v prvem primeru v opravilni vrstici na dnu zaslona le eno oznako programa, v drugem primeru pa imamo za vsak dokument svojo oznako oziroma okno v opravilni vrstici. Vsak od načinov ima dobre in slabe lastnosti. Če imamo vsak dokument odprt v svojem oknu, bo tudi vsako okno dokumenta vsebovalo vse menije, orodne vrstice in druge pritikline. Če takšna okna razporedimo po zaslonu, na primer enega pod drugim, bodo ti meniji zasedali ogromno prostora, tako da se besedila oziroma vsebine dokumenta ne bo ravno dosti videlo. Bo pa zato preklapljanje med dokumenti preprosto, saj lahko želenega izberemo kar prek opravilne vrstice na dnu zaslona ali pa se do njega sprehodimo s kombinacijo tipk Alt+Tab. Način, pri katerem so vsi dokumenti odprti v enem samem oknu, ima prednost v tem, da meniji in orodne vrstice niso vidni v vsakem oknu, kar daje več prostora vsebini dokumenta, je pa zato preklapljanje med temi dokumenti bolj zoprno. Želenega moramo namreč izbrati v meniju Okno ali pa uporabiti kombinacijo tipk Ctrl+F6, kar ni ravno preprosto narediti z eno roko – vsekakor težje kot Alt+Tab.

Kaj torej uporabiti? To, kar nam

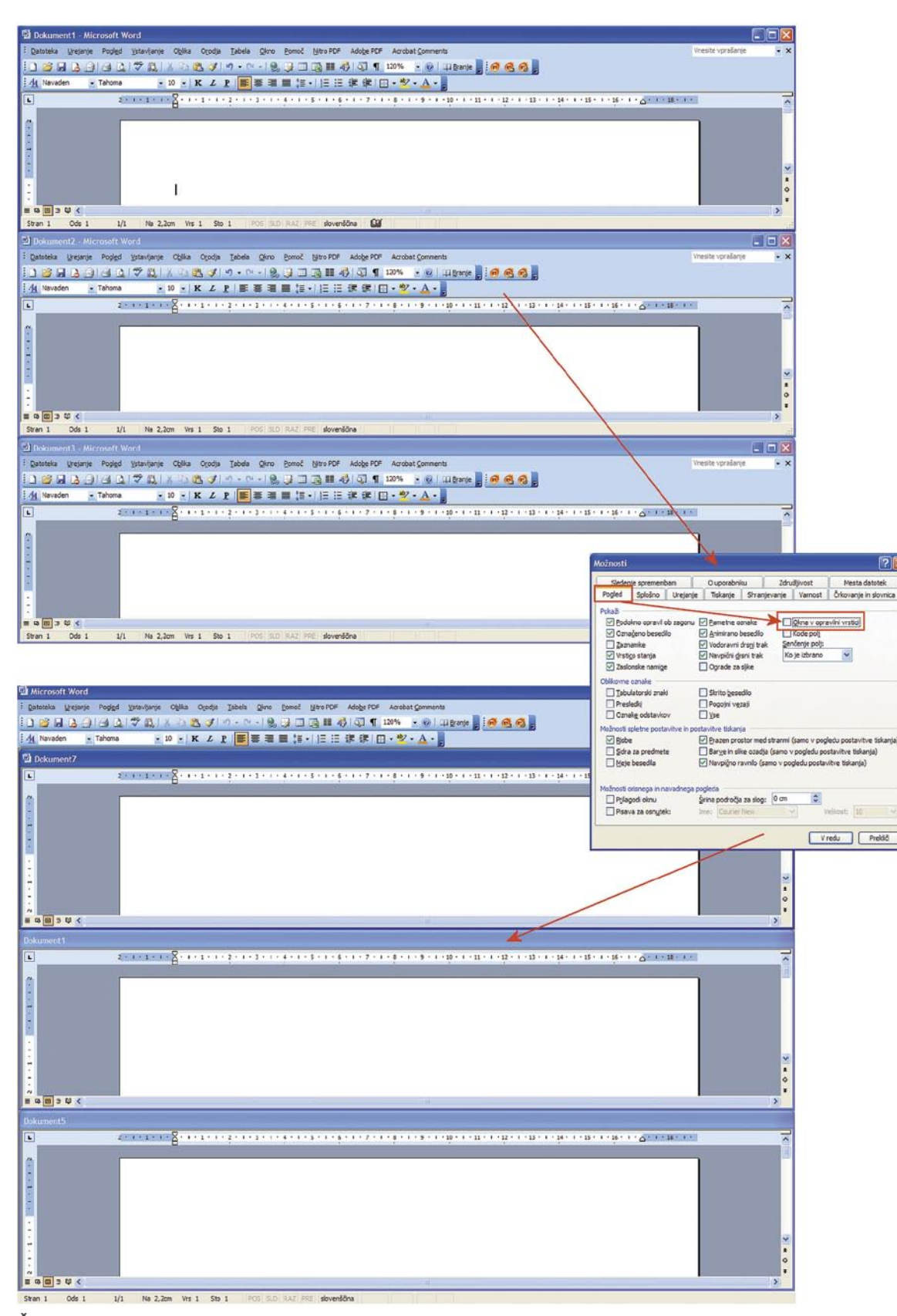

Če izključimo možnost prikaza okna v opravilni vrstici, bodo vsi dokumenti odprti znotraj enega okna programa.

v tistem trenutku najbolj ustreza. In kako to nastaviti? Word, Excel in PowerPoint 2003 imajo v meniju *Orodja* tudi *Možnosti*. Ob izbiri se odpre okno nastavitev, kjer izberemo razdelek *Pogled*. V njem je možnost, imenovana **Okna v** 

**opravilni vrstici**. Če je možnost vključena, se bo vsak dokument odprl v svojem oknu, če pa izključena, se bodo vsi dokumenti odprli v enem oknu. Nastavitev je torej hitra, tako da se lahko sproti odločamo, kaj nam bolj ustreza.

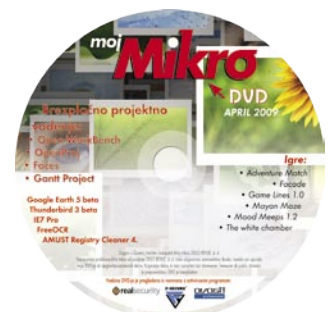

# PRAKSI triki in nasveti

# MS Word Hitro do predlog

Pri vsakdanjem delu z urejeval-nikom besedil se srečujemo z različnimi vrstami dokumentov. Če različne vrste dokumentov pogosto uporabljamo, je zanje smotrno izdelati predloge. Pa ne le to. Smotrno si je na namizju tudi izdelati bližnjice, prek katerih bomo recimo zagnali Word in v njem že izbrano predlogo. A kako to narediti?

Preden se lotimo bližnjice, moramo vedeti vsaj dve stvari – kje je Wordova izvršna datoteka, torej winword.exe, in kje je predloga, ki bi jo radi uporabili. In kako ugotoviti, kje je Word? Najlažje tako, da z desno miškino tipko kliknemo na eni od ikon Worda (na namizju, v meniju Start…) in izberemo Lastnosti. V razdelku Bližnjica bo vpisana pot to izvršne datoteke. Najverjetneje bo nekaj podobnega kot

#### C:\Program Files\Microsoft Office\OFFICE11\WINWORD.EXE

Zdaj potrebujemo še predloge. Te so običajno v mapi *C:\Documents and Settings\Upor\_ime\ Application Data\Microsoft\Templates\,* lahko pa tudi kjer druge, zato je najbolje, da preiščete disk za datotekami tipa DOT. Ko najdete predlogo, prekopirajte pot do nje jo prilepite v Beležnico, da bo pozneje lažje dosegljiva. Tako, zdaj imamo vse potrebno.

Ideja trika je v tem, da na namizju naredimo novo bližnjico do Worda, kjer pa se ob zagonu ne bo odprl dokument, ki temelji na predlogi Normal.dot, kot je to pri običajnem zagonu Worda, ampak temelji na predlogi Poročilo.dot, ki je recimo v mapi C:\Pisarna\Predloge.

Najprej moramo na namizju narediti novo bližnjico. Ker gre za bližnjico do Worda, je najbolje, da naredimo kar kopijo obstoječe bližnjice. Če je ta kje na namizju, jo z desno miškino tipko prenesemo na prazen del namizja. Ko desno tipko spustimo, se prikaže majhen meni, kjer izberemo *Kopiraj sem* ali pa *Tu ustvari bližnjico*. Razlike med obema skorajda ni, saj se razlikujeta le v imenu, ki ga vidimo pod ikono, kar pa bomo pozneje tako ali tako spremenili, kot nam ustreza. Če ikone Worda na namizju nimate, jo lahko na enak način, torej z desno miškino tipko prenesete na namizje iz

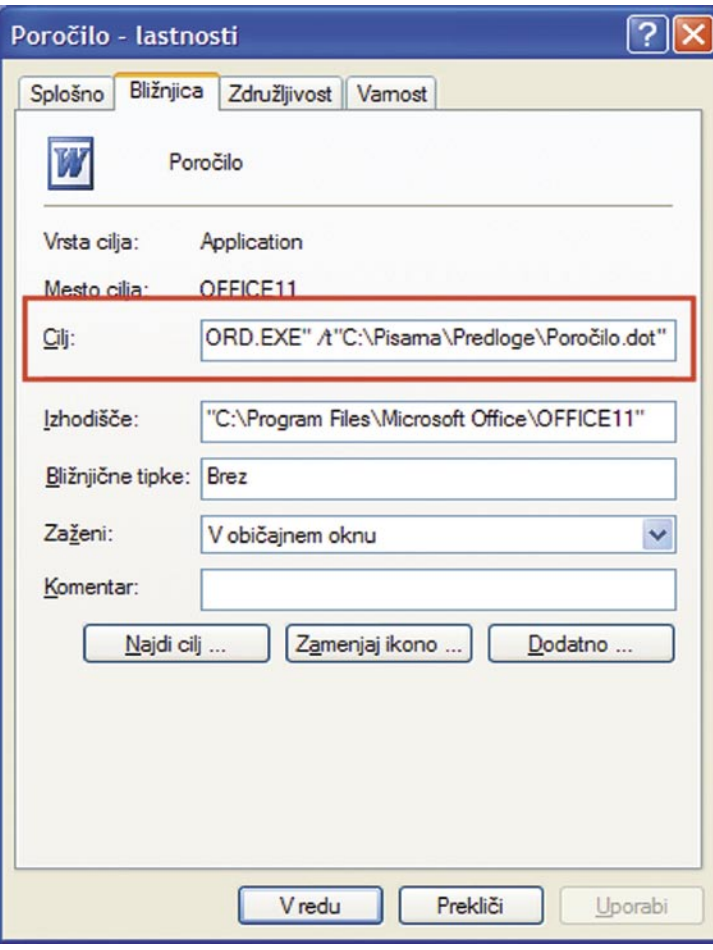

Na namizju si lahko izdelamo bližnjice do predlog in tako hitreje izdelamo različne vrste dokumentov.

menija Start ali vrstice hitrega zagona. Tako, ikono imamo. Zdaj jo kliknemo z desno tipko in izberemo lastnosti. Odpre se novo okno, kjer nas zanima razdelek *Bližnjica*, v njem pa vrstica *Cilj*. Ta vsebuje za zdaj le pot do Wordove izvršne datoteke, zapisano v narekovajih. Zdaj moramo narediti dve svari. Najprej vpišemo presledek in dodamo stikalo /t, ki bo povedalo Wordu, naj ob zagonu odpre predlogo. Nato (brez presledka, a v narekovajih) vpišemo pot do predloge. Rekli smo, da bo naša predloga v mapi *C:\Pisarna\Predloge*, imenovala pa se bo Poročilo.dot, se bo vnos glasil:

## "C:\Pisarna\Predloge\Poročilo.dot"

Celotna vrstica Cilj se bo torej glasila:

#### "C:\Program Files\Microsoft Office\OFFICE11\WINWORD.EXE" /t"C:\Pisarna\Predloge\Poročilo. dot"

Tako, zdaj lahko v razdelku *Splošno* spremenimo še ime bližnjice, na primer kar v Poročilo, in zadeva je urejena. Ko bomo zagnali ta »Word«, se bo odprl dokument, ki bo temeljil na predlogi Poročilo. Enako lahko izdelamo bližnjice tudi do drugih predlog in si s tem precej olajšamo delo.

# MS Outlook **Obarvajmo** pošiljatelja

Elektronsko sporočanje je po-stalo nekaj povsem vsakdanjega. Večina si nas brez tega sploh več ne predstavlja vsakdanjega dela in zabave. S široko uporabnostjo pa naletimo tudi na težavo, ki se imenuje količina. Sporočil je že toliko, da se med njimi že težko znajdemo. In v takšni količini se lahko kaj hitro zgodi, da zgrešimo kaj pomembnega. Da se to ne bi zgodilo, lahko uporabimo manj znano, a zelo uporabno funkcijo, ki jo ponuja Outlook. Gre za to, da lahko Outlooku ukažemo, naj **sporočila določene osebe obarva v izbrane barve**, s čemer jih naredi bistveno opaznejše. Kako to narediti?

Če hočemo na primer obarvati vsa sporočila, ki smo jih dobili od Jožeta Novaka, v Outlooku označimo eno njegovih sporočil, nato pa izberemo *Orodja/Organiziraj*. V Outlooku se odpre okence z imenom *Načini organiziranja mape*, sledi pa ime mape, kje je označeno sporočilo. V okencu najdemo tri možnosti, izberemo pa *Uporaba barv*. Vse drugo je bolj ali manj vidno že na prvi pogled, v našem primeru pa celo že vpisano, saj se prva vrstica glasi nekako takole: »Pobarvaj sporočila od Jože Novak z barvo rdeča.« Seveda lahko stvari prilagajamo tako, da s seznama izberemo drugo barvo, vpišemo drugo ime ali pa namesto oznake *Od* določimo oznako *Za* in s tem določimo, da bomo obarvali sporočila, ki so bila poslana nekomu. Če smo z nastavitvami zadovoljni, lahko izberemo *Uporabi barvo*, in vsa sporočila od te osebe, v našem primeru Jožeta Novaka, se bodo obarvala rdeče in bodo s tem lažje vidna.

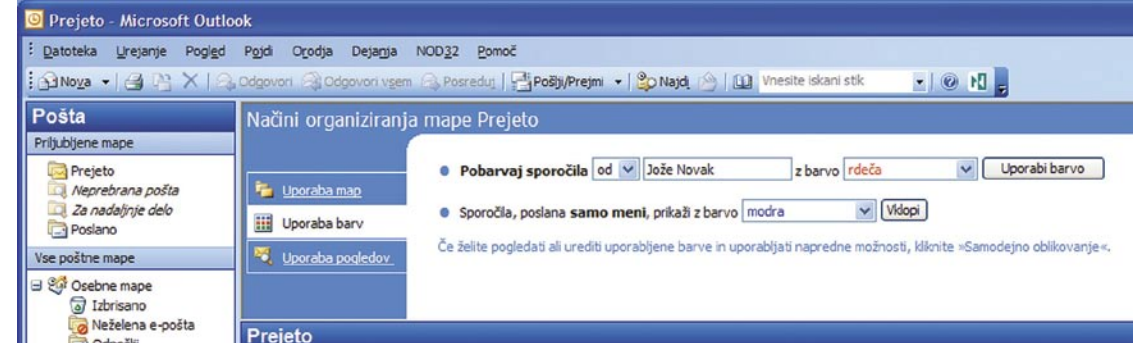

S funkcijo Organiziraj lahko obarvamo sporočila določene osebe.

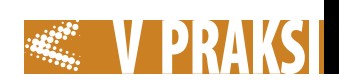

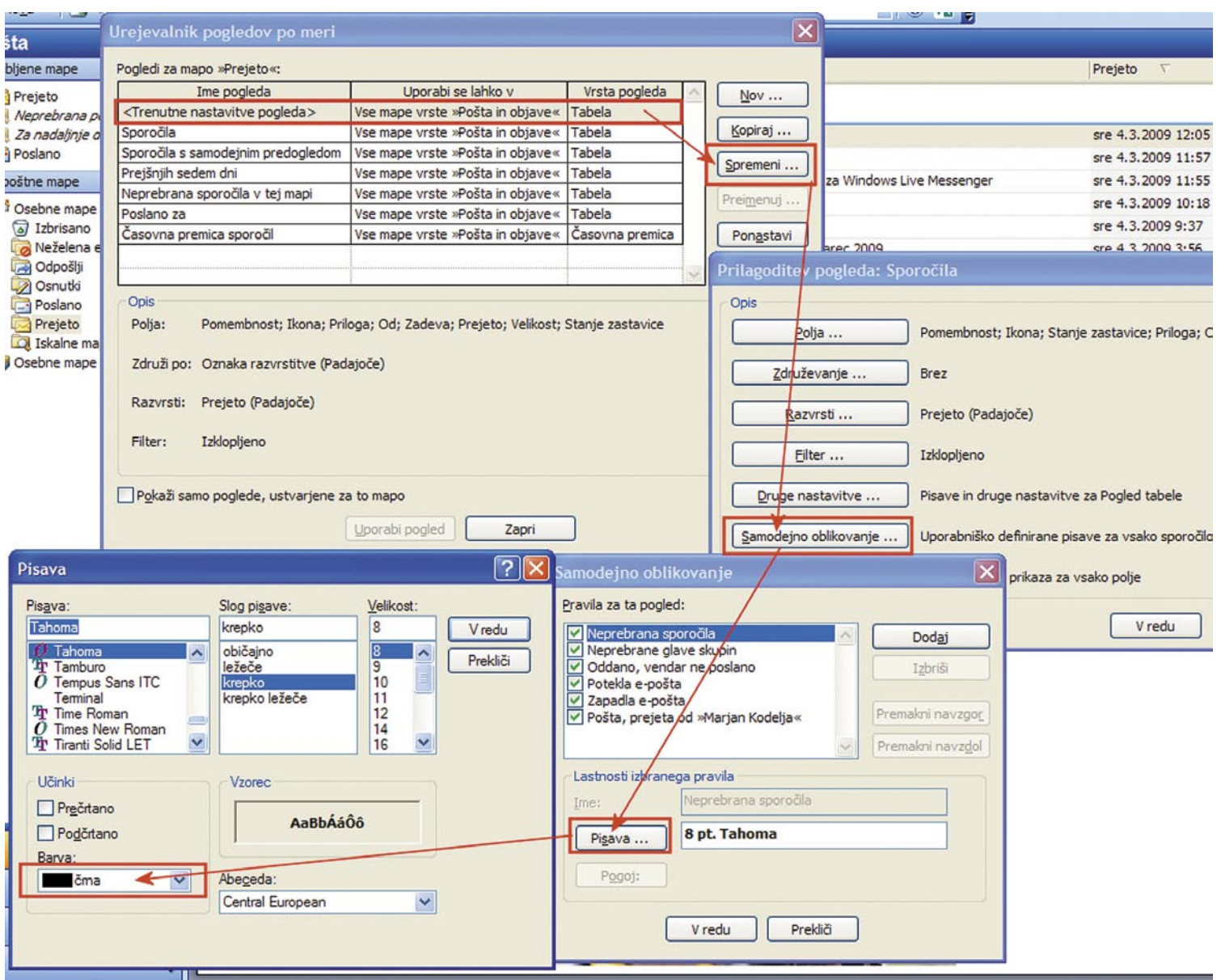

V Outlooku lahko spremenimo tudi barvo, s katero so prikazana neprebrana sporočila.

# **MS Outlook** Da bodo novi vidnejši

utlook privzeto neprebrana sporočila označuje s krepko pisavo. To je sicer v redu, a glede na to, da smo dobili vprašanje na to temo, za nekatere ni dovolj. Želeli bi si, da bi bila neprebrana sporočila označena s kakšno živo barvo. Je to mogoče? Je!

Najprej moramo odpreti dokaj globoko skrito pogovorno okno. Postavimo se v mapo *Prejeto*, nato pa izberemo *Pogled/razporedi po/ Trenutni pogled/Določi poglede*. Odpre se okno, v katerem izberemo <*Trenutna nastavitev pogleda*> in pritisnemo gumb *Spremeni*. Spet se bo odprlo novo okno, v katerem izberemo gumb *Samodejno oblikovanje*. V njem vidimo, da je

mogoče nastavljati lastnosti pisave za različne elemente. V našem primeru nas zanimajo neprebrana sporočila. Označimo jih, pritisnemo gumb *Pisava* in določimo želeno barvo pisave, lahko pa ji spremenimo tudi velikost, tako da bodo na primer neprebrana sporočila večja od prebranih.

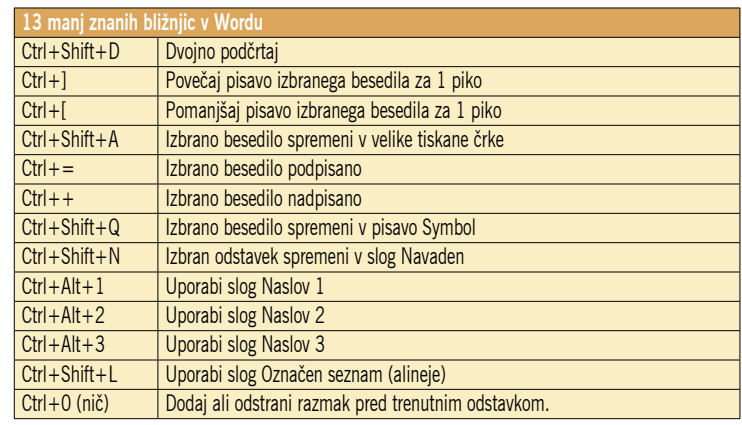

# $\blacksquare$

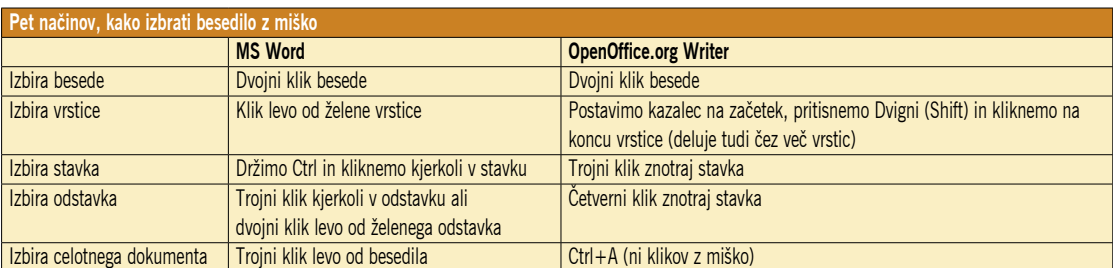

# Osnovni pojmi ob nakupu digitalnega fotoaparata

Z razvojem računalništva so se pocenili tudi digitalni fotoaparati. Cenovno so dostopni praktično vsakomur. V zadnjem času so še posebej privlačni različni modeli kompaktnih fotoaparatov najrazličnejših proizvajalcev. Ravno v tem pa je tudi težava. Stopimo v trgovino in v množici različnih modelov se res izgubimo, tako da nas največkrat pri nakupu vodi le cena.

# **Piše: Milan Simčič**

milan.simcic@mojmikro.si

**V**tem prispevku se ne na-<br>
meravamo dotikati cen<br>
različnih modelov, niti<br>
ne želimo izbrati modela,<br>
ki bi bil najboljši. Želimo le razlomeravamo dotikati cen različnih modelov, niti ne želimo izbrati modela, žiti, kaj nekateri pojmi, s katerimi se srečujemo pri nakupu, pomenijo. Tako se bomo lažje pogovarjali s prodajalcem, okvirni izbor pa lahko naredimo tudi že v spletu.

# AH, TI MILIJONI PIK

Prvi pojem, ki sploh ni najpomembnejši, je **»**število pik«. Mirne duše lahko zapišemo, da je večanje števila pik čista marketinška poteza. Kompaktni fotoaparati v nobenem primeru ne potrebujejo 7 ali milijonov pik. Še to je preveč. Na tako majhnem tipalu, ki je vgrajeno v tak kompaktni aparat, so prej v napoto kot v korist. Torej naj nas pri nakupu nikakor **ne vodi** število pik, ki jih ima **tipalo**. Če že, je pomembneje koliko pik premore **zaslon** na zadnji strani aparata.

# PROTI TRESENJU ROK

**Umirjanje slike** je sicer pomembno pri daljših goriščnicah, ki pa jih kompaktni aparati praviloma nimajo. O tem nekoliko pozneje. Umirjanje slike je v kompaktnem razredu večinoma narejeno **programsko**. Programska oprema v fotoaparatu nekoliko dvigne občutljivost ISO in nato zajame fotografijo s krajšim časom zaklopa. Pri takih fotografijah se običajno pojavi nezaželen šum. Zakaj sploh potrebujemo umirjanje slike? Ko držimo fotoaparat in se pripravimo, da bomo posneli kader, se nam hočeš nočeš nekoliko trese roka. Gre za izredno majhne premike, ki na večji razdalji postanejo veliki. Če so časi zaklopa predolgi, se to pozna na zamaknjeni oziroma streseni fotografiji, česar največkrat ne želimo. Pravilo je: toliko milimetrov, kot je goriščna razdalja, s takim časom še lahko posnamemo korektno fotografijo.

# ČAR ZUMIRANJA

**Zum** je pojem, ki nam pove, za koliko lahko predmet približamo. Pri kompaktnih fotoaparatih govorimo o 3-kratnem, 5-kratnem, 10-kratnem. Za osvetlitev tega pojma si najprej na kratko poglejmo, kaj pomeni goriščna razdalja v mm in kako je vse skupaj povezano z velikostjo v fotoaparat vgrajenega tipala. V primerjavi s klasičnimi fotoaparati na filmski trak imajo digitalni fotoaparati vgrajeno tipalo, s katerim zajemajo sliko. Pri klasičnih filmih je bila velikost posnetka na filmu 36 x 24 mm. Če ima digitalni fotoaparat tipalo te velikosti, govorimo o polnem formatu – full frame. Tako velikost tipala dosegajo le zrcalnorefleksni digitalni fotoaparati Vse te pojme in še precej več lahko podrobneje spoznate na osnovnem tečaju, ki ga pripravljajo v Fotoučilnici. Več informacij najdete na spletnem naslovu *www.fotoucilnica.com*.

profesionalnega razreda. Vsi drugi imajo manjša tipala. V tem primeru govorimo o t. im. crop faktorju.

Pri Canonovih polprofesionalnih aparatih so tipala velikosti 22,3 x 14,9 mm. V tem primeru gre za crop faktor 1,6, saj je 14,9 mm x 1,6 = 24 mm in podobno 22,3 mm x 1,6 = 36 mm. Pri Nikonu je crop faktor 1,5., pri Olympusu pa 2. Zakaj sploh govorimo o crop faktorju? Zakaj je pomemben? Na objektivih so običajno zapisani mm, kar pomeni goriščno razdaljo. Če recimo piše na objektivu 50 mm, pomeni, da to velia le za format Leica oziroma tipalo full frame. Pri Nikonu se teh 50 mm preračuna v 75 mm, pri Olmpusu pa v 100 mm. Kaj to pomeni? Iz tega vidimo, da je pri Olympusu že 50 mm objektiv, v bistvu teleobjektiv. Pomeni, da imamo lahko pri Olympusu manjše objektive, s katerimi dosežemo enak rezultat, kot recimo pri Canonu ali Nikonu. Seveda ni vse zlato, kar se sveti. Kar pridobimo pri teleobjektivih, izgubimo pri širokokotnih. Če želimo posneti motiv pri širokem kotu, kjer so objektivi od 14 mm do nekje 24 mm, smo v tem primeru na slabšem.

Zdaj si poglejmo še, kako se izračuna zum. Račun je čisto preprost. **Goriščnice delimo med seboj** in dobimo večkratnik zuma. Ker gre za razmerje, dobimo enak rezultat ne glede na to, ali opravimo pretvorbo s crop faktorjem ali ne. Torej, če na objektivu piše 70 mm – 210 mm ima ta objektiv 3-kratni zum (dimenzijo objektiva smo navedli kot primer, saj tak objektiv ne obstaja). Vzemimo za primer kompaktni fotoaparat z objektivom 37 mm do 260 mm (Olympus Stylus 1010). Razmerje je 7. Torej ima aparat 7-kratni zum.

Na objektivih imamo poleg mm zapisane tudi **vrednosti zaslonke**. Te vrednosti nam povedo, kako svetlobno močan je objektiv oziroma kolikšna je največja odprtina zaslonke skozi katero pada svetloba na tipalo. Večjo odprtino premore objektiv, kakovostnejši in seveda dražji je. Če sta zapisani različni vrednosti, potem je zaslonka spremenljiva. To pomeni, da objektiv pri krajših goriščnicah bolj odpre zaslonko kot pri daljših. Kakovostni zum objektivi imajo fiksno zaslonko prek celotnega področja s čim nižjo vrednostjo. Recimo f/2.8. Objektivi s fiksno goriščno razdaljo pa imajo lahko tudi nižje vrednosti zaslonke, f/1.2 ali f/1.4. Uporabljamo jih predvsem pri portretiranju, saj imajo majhno globinsko ostrino.

# petek J četrtek 2 sreda Izšli so<br>Obrazi petek 10 četrtek 9  $s$ reda  $8$  $_{\text{torek}}$   $\overline{1}$ Izšli so<br>Obrazi ponedeliek petek 1 četrtek 16  $s<sub>reda</sub>$  15  $_{\text{torek}}$  14 Izšli bodo|||<br>Obrazi ponedeljek 13 petek četrtek 23  $s<sub>reda</sub>$  22 torek  $21$ Izšli bodo|||<br>Obrazi ponedeljek 20 Špela Grošelj Jerca Legan in<br>Milan M. Cvikl

# Vsak četrtek!

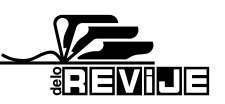

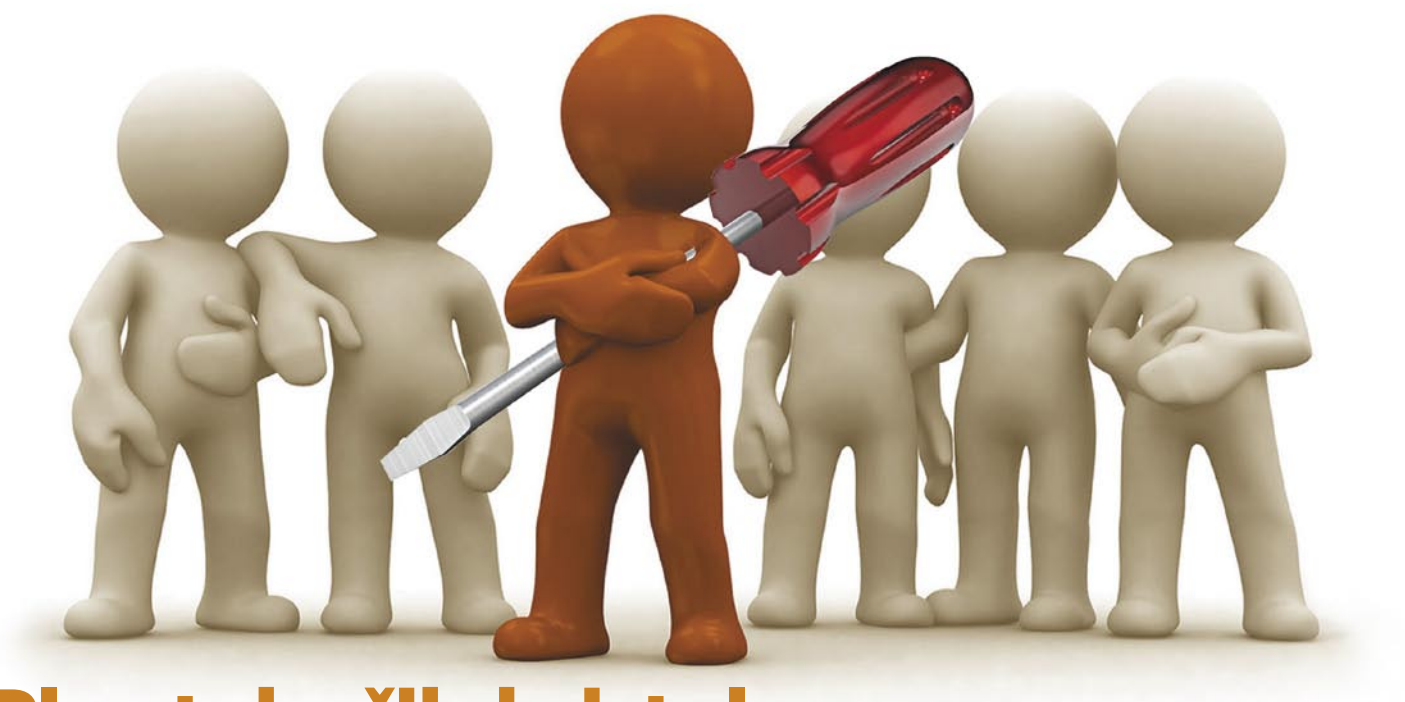

# Ples tekočih kristalov

Svoje mesto so zaradi visoke cene najprej našli v poslovnih okoljih, s padcem cen prihajajo tudi v nekatere domove. Navdušencev nad LCD-projektorji ne manjka, zaradi stroškov pa se pojavljajo določeni pomisleki. Med rešitvami je tudi takšna, na katero morda malokdo pomisli ...

## **Piše: Marko Koblar**

marko.koblar@mojmikro.si

e prvi modeli LCD *(Li-quid* Crystal Display) projektorjev so bili »obsojeni« na uspeh. Uporabniki smo jih hitro vzljubili, saj je bilo *quid Crystal* Display) projektorjev so bili »obsojeni« na uspeh. Uporabniki mogoče poljubno računalniško vsebino (npr. predstavitev, grafikone, slike) pokazati na platnu ali ustrezni podlagi; recimo ravni steni. Rutinirani predavatelji so za izvedbo že pripravljene predstavitve potrebovali minimalen čas (za pripravo osebnega računalnika ter povezavo tega s projektorjem). Ob vseh prednostih, ki so jih prvi modeli tovrstnih projektorjev prinesli pri vsakdanjem delu, smo zlahka zanemarili dejavnike, kot sta morebitna slabša ločljivost ali potreba po delni zatemnitvi prostora zaradi slabše svetilnosti projektorja. Med male radosti vsakdanjega življenja je sodila možnost izposoje službenega projektorja »čez vikend«, ko je bilo mogoče v domačem okolju in splošnem navdušenju (predvsem mlajše populacije) na platno

ali steno projicirati priljubljen film ali športni prenos. Vsem užitkom navkljub se je bilo le težko otresti misli na vrednost LCD-projektorja in navidezni števec, ki nezadržno šteje ure delovanja in opozarja na krajšanje življenjske dobe pregrešno dragih žarnic.

Cene osnovnih modelov LCDprojektorjev so se z leti znižale do ravni, ki so **sprejemljive tudi za domačo uporabo** – no, vsaj za tehnične navdušence. Tudi če ne sodite med nekoliko konzervativnejše, je v vaši dnevni sobi morda še star **televizijski sprejemnik**  s katodno cevjo. Ko pride čas za zamenjavo, večina razmisli in se na koncu odloči za TV-sprejemnik z LCD- zaslonom ali izbere kombinacijo TV-sprejemnika in računalniškega zaslona. Marsikdo pa se pred nakupom poigrava tudi z mislijo, ali morda ne bi bilo smiselno namesto večjega LCD-zaslona (oziroma TV-sprejemnika) uporabiti kar **LCD-projektor**, ki bi mu preko povezave z osebnim računalnikom zagotovili **različne funkcionalnosti**. Skušnjava je

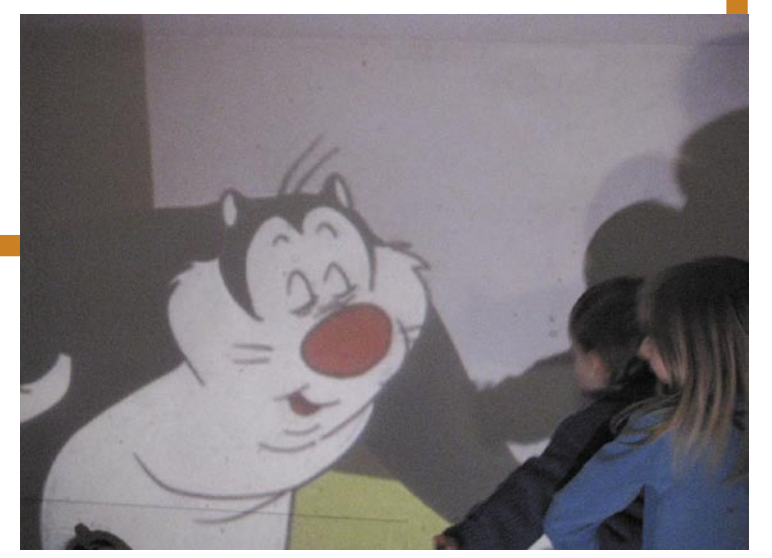

Tri, štiri, zdaj! Slika na zidu.

toliko večja, ker so najnižje cene malih LCD-projektorjev lahko resnično ugodne (nekaj 100 evrov), še zlasti če jih primerjamo s cenami LCD-zaslonov, da o primerljivosti diagonal v obeh primerih sploh ne govorimo.

Da ne bo pomote: ko govorimo o malih in »poceni« modelih, gre za modele z več kot solidnimi tehničnimi lastnostmi. Še vedno pa ostaja dejstvo, da so žarnice še vedno razmeroma drage, imajo pa omejeno število ur delovanja. Vse skupaj spominja na področje tiskalnikov, kjer je osnovna cena tiskalnika razmeroma nizka, z nakupom »potrošnega« materiala (kartuš) pa lahko že z nekaj nakupi prvotni znesek podvojimo ali še večkrat presežemo. Podobno velja za žarnice LCDprojektorjev.

# VARČEVANJE PRI ŽARNICI

Marsikdo ne ve, da lahko tudi sami **vplivamo na življenjsko dobo žarnice**. Proizvajalci žarnic navajajo vrednosti pričakovane dobe v razmerah »normalne uporabe«. Ali bo ta čas krajši, seveda nikogar razen kupca oziroma plačnika računa ne zanima. Veliko bomo storili, če bomo po končani predstavitvi projektor **izključili** in primerno **ohladili žarnico**. Postopek vam bo vzel nekaj minut dodatnega časa, bistveno pa bo prispeval k življenjski dobi žarnice. Šele ko bo

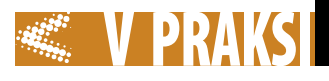

žarnica res ohlajena, je projektor pripravljen za transport. Manj smiseln se zdi ukrep »racionalizacije« delovnih ur, saj je dejstvo, da je lastništvo tovrstne naprave nesmiselno, če se bo na njej nabiral prah in bo dejavna le kratek čas.

Nekateri uporabniki so nadvse iznajdljivi. Tako na različnih spletnih straneh (npr. *www.instructables.com/id/Halogen-Work-Light-Projector-Mod*) najdemo napotke, kako modificiramo projektor in v njem uporabimo **cenejše tipe žarnic** brez opaznejšega poslabšanja projektorjevih lastnosti. Če je verjeti informacijam na spletnih straneh, so (lahko) rezultati zavidljivi, vsekakor pa se je treba zavedati, da bo za primerljivo zamenjavo treba imeti tudi kanček »sreče«, saj vsa-

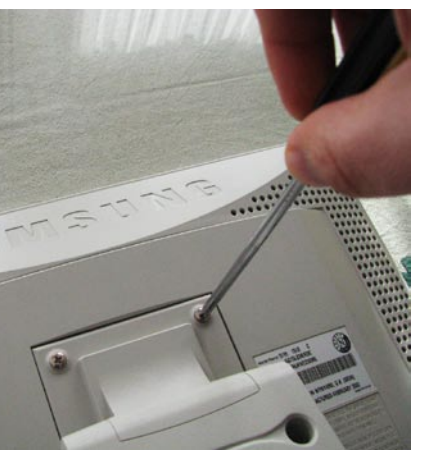

 Razstavljanje LCD-ja je na začetku preprosto.

ka žarnica ustrezne napetosti in moči še ne zadošča. Zelo pomemben podatek je tudi tako imenovana **barvna temperatura** žarnic. Lep primer žarnic, primerljivih po napetosti in moči, a različnih barvnih temperatur, je viden pri različnih tipih varčnih žarnic, ki imajo poleg osnovne »bele barve« tudi različne barvne (zelenkasti, rumenkasti ...) odtenke. Bela torej še zdaleč ni vedno bela, to dejstvo pa bo še posebej izrazito pri uporabi v LCD-projektorju ...

Špekulacija z življenjsko dobo žarnice oziroma možnostjo zamenjave te s cenejšo se morda še izide, a kaj če odpove katera druga komponenta? Ustreznega orodja in nadomestnih delov verjetno ne boste imeli, potrebnim komponentam moramo prišteti še strošek servisiranja. Najverjetnejši scenarij pri pretečeni garanciji bo verjetno kazal v smeri »optimalne poti«, ki bi jo lahko sicer imenovali nakup novega projektorja (ali reciklaže).

# PROJEKTOR IZ DOMAČE DELAVNICE

Druga možnost je, da poskusimo narediti projektor sami. V tem primeru bi svoj izdelek spoznali do »zadnjega vijaka« in ga po potrebi brez večjih težav tudi popravili. Pogoj je seveda, da imamo na voljo vse komponente, katerih cena bi bila dovolj ugodna.

Vsak LCD-projektor sestavlja nekaj osnovnih gradnikov. Zelo poenostavljeno bi ga lahko opisali kot računalniško krmiljen in svetlobno prepusten LCD-element, prek katerega sije vir svetlobe, namenska optika pa poskrbi za ustrezno povečavo in kakovost slike na steni. Kratek sprehod po spletnih straneh pokaže, da je **projektov za samogradnjo LCD-**

**A** Kmalu je osnovno orodje

V grobem bi jih lahko razdelili na dve skupini. V prvi so modeli, ki jih naredimo **popolnoma z »ničle«**. Njihovi prednosti sta skoraj poljubna oblika in možnost oblikovanja od A do Ž po lastnih zamislih. Vsej svobodi navkljub pa je vseeno treba upoštevati tudi fizikalne zakonitosti. Priznati moram, da je bila na začetku mamljiva misel, saj bi lahko svoj projektor v popolnosti oblikoval sam. Nekaj idejnih načrtov sem našel, zataknilo pa se je pri dveh »umazanih« podrobnostih: prva je ta, da bi bil prisiljen v nakup komponent, katerih dobava je vprašljiva, druga pa je še bolj vprašljiva – končna cena takšnega projektorja. Ne smemo pozabiti tudi na dejanske rezultate, ki bi v veliki meri temeljili na lastnih izračunih. No, dopuščam tudi možnost, da nisem iskal na pravih mestih in je morda vse skupaj preprostejše,

– potrpežljivost.

**projektorjev** kar nekaj.

kot sem predvideval.

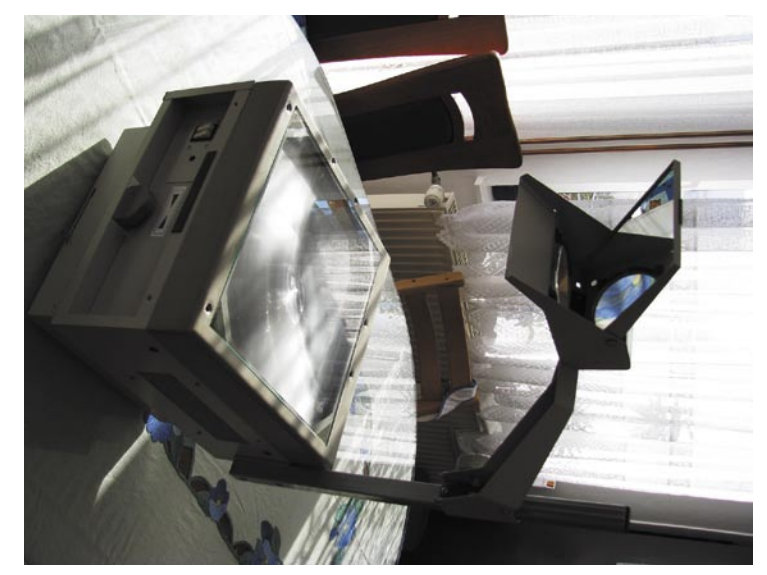

 Iskanje ustreznega modela grafoskopa (primerno poceni in v dobrem stanju).

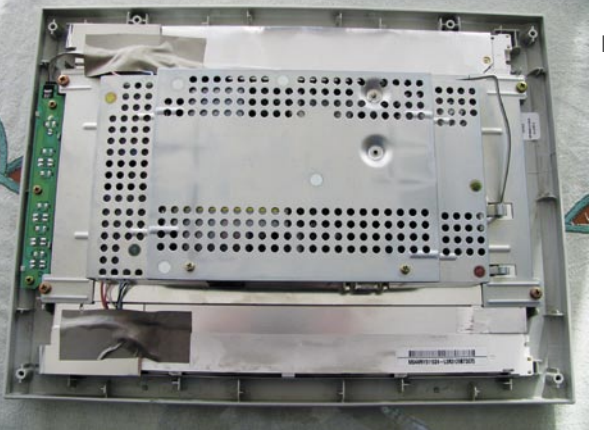

▶ Elektronika na enem in LCD-panel v »ščitu« na drugem koncu.

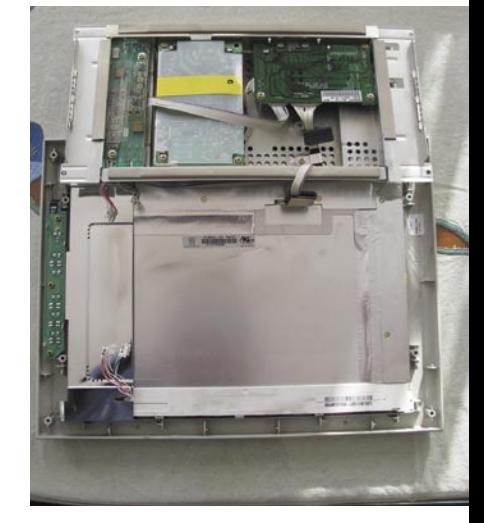

Razmišljati sem začel o možnosti koraka z majhnim preskokom. Uporabiti sem želel diaprojektor, namesto diapozitiva pa bi uporabil LCD-zaslon iz žepnega predvajalnika. Hitro pa sem to misel zavrgel, saj sem naletel na enega največjih sovražnikov LCD-zaslonov – visoko temperaturo. V vmesnem prostoru, ki je namenjen diapozitivu, je brez večjih predelav diaprojektorja praktično nemogoče zagotoviti potrebno hlajenje. Tovrstna predelava pa bi vplivala tudi na kakovost projicirane slike.

V drugi skupini so samogradnje, ki kot osnovo uporabijo **grafoskop**. Gre za grafoskope, ob katerih smo pred desetletji gulili šolske klopi. Tovrstna ideja uporabe grafoskopov je stara in sega v čase pojava prvih LCD-projektorjev. Takrat so se pojavile LCD-prosojnice – zasloni, ki so omogočali priklop na osebni računalnik, svetloba grafoskopa pa

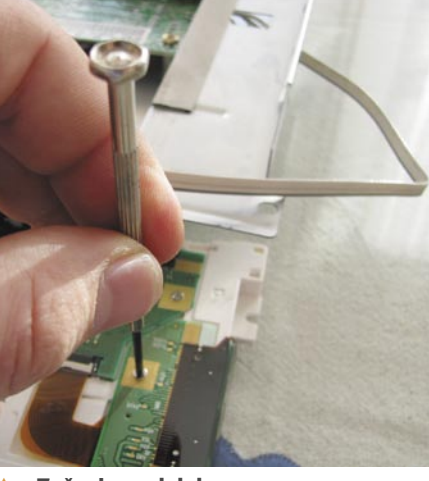

 Začenja se del, ker manjša nepazljivost povzroči nepopravljivo škodo!

je poskrbela za projiciranje slike z LCD-zaslona na platno ali steno. Ideja uporabe grafoskopa v vlogi LCD-projektorja je zanimiva iz dveh razlogov. Rabljene modele grafoskopov je mogoče dobiti za manj kot sto evrov, poleg tega je

# PRAKSI sam svoj mojster: doma narejen LCD-projektor

njihova optika vrhunsko dodelana, saj so jo razvili in do konca »izpilili« strokovnjaki ter izdelali v stotinah različnih modelov. Pomembno je tudi dejstvo, da so žarnice v grafoskopih na cenovni ravni nekaj evrov. Prednost uporabe grafoskopa je že »uglašena« optika, ki se ji boste za pametno ceno verjetno le težko približali. Seveda pa tudi tovrstna rešitev ne bo brez slabosti. Morda vas bodo še najbolj motile mere in teža vašega projektorja.

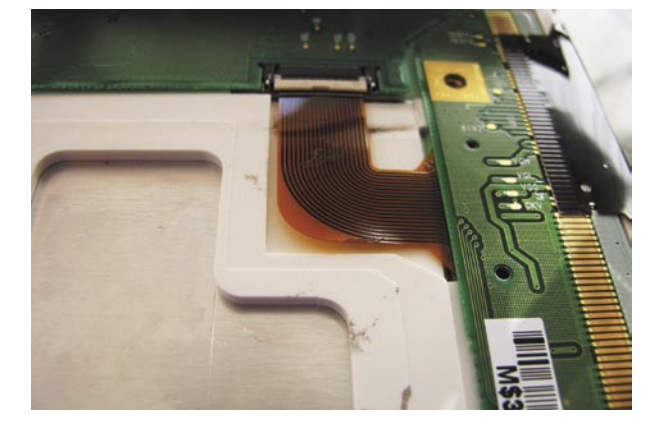

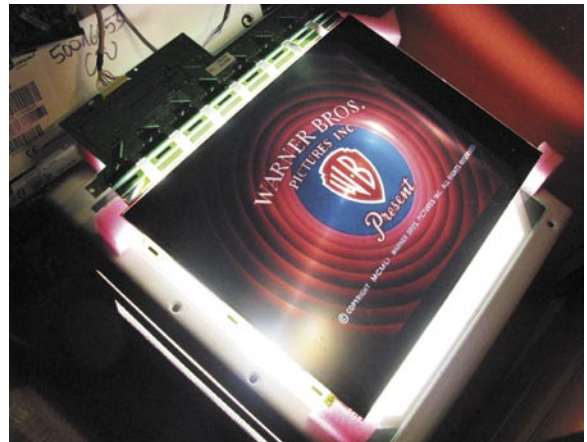

▲ Paziti morate na ploske kable, ki kar preradi počijo. Če nimate živcev za filigransko razstavljanje, najdite koga, ki bo to brez škode storil namesto vas.

 Delujoč LCD-panel, priključen na računalnik

postavljen na grafoskop.

in

# SRCE PROJEKTORJA

Z uporabo grafoskopa smo v veliki meri rešili problem osvetlitve in optike. Na vrsto pride druga pomembna komponenta – **LCDmodul**, ki bo poskrbel za **prikaz slike**. Vsak LCD-modul seveda ne bo ustrezal. Potrebujemo takšnega, ki ga lahko krmilimo prek osebnega računalnika (npr. VGA oziroma DVI), najprimernejši pa bodo z diagonalo 14 ali 15 palcev. Če boste uporabili nekoliko manjši LCD, tudi ne bo nič narobe, saj ima večina projektorjev ob straneh rob, ki ga ne moremo izkoristiti in zato sliko na zaslonu rahlo zmanjšamo. Manjši zaslon ima celo prednost – če zagotovimo ustrezno hlajenje, lahko modul namestimo med Fresnelovo lečo in steklo, s čimer zagotovimo zaščito pred poškodbami in prahom.

Do potrebnega LCD-modula pridemo najlažje/najceneje z **običajnega LCD-zaslona** (monitorja) navedenih dimenzij. Kot kandidati so zaradi nizke cene izvrstni zasloni z okvaro osvetlitve. Dejansko je v okvari največkrat elektronsko vezje, ki jo krmili, ne pa sama osvetlitev. Če imate morda pri roki okvarjen prenosnik in želite uporabiti njegov zaslon, vas moram razžalostiti, saj je potrebno krmilno vezje zaslona največkrat integrirano na matično ploščo prenosnika in je zato LCD-neuporaben brez ustreznega krmilnega vezja.

Če na voljo nimamo ustreznega monitorja, lahko najdemo rablje-

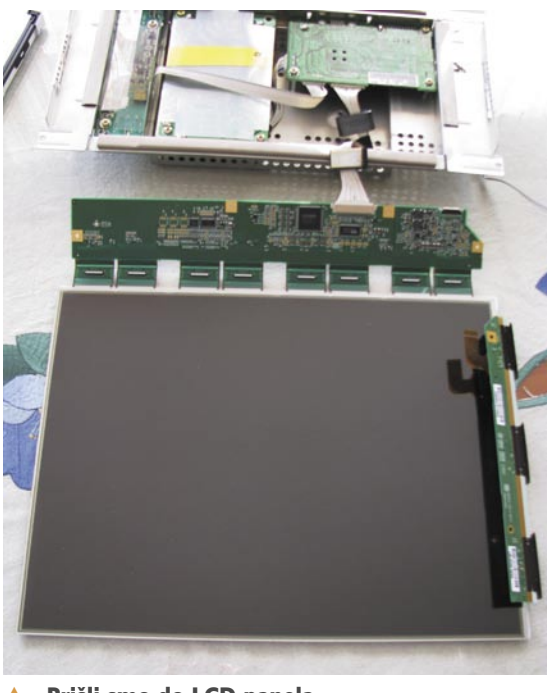

## Prišli smo do LCD-panela.

## KOCKA JE PADLA

Začelo se je iskanje ustreznega modela **grafoskopa** (primerno poceni in v dobrem stanju). Prvotna ideja je bila, da bi grafoskop »oropal« vitalnih delov, vse skupaj pa namestil v lastno ohišje (beri: scenarij ena, z možnostjo oblikovanja lastnega ohišja). Izkazalo pa se je, da je grafoskop v razmeroma dobrem stanju. No, vsaj takrat sem bil prepričan, da je. Med vidnimi hibami sta bila polomljen zobnik na vodilu zrcala/leče ter prosto vrteč se gumb za določanje višine žarnic. Steklo na gornji strani mi je povzročalo nekaj več skrbi, sicer ni bilo poškodovano, je pa odstopalo od ohišja.

Prvi korak je bilo zunanje **čiščenje** ohišja in steklenih površin (steklo za folije, leča). Za čiščenje optičnih komponent je treba uporabiti nežno krpo in blago čistilno sredstvo, da ne povzročimo nepopravljivih poškodb. Odpiranje grafoskopa je potrdilo pričakovano – zadeva je narejena res »simpl«. Napajanje grafoskopa, ventilator, žarnici, nekaj mehanike in Fresnelova leča. Zadovoljen ugotovim, da lahko sam odpravim težavo s prosto vrtečim se gumbom, hkrati pa ugotovim, da ena od žarnic ne deluje. Zadovolji me misel, da se zdi osvetlitev še vedno dobra,

hkrati pa manj vatov v notranjosti pomeni manj težav s temperaturo. No, resnici na ljubo vedno gori ena žarnica, druga pa čaka v rezervi.

Ker nimam rezervnega dela (zobnik, žarnica) poskusim pri proizvajalcu grafoskopa (Vega), ki me usmeri na enega od partnerjev (podjetje Avilux iz Ljubljane). Dogovorim se za obisk in izkaže se, da je bil to zadetek v polno. Prijetno me je presenetilo, da ne gre le za prodajalca, temveč dobrega poznavalca področja, od katerega lahko dobim precej informacij in se nanj pri težavah zanesem. Šele takrat sem ugotovil, da sem imel več sreče kot pameti, saj za moje pojme dober grafoskop (zadeva deluje, ni večjih poškodb) še ne pomeni, da je v resnici sploh uporaben za moj namen. Preprost test z drobnim besedilom na vsej strani je pokazal, koliko je grafoskop v resnici vreden (na srečo sem ga po občutku kar dobro »pošraufal«). Ko zaupam še svoj namen – izdelavo LCD-projektorja –, dobim še precej koristnih namigov. Med njimi, kako bi lahko obstoječi grafoskop dodatno »navil«, a več o tem v nadaljevanju. Pred morebitnim nakupom grafoskopa ne pozabite s celostranskim besedilom na foliji preveriti, kakšna je kakovost slike!

nega preko oglasov. Cene delujočih, solidno ohranjenih modelov se gibljejo od 50 evrov navzgor. Žal pa se tu skriva »umazana« podrobnost – vsi zaslon niso primerni za naš namen. Zato je najlažje, če na spletnih straneh najdete informacijo o ustreznosti določenega modela in se šele takrat odločite za nakup določenega tipa LCD-zaslona. Če te informacije ne boste imeli, se pripravite na morebitno neprijetno presenečenje, saj boste šele, ko bo polovica monitorja razstavljena, spoznali, da ste si z nakupom naredili le nepotreben strošek. Če vas kaj tolaži – tudi avtor članka sem v prvem poskusu ustrelil v prazno in izbral neprimeren model ter zašel v težave. Vseeno pa lahko tudi neustrezen model pred usodnim korakom vrnemo v delujoče stanje in ga uporabimo (namesto, da bi ga uničili).

# ZA POTRPEŽLJIVE IN NATANČNE

Za razstavljanje LCD-zaslona potrebujemo osnovno orodje (izvijači, klešče). Še bolj kot primerno orodje pa potrebujemo potrpežljivost. LCD-zaslon bomo namreč razstavili na prafaktorje in uporabili njegovo srce – **segment na tekoče kristale** ter pripadajoče **vezje**, ki skrbi za vklop, napajanje in krmiljenje LCD-modula.

Najprej odstranimo stojalo zaslona in zadnjo stranico. Pod pokrovom najdemo izbočen del, ki pokriva vezja. Ko ta del odstrani-

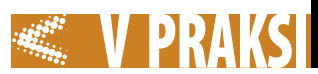

mo, vidimo posamezne module. Prvi modul, na katerem je priključek za napajalno napetost, skrbi za napajanje zaslona. Povezan je z majhnim modulom za vklop zaslona in nastavitve (gumbi na sprednji strani zaslona) oziroma modulom, ki skrbi za pretvorbo signala iz grafične kartice in krmili LCD-zaslon. Modul, ki skrbi za osvetlitev zaslona, lahko takoj odstranimo (ta modul je lahko tudi integriran v enega od drugih modulov). Prepoznamo ga po tem, da ima dva povezovalna kabla, ki gresta na zgornji in spodnji del zaslona. Kabla za osvetlitev lahko takoj odstranimo. Sledi odstranitev nekoliko trše folije ter vijakov, ki držijo tiskano vezje s krmilnikom zaslona. Na vrsto prihaja najobčutljivejši del. LCD-zaslon je neke vrste veliko integrirano vezje, ki ima v nekaterih primerih kot las tanke povezave, prekinitev teh pa lahko povzroči nepopravljive napake na zaslonu. Če bomo kakšno povezavo prekinili, se bo to pokazalo kot navpična črta določene barve (npr. rdeča), pri prekinitvi večjega števila povezav pa kot neaktiven segment, ki je lahko širok od nekaj milimetrov do nekaj centimetrov. Ko vezje LCD-modula odstranimo iz okvirja, odstranimo še osvetlitev in polarizatorski foliji.

Svetujem vam, da se razstavljanja lotite tisti, ki imate vsaj osnovno znanje elektrotehnike oziroma elektronike. Sicer je smiselno, da najdete osebo, ki ima takšno opravilo že za sabo in bo zato možnost za uspeh bistveno večja. Vseeno pa po nekaj razstavljenih LCD-zaslonih lahko rečem le, da stoodstotne možnosti za uspeh ni, saj se lahko napaka pokaže tudi čez nekaj časa (npr. po nekaj pregibih povezave krmilnega vezja). Zato morate razmisliti tudi o črnem scenariju – da v prvo ne bo uspelo (tudi meni ni!).

## POSTAVITEV

Ko je LCD-modul ločen, ga lahko postavimo na grafoskop. Pri tem moramo paziti na nekaj malenkosti. Dobro je, če je LCD-modul nekoliko **dvignjen** nad grafoskopom in **hlajen**. V našem primeru smo kot distančnike na vogalih modula uporabili tršo peno, za hlajenje pa ventilatorja iz osebnega računalnika. Paziti moramo tudi na ustrezno višino vezja za krmiljenje LCD-zaslona, saj

se lahko sicer prekine katera od povezav z zaslonom (posledica so trajne navpične črte na zaslonu).

Poleg LCD-zaslona moramo na grafoskop postaviti pripadajoča vezja (napajanje, grafični vmesnik …), zato smo vse skupaj postavili na akrilno/pleksi steklo debeline 4 mm. Pri postavitvi je treba paziti, da vezja ne lepimo, temveč jih namestimo na ustrezne distančnike. Paziti moramo tudi na ustrezno zaščito pred dotikom (220 V omrežna napetost).

# TRI, ŠTIRI, ZDAJ!

Na akrilno površino nameščene komponente so pripravljene za zagon. Modul enako kot LCDprojektor povežemo na **izhod osebnega računalnika** in izvedemo potrebne **nastavitve** (sistem z enim oziroma dvema zaslonoma). Če imamo manjši grafoskop, je smiselno za prikaz izbrati tako imenovani široki (wide) zaslon in ustrezno zmanjšati sliko na LCDmodulu. V tem primeru v kotih ne bo težav z »rezanjem« zaradi zasnove grafoskopa, le projicirana slika bo nekaj odstotkov manjša. Pri dolgotrajnejši rabi (npr. več ur skupaj) je z rahlim dotikom LCDmodula dobro občasno preveriti njegovo temperaturo.

Domačim izdelkom se včasih očita, da smo z njimi (pre)hitro zadovoljni in da uporabniki nismo ustrezno (samo)kritični do lastnega dela. Dejstvo je, da tako narejen projektor po zunanjem videzu še zdaleč ne more konkurirati komercialnim izdelkom. Njegova slabost je bolj kot teža nepraktičnost za transport. Če pod projekt potegnem črto, zadeva niti ni tako poceni, kot bi morda pričakovali (projektor 80 evrov, dve žarnici in rezervni zobnik cca 10, LCDzaslon 50, pleksi steklo 30 evrov). V stroške niso všteti gorivo, čas in drobnarije, ki so bile na voljo doma (ventilatorji, distančniki, lepilo …).

Če bi želel svoj projektor narediti za pravo konkurenco komercialnim projektorjem, bi moral izbrati močnejši model (namesto 250 W žarnic model s 400 W, uporabiti projektor z več lečami), za kar bi bilo treba investirati v obstoječi grafoskop še okrog 100 do 150 evrov. V tem primeru bi bilo smiselno izbrati drugačen tip grafoskopa, saj bi bil rabljen verjetno le (če sploh) malo dražji od obstoječega.

## Zanimivosti in nasveti

- Spektra naravne svetlobe ne moremo dobiti z umetnim izvorom, saj je sončna svetloba mešanica različnih valovnih dolžin, ki jo človeško oko vidi kot belo. Ko sončno svetlobo spustimo skozi barvni filter, filter prepusti le svetlobo v prepustnem delu spektra. Ker dajo umetna svetila le svetlobo določenega spektra, se je pojavil pojem tako imenovane barvne temperature svetlobe. Določeno temperaturo ima tako črno telo z določenim spektrom svetlobe. Znan primer spreminjanja barve svetlobe je pri segrevanju železa. Pri temperaturi tališča oddaja oranžno barvo, ki s povečevanjem temperature prehaja proti svetlo rumeni.
- Kljub sprejemljivim cenam LCD-projektorjev se je treba zavedati, da imajo žarnice, ki skrbijo za osvetlitev, omejeno življenjsko dobo. To pri nizki ceni teh ne bi pomenilo večjih težav, dejstvo pa je, da lahko že z nekaj menjavami presežemo znesek nakupa samega projektorja. S primerno uporabo projektorja (ustrezno hlajenje pred transportom) lahko bistveno vplivamo na življenjsko dobo žarnice.
- Uporaba grafoskopa v vlogi LCD-projektorja prinaša določene prednosti. Osnovni gradniki so razmeroma poceni, prav tako potrošni material (žarnice). Pred samogradnjo moramo premisliti, kak projektor želimo imeti. Za temnejše prostore bodo zadoščali preprostejši, z 250 W žarnicami, za svetlejše prostore pa bo potreben zmogljivejši projektor z več lečami in močnejšo žarnico (npr. 400 W). Moči »na zalogo« ni smiselna, saj prinaša s sabo večjo porabo energije in višje temperature (hlajenje LCD-modula!). Pred nakupom rabljenega grafoskopa lahko izvedemo preprost test s celostranskim besedilom in ocenimo stanje grafoskopa.
- Odlični kandidati za razstavljanje so zaradi nizke cene zasloni, ki nimajo delujoče osvetlitve. LCD-zasloni so veliko integrirano vezje, zato moramo biti pri razstavljanju zelo previdni. Pazljivi moramo biti, da se določene povezave ne prekinejo, prav tako ne sme nikjer priti do odstopanja povezav med krmilnim vezjem in LCD-zaslonom. Posledica prekinitev se kaže kot različne navpične črte (barvne ali brezbarvne). LCD-modul lahko preizkusimo tudi brez grafoskopa tako, da ga priključimo na osebni računalnik in ga presvetlimo z močnejšo svetilko.
- Delovanje projektorja lahko bistveno izboljšamo tudi tako, da poskrbimo za »tesnjenje svetlobe«. Ta ne sme nikjer uhajati mimo LCD-modula, saj bomo sicer osvetlili prostor in zmanjšali učinkovitost osvetlitve. Preprosta rešitev je izrez maske, ki jo lahko naredimo iz tršega papirja ali kartona.
- Samogradnja LCD-projektorja je dobrodošla tudi za razmislek o tem, ali imate v resnici primerno površino za projekcijo. Marsikdo bo presenečen, da bi lahko brez težav projicirali tudi večjo sliko, če bi imeli na voljo ustrezno veliko površino.
- Pri postavitvi komponent LCD-modula ne pozabite na varnost in ustrezno temperaturo LCD-zaslona. Prva je varnost, zato ne pozabite na ustrezno zaščito, da ne bo prišlo do neželenega dotika omrežne napetosti. Pri pregrevanju LCD-modula ali drugih komponent lahko pride do trajnih poškodb, ki lahko privedejo do začasnih ali trajnih okvar.

Priznati pa moram, da mi tudi ta **več kot zadošča**. Projicirana slika je lahko večja, kot imam na voljo ustrezne površine v stanovanju, zato jo vedno zmanjšam, primanjkljaj pri moči žarnic pa nadomestim z ustrezno zatemnitvijo prostora. Manjša moč niti ni tako slaba, saj je poraba energije manjša, z manjšo močjo pa je tudi težav z odvajanjem toplote manj. Še najmanj pa me skrbi možnost okvare, saj nobena komponenta

ne presega zneska, ki bi me spravil v obup. Precej velja tudi misel, da lahko projektor **brez glavobola popravim sam** z zanemarljivimi stroški. Če se boste za samogradnjo odločili tudi sami, še misel: prej ali slej si boste morali priznali, da šele ko z razstavljanjem ali hlajenjem zadevo »zafuraš do konca«, problematiko dobro obvladaš in spoznaš skrajne meje.

п

# Čar kaosa

# **Piše: Matic Kos**

matic.kos@mojmikro.si

**1. Osnovni** 

Odpremo nov dokument velikosti 800 x 800 pik (ali po želji, seveda). Z orodjem Marquee znotraj dokumenta narišemo pravokotnik in ga napolnimo s črno.

**dokument**

V prejšnji številki revije smo si pogledali, kako navadni tipografiji dodamo učinek grunge. Tokrat bomo nadaljevali in ustvarili grunge plakat oziroma sliko. Uporabili bomo fotografije, ki se zanesljivo najdejo na vsakem trdem disku, tudi na vašem, in trik iz prejšnje številke. Pa kar začnimo.

# **2. Slika drevesa**

Odpremo sliko S samostojnim drevesom. Če primerne slike nimamo, si lahko pomagamo tudi z Googlom. Z orodjem Lasso (ali kako drugače) drevo izrežemo iz ozadja im mu dodamo Black Overlay (desni gumb miške na sloju drevesa; *Blending Options/ Color Overlay*). Drevo ustrezno pomanjšamo in dodamo v kot pravokotnika. Sloj z drevesom podvojimo (desni klik miške na sloju drevesa, možnost Duplicate), poljubno zavrtimo in postavimo na drugi konec pravokotnika.

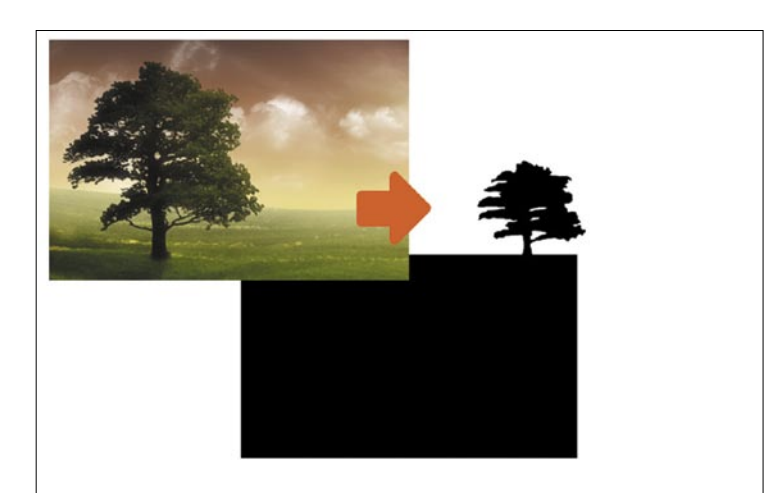

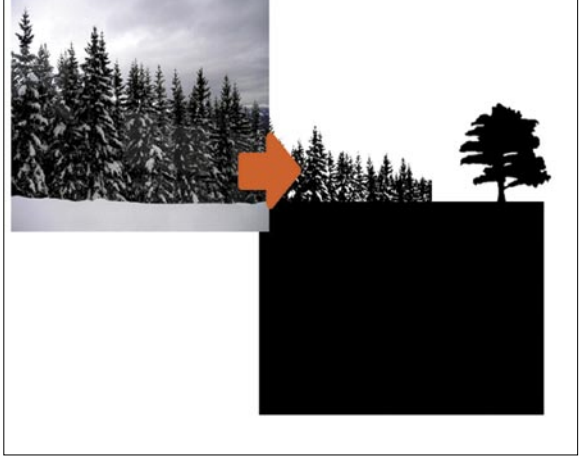

 **4. Dodajanje slik** Nadaljujemo z dodajanjem raznih slik zelenja, dokler z učinkom nismo zadovoljni.

# Dopacity: 80% | 1  $F||: 100\%$  |  $\cdot$  |  $k: \Box \nless \psi + \blacksquare$  $f x \big| =$ Crni kvadrat Continuadoral.  $f$ x,  $[0]$   $[0, 0]$

# **6. Osnovno ozadje**

Osrednji del smo za zdaj končali. Lotimo se ozadja. Dodamo teksturo lesa ali česa podobnega (beton, rjasta kovina, stara razpokana barva ...), ki jo lahko dobimo iz neke fotografije ali pa jo narišemo. Da dobimo bolj nevtralno barvo, lahko uporabimo dodaten sloj barve, ki ga postavimo nad sloj slike izbrane teksture. Izberemo oker ali rjavo barvo, napolnimo sloj in spremenimo neprosojnost (Opacity) na 80 % (oziroma karkoli deluje najbolje z vašo sliko).

# **3. Alternativa**

Uporabimo lahko tudi kakšno sliko z zimskih počitnic. Namesto z orodjem Lasso si lahko pomagamo tudi z orodjem Color Range in možnostjo Shadows (*Select/ Color Range* ...), tako bomo najlažje zajeli del, ki nas trenutno zanima – drevo. Izrez sicer ne bo perfekten, a v slogu grunga tega niti ne želimo. Dodamo črni Color Overlay, ustrezno pomanjšamo in postavimo na svoje mesto ob robu pravokotnika.

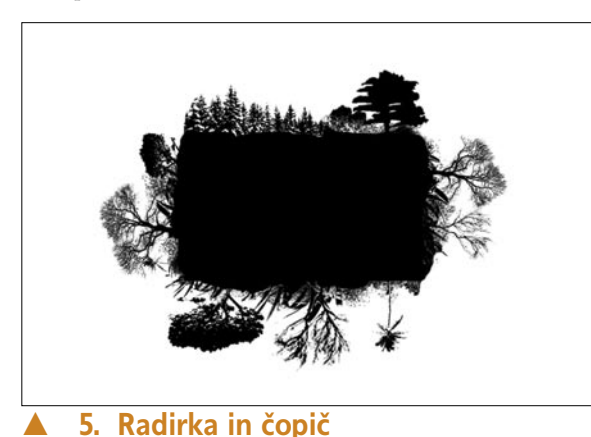

Ker pa je vse skupaj videti preveč urejeno in kvadratno, moramo še malo popraviti. Vse sloje združimo ter z radirko izbrišemo odvečne dele, s čopičem pa dele slike dopolnimo. Pri obeh orodjih uporabimo ostre robove.

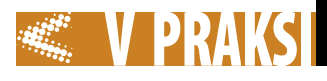

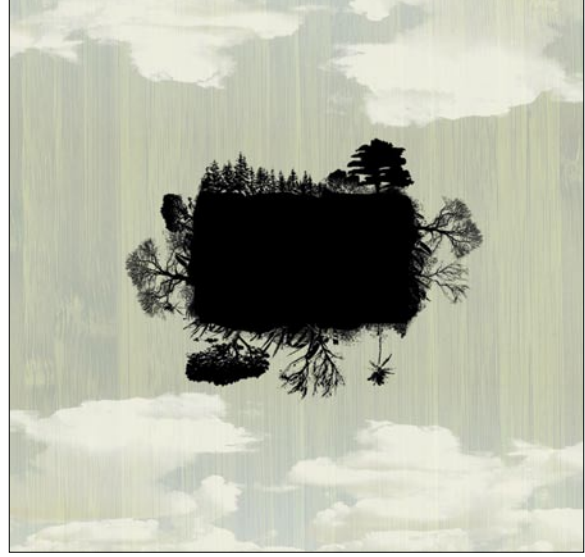

## **7. Oblaki**

Nadaljujemo z ozadjem. Ker rišemo letečo pokrajino, bi ustrezali oblaki. Uporabimo sliko belih oblakov na modrem nebu. Sloj podvojimo in postavimo na zgornji in spodnji del slike. Način spajanja spremenimo na Overlay in znižamo Opacity na želeno vrednost. Sliki oblakov lahko tudi povečamo kontrast, da bodo robovi oblakov vidnejši.

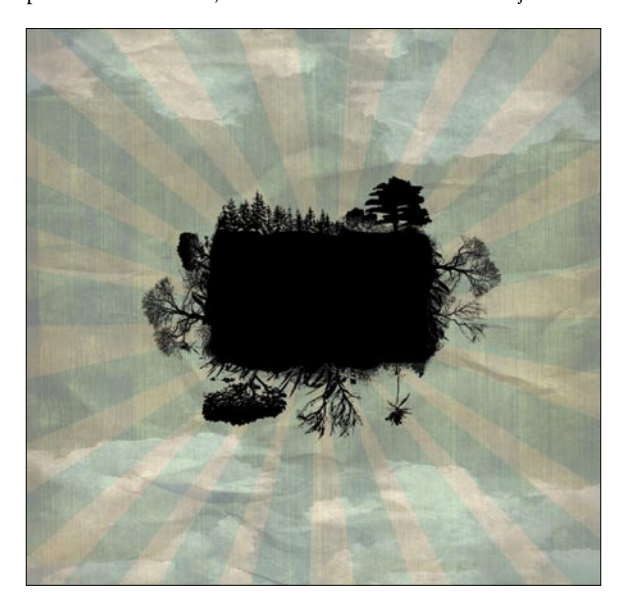

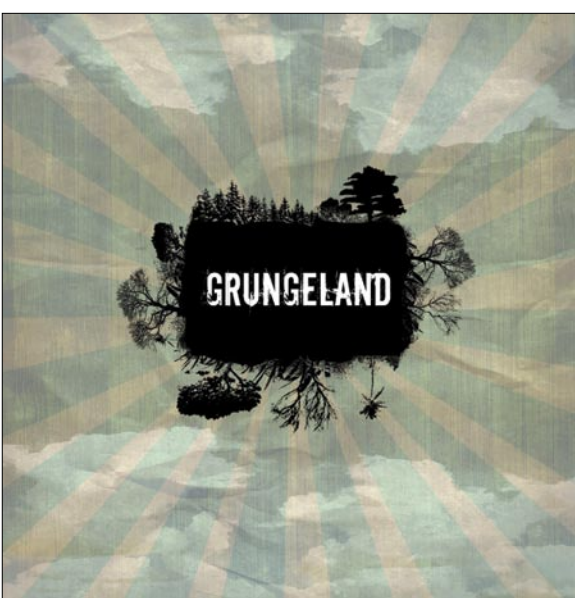

# **8. Tekstura papirja**

Dodamo teksturo papirja, ki se pri učinkih grunge pogosto uporablja. Teksturo lahko naredimo sami s skeniranjem zmečkanega papirja ali jo poiščemo v spletu. Postavimo pod sloj plavajoče pokrajine in nad sloj oblakov. Način Blending spremenimo v Multiply, Opacity prilagodimo glede na svojo sliko. Tudi tu lahko zmečkane robove ojačimo s povečanjem kontrasta na sliki papirja. Uporabimo orodje Brightness/Contrast ali, še bolje, orodje Curves.

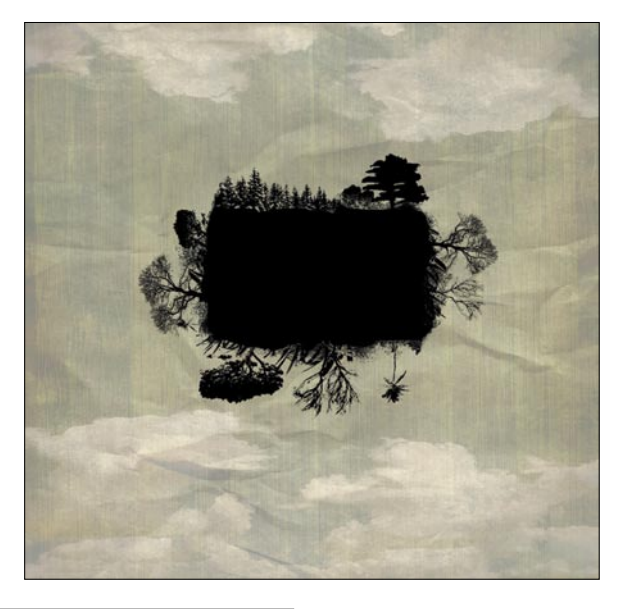

# **9. Sončna mreža**

## **10. Polnjenje z barvo**

Ko končamo risanje, napolnimo s poljubno barvo. Sam sem uporabil cyan modro. Način spajanja spremenimo na Color Burn in znižamo Opacity do želenega učinka. Sam sem uporabil 15 % vrednost.

#### **11. Povezava v celoto**

Z ozadjem smo končali. Da celoto povežemo, uporabimo napis in ga postopkom, opisanim v prejšnji številki revije, prilagodimo. Postavimo v sredino otočka in shranimo. Naš plakat, slika, CD-ovitek, ikonica, avatar ali kaj drugega … je narejen(a).

Seveda pa opisano ni vse, kar lahko storimo. Prednost grunga je ravno v kaosu, tako elementov ni nikoli preveč. Dodamo lahko razne packe, teksture, napise, tudi barvni sij. Vse, kar nam je všeč.

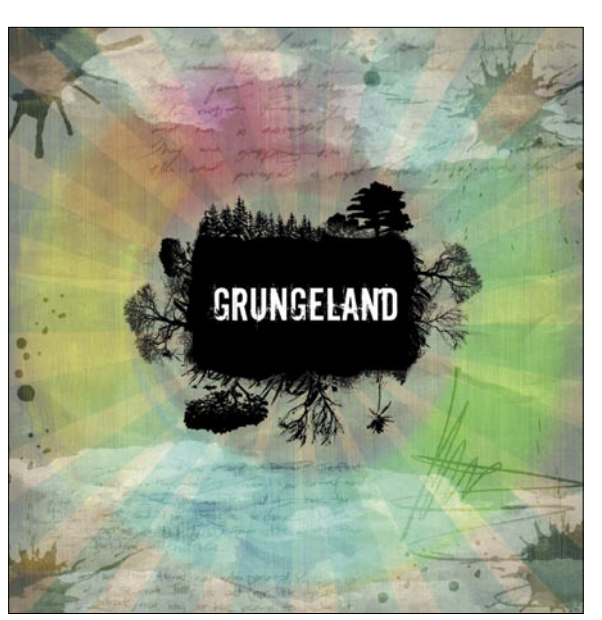

Dodamo sončno mrežo. Mrežo bi sicer lahko natančno narisali v enem od vektorskih programov, ker pa ustvarjamo v slogu grunge, bomo zadevo poenostavili. Najprej ustvarimo nov sloj. Z orodjem Polygonal Lasso prostoročno narišemo sončne krake. Začnemo v sredini slike in rišemo v zunanjost risbe. Ponavljamo, dokler ne naredimo polnega kroga. Krake lahko rišemo približno enako široke ali mešano, po želji.

# 10. internetni turnir Dos Hermanas

Španija je država, ki zadnja leta organizira največ veleturnirjev. Temperament Pirenejskega polotoka je očitno nagnjen h gojenju kraljevske igre. Še najbolj izstopata mesti Linares in Dos Hermanas.

# **Piše: Vojko Mencinger**

vojko.mencinger@mojmikro.si

etos je Dos Hermanas v povezavi z internetnim šahovskim klubom ICC (Internet Chess Club) gostil enega največjih internetnih šahovskih dogodkov. 1756<br>**šahistov** je sodelovalo na jubilejnem 10. interetos je Dos Hermanas v povezavi z internetnim šahovskim klubom ICC (Internet Chess Club) gostil enega največjih internetnih šahovskih dogodkov. **1756**  netnem turnirju Dos Hermanas v hitropoteznem šahu. Če se ne motim je to edini turnir, ki nima pristopnine, a ima kljub temu zelo lep nagradni sklad – 7500 evrov. Udeležba je bila zares eminentna – 92 velemojstrov, 126 mednarodnih mojstrov in 111 mojstrov FIDE. Že prejšnji turnirji v Dos Hermanasu so pritegnili veliko odličnih hitropoteznih šahistov. Poglejmo si samo dosedanje zmagovalce:

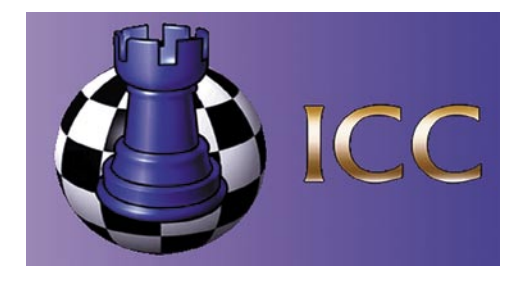

običajni mednarodni nazivi ne pomenijo veliko. Skupaj z očetom imata zdaj v ZDA šahovsko šolo »Chess Masters Connections« (*www. chessmasterconnections.org*). Osnovni moto šole je, da morajo šahovske talente učiti mojstri, ne pa povprečni šahisti (!!). Jorge je prišel do polfinala, kjer ga je izločil poznejši zmagovalec.

Zmaga in denarna nagrada 2000 evrov sta letos odšla v Ukrajino – **Dmitrij Kononenko** (»Dako«) je bil junak, ki je na poti do zmage premagal tudi enega najboljših »cugerašev« Hikaruja Nakamuro (ZDA). V finalu je Kononenko premagal Armenca Zavena Andriasiana (»ZavenGrozny«), prav tako velemojstra po tituli. Poglejmo si eno lepših finalnih partij, ki si zasluži analizo. Seveda z **Rybko 3**

– številčna ocena na koncu variante je v stotinkah kmeta pri določeni globini iskanja v polpotezah. Računalnik: Intel Core Quad Q95- 50 2,83 GHz, 4 GB RAM, 64-bitni Windows Vista.

*18.ed5 b6 19.a5 b5 20.Sb6 0–0 21.Tc1 Le8 22.c4 bc4 23.Dd2 Da7 24.bc4 Dc7 25.De2 Db7 26.Tfd1 La4 27.Td2 Db8 28.Ld6!* **0.94/17** – na koncu je vendar ocena te variante slabša – nasploh je pozicija zelo težavna tudi za Rybko, saj se pogosto menja ocena pozicije*)* 14.Dd3 Sd5 15.Dd5 Ld7 16.Td1 *(16.Lb2 Lc6 17.Dc4 Dc7 18.Sb5 Dd7 19.Sc3* **0.31/19** *)* 16...Lc6 17.Dd3 b5 18.ab5 ab5 19.c4 b4 20.Sb5 0–0 Rybka 3: 21.Sa7 Le8 *(*Ne gre *21...Lb7* zaradi *22.c5* z veliko prednostjo belega.*)* 22.c5 Dd7 23.Ta6 Ta8 24.c6 Dc7 25.Sb5 Dc8 26.Tb6 Ld8 27.Sd6 De6 28.Tb4 **0.78/14** – beli ima lepo prednost) **9...Lf5 10.g3 Sf6 11.Lg2 0–0** (Pozicija belega je videti lepo, a to je varljivo, kajti črni ima razvojno prednost. Ocena pozicije po Rybki 3 = **–0,24/16**) **12.0–0 Tc8 13.Sd5 Sd5 14.Ld5 Kh8 15.c3 Lh3 16.Te1 Lg5 17.Lg5 Dg5 18.Sc4 Df6 19.De2 Se7 20.Se3 Sd5 21.Sd5 De6 22.Se3 Tf6 23.Tad1 Tcf8 24.Td2 h6** (Črni bi moral igrati 24... Tf2! 25.Df2 Tf2 26.Tf2 h5 s prednostjo, čeprav je nam šahistom težko oceniti dinamično moč dame in bi večina raje igrala z dvema trdnjava-

*14.f3 Lh5 15.Sc4 Dc7 16.La3 Td8 17.Lb4 Sd5* 

ma.) **25.Dc4 Dd7 26.a5 Tf3 27.Dd5 De7 28.Sc4 Df6 29.Dd6 Tf2 30.Df8!** (Super – še posebej če pomislimo, da gre za »cuger«. Pretilo je 30…Tf1.) **30... Df8 31.Tf2 Dc5** 

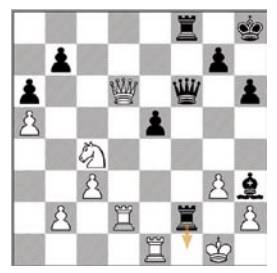

**32.Se5 Da5 33.Sg6 Kh7 34.Sf4 Ld7 35.h4 Lc6 36.Kh2 Dc5 37.Td2 a5 38.Se6 Df5 39.Sd4 Dd5 40.Tde2 (**Beli igra »kot mašina«). **40...Ld7 41.Te5 Da2 42.T1e2 Lg4 43.Tf2 a4 44.Te7 a3 45.Tb7 Db1! (**Tudi črni je na ravni finalnega dvoboja velemojstrov.) **46.Tff7 a2?** (Napaka. Seveda Rybka 3 najde pravo potezo, ki remizira, in sicer 46...Kh8! 47.Tg7 De1 48.Tgf7 Dd2 49.Kg1 De1 50.Kg2 Dd2) **47.Tg7 Kh8 48.Tge7 Le6 49.Te6 Db2 50.Tb2 a1D 51.Tb8** (Po 51.Te8 je mat v petih potezah 51...Kg7 52.Tb7 Kg6 53.Te6 Kh5 54.Tb5 Kg4 55.Te4 mat) **51...Kg7 52.Tb7 Kf8 53.Tf6 Ke8 54.Tf3 Da2 55.Kh3 Dd5 56.Tbf7 h5 57.Tf8 Ke7 58.T3f7 Kd6 59.Td8 Ke5 60.Td5 Kd5 61.Tf5 1–0**

# **SKLEP**

Ko takole človek analizira partije najboljših hitropoteznih igralcev na svetu, se ne more načuditi, kako dobre partije lahko odigrajo najboljši ob tako kratkem času za razmišljanje. Svet je poln šahovskih talentov in »genialcev«. Šahovski kruh očitno ni lahek! GENS UNA SUMUS

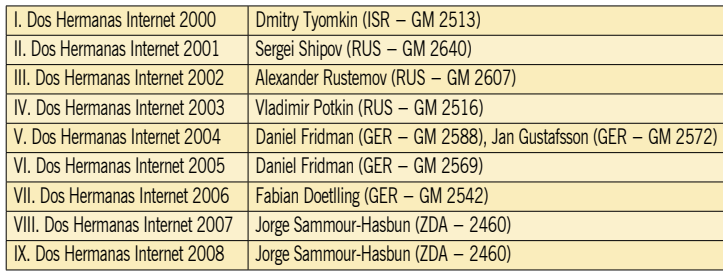

Formula turnirja je zelo zanimiva. Od 13. do 18. marca je bilo **12 kvalifikacijskih turnirjev** – eden ob 15.00 in drugi ob 20.00 po času v New Yorku, kjer je lociran ICC-jev strežnik. Na vsakem od turnirjev je sodelovalo od 300 do 500 šahistov! V finale se potem uvrsti 12 zmagovalcev in še 20 igralcev z najboljšimi rezultati. Igra se 12 kol, čas za razmišljanje pa je **3 minute na partijo**. Brez dodatka na potezo! Očitno je dobri stari »cuger« še vedno bolj priljubljen kot igranje na dodatek. Zato se tudi veliko partij konča zaradi padca zastavice.

Mnogim poznavalcem se je postavljalo vprašanje, ali bo dvakratni zmagovalec **Jorge Sammour-Hasbun**, po rodu Palestinec, katerega družina je najprej emigrirala v Honduras in od tod v ZDA, znova zmagal. Gre za nekoč čudežnega dečka, svoje dni svetovnega prvaka v kategoriji U10 (leta 1988) in pozneje tudi U12. Potem pa ni nadaljeval s turnirskim šahom. Kot izjemnega šahovskega talenta ga je bolj privlačil hitropotezni šah. In danes se preživlja z igranjem »cugerja« ter dajanjem šahovskih lekcij. Zanimivo, da sploh nima mednarodnega naziva, a vendar je dvakrat zaporedoma premagal zares eminentne nasprotnike – v hitropoteznem šahu

## **Dako (3266)–ZavenGrozny (3174) [B32 – Siciljanka]**

**1.e4 c5 2.Sf3 Sc6 3.d4 cd4 4.Sd4 e5 5.Sb5 d6 6.a4** (Glavni nadaljevanji sta 6.S1c3 in

6.c4. Statistika mu sicer ni preveč naklonjena!) **6…Le7 7.S1c3 a6 8.Sa3 f5 9.ef5** (Rybka 3 ocenjuje na tem mestu kot najboljše 9.Lc4 – poteza, ki preprečuje črnemu rokado in postavlja lovca na diagonalo z največ udarnimi polji. **Pri analizi** 

**da preveriš verodostojnost variante.** 9…Sf6 10.0–0 f4 11.b3 Sb4 12.Sd5 Sbd5 13.Ld5 Tb8 *(*Šele ko sem prišel do te pozicije, si je Rybka 3 premislila in navaja kot

najboljše *13...Lg4* 

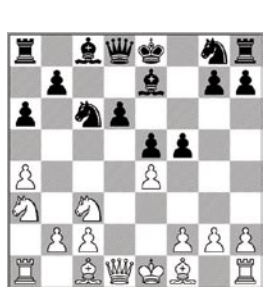

**z računalnikom je treba odigrati nekaj potez,** 

 $6.44$ 出出 ≛  $48$  $\mathbb{A}$ **A** E

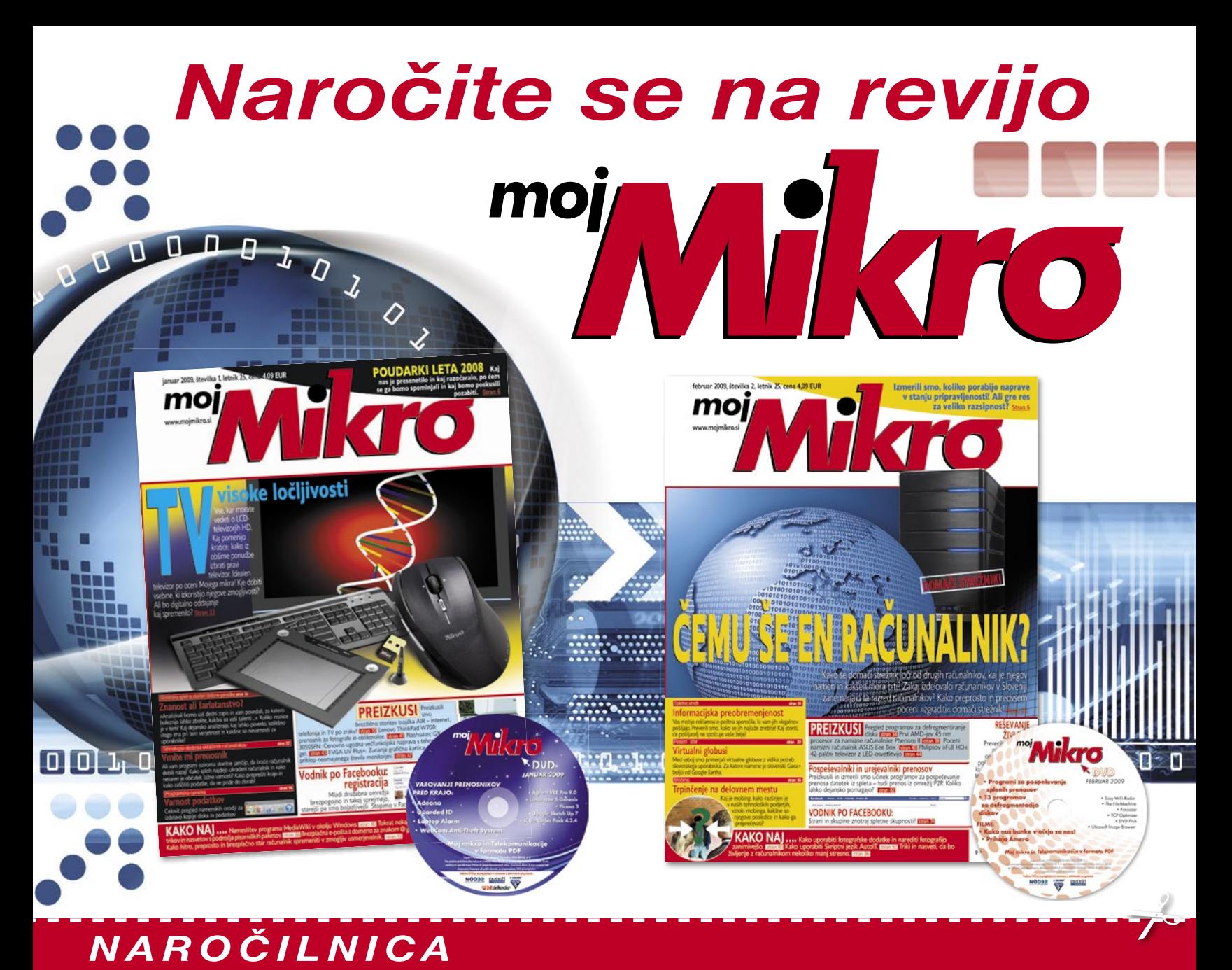

# DA, želim naročiti revijo, ker:

- jo vsak 1. torek v mesecu prejmem v nabiralnik,  $\bullet$
- imam brezplačno dostavo po pošti,
- imam zagotovljeno ceno v plačilnem obdobju,
- imam kot redni naročnik popust in ostale ugodnosti zagotovljene tudi vnaprej.

# Revijo želim plačevati (označite izbrano):

polletna naročnina s upoštevanim 15% popustom (6 številk): 20,86 EUR.

# celoletna naročnina z upoštevanim 20% popustom (11 številk): 36,00 EUR

Revijo vam bomo pričeli pošiljati po plačilu položnice. Naročilo na revijo velja do vašega preklica. Po izteku naročnine boste prejeli položnico za podaljšanje naročnine za naslednje obdobje.

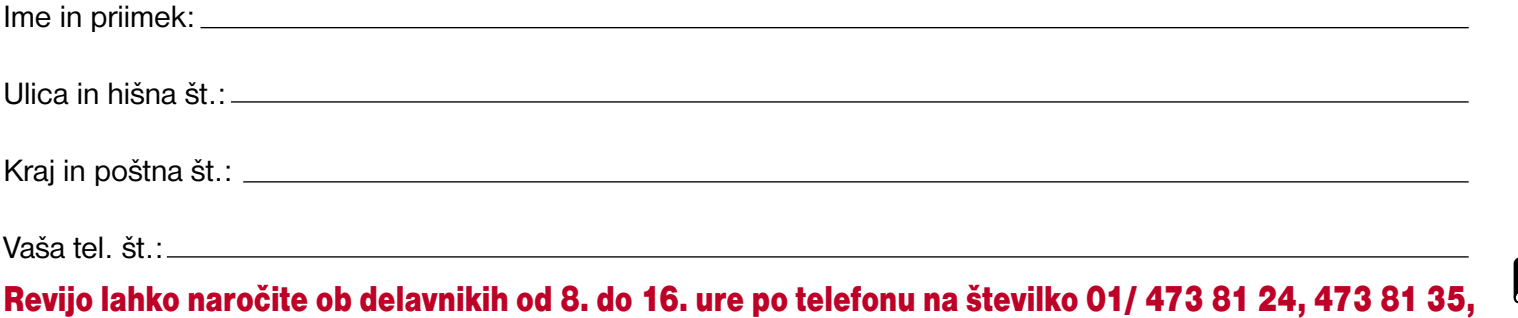

**SIENINE** 

pošljete faks na 01/ 473 82 53, e-pošto na narocnine@delo-revije.si ali pa izrežite naročilnico in pošljite na naslov: DELO REVIJE, d. d., Naročniška služba. Dunaiska 5. 1509 Liubliana.

# Mobilni marketing:<br>najbolj dovršen način<br>komuniciranja s potrošniki

Mobilni marketing je po mnenju strokovnjakov eno najhitreje rastočih področij sodobnega poslovanja in ultimativen trend prihodnosti. V tem trenutku že predstavlja najbolj dovršen način komunikacije s potrošniki, ki poteka preko najcenejšega in najbolj privlačnega oglaševalskega medija - mobilnega telefona.

Uporabniki smo mobilne telefone spustili v naše življenje do te mere, da si življenja brez njih ne moremo več predstavljati. Mobilniki so vedno in povsod prisotni in s tem odgovarjajo na našo željo po nenehni informiranosti. Raba mobilnih telefonov je vse pogostejša; uporabo mobilnega telefona plačuje že več kot polovica svetovne populacije, kot je pokazala raziskava agencije ITU za OZN.\* Slika v Sloveniji je podobna. Uporabniki storitev mobilnega omrežja so v zadnji četrtini leta 2008 presegli realizacijo zadnje četrtine leta 2007 za 7 odstotkov, povečanje pa je bilo moč opaziti tudi glede na predhodno četrtletje. Število uporabnikov mobilnega omrežja v Sloveniji se veča: decembra 2008 je preseglo 2 milijona, pri čemer so uporabniki poslali 680 milijonov SMS-sporočil ter 11 milijonov MMS-sporočil.\*\* Statistika kaže potencial, ki ga oglaševalci že dolgo zaznavajo. Poleg vse večje rabe mobilnih telefonov raziskave namreč pravijo tudi, da so uporabniki vse dovzetnejši za mobilne oglase. Poročilo družbe Nielsen Mobile\*\*\* kaže, da se je odzivnost na mobilne oglase v letu 2007 povišala za 38 odstotkov. Na SMS oglas se je s povratnim SMS-sporočilom, povezavo na mobilni portal ali klicem posebne številke odzvalo kar 51 odstotkov naročnikov, ki je oglas videlo. Ob danih številkah je zaupanje strokovnjakov v prihodnost mobilnega marketinga popolnoma razumljivo - zaupanje vanj pa se že danes kaže prav na vseh področjih.

Mestne oblasti v Londonu želijo na primer Londončane spodbuditi k ločevanju odpadkov prav s kampanjo, ki sloni na mobilni tehnologiji. S sporočilom o pomembnosti ločevanja odpadkov želijo širšo javnost doseči s pomočjo mobilne igrice. V igrici se uporabnik bojuje proti »hudobnemu smetnjaku«; uporabnik poskuša ta smetnjak izstradati s tem, da vse materiale primerne za reciklažo odlaga v zeleno reciklažno škatlo. Za vsak ujeti predmet igralec prejme po eno točko, igre pa je konec, če hudoben smetnjak poje tri predmete, ki bi sicer morali iti v recikliranje. Uporabniki lahko do igrice pridejo tako, da na izbrano telefonsko številko pošljejo SMS-sporočilo, nato pa prejmejo povezavo na mobilni portal, kjer si lahko naložijo igrico, različne melodije, ozadja in 30-sekundni oglas, ki spodbuja recikliranje odpadkov. Mestne oblasti v Londonu so prepričane, da je prav mobilna kampanja tista, ki bo k akciji spodbujanja recikliranja odpadkov

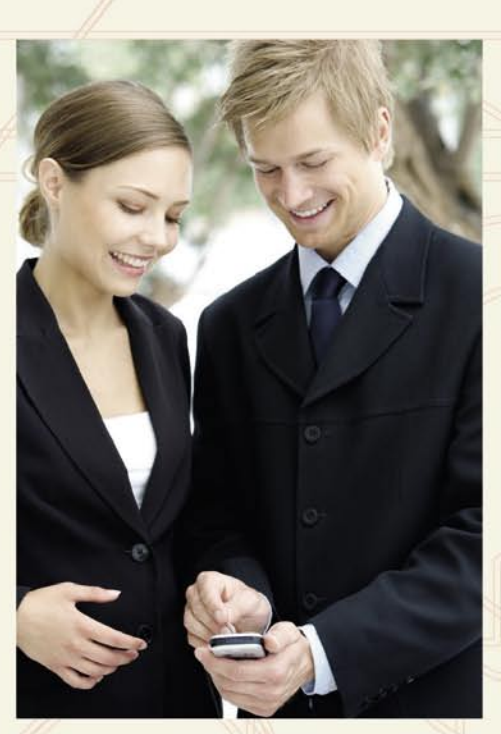

privabila najširšo množico. Prepričani so, da bodo s pomočjo sodobne tehnologije najbolj optimalno nadgradili obstoječo kampanjo in ji dali potreben zalet.

Kot kaže opisani primer, je razvoj mobilne tehnologije omogočil številne kreativne in inovativne možnosti neposrednega nagovora ciljnih skupin preko mobilnih telefonov. Ljudje pa smo za nove tehnološke možnosti zelo dovzetni. Raziskava Statističnega urada Slovenije je na primer pokazala, da je bilo v Sloveniji v letu 2008 med vsemi uporabniki mobilnih te-

# Ali ste vedeli?

Že obstoječim rešitvam M:Vrat smo dodali nove rešitve za oglaševanje preko SMS-jev in MMS-jev, ki omogočajo še učinkovitejšo komuniciranje s ključnimi javnostmi:

- · SMS številka: rešitev, ki omogoča dvosmerno komunikacijo oz. sprejemanje in pošiljanje nepremijskih SMS sporočil iz vseh mobilnih omrežij
- Ime pošiljatelja omogoča, da uporabniki na svoj mobilni telefon prejmejo sporočilo z imenom pošiljatelja (npr. blagovna znamka vašega podjetja, ime podjetja) in ne več zgolj s kratke telefonske številke (npr. 1919)

lefonov v Sloveniji, starimi od 10 do 74 let. 24 odstotkov uporabnikov, ki so mobilne telefone uporabljali za pošiljanje fotografij ali video posnetkov. 11 odstotkov oseb je prek mobilnih telefonov brskalo po internetu, 8 odstotkov oseb pa je nalagalo fotografije ali video posnetke neposredno z mobilnih telefonov na spletne strani. Na informativne storitve je bilo naročenih 5 odstotkov oseb. 5 odstotkov pa jih je prek mobilnih telefonov bralo elektronsko pošto.\*\*\*\* Z vsako novo tehnologijo se možnosti za doseg uporabnikov z mobilnim marketingom še povečajo.

Rešitve mobilnega oglaševanja so sicer na slovenskem trgu pod okriljem družbe Mobitel prisotne že vse od leta 2001. Pod okriljem skupne znamke M:Vrata vam rešitve zagotavljajo uresničitev želja potencialnih in obstoječih uporabnikov, saj lahko za komunikacijo z njimi izbirate med SMS-sporočili, multimedijskimi MMS-sporočili, mobilnimi (WAP) portali, glasovnimi klici v živo ali prek odzivnikov ter mobilnim glasovanjem oz. televotingom (USSD). M:Vrata omogočajo inovativne kombinacije omenjenih rešitev v obliki samostojnih marketinških akcij, ki lahko svojo moč pokažejo tudi kot podpora klasičnim marketinškim pristopom. Svojim uporabnikom lahko s pomočjo rešitev, ki jih ponujajo M:Vrata, posredujete finančne, poslovne, zabavne, kulturne in druge uporabne vsebine. Obveščate jih lahko tudi o novostih v ponudbi, posebnih akcijskih ugodnosti ter pozivate na dogodke ali srečanja.

Možnosti so zares neomejene. Z malo mero inovativnosti in kreativnosti jih lahko tudi sami izkoristite za doseg vaših ciljnih javnosti - in s tem za lasten poslovni uspeh.

vir: The Guardian, http://www.guardian.co.uk/te-<br>chnology/2009/mar/03/mobile-phones1<br>\*\*vir: www.ris.org, objava 13. 3. 2009 \*vir: MMA, http://www.m. obal.con improved-recall-comfort-mobile-ads, objava 5.3.2008

**M:Vrata** 

www.m-vrata.com

Podrobne informacije: 01 472 80 00 info@m-vrata.com www.m-vrata.com

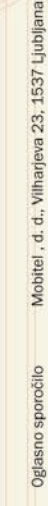